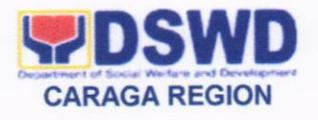

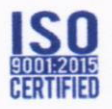

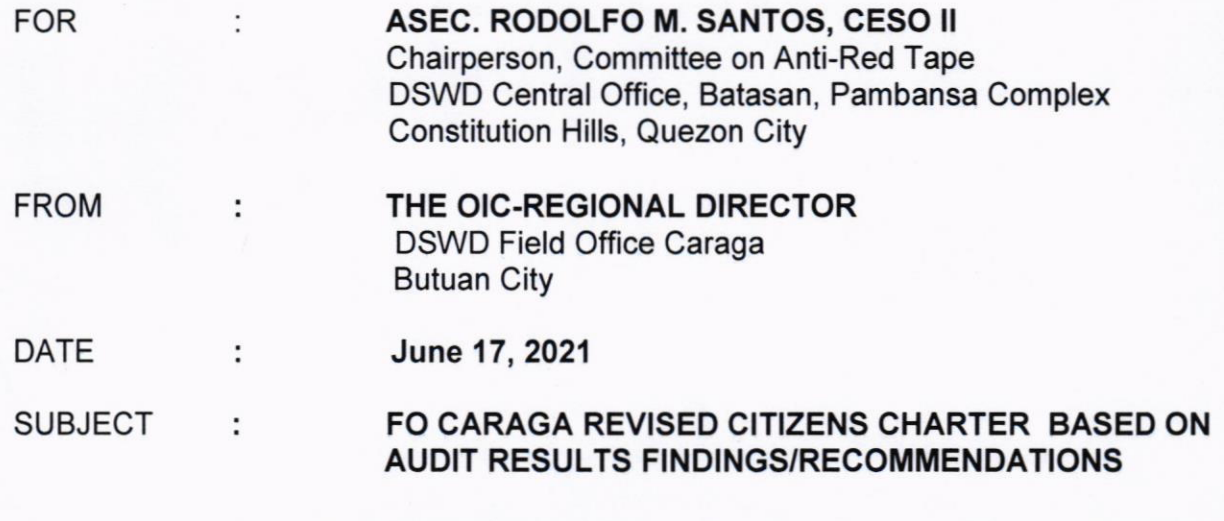

Respectfully submitting herewith the FO Caraga revised Citizens Charter, incorporating the recommendations based on the Audit results findings.

For your information and ready reference.

Kindly acknowledge upon receipt.

Thank you.

 $RAMEL$   $F.$  JAMEN

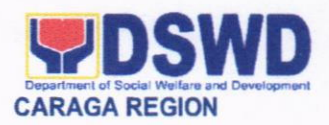

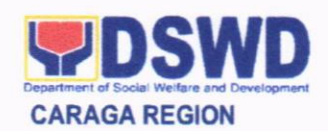

## DEPARTMENT OF SOCIAL WELFARE AND DEVELOPMENT FIELD OFFICE CARAGA

## **CITIZEN'S CHARTER**

2021 (4<sup>th</sup> Edition)

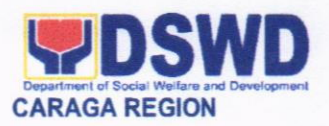

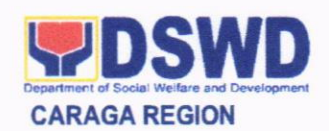

## DEPARTMENT OF SOCIAL WELFARE AND DEVELOPMENT **FIELD OFFICE CARAGA**

## **CITIZEN'S CHARTER**

2021 (4<sup>th</sup> Edition)

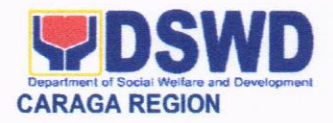

#### Mandate: t.

The Department of Social Welfare and Development (Filipino: Kagawaran ng Kagalingan at Pagpapaunlad Panlipunan, abbreviated as DSWD) is the primary govemment agency mandated to develop, implement and coordinate social protection and poverty-reduction solutions for and with the poor, vulnerable and disadvantage.

### il. Vision:

The Department of Social Welfare and Development envisions all Fillpinos free from hunger and poverty, have equal access to opportunities, enabled by a fair, just and peaceful society

### lll. Mission:

The Department of Social Welfare and Development shall lead in the formulation, implementation, and coordination of social welfare and development policies and programs for and with the poor, vulnerable and disadvantaged.

### lV. DSWD Gore Values:

- Maagap at Mapagkalingang Serbisyo
- Serbisyong walang puwang sa katiwalian
- . Patas na Pagtrato sa Komunidad

### V. Service Pledge:

We are committed to provide you quality, prompt, and courteous service from Mondays to Fridays, 8:00 A.M. to 5:00 P.M., without noon breaks.

We shall endeavor to complete your transactions with us within the day. We will inform you promptly of our actions taken so far and clearly explain to you the reason/s should we not be able to complete within the day the delivery of the service you need.

We shall ensure availability of staff to attend to your concern/s even during lunch break.

We shall appreciate any positive or negative feedback regarding our services, facilities and personnel.

The Officers-in-Charge of our frontline services shall be available at all times for consultation and advice. All these we pledge for the best interest of the clients/customers we serve.

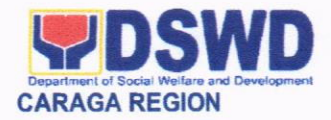

### Vl. Quality Policy

We, the Department of Social Welfare and Development (DSWD) Field Office Caraga as the Region's lead agency in the delivery of social welfare and development programs and services, commit to:

- $\ddot{+}$  Deliver coordinated, relevant, rights-based and empowering social welfare and development programs and services for the poor vulnerable and disadvantaged population;
- $\ddot{+}$  Implement responsive policies and plans, learning and development interventions and regulatory services, developed either by the Field Office or Central Office, to enhance the capacity of our intermediaries for an improved delivery of social welfare and development programs and services;
- $\ddot{+}$  Sustain and nurture a culture of excellence through internal and external convergence, highly competent human resource and suitable working environment;<br>
4 Continuously quest for knowledge and innovation for organizational growth
- and improvement and provide appropriate interventions for personal and professional growth of workforce;
- $\ddot{+}$  Adhere to professionalism, integrity, accountability and ethical standards towards customer satisfaction and quality service by complying with DSWD mandates, govemment rules and regulations, other pertinent laws and requirements.

'Sa Kalidad nga Serbisyo, Kalidad nga Kinabuhi Sigurado.'

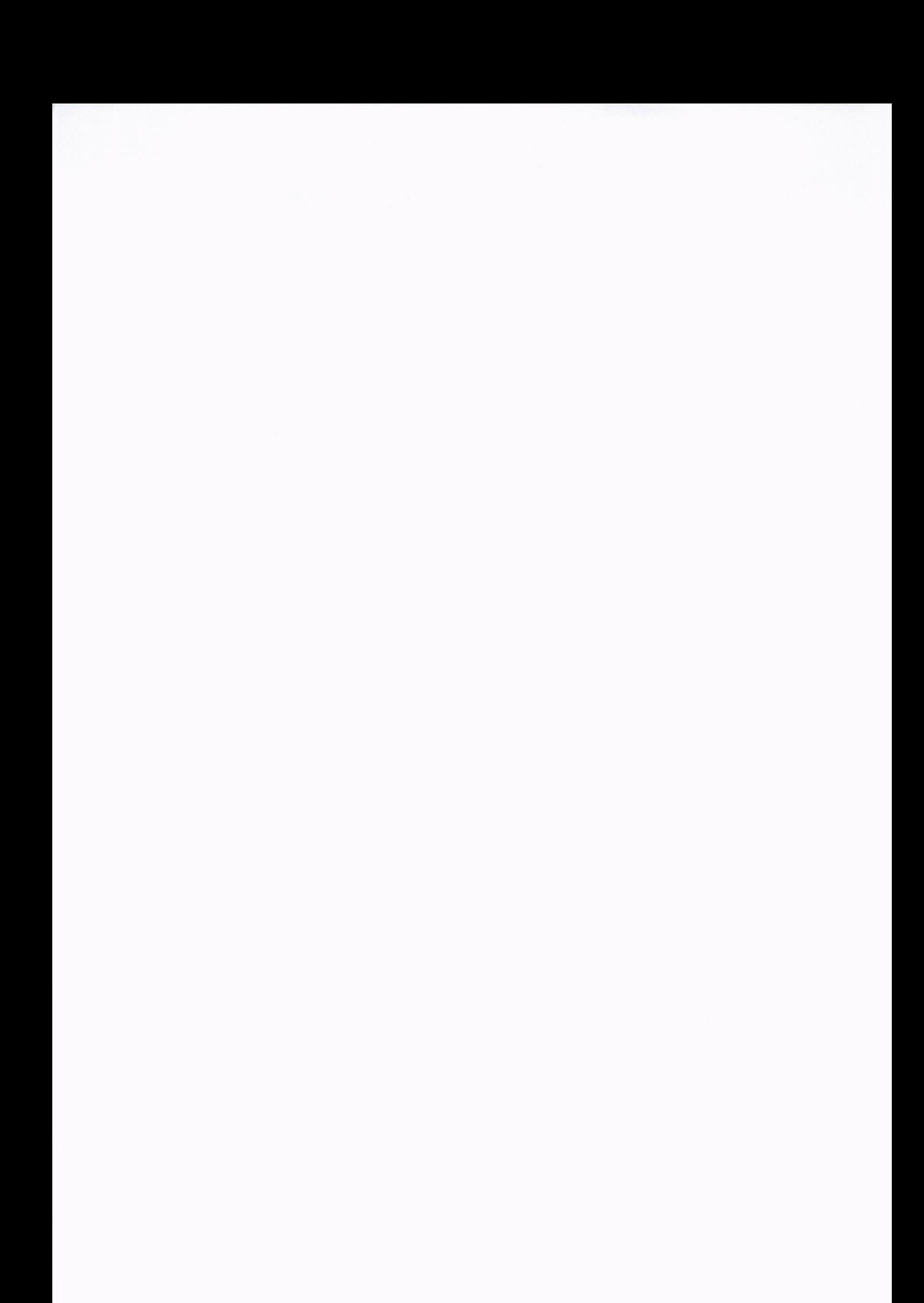

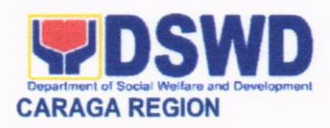

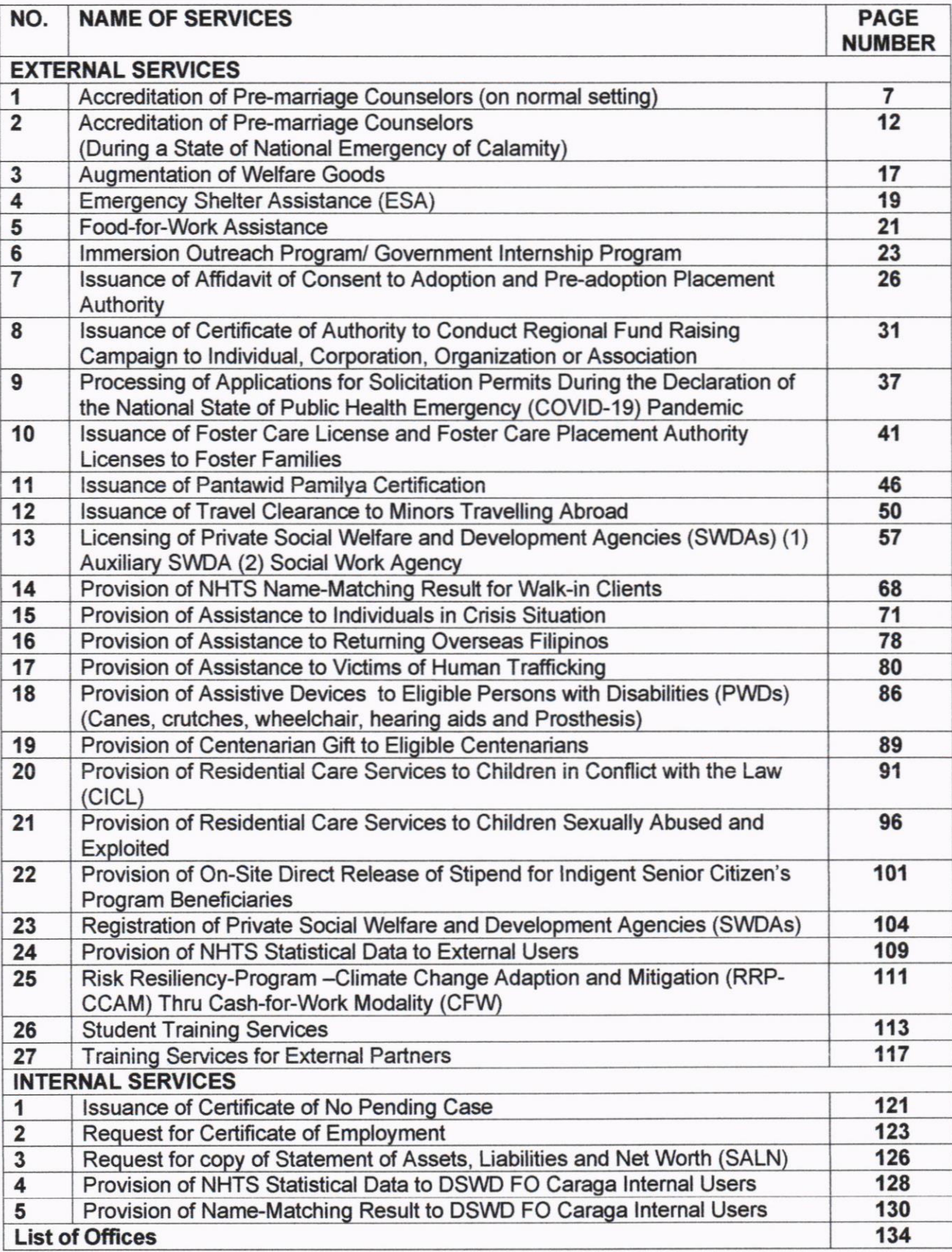

### **LIST OF SERVICES**

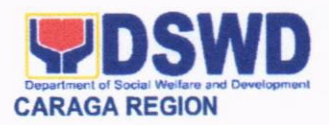

# Regional Office

External Services

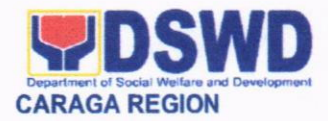

### 1. ACCREDITATION OF PRE-MARRIAGE COUNSELORS

Refers to the process of assessing the Pre-Marriage Counselors if they are compliant to set standards.

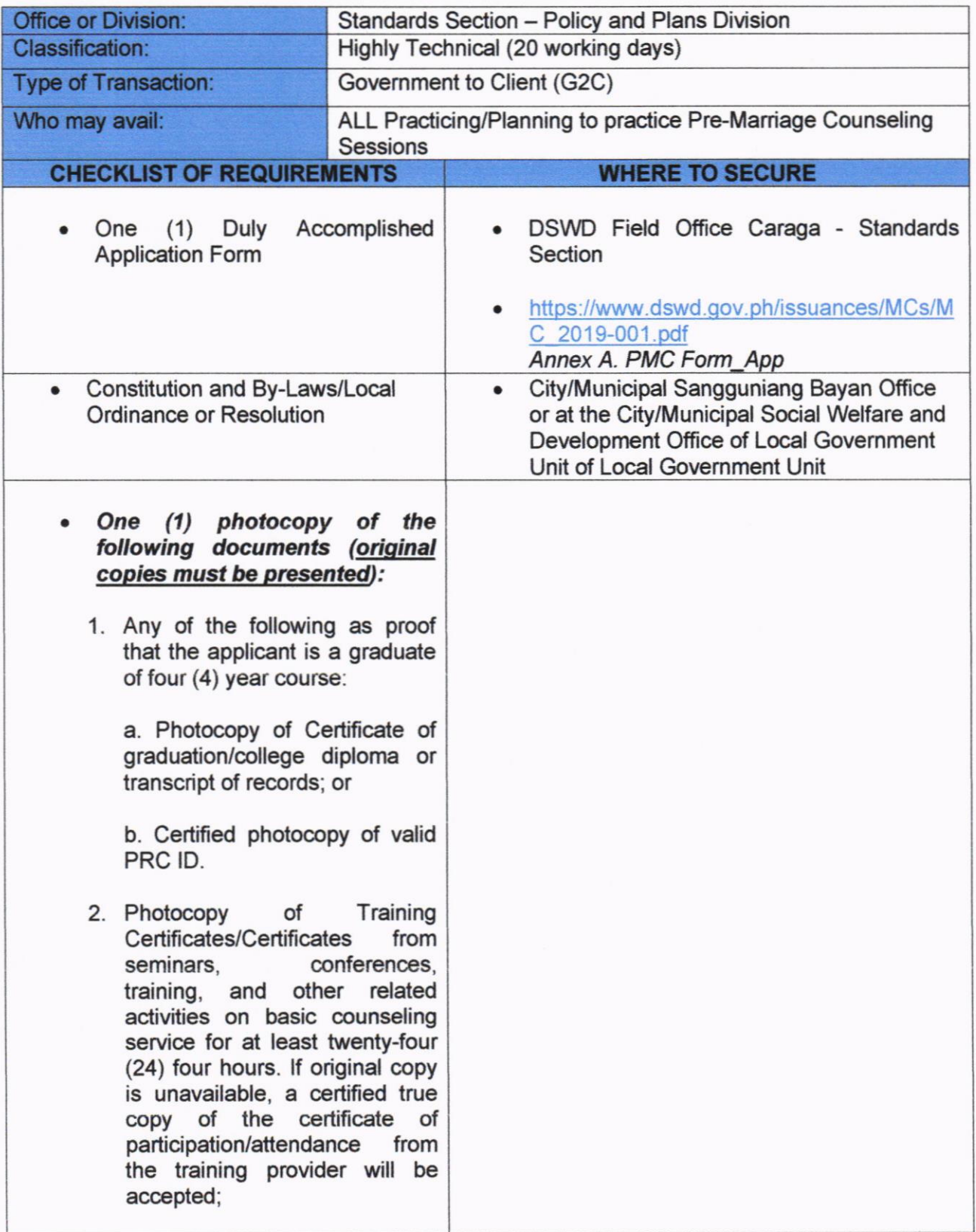

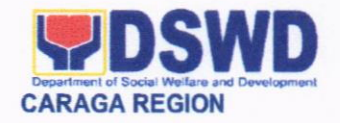

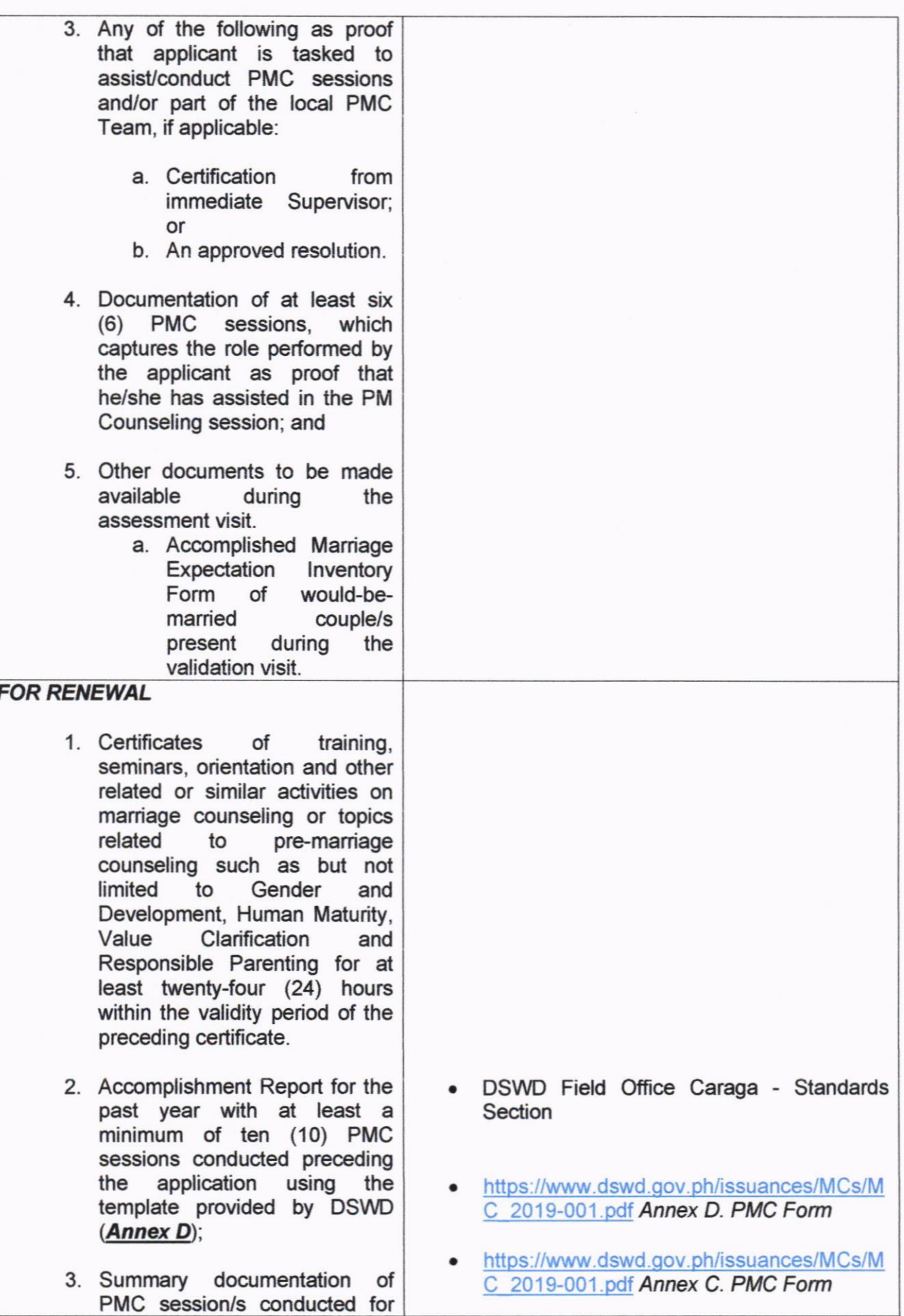

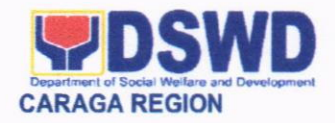

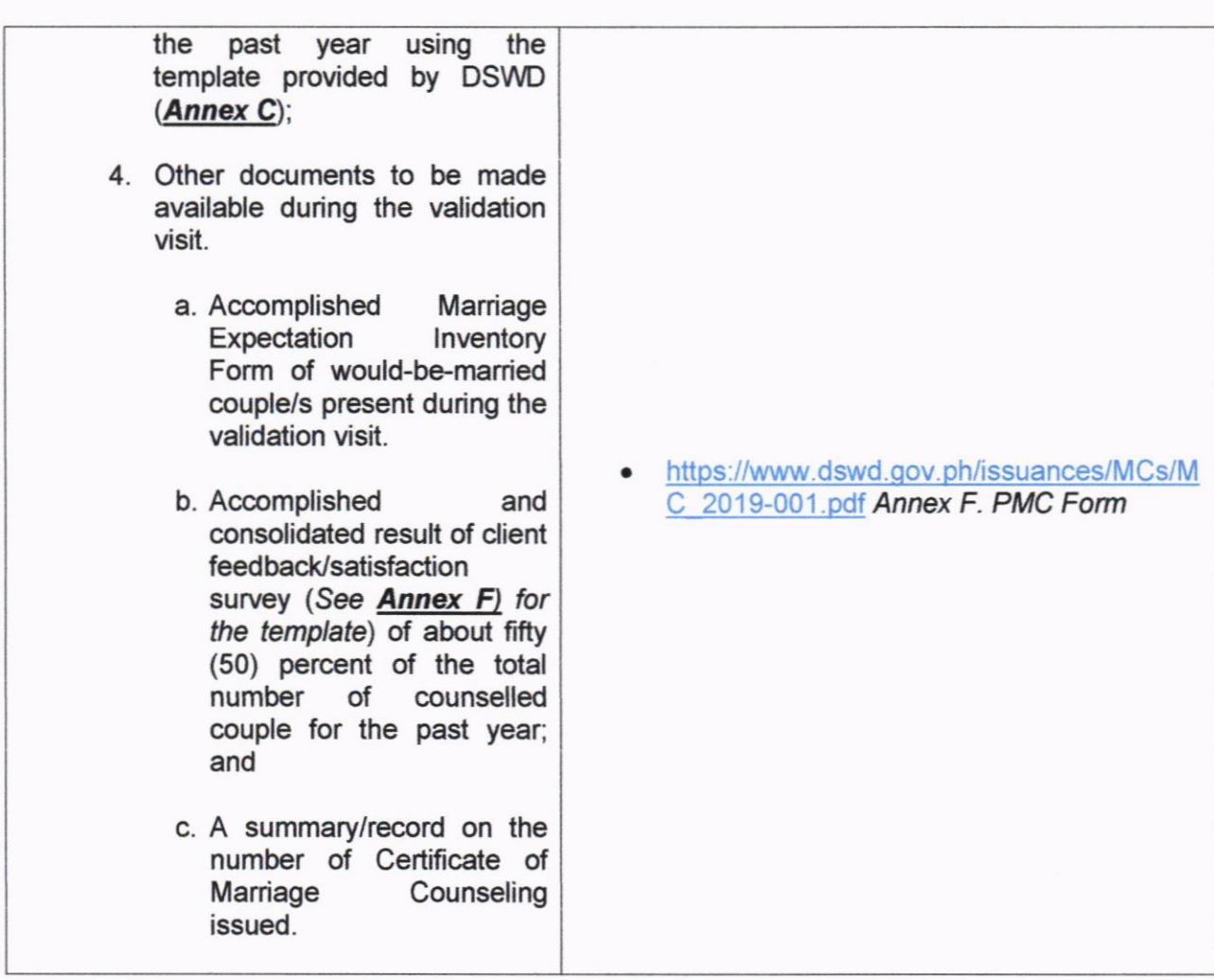

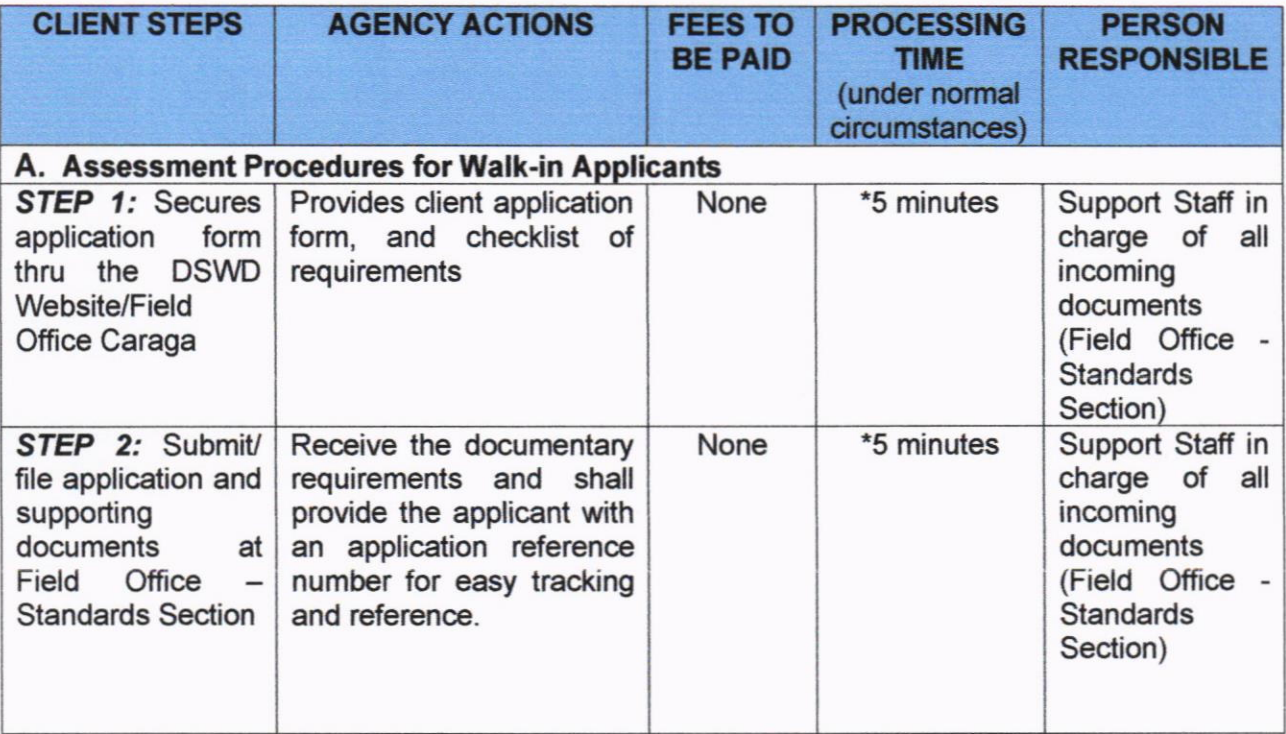

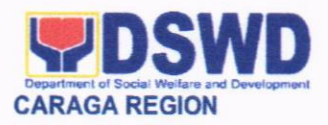

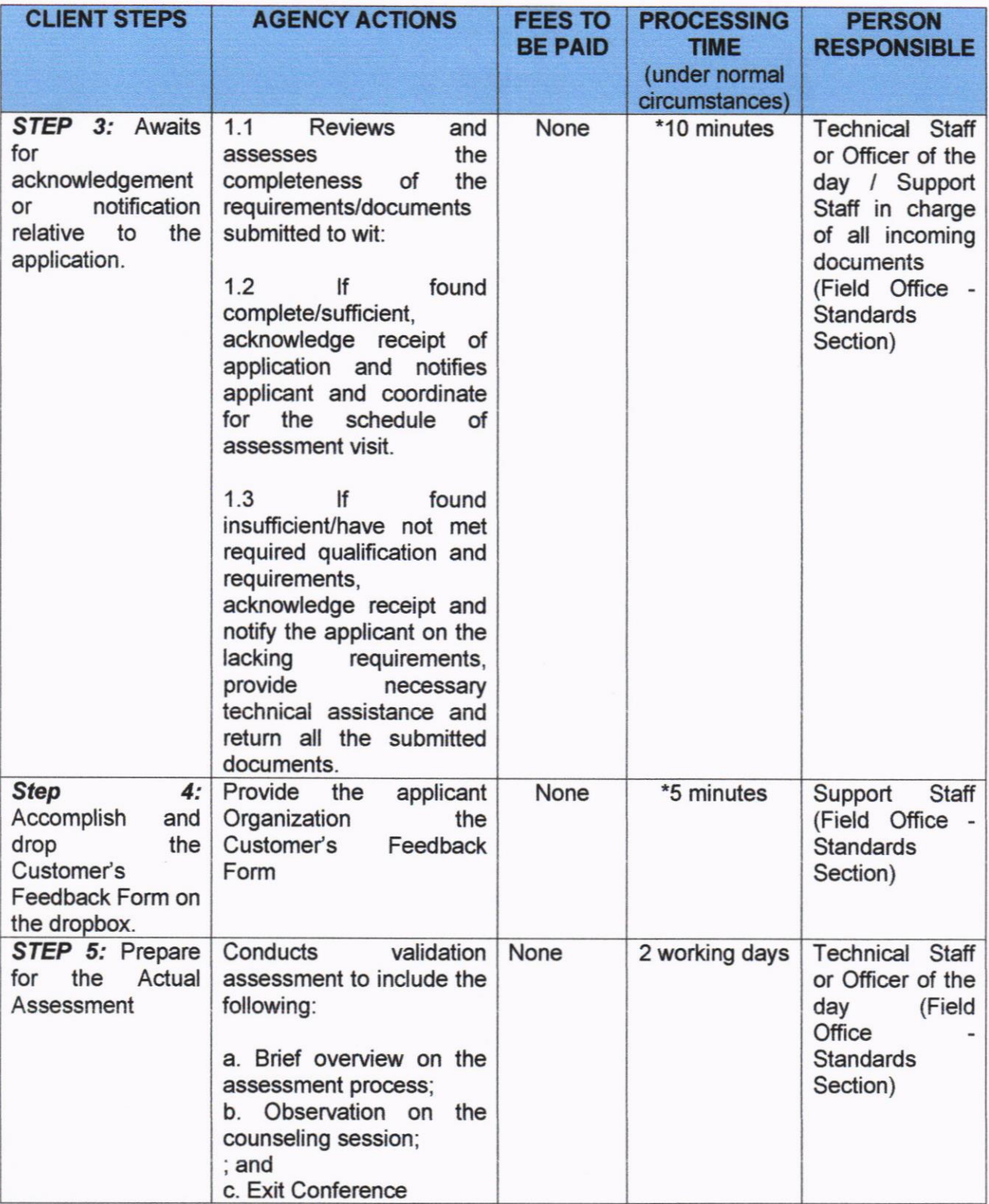

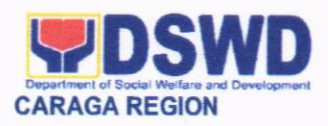

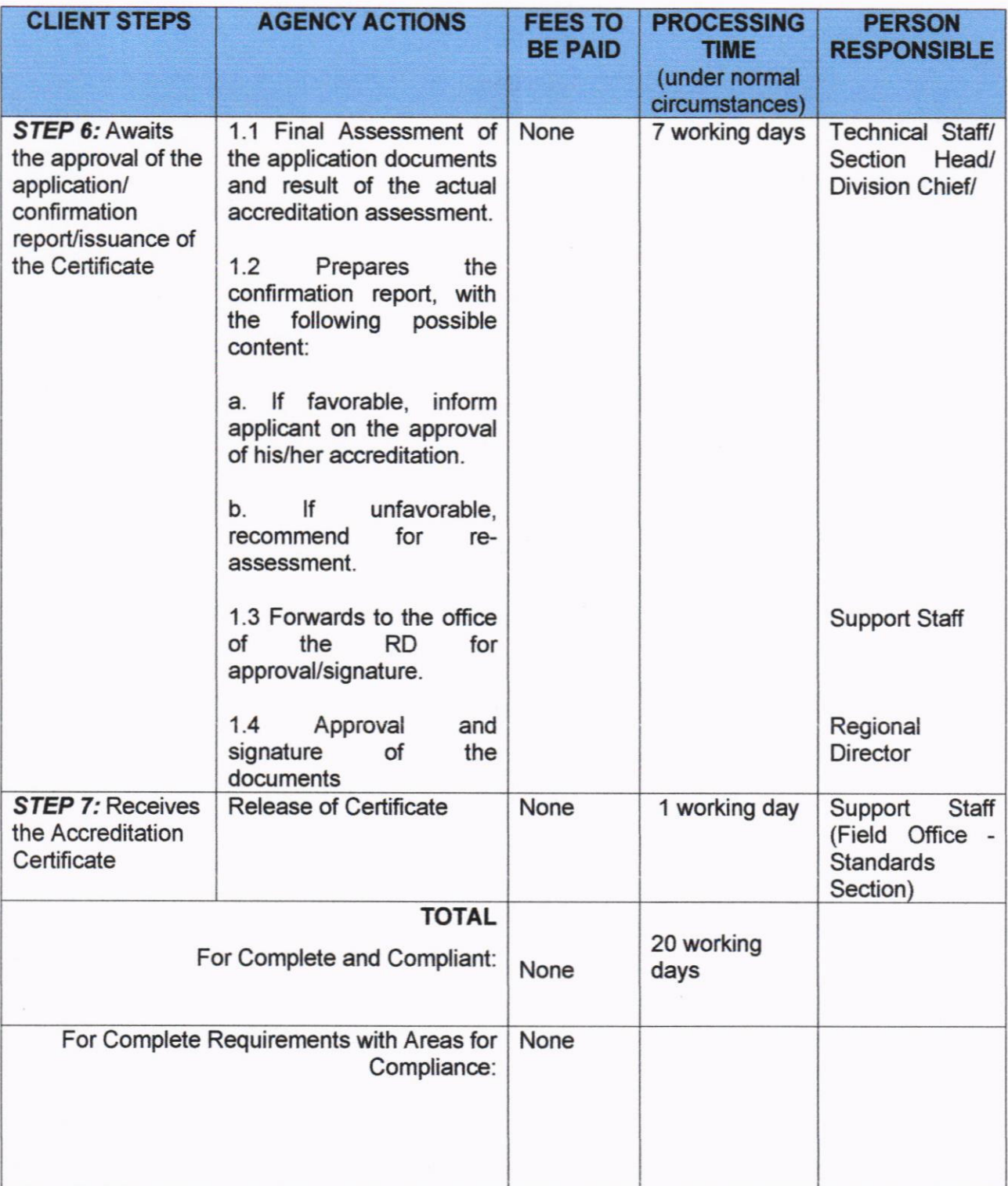

 $\bar{z}$ 

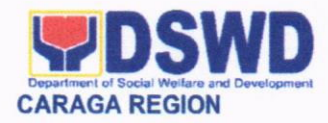

### 2. ACCREDITATION OF PRE-MARRIAGE COUNSELORS (DURING A STATE OF NATIONAL EMERGENCY OF CALAMITY)

Refers to the interim process of assessing the Pre-Marriage Counselors if they are compliant to set standards.

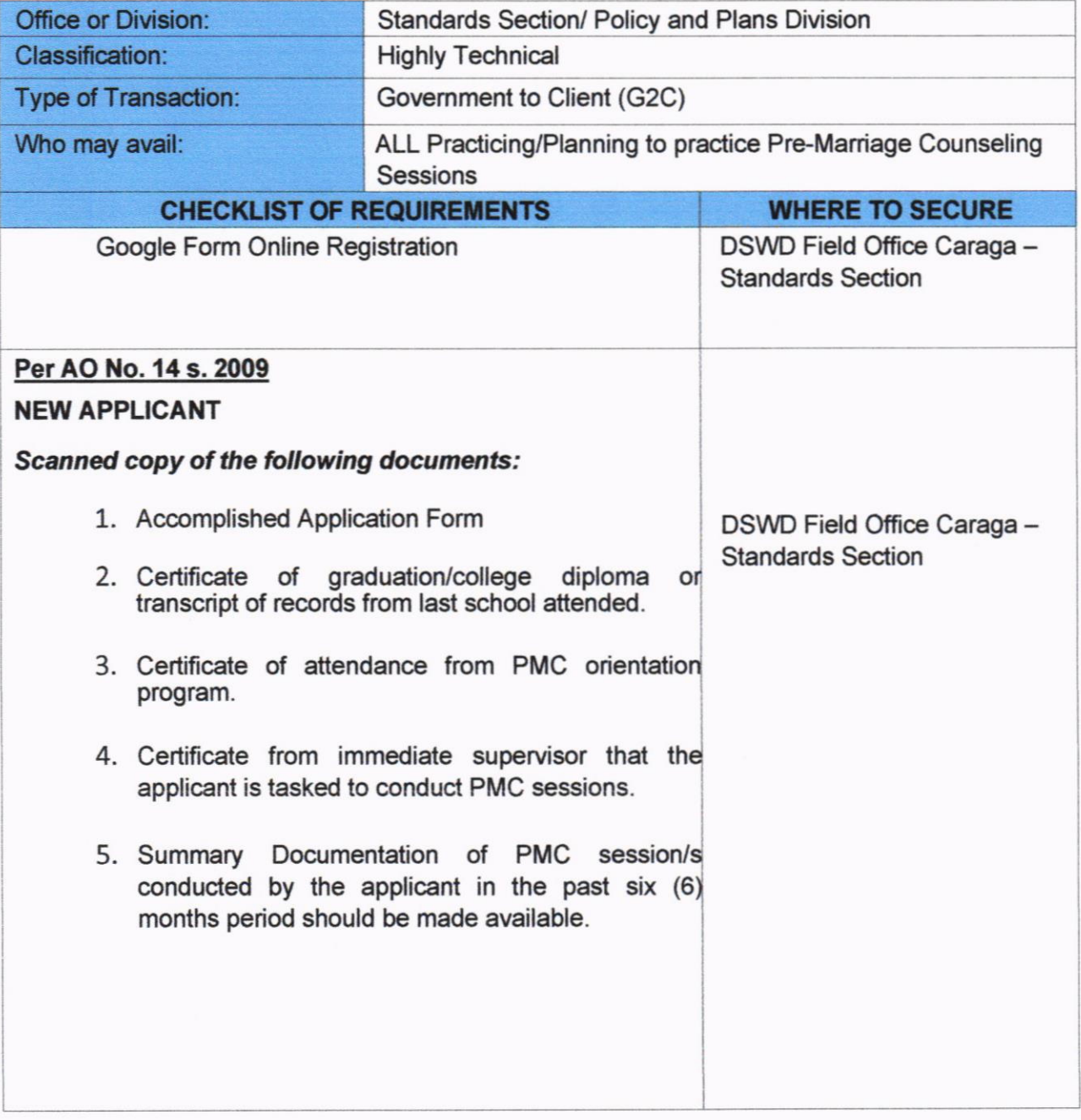

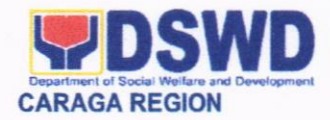

### FOR RENEWAL

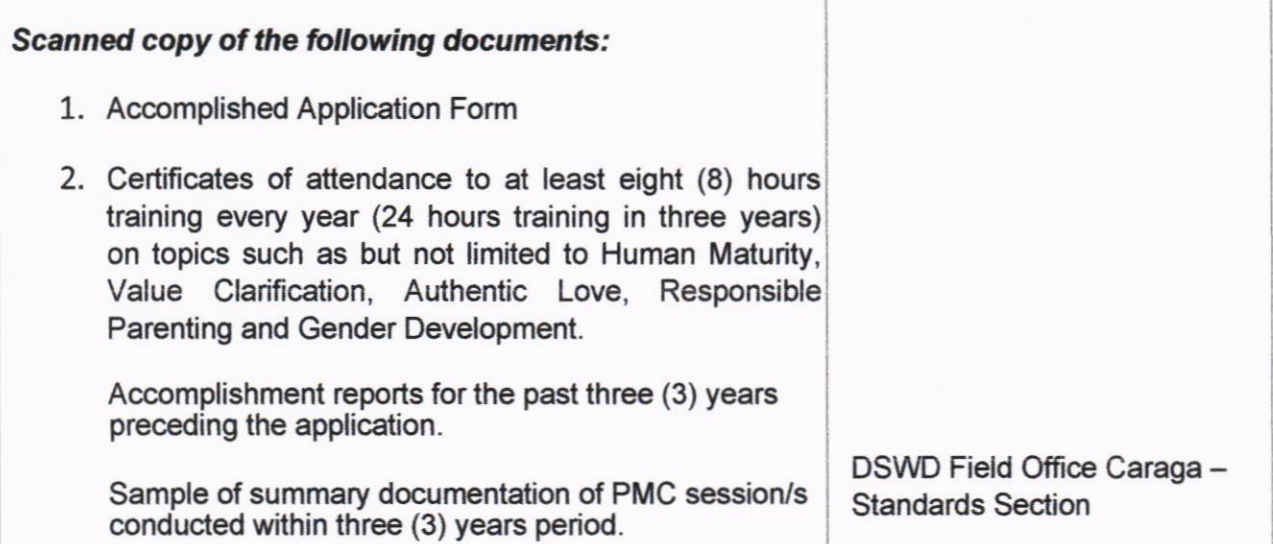

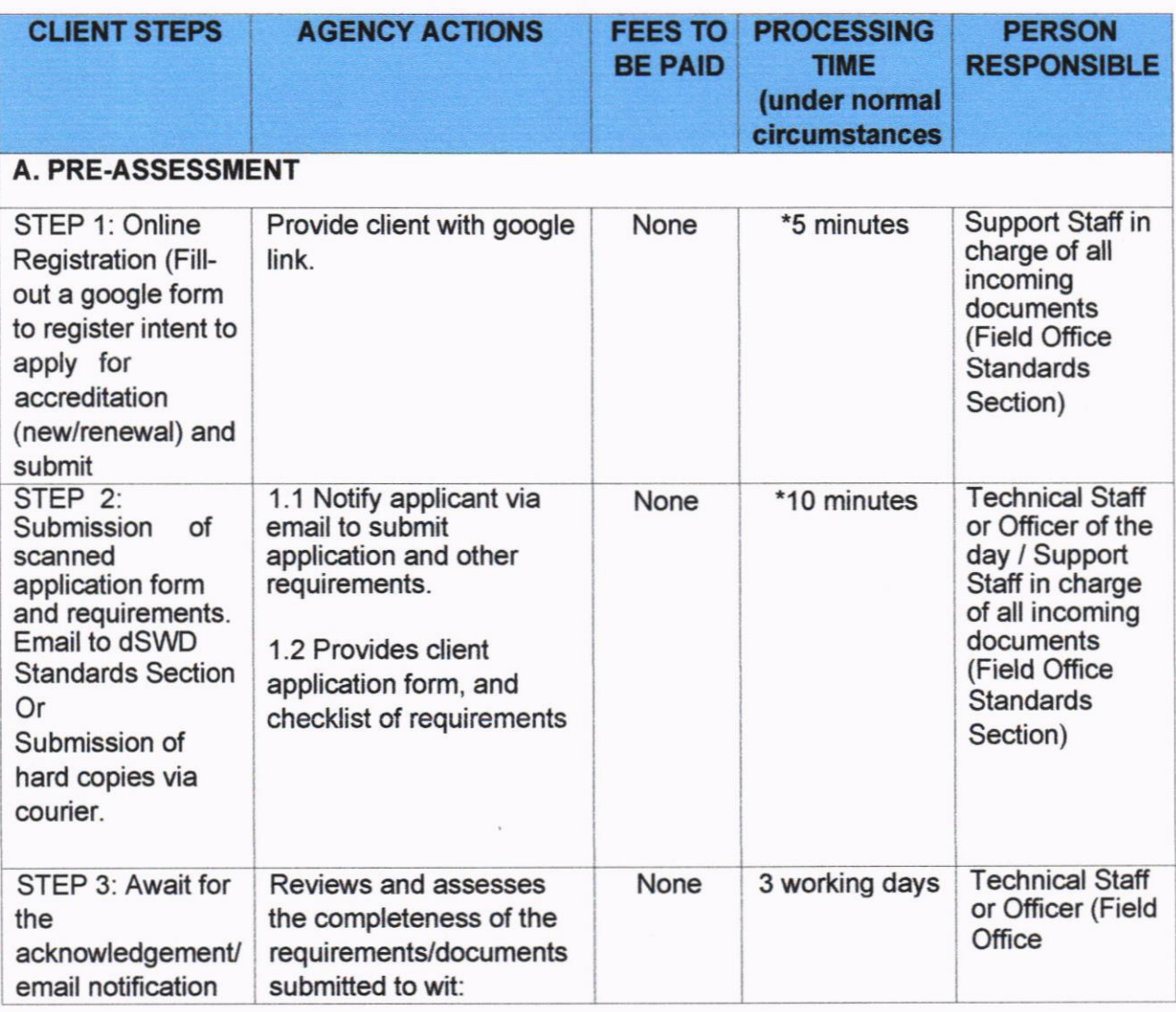

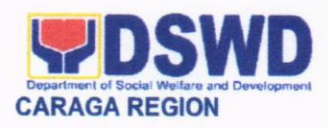

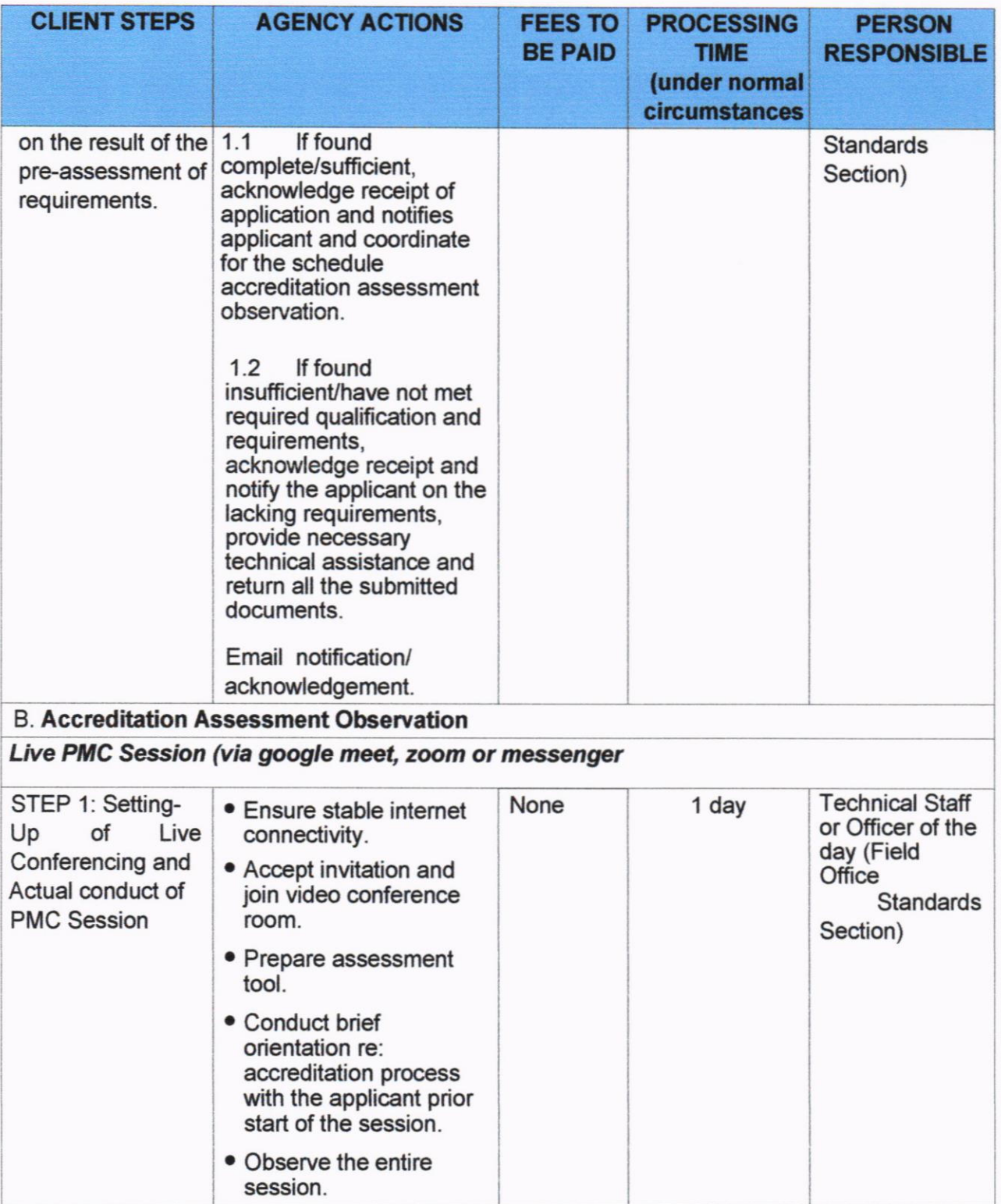

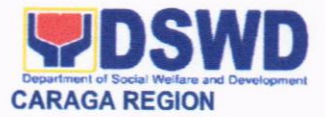

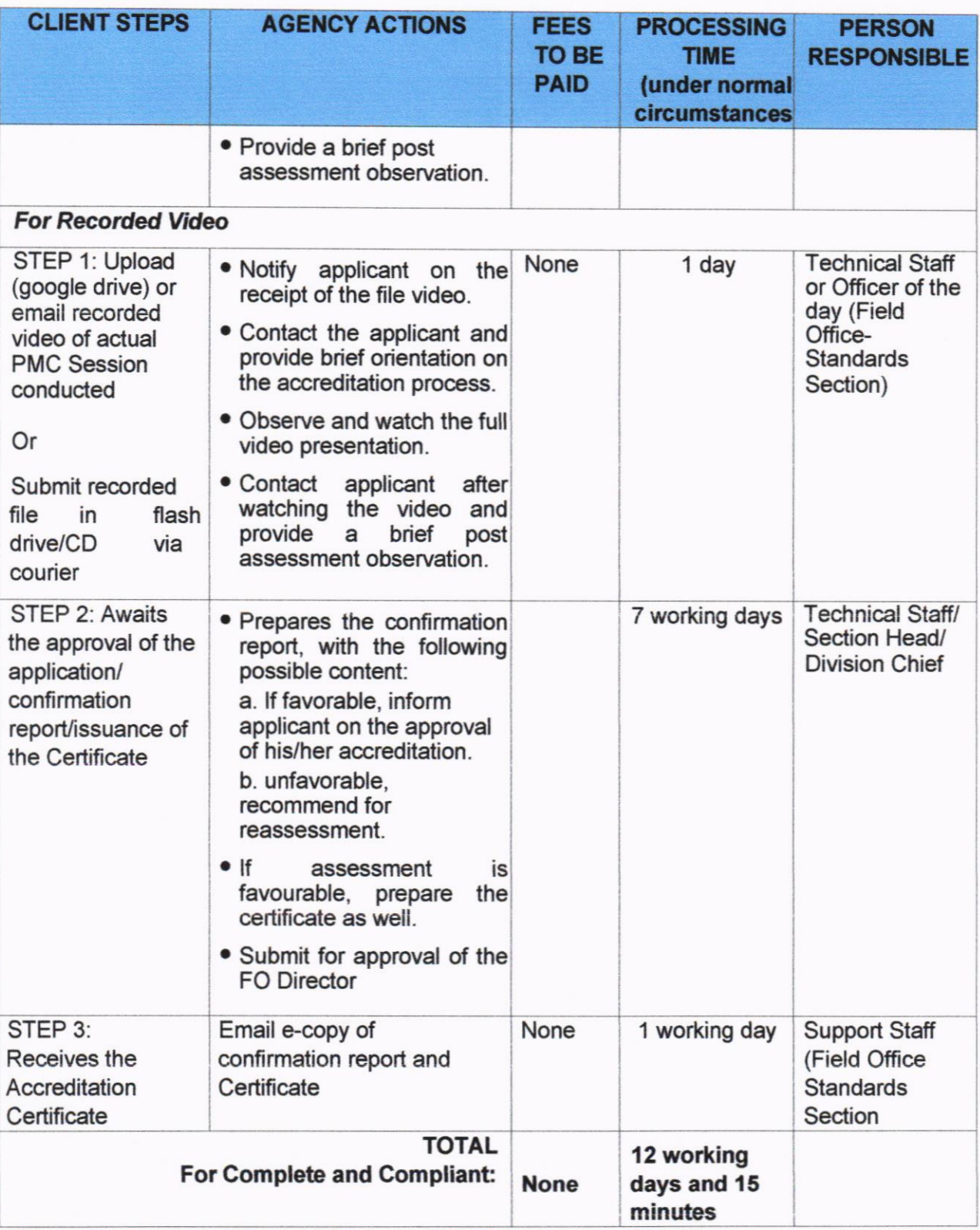

\* The number of minutes shall be included on the total working days

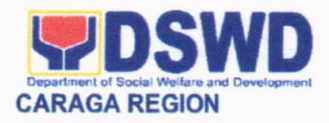

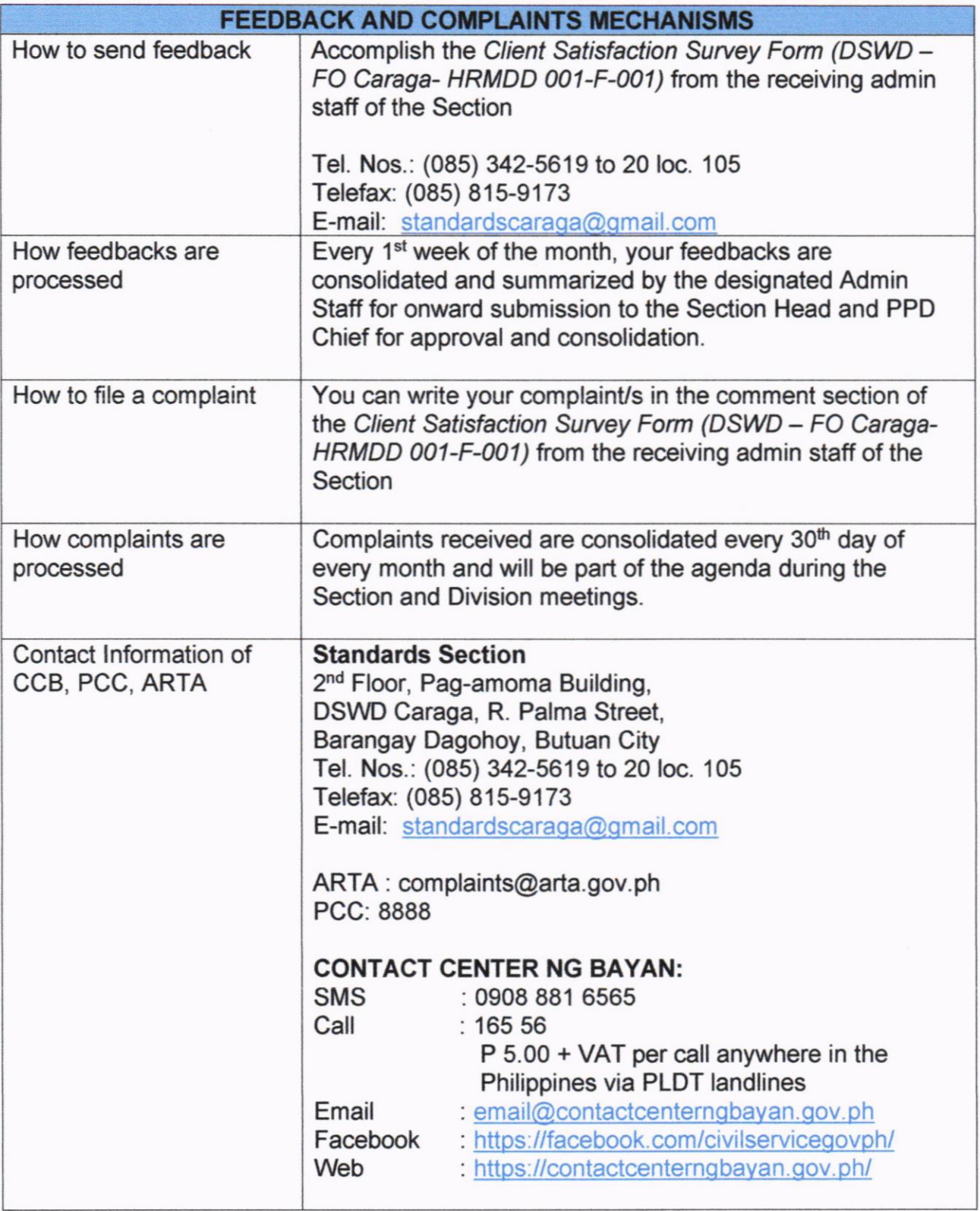

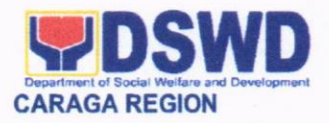

### 3. AUGMENTATION OF WELFARE GOODS

This refers to the request for the augmentation of welfare goods to the local government units affected disasters/calamities.

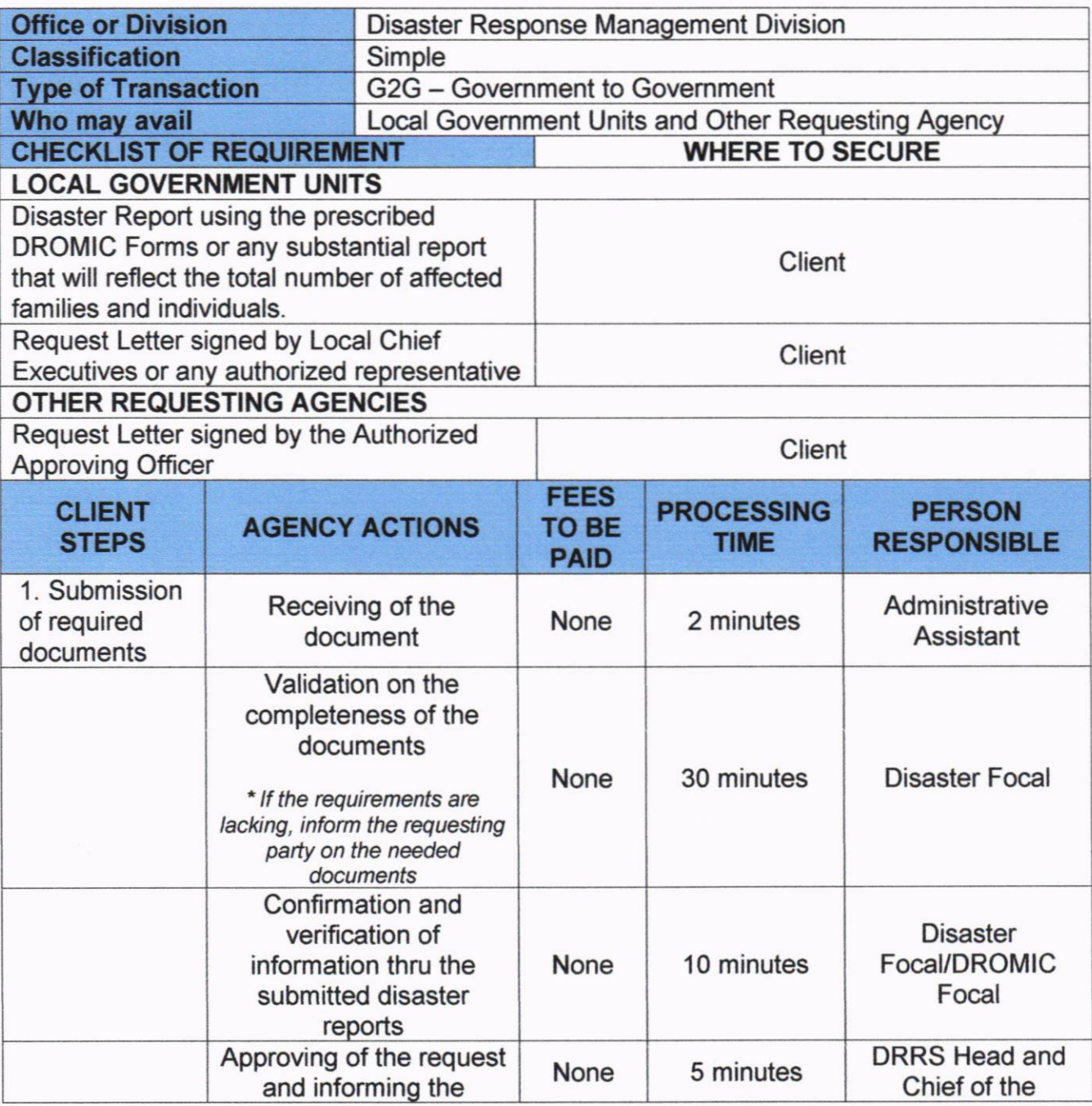

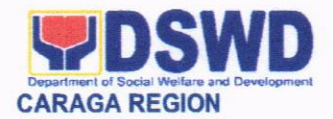

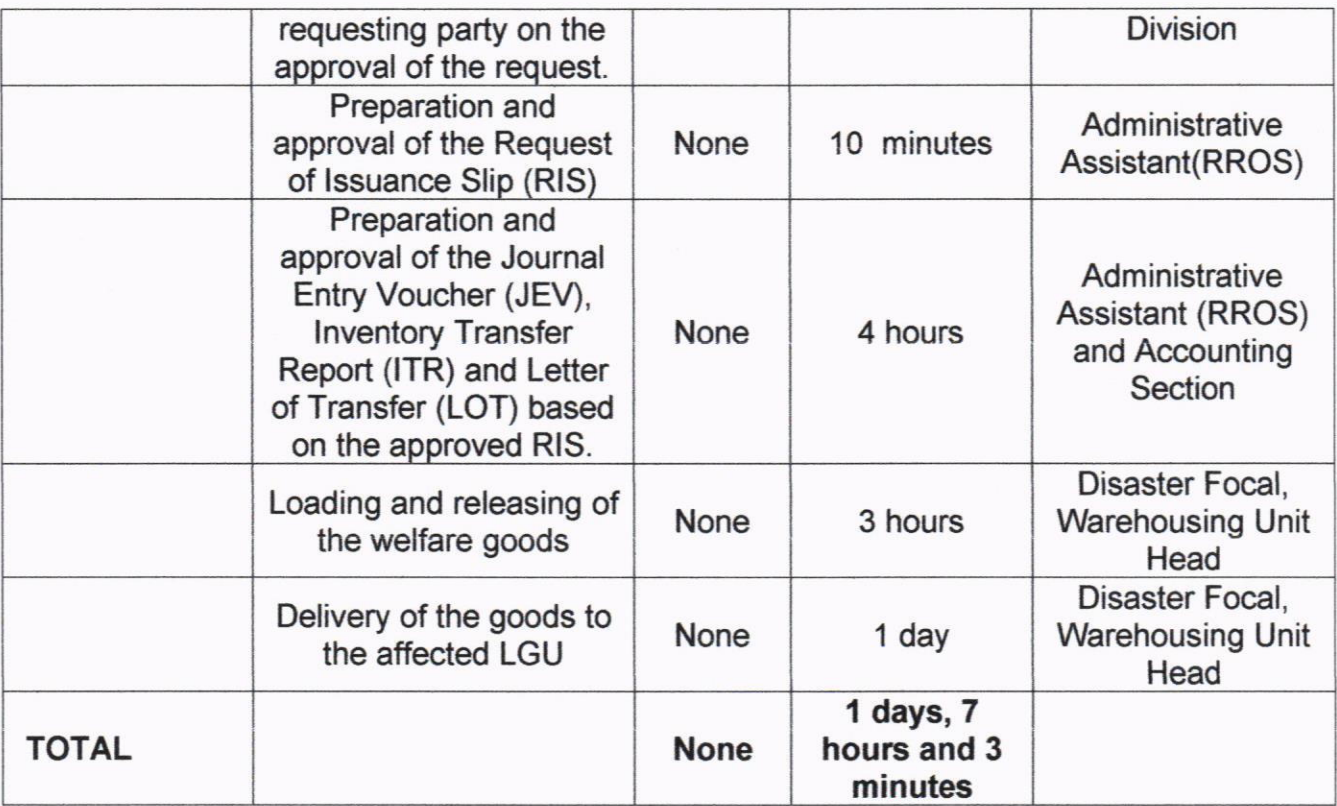

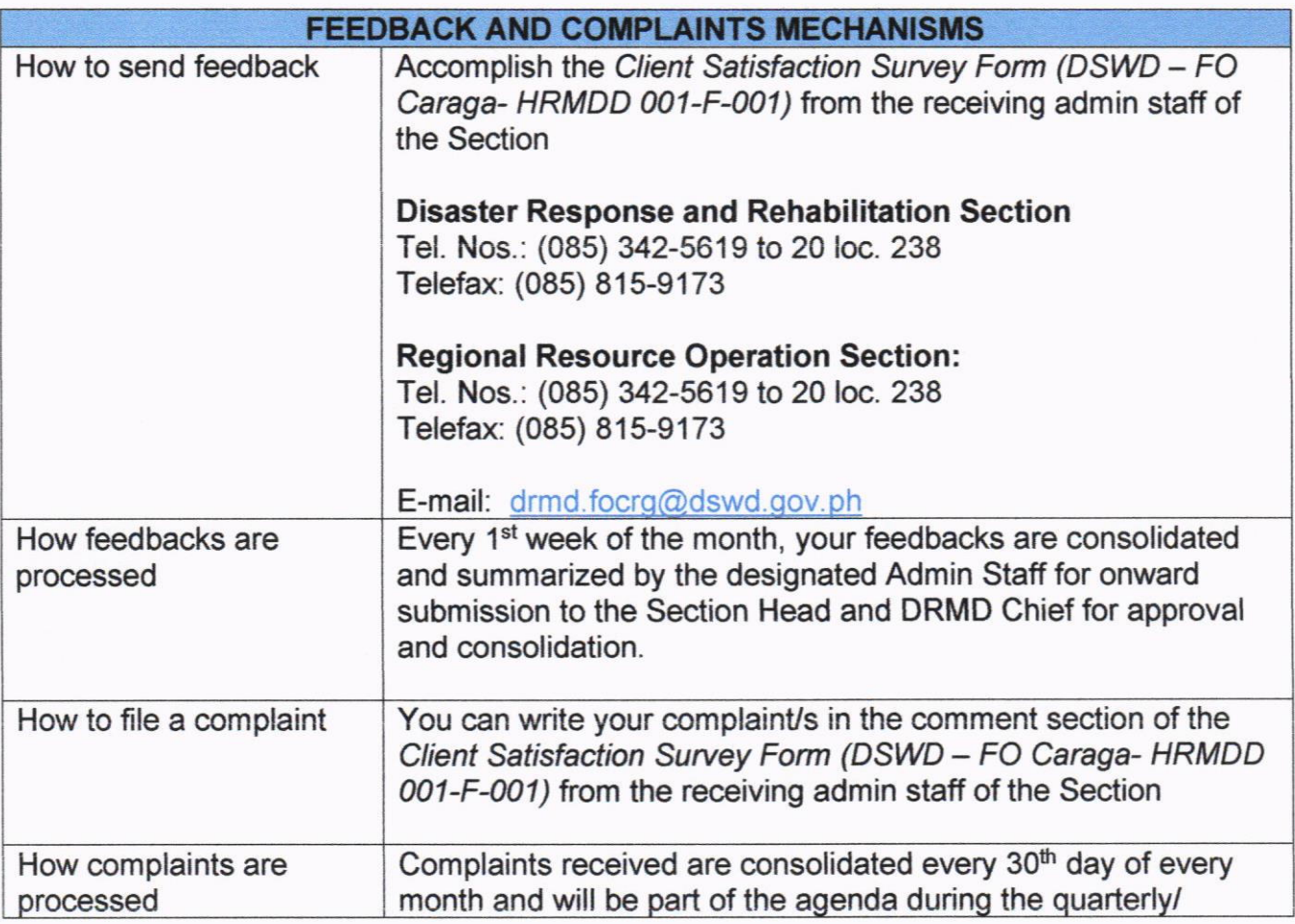

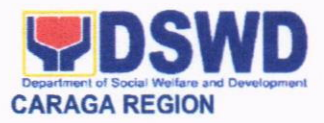

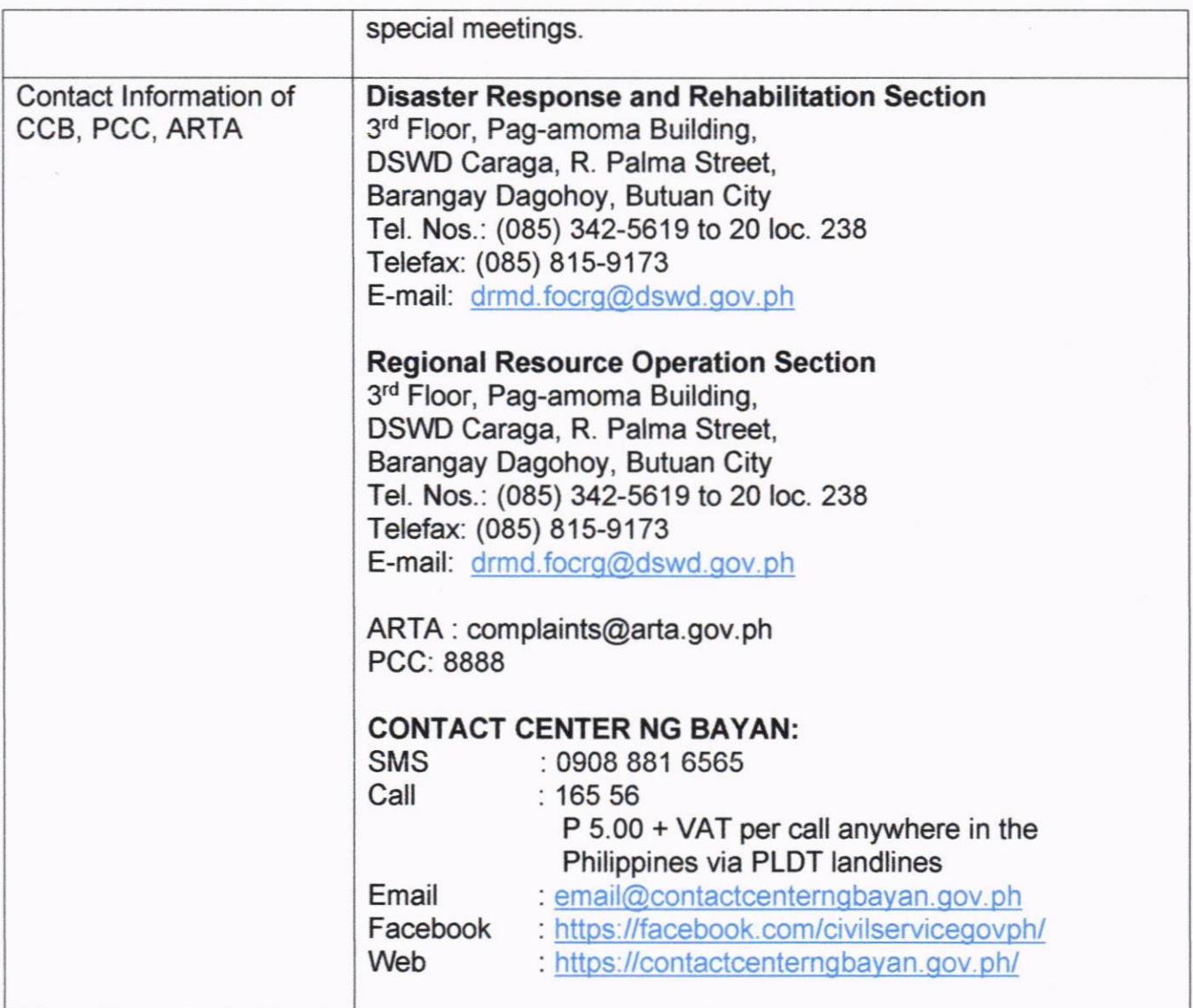

### **4. EMERGENCY SHELTER ASSISTANCE (ESA)**

This refers to the provision of Emergency Shelter Assistance to local government units affected by disasters/calamities with validated partially or totally damaged houses.

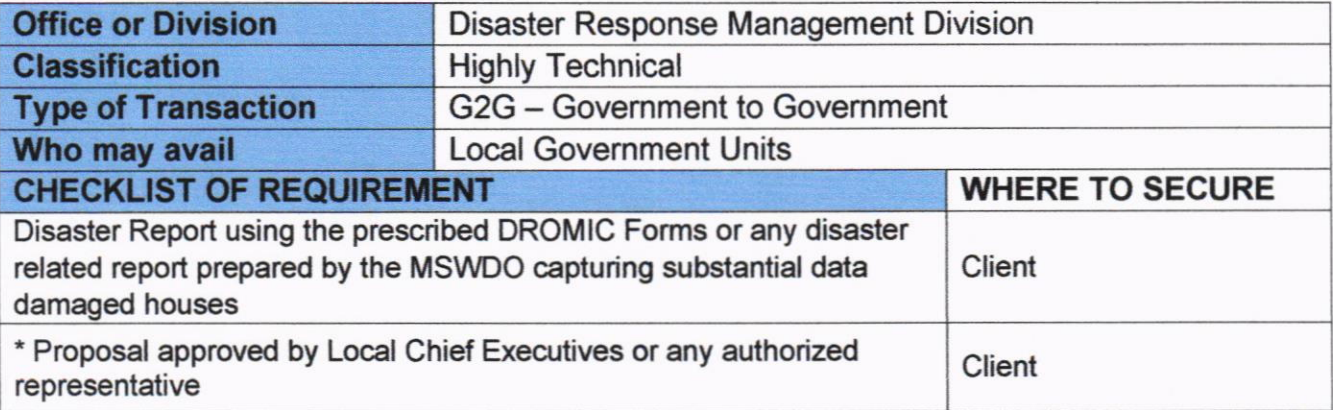

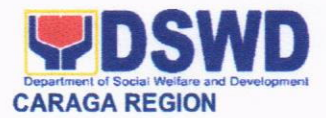

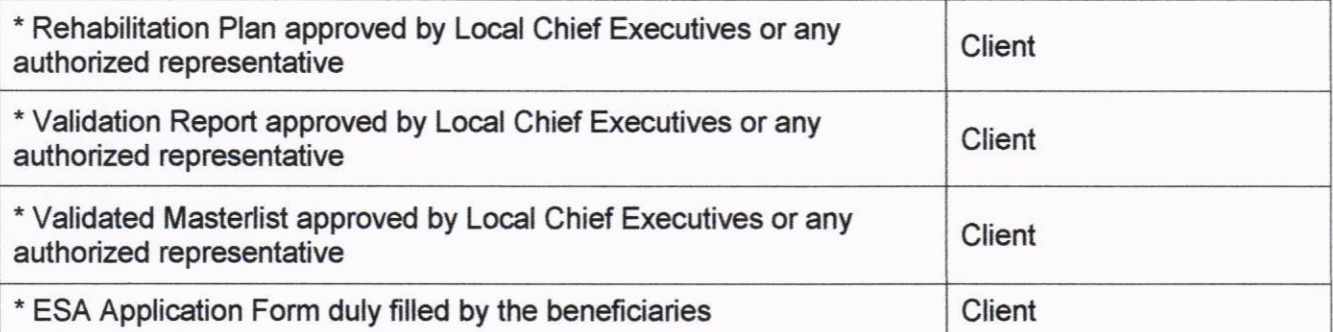

\* Client may coordinate with the office/division for the prcper template of the documents.

Note: This request only applies when the Work and Financial Plan (WFP) submitted by the Field Office has already been approved by the Central Office for funding.

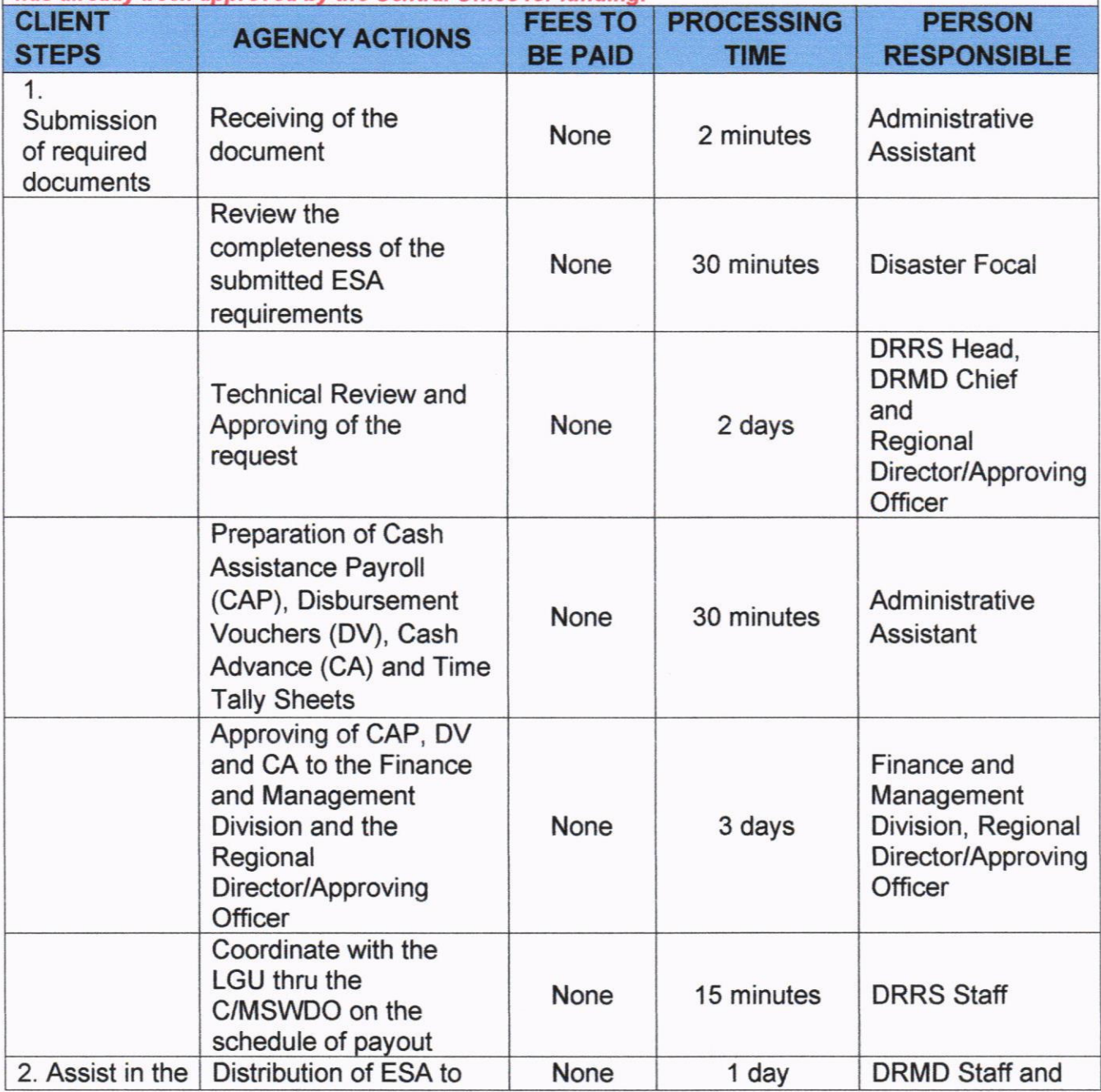

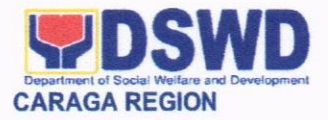

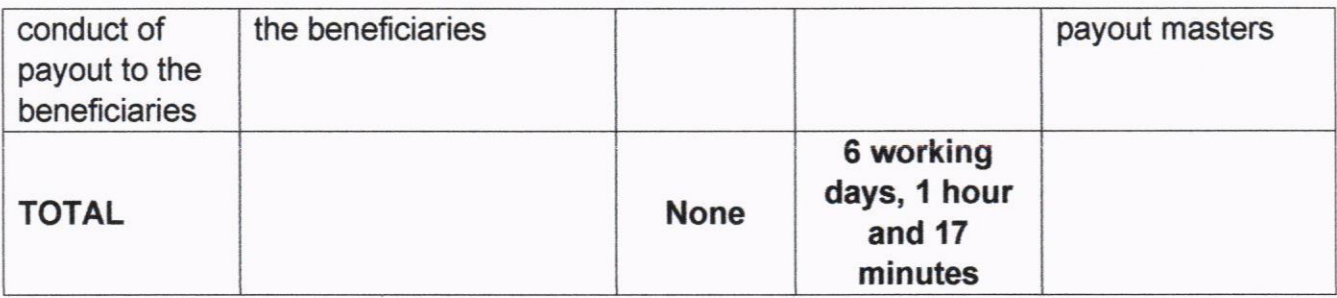

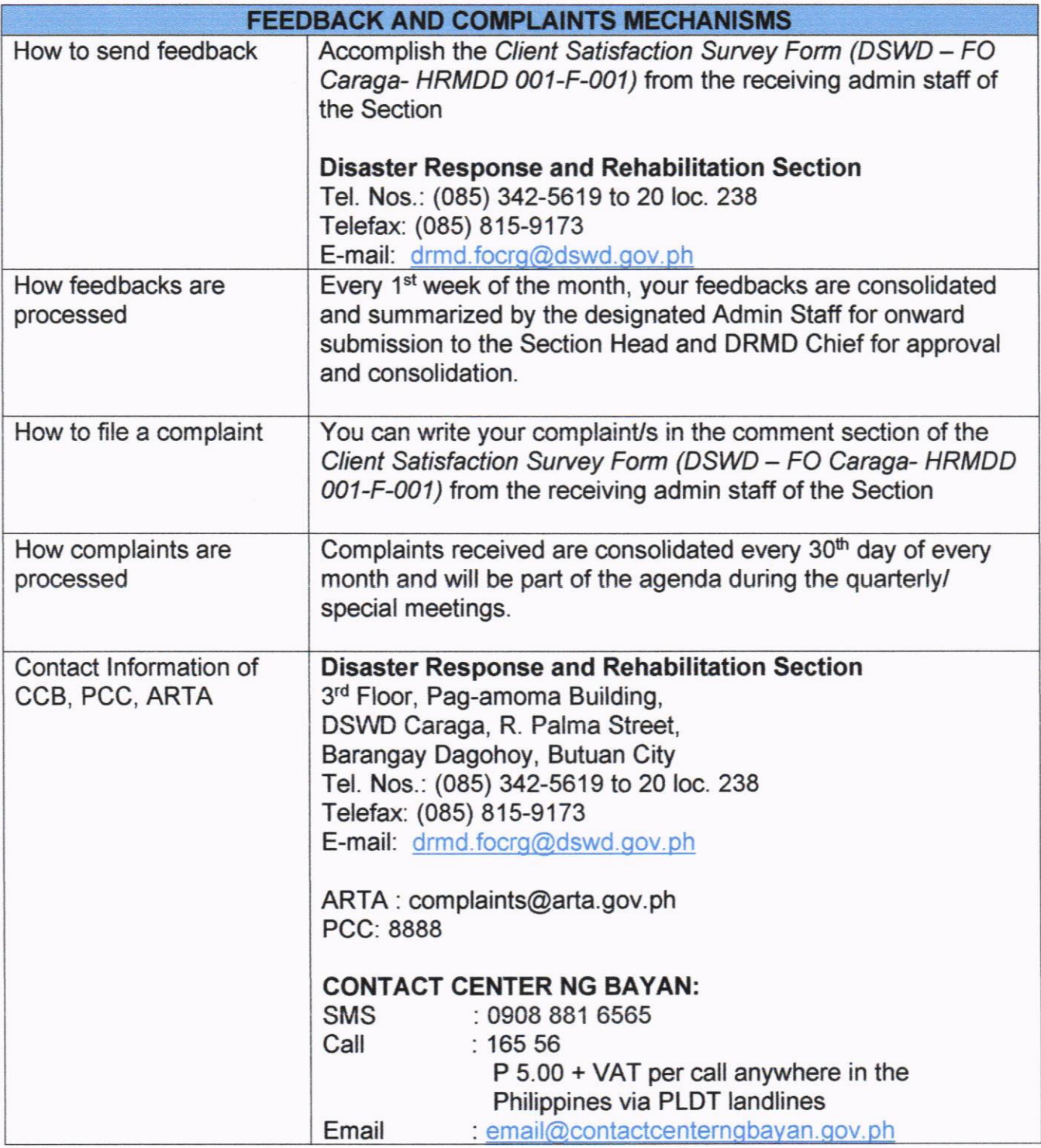

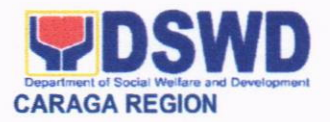

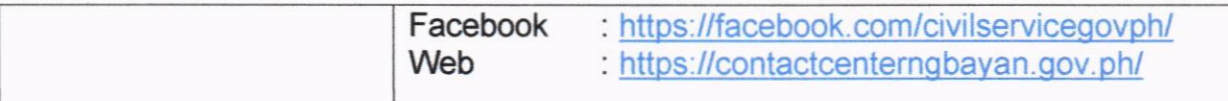

### 5. FOOD.FOR-WORK ASSISTANCE

This refers to the provision of Food-for-Work assistance to local government units to conduct activities relating to disaster preparedness and early recovery and rehabilitation

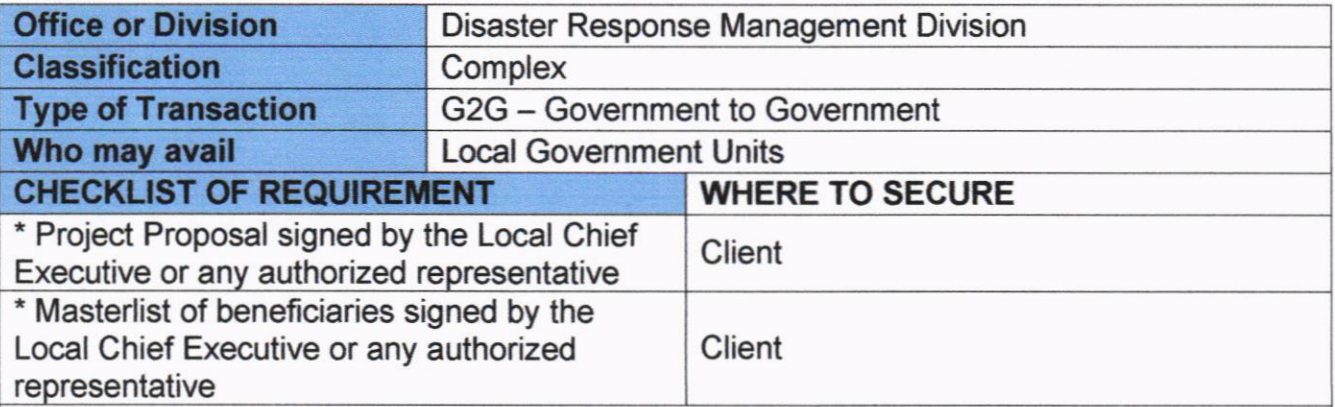

\* Client may coordinate with the office/division for the proper template of the documents.

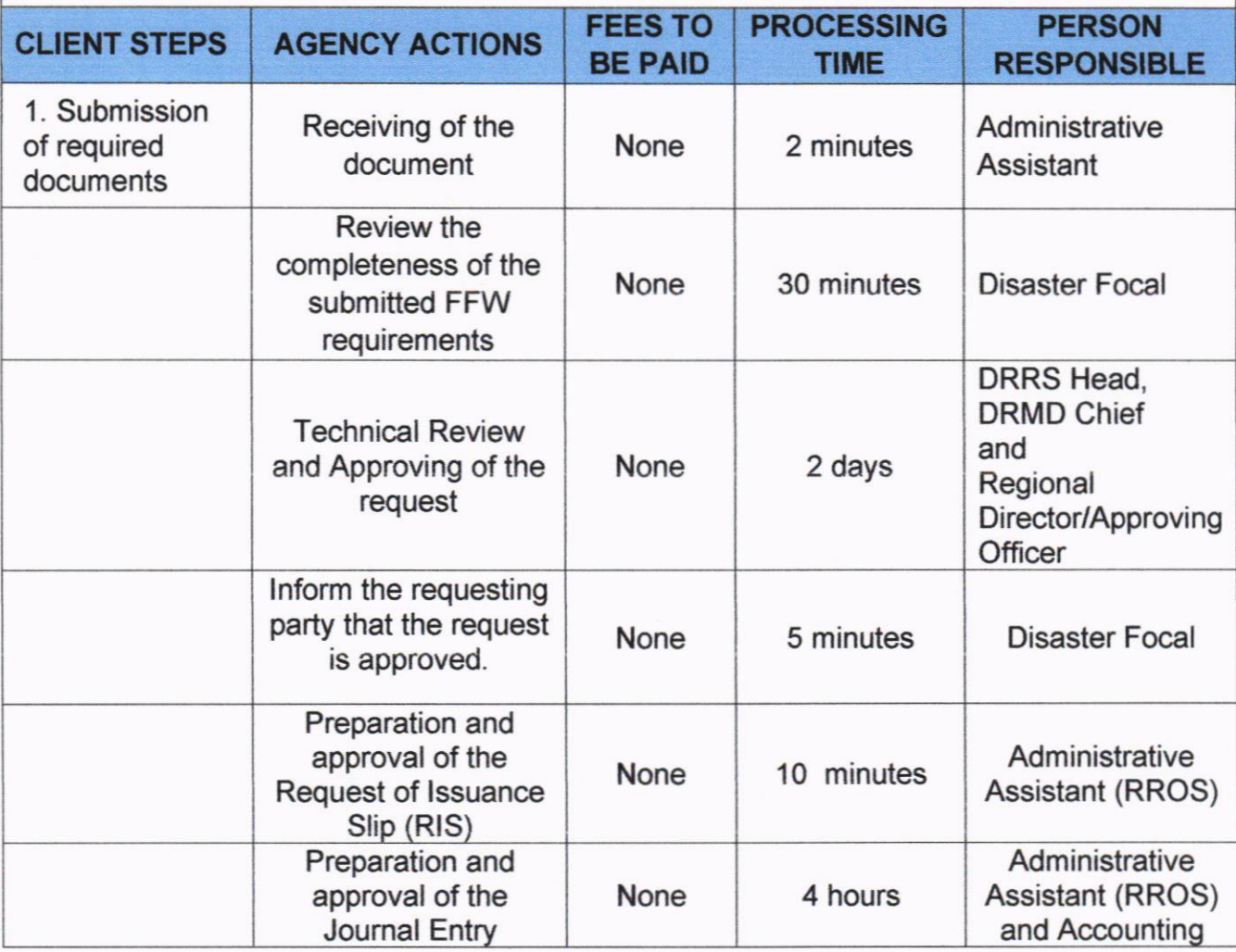

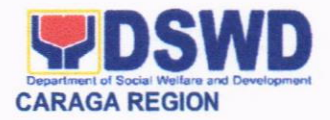

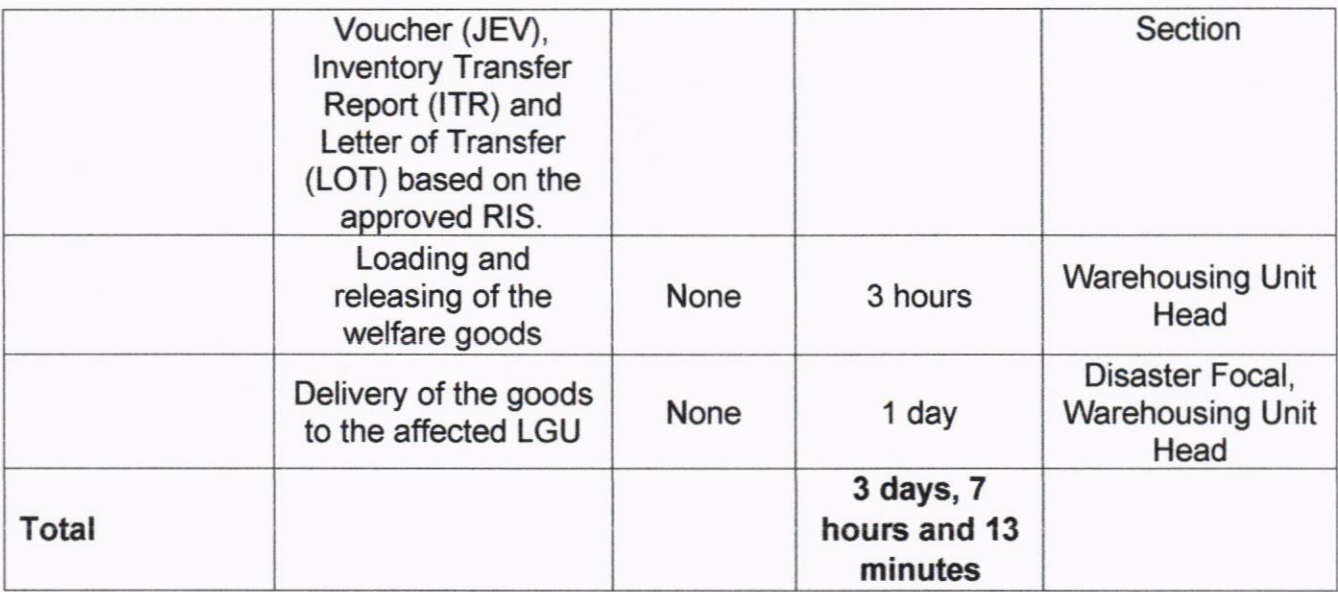

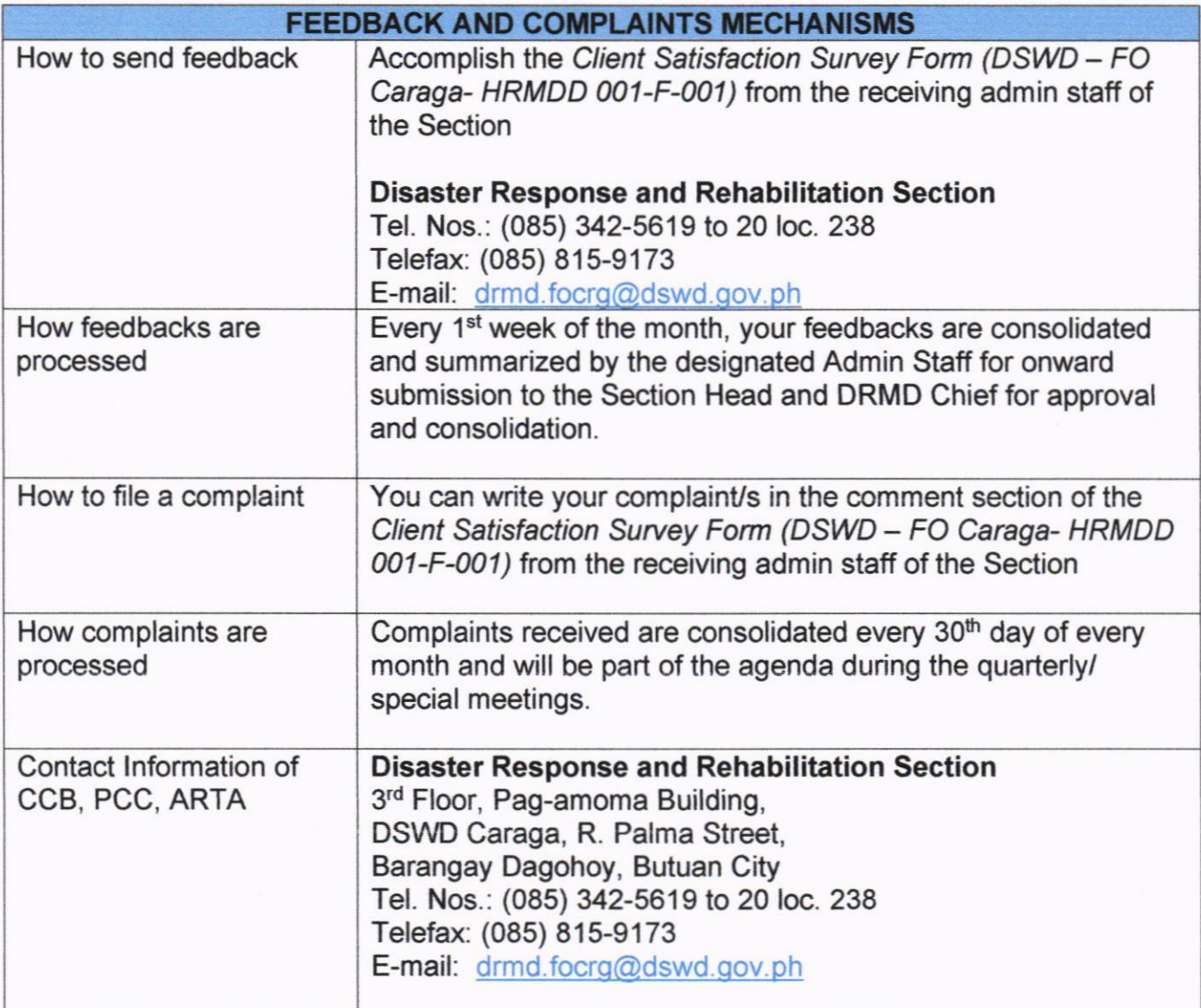

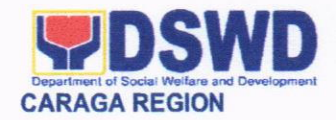

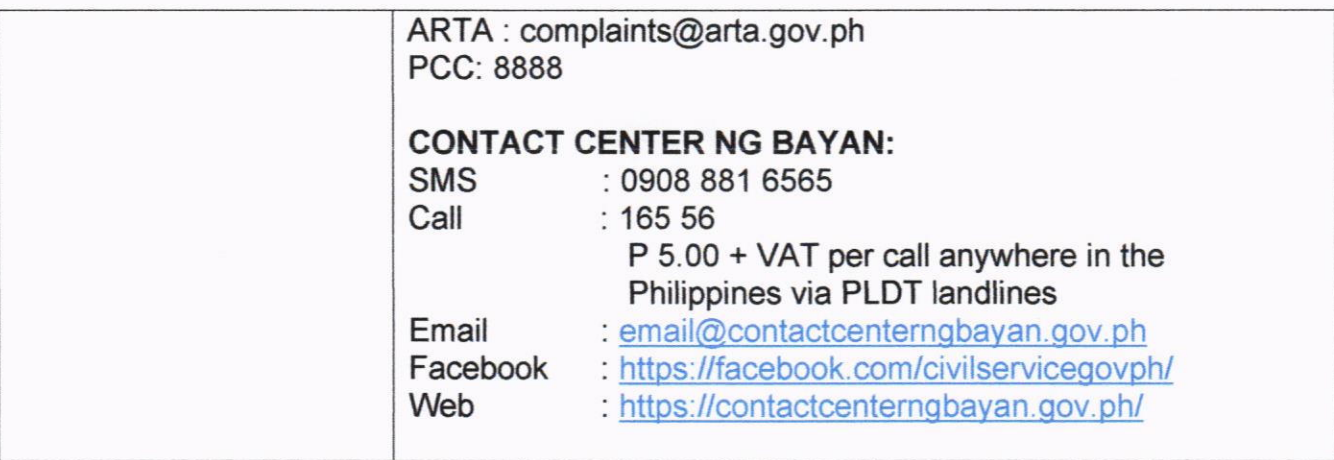

### 6. IMMERSION OUTREACH PROGRAM'GOVERNMENT INTERNSHIP PROGRAM

The lmmersion Outreach Program (lOP) is one of the component program of Kabataan 2000 which aims to instill a sense of volunteerism and community service to the less privileged youth of the society. An opportunity for the youth to learn new life skills and augment daily sustenance and future school needs.

GOVERNMENT INTERNSHIP PROGRAM (GlP) is also a component of Kabataan 2000 Program developed to provide opportunities for in-school youth to have hands-on experience working in various govemment agencies. This work experience can later help them as they eventually join the workforce.

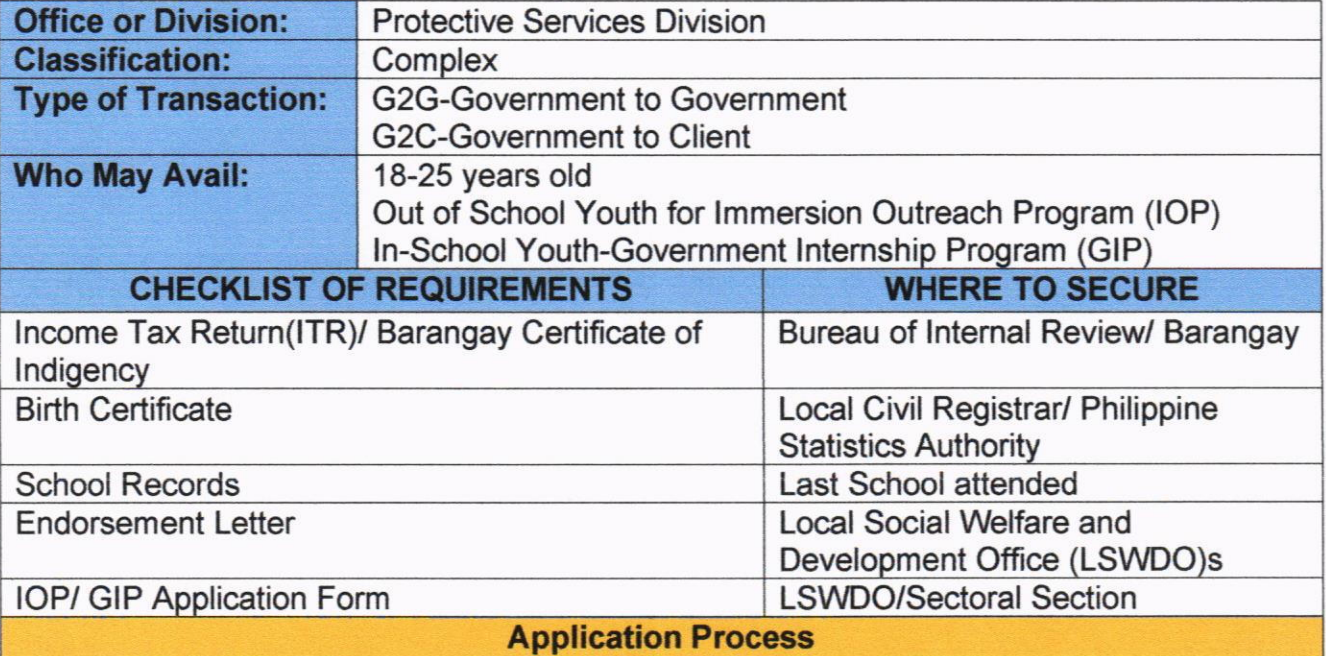

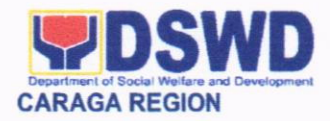

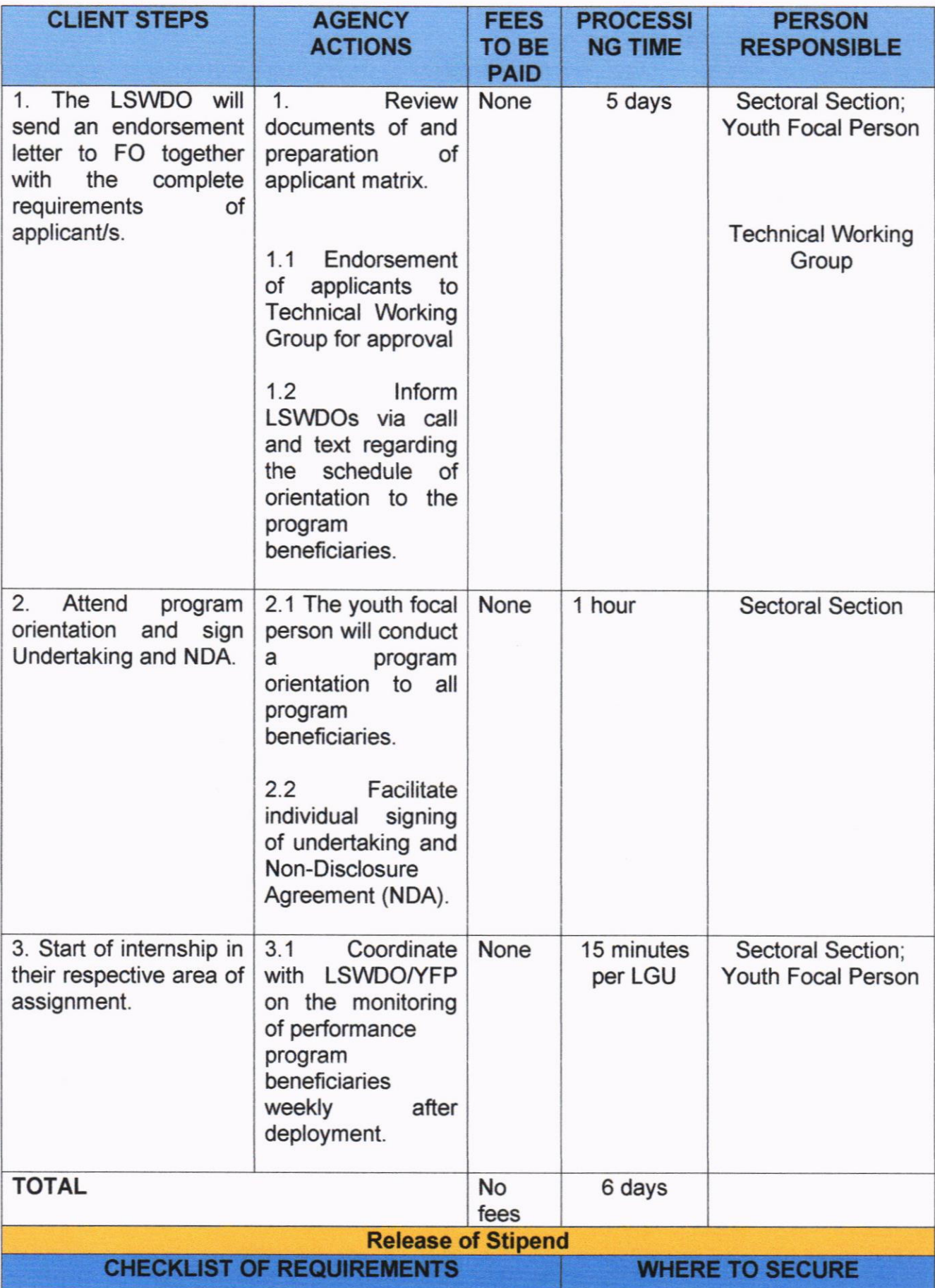

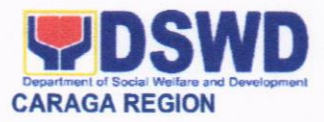

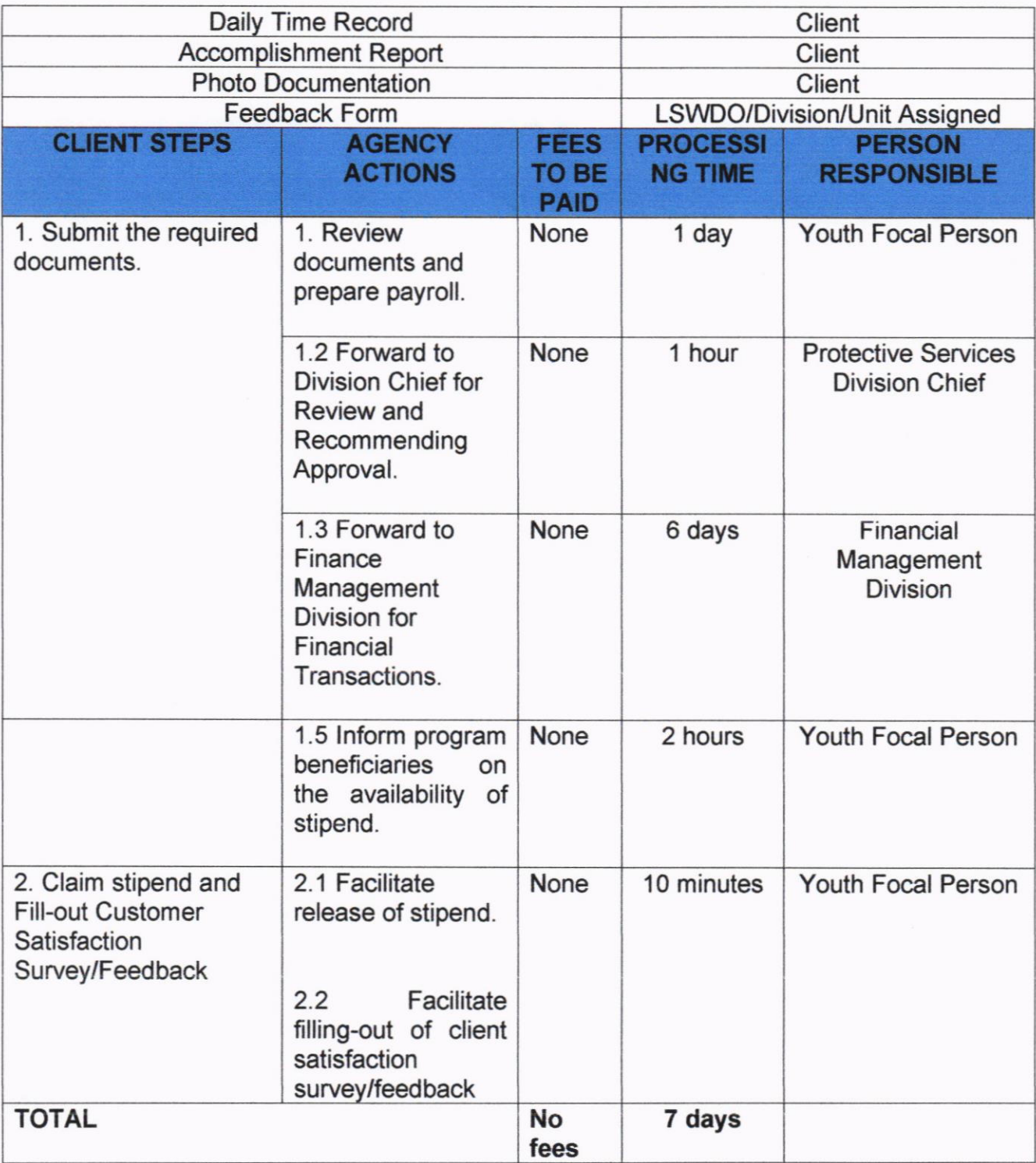

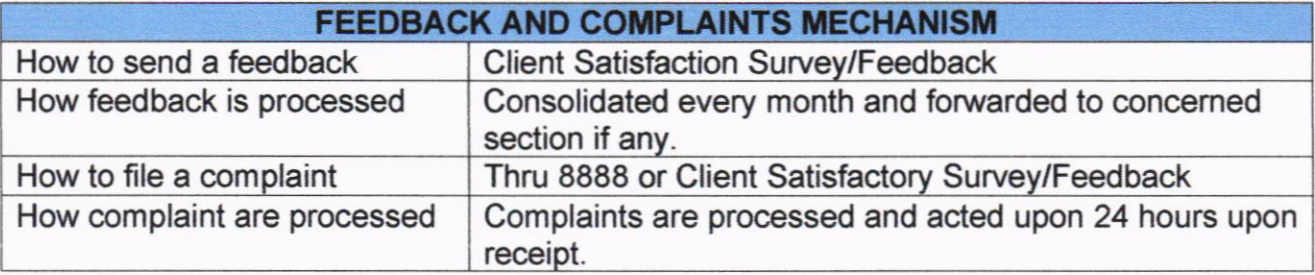

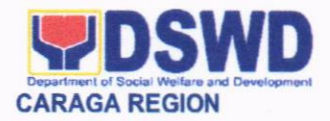

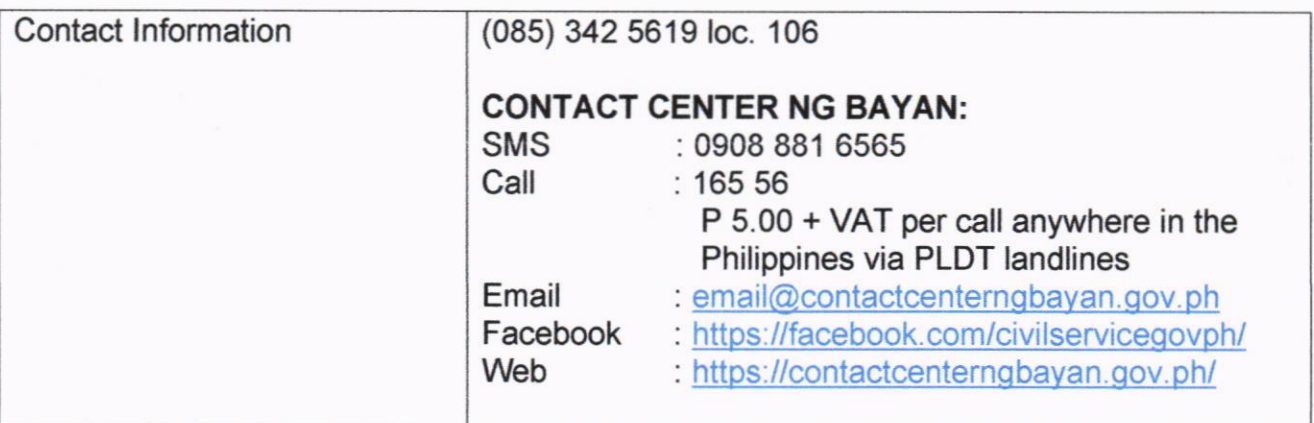

### 7. ISSUANCE OF AFFIDAVIT OF CONSENT TO ADOPTION AND PRE. **ADOPTION PLACEMENT AUTHORITY**

Adoption is a socio-legal process of providing a permanent family to a child whose parents have voluntarily or involuntarily relinquished parental authority over the child.

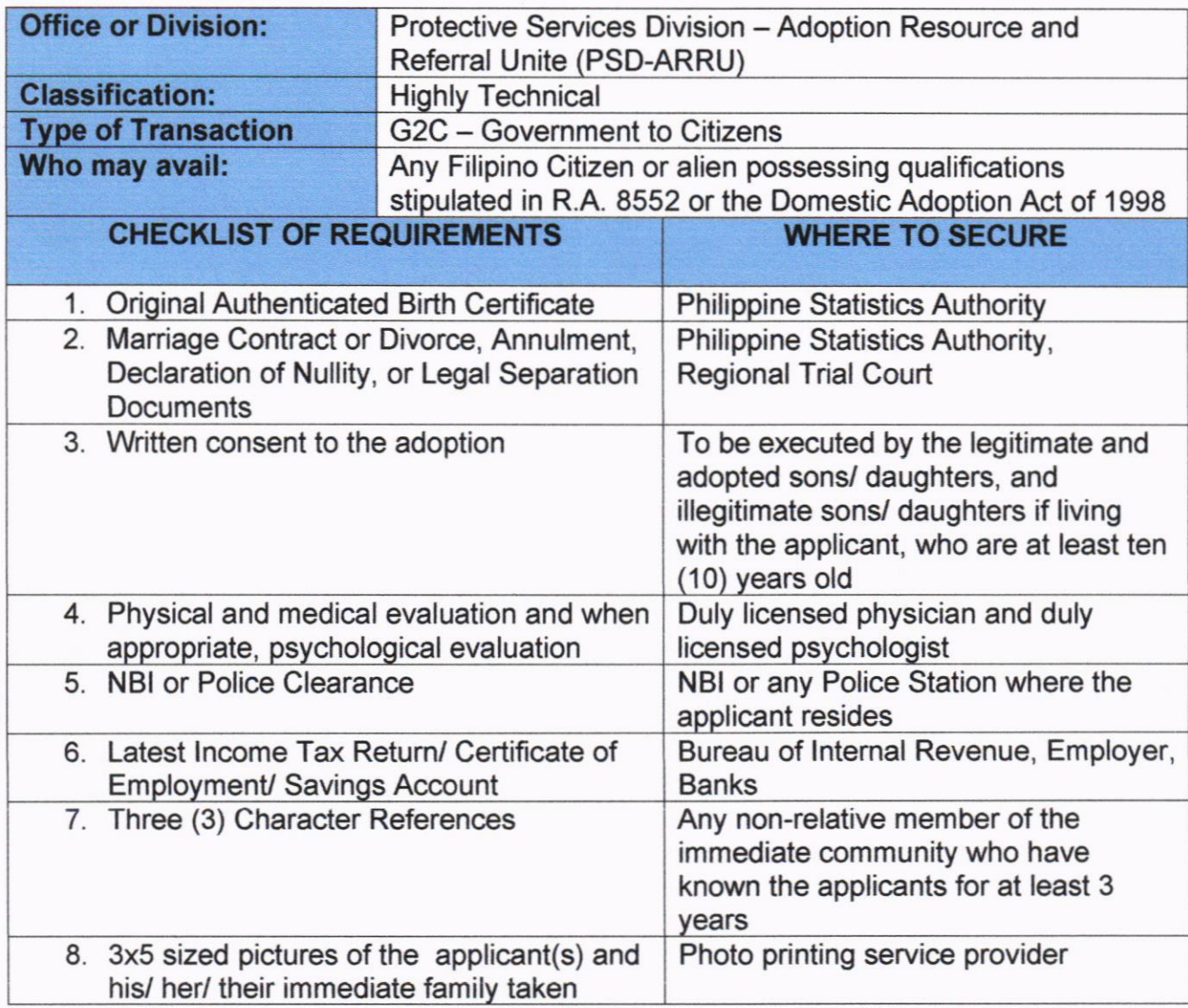

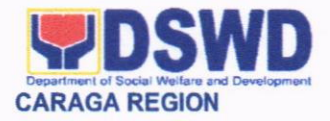

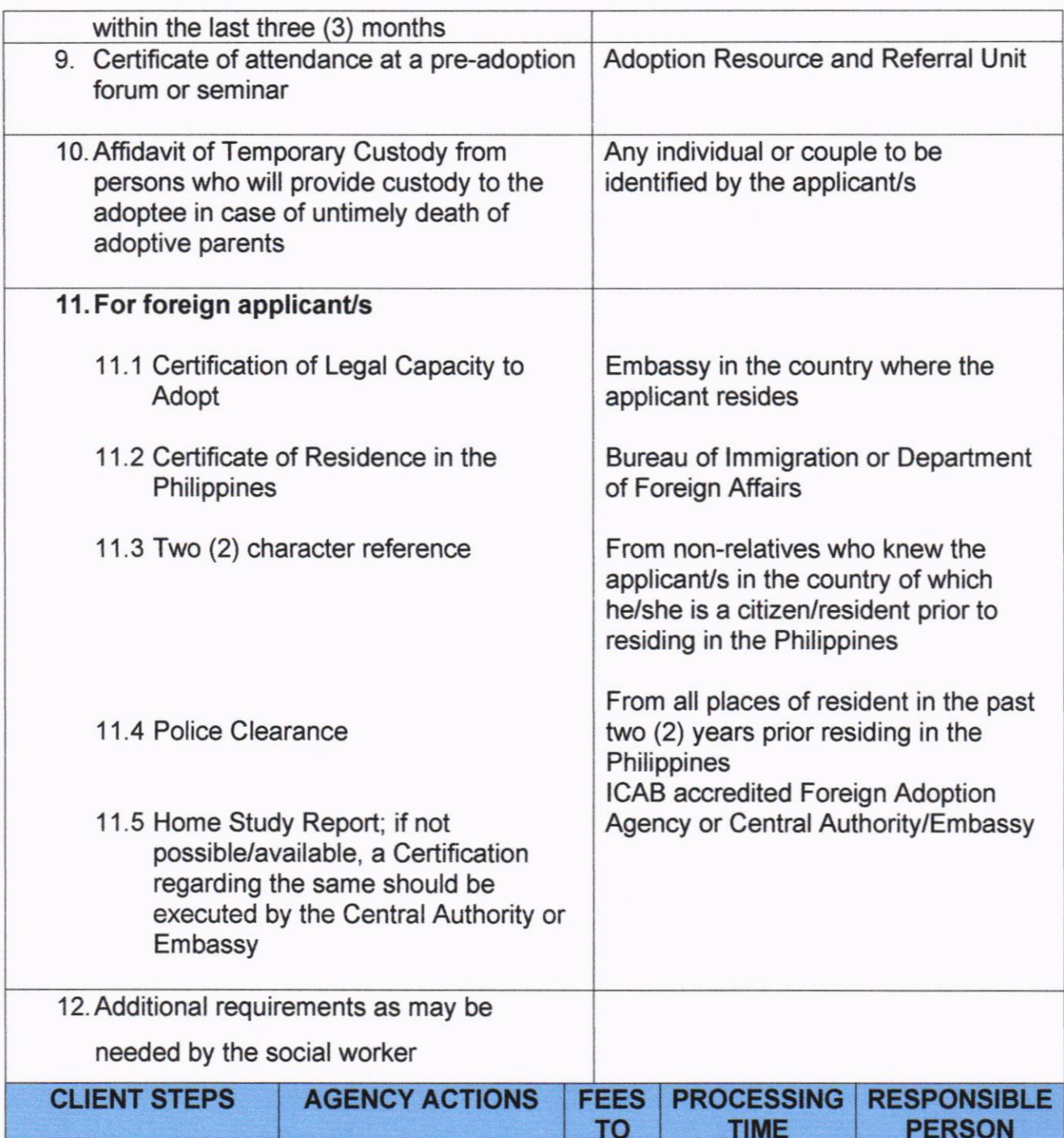

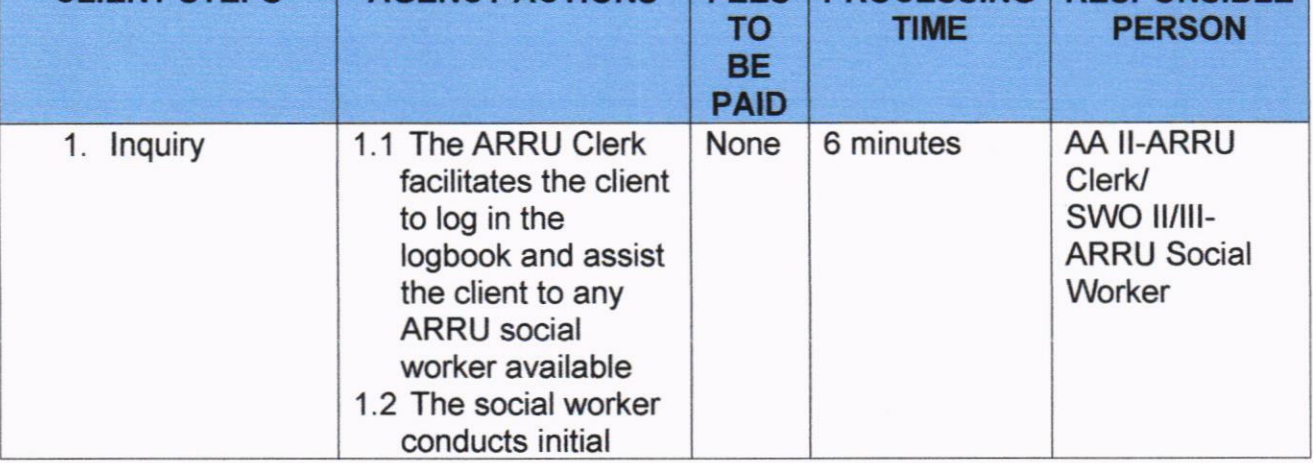

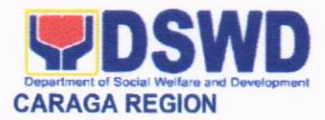

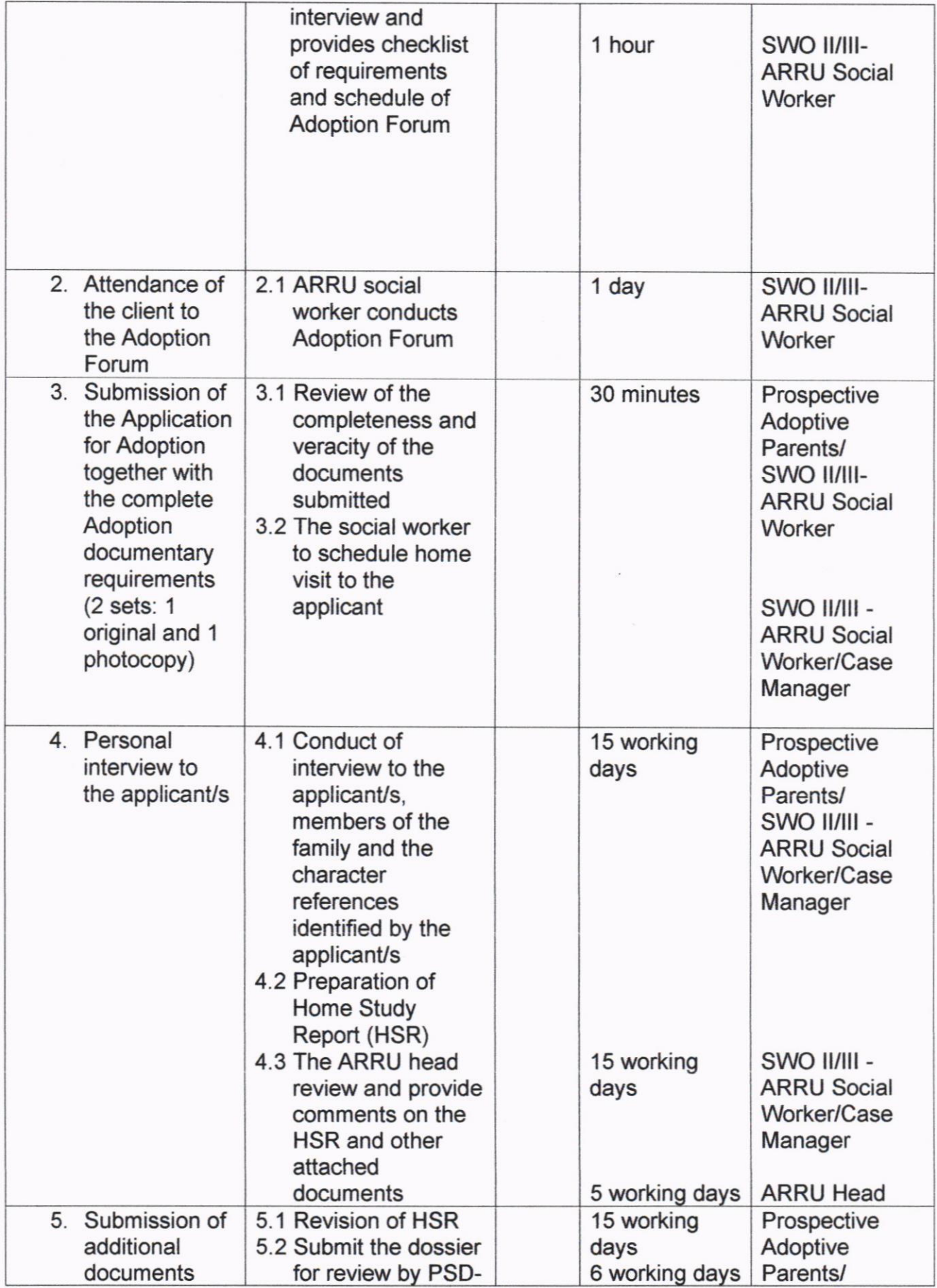

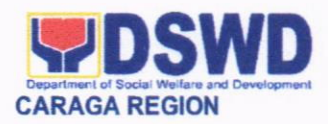

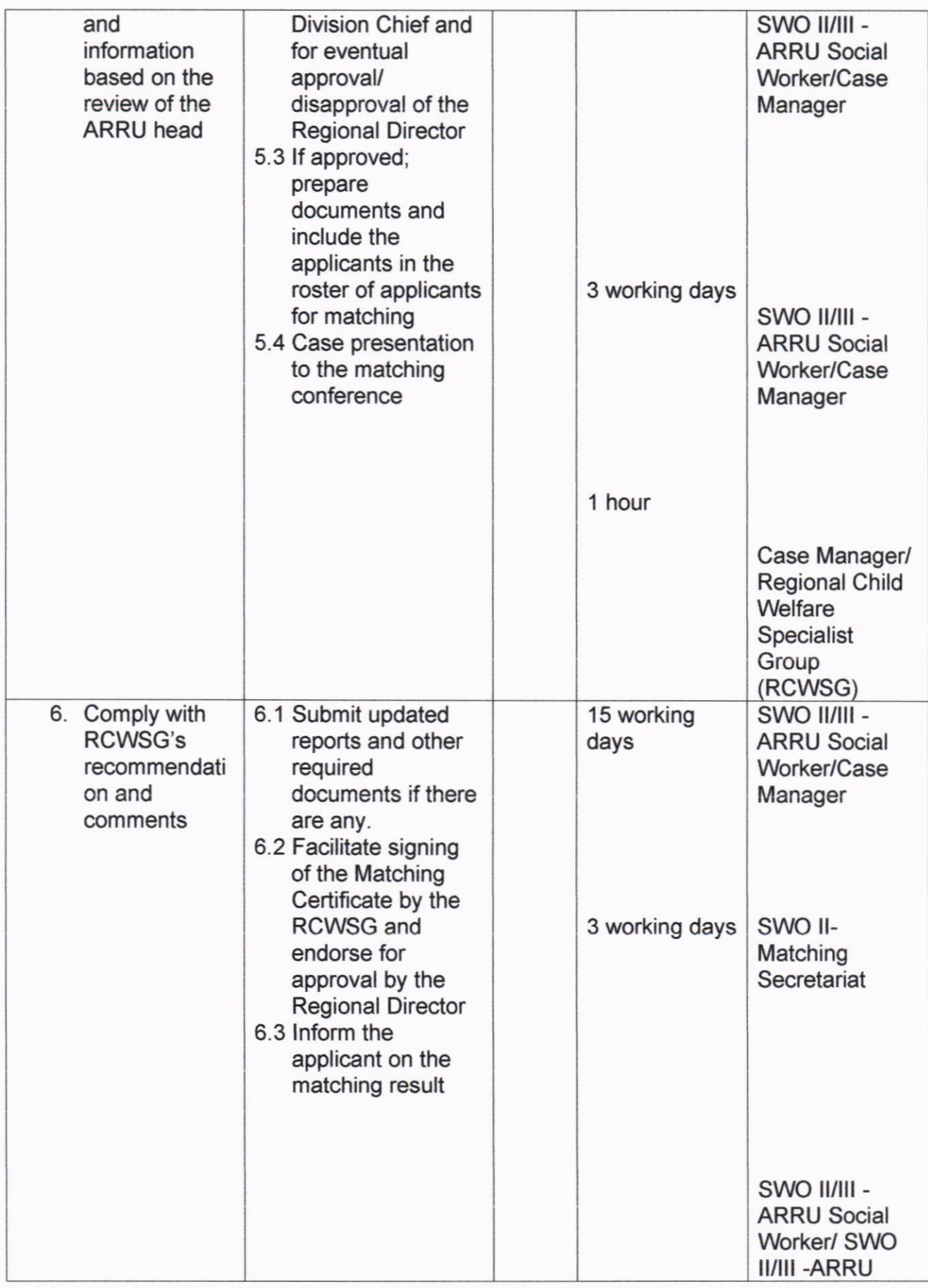

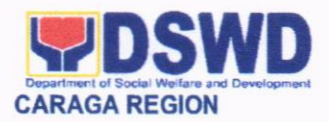

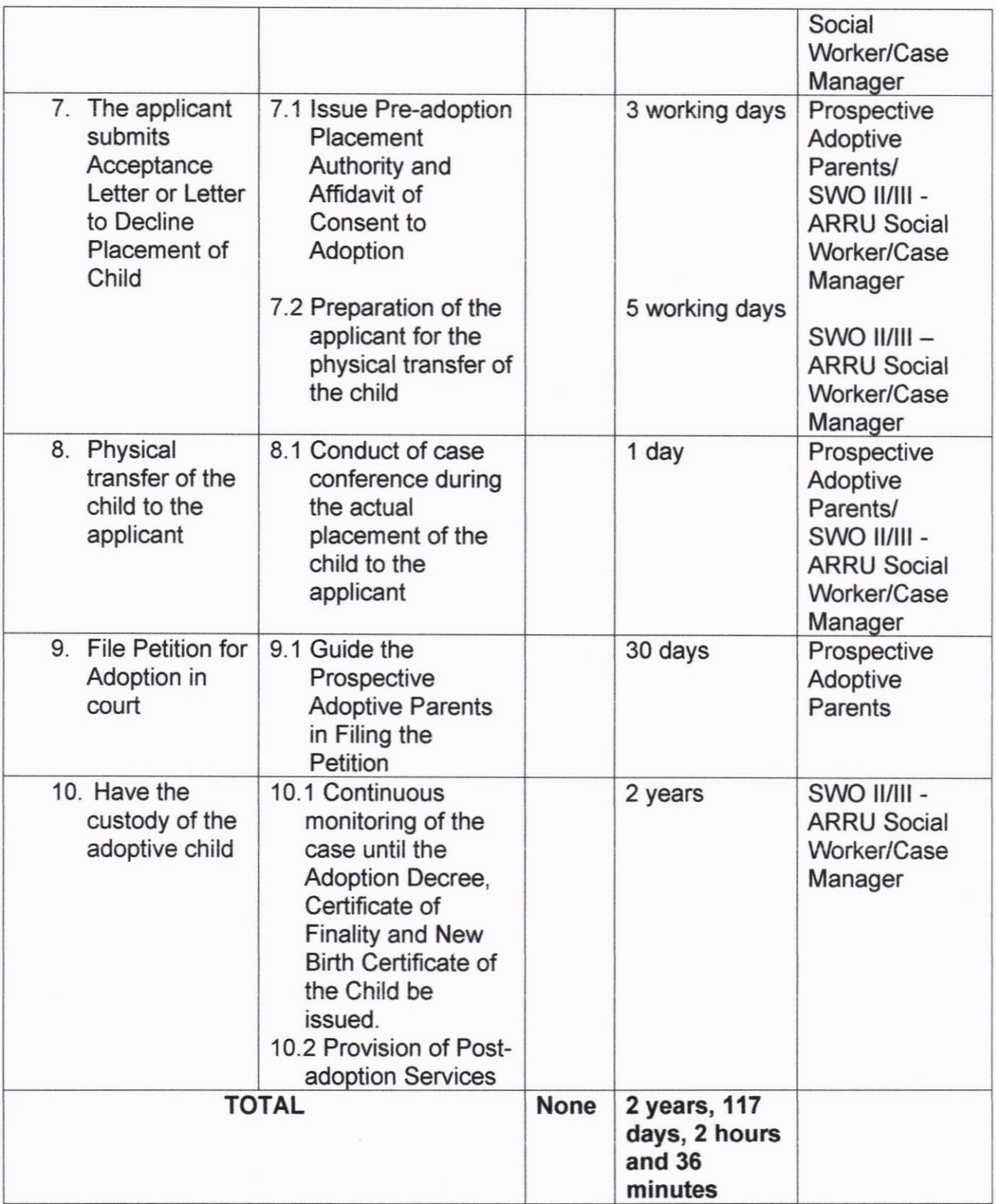

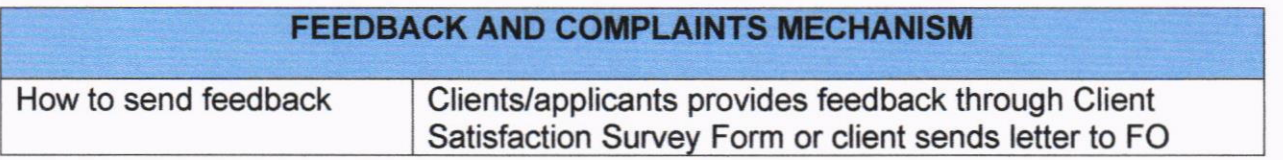

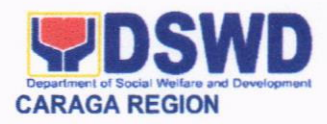

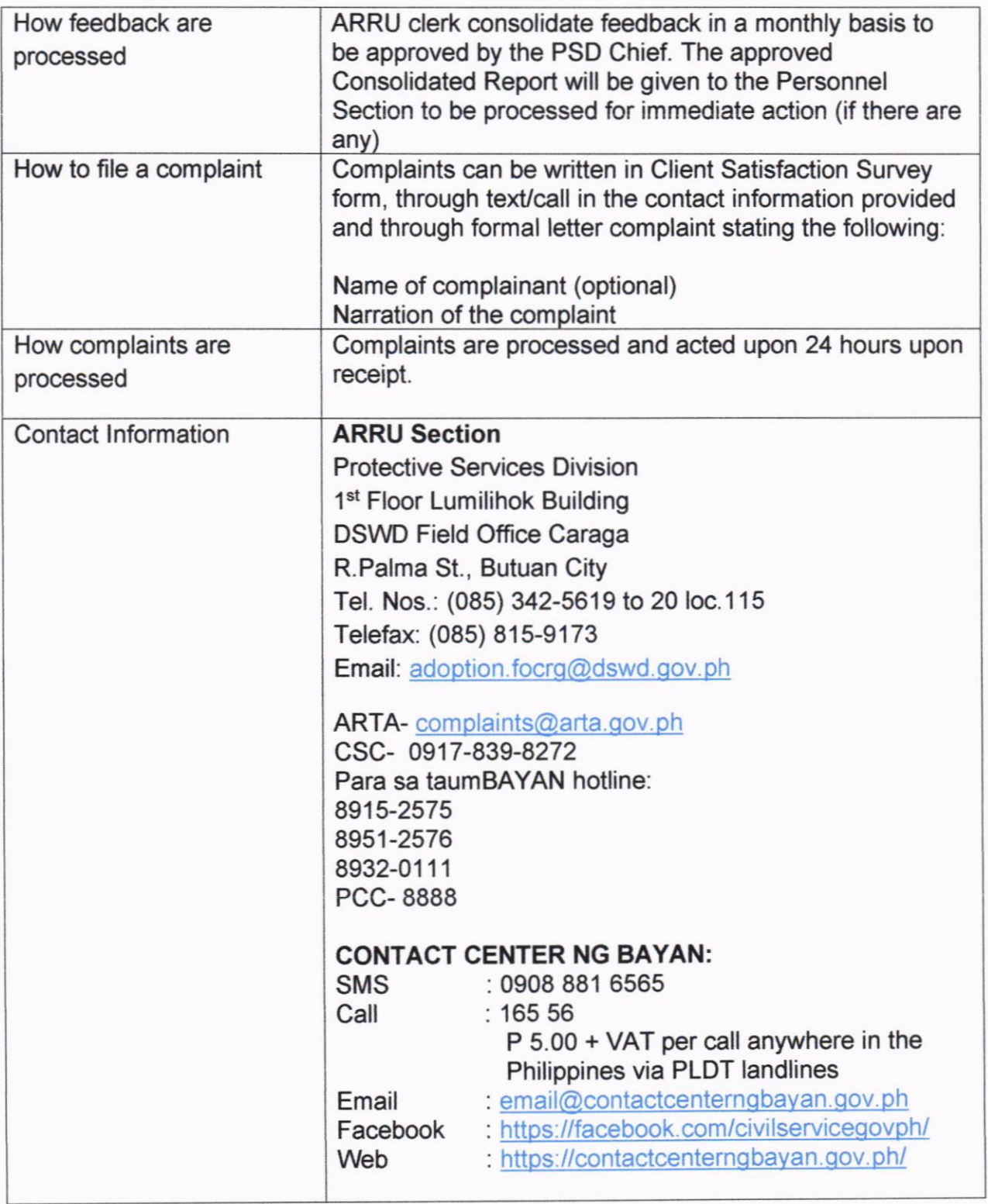

### 8. ISSUANCE OF CERTIFICATE OF AUTHORITY TO CONDUCT REGIONAL FUND RAISING CAMPAIGN TO INDIVIDUAL, CORPORATION, ORGANIZATION OR ASSOCIATION

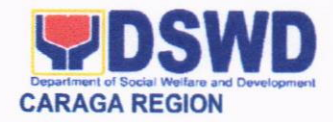

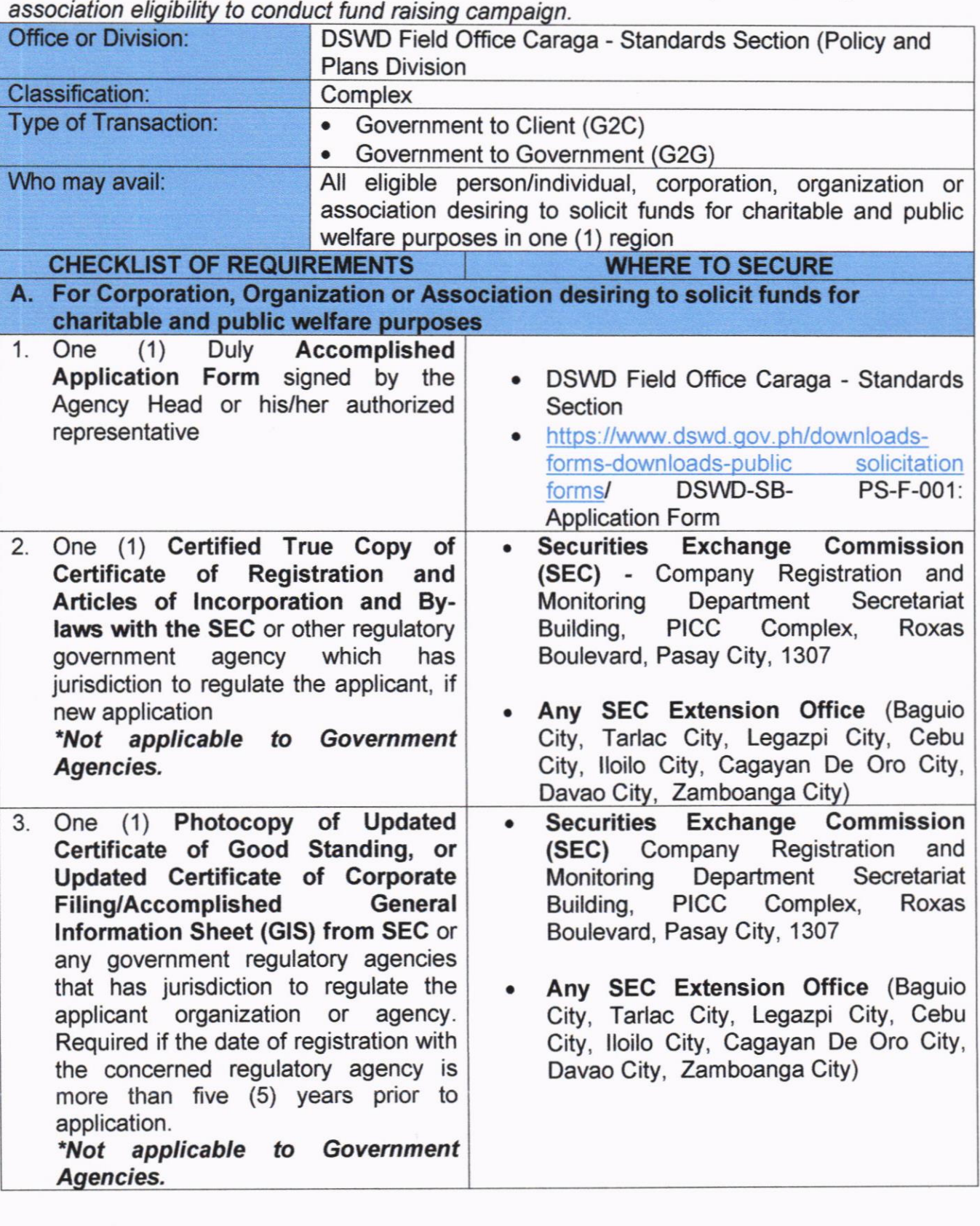

The process of assessing the applicant person/individual, corporation, organization or

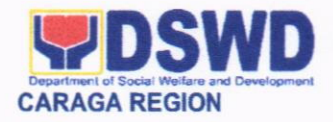

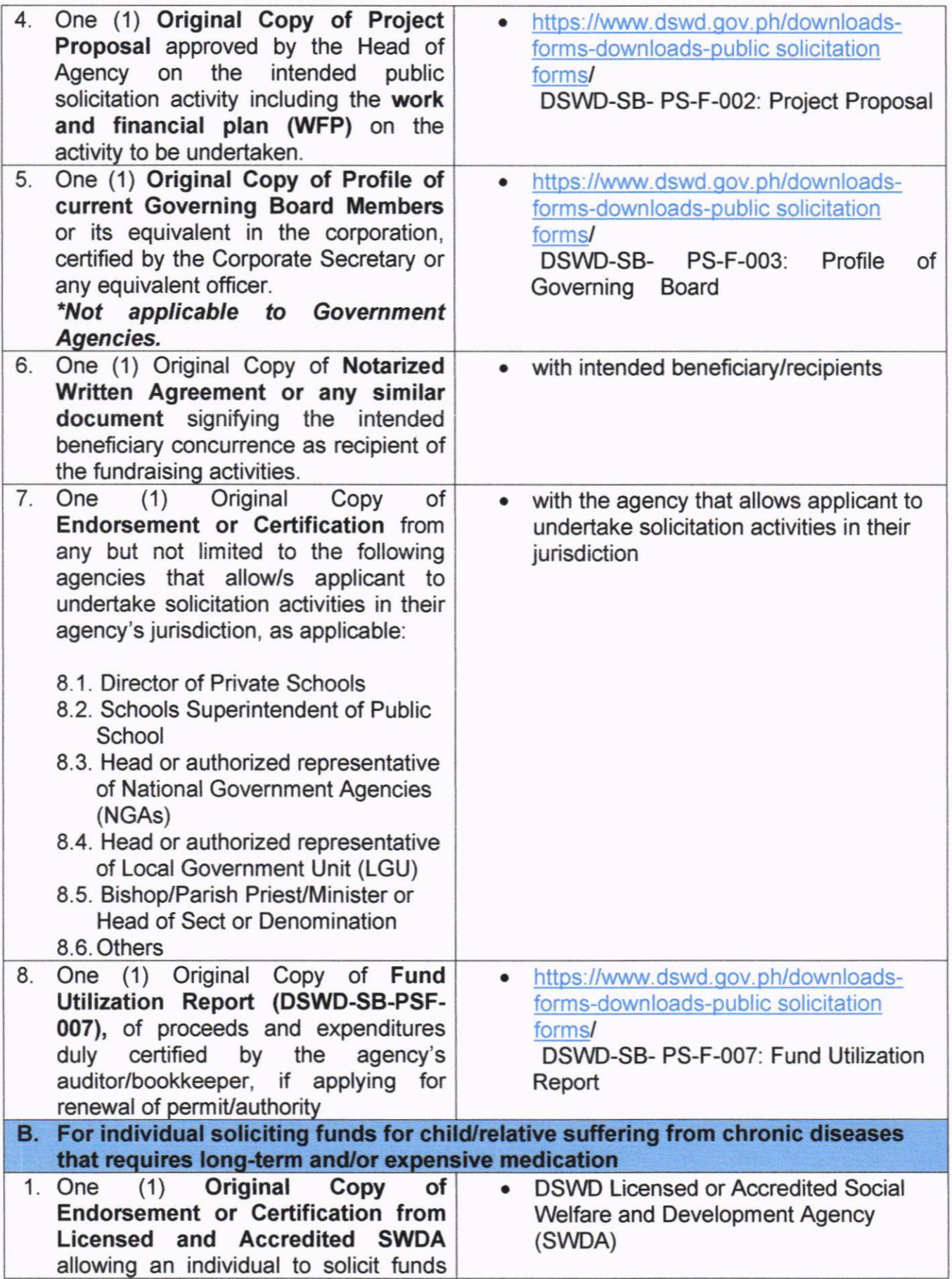
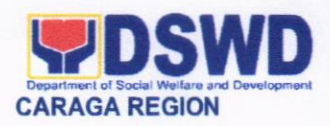

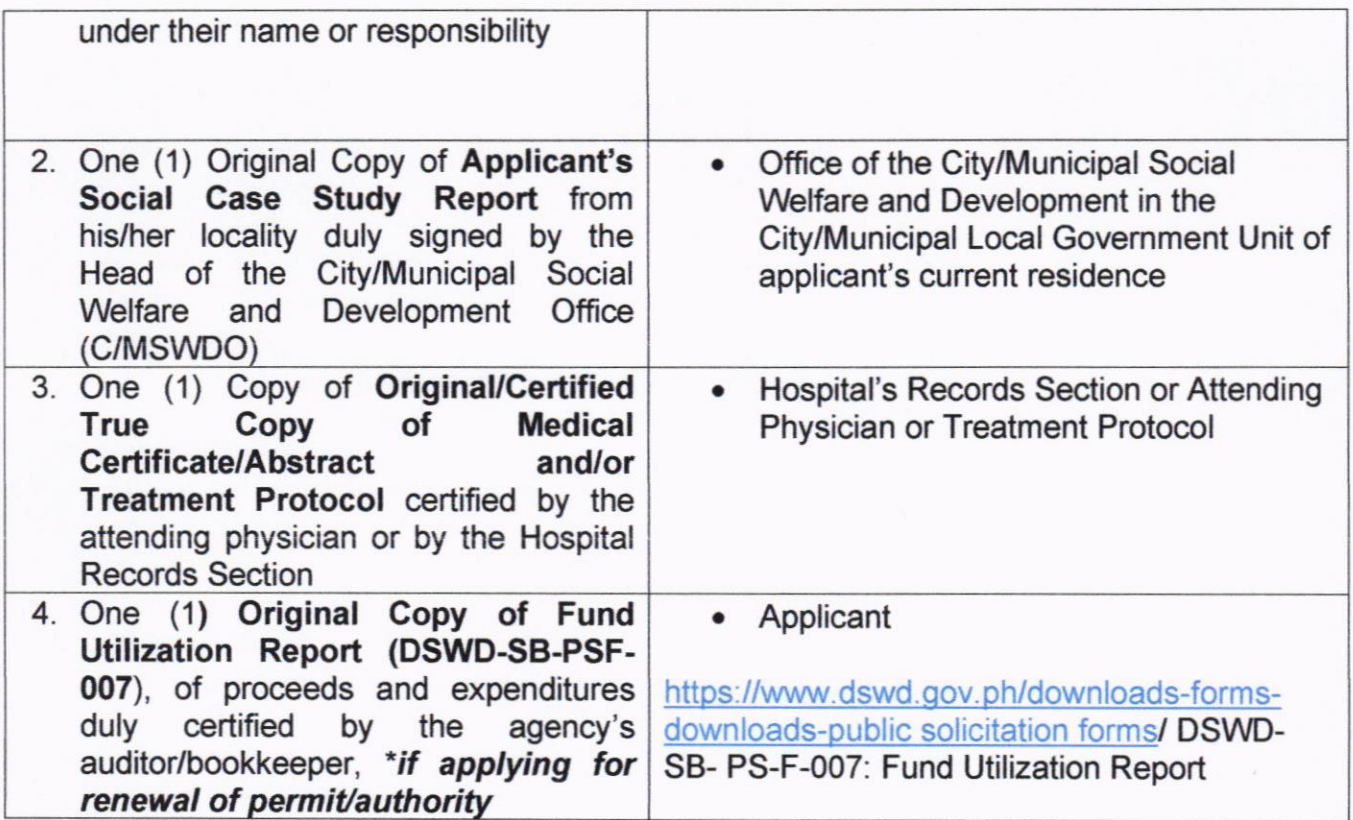

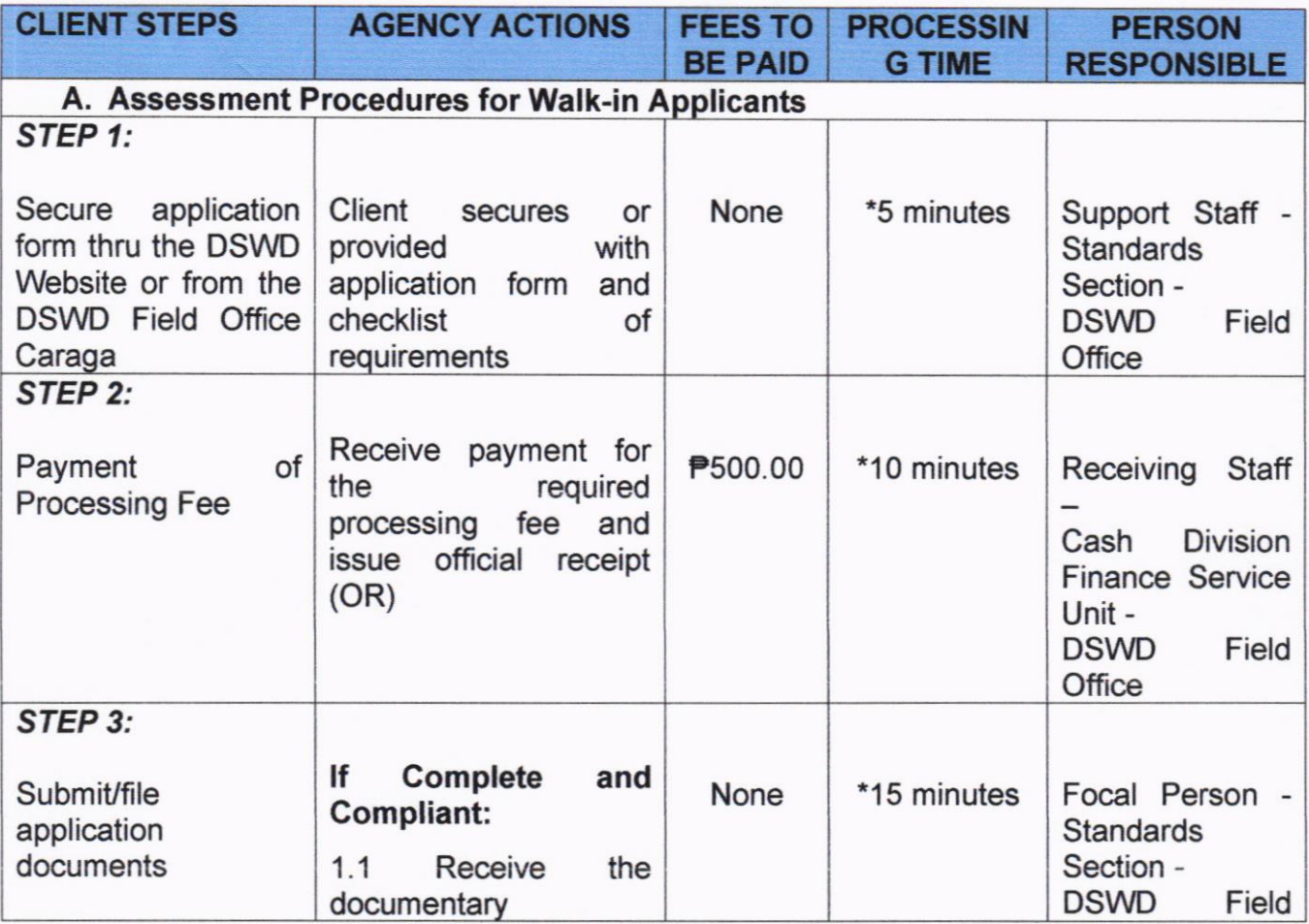

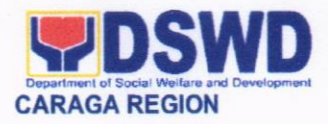

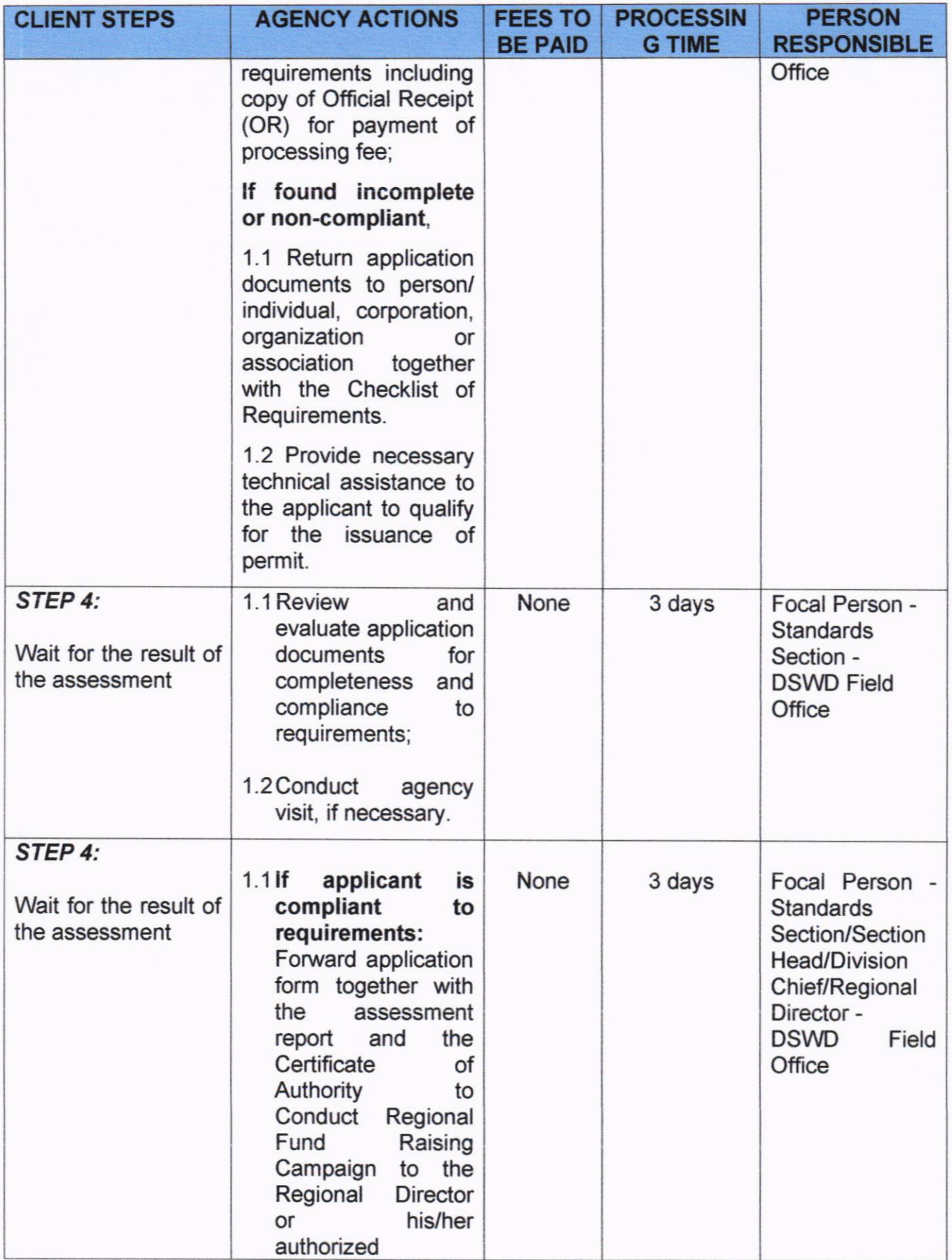

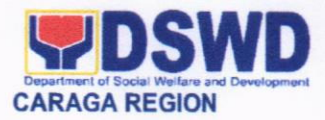

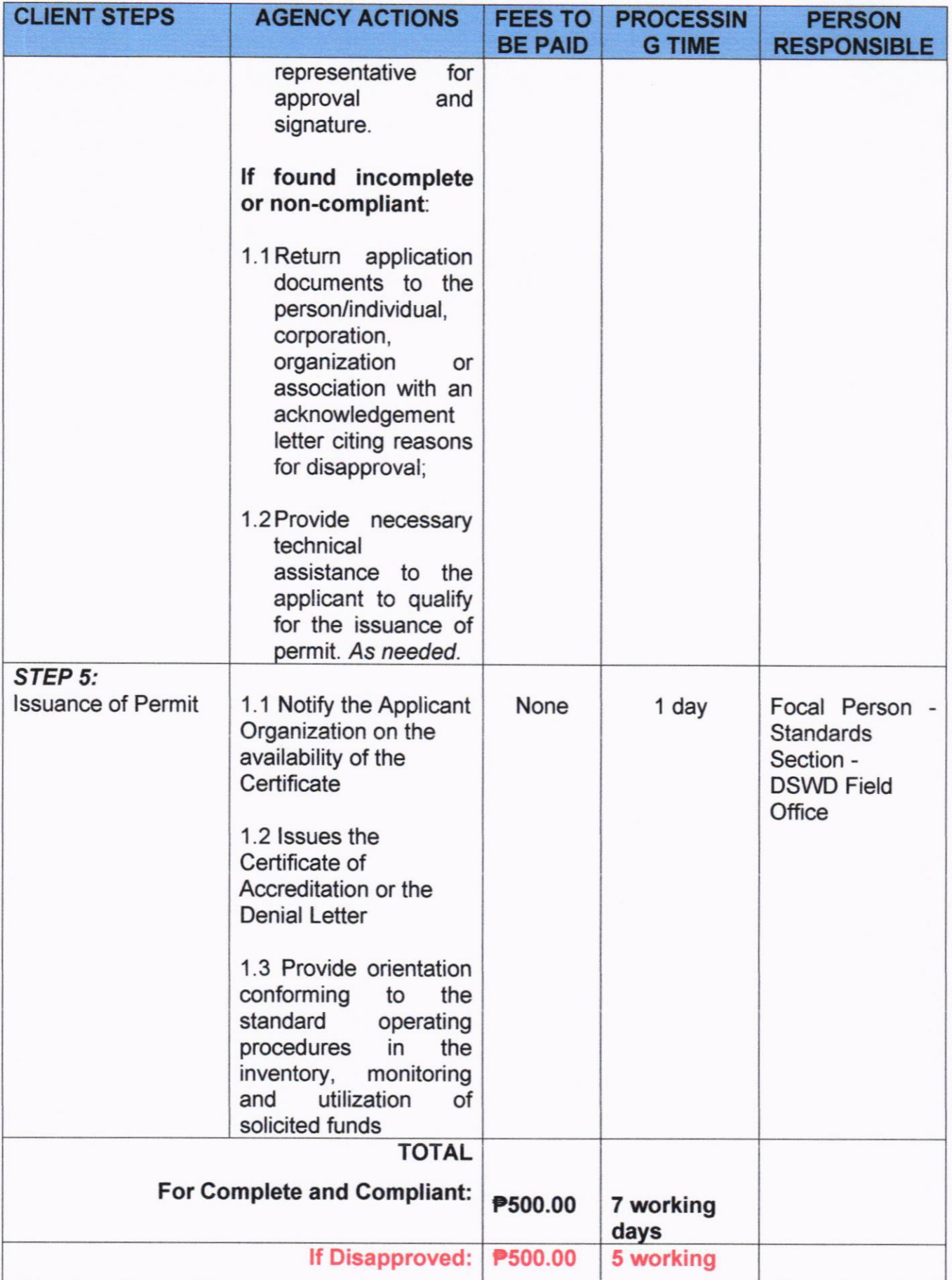

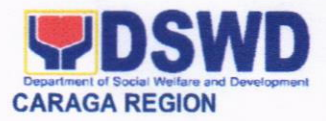

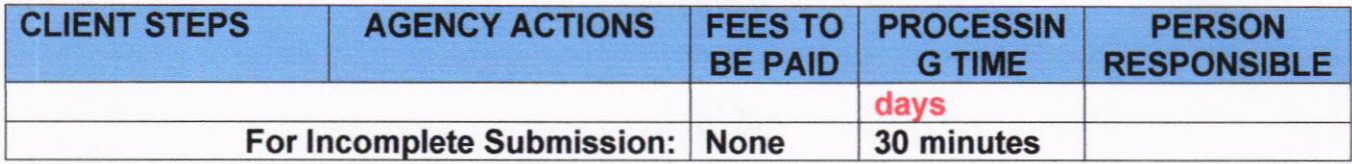

\*The number of minutes shall be included on the total 7 working days.

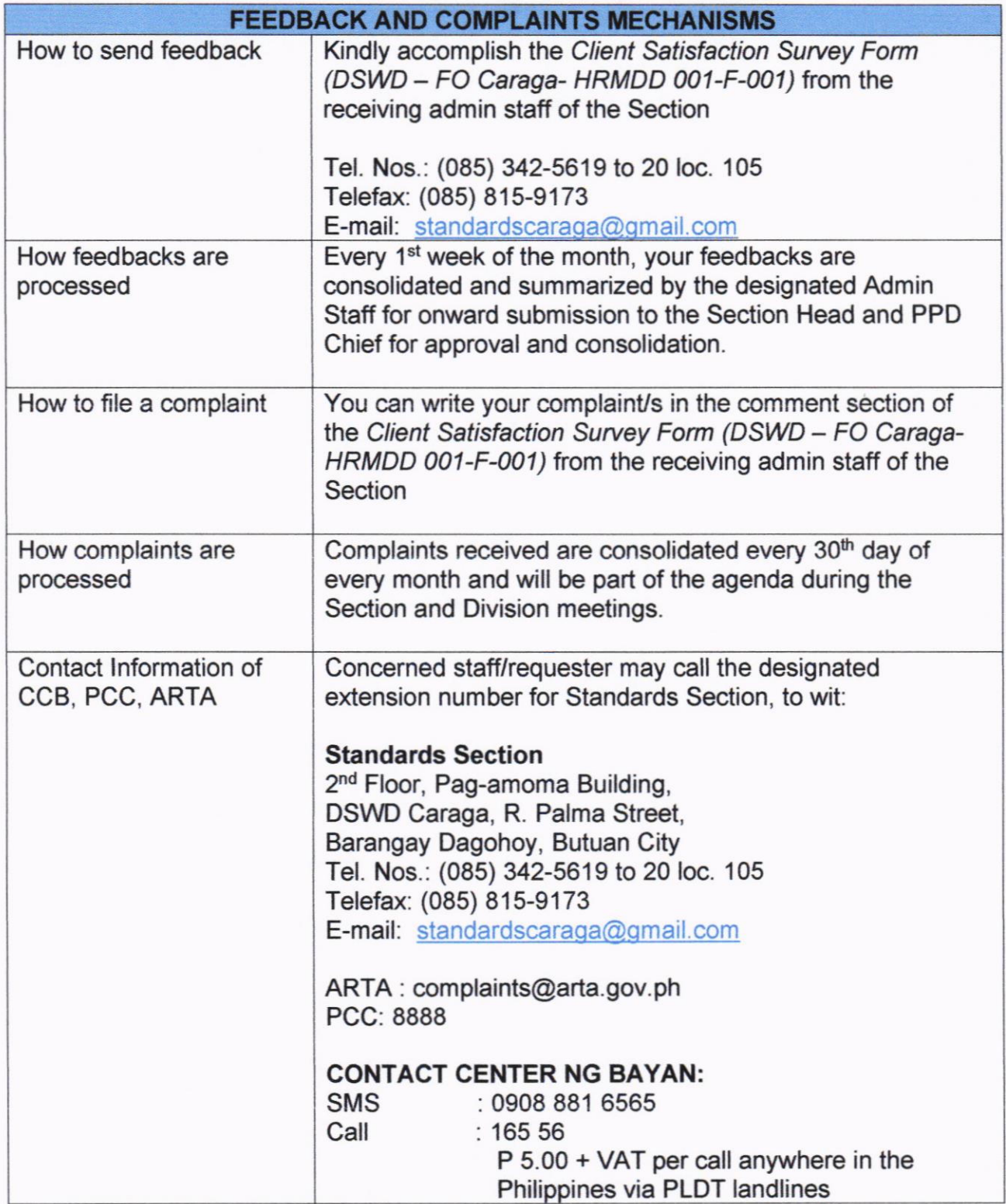

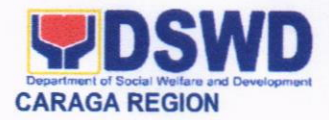

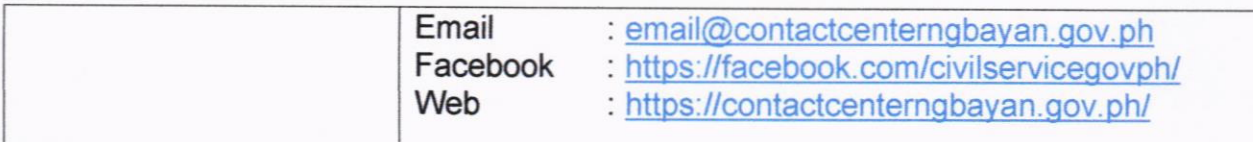

### 9. PROCESSING OF APPLICATIONS FOR SOLICITATION PERMITS DURING THE DECLARATION OF THE NATIONAL STATE OF PUBLIC **HEALTH EMERGENCY (COVID-19) PANDEMIC**

The process of assessing the applicant person/individual, corporation, organization or association eligibility to conduct fund raising campaign.

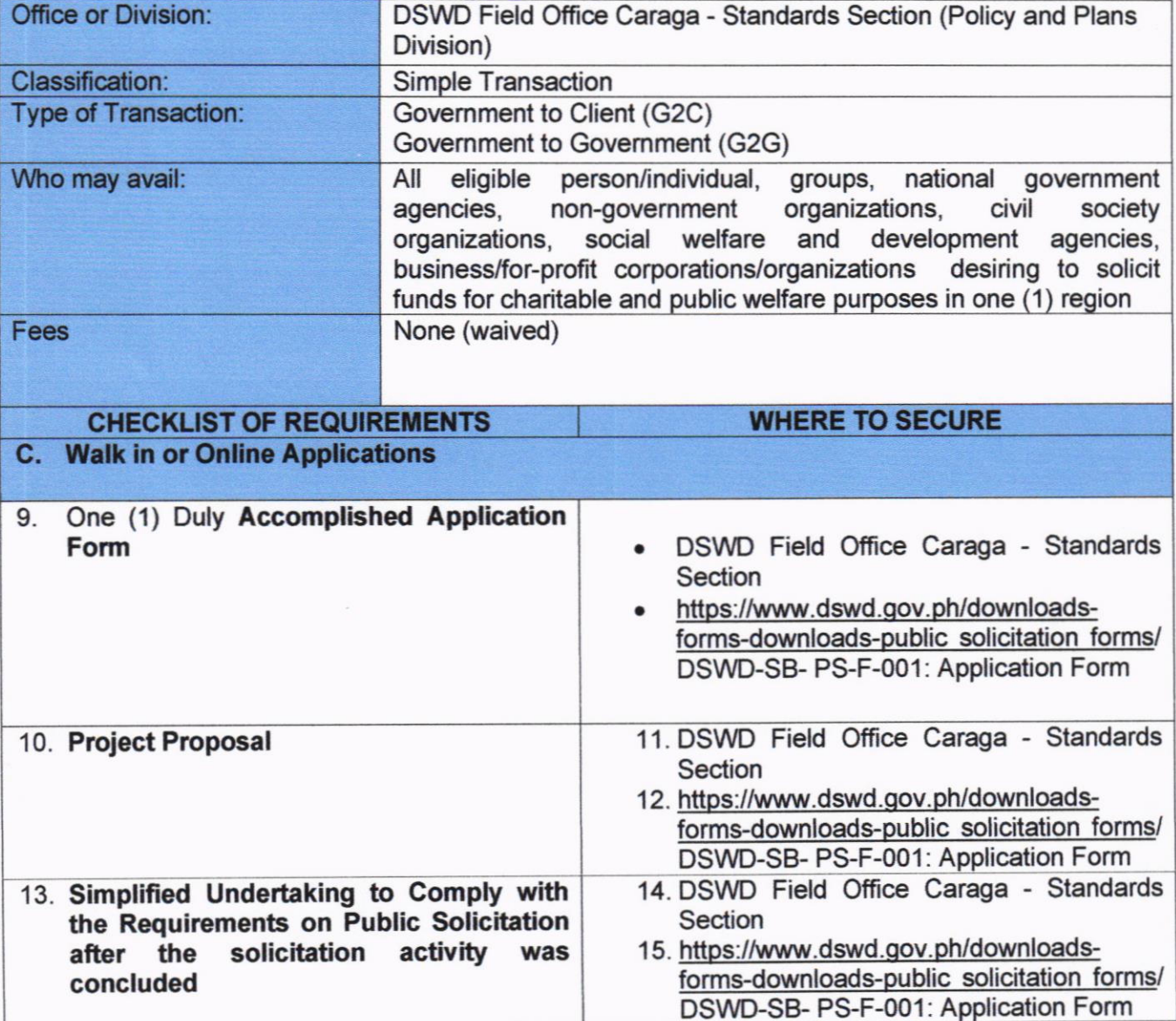

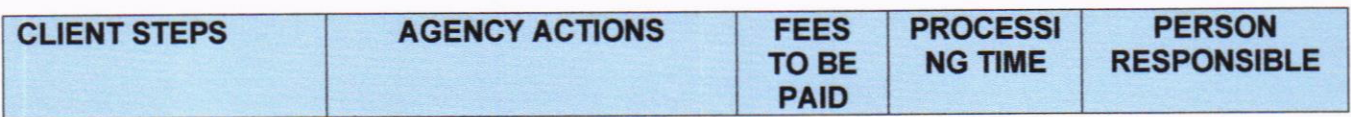

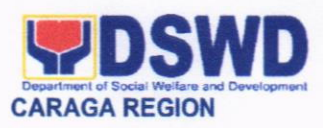

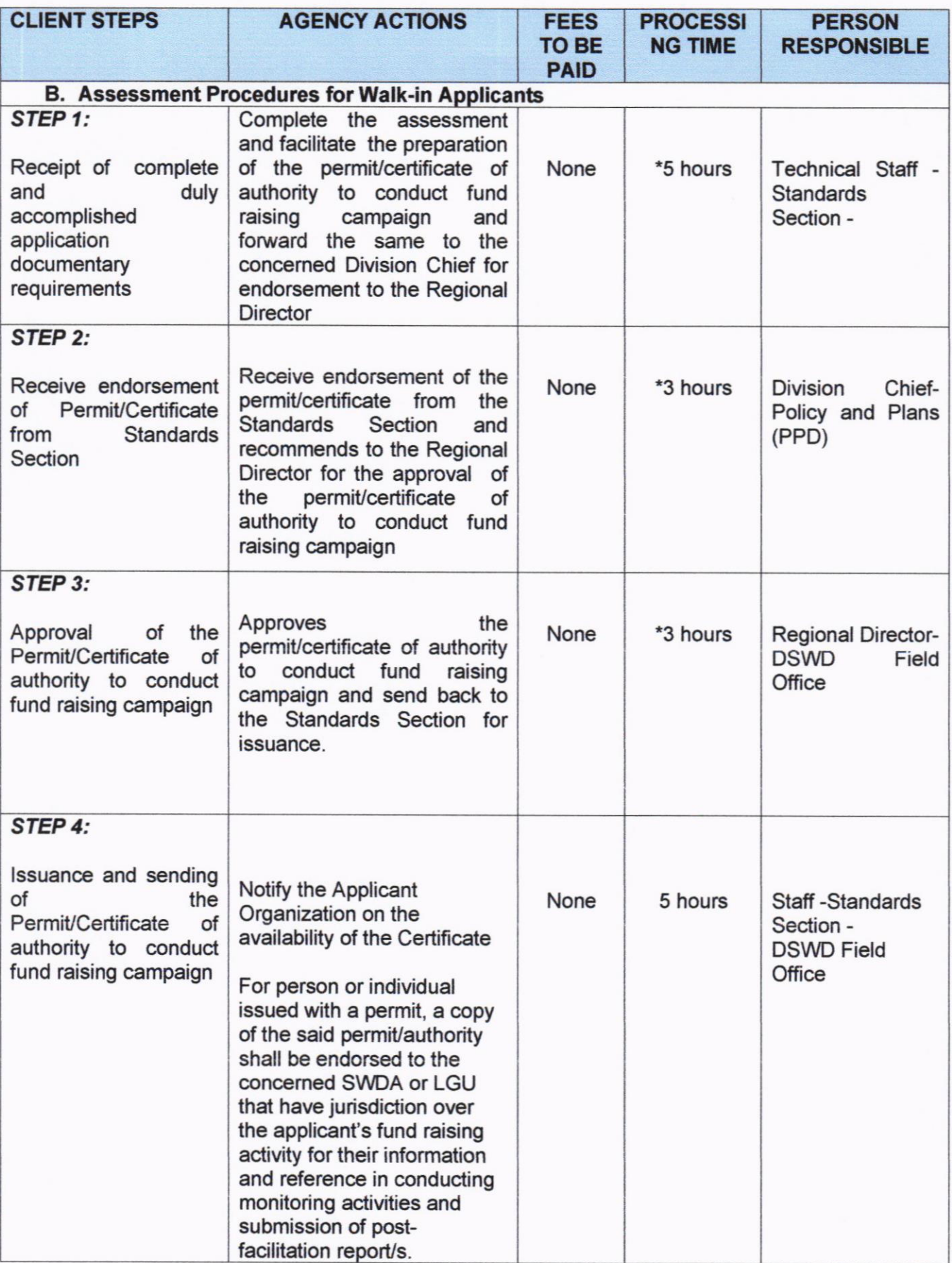

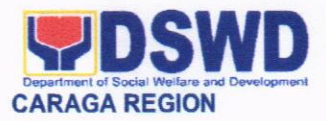

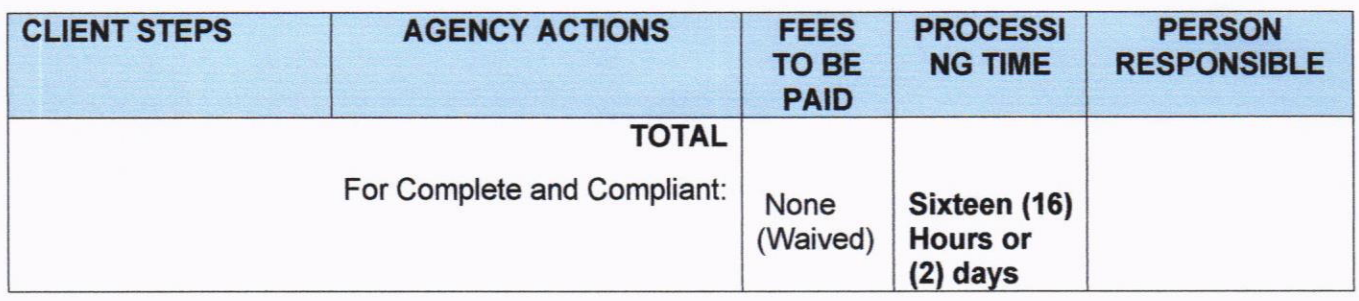

### \*The number of minutes shall be included on the total 2 working days.

#### **Post Facilitation Procedures**

The corporation, organization or association to whom the permit was issued shall, within sixty (60) days after the expiration of the said permit, whelher used or unused, submit the following to the DSWD Central Office or the DSWD FO who issued the permit:

- 1.1 Fund Utilization Report, in accordance with the National Government Auditing System, if the soliciting entity is a government agency.
- 1.2 Notarized Fund Utilization Report sworn by the Agency Head and Treasurer, of proceeds and expenditures if the soliciting entity is a non-govemment organization or individual. Said utilization report should also be included in the Audited Annual Financial Report to be submitted to the concerned DSWD Office, copy furnished the Standards Bureau 120 days after the end of every fiscal year as provided in the organization's constitution and by-laws.
- 1.3 List of Donors, their corresponding addresses, contact numbers and the amount of donation, as applicable.
- 1.4 List of Beneficiaries, their corresponding addresses, contact numbers and the amount and type of assistance extended/received.
- '1.5 Expired original certificate/permit authorizing the conduct of regional/national fund campaign.
- 1.6 lf the permit is unused, a Justification for not continuing the fund campaign within the validity period.

2. The person/individual issued with permit under the National State of Public Health Emergency shall, within sixty (60) days affer the expiration date of the authority to conduct fund campaign, whether used or unused, surrender the permit/authority with the following reports:

2.1 Notarized Fund Utilization Report sworn by the person/individual issued with Solicitation Permit from the Barangay Local Government Unit which endorsed with his/her application.

2.2 List of Donors, their corresponding addresses and contact numbers and the amount of donation, as applicable.

2.3 If permit is unused, a justification for not pursuing/continuing with the fund campaign/activity within the validity period.

#### Monitoring Procedures

For the interest of the general public, the DSWD shall exercise regulatory powers and shall monitor solicitation activities of persons, corporations/organizations issued with solicitation permit:

- 1. For corporations/organizations: The DSWD-FO where the address of the corporation/organization is located shall monitor/visit the conduct of solicitation activities to determine whether solicitation activities are in accordance with the issued permit. A feedback report shall be submitted to the Standards Bureau within seven (7) working days after the monitoring visit.
- 2. On the other hand, persons/individuals endorsed by the Barangay LGU shall be monitored by the concemed LGU/s which has the responsibility and tasks of monitoring of the

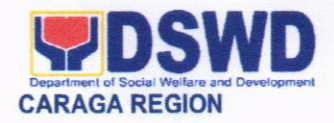

person/individual's solicitation activities and submission of the post-facilitation requirements. The LGU shall then submit the consolidated monitoring reports to the Field Office which in turn would submit the regional consolidated report to the Standards Bureau.

3. The DSWD likewise, reserves the right to conduct random monitoring activities to persons/individuals endorsed by the Barangay LGU despite that concemed LGU/s has the responsibility and tasks of their monitoring.

Requirements for those who have completed their fundraising activities

For person/individual, group, corporations/organizations or associations who have completed their fundraising activity, they shall be advised to still submit their application documents to legitimize, account and record their undertakings/activity essentially for monitoring of the Department of Social Welfare and Development (DSWD)

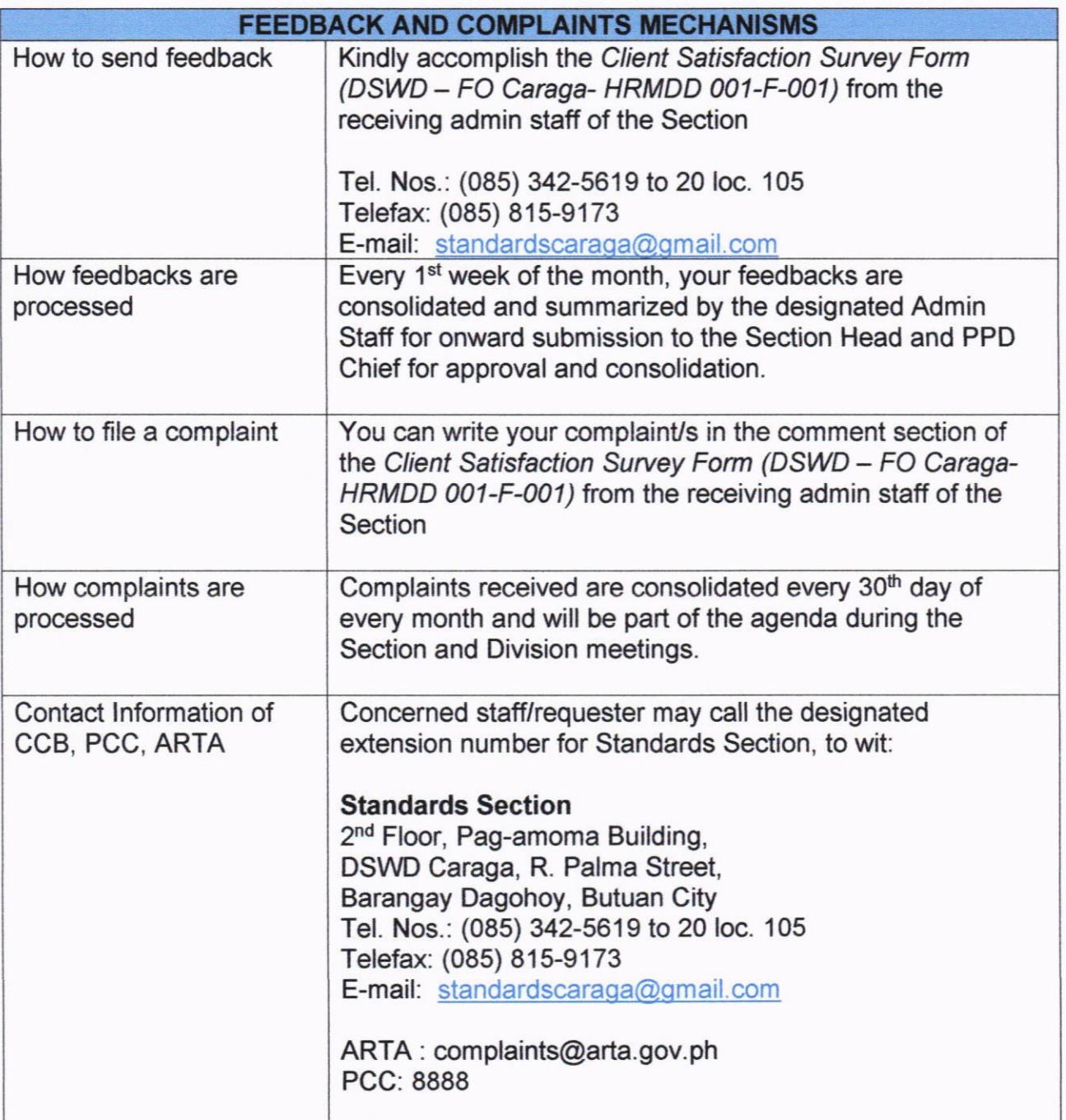

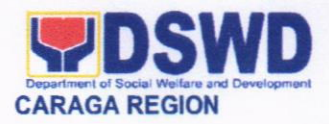

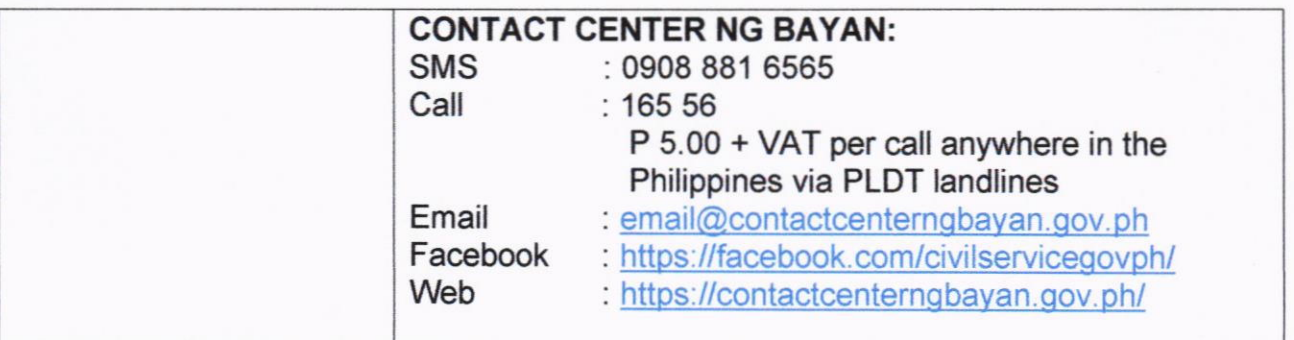

## IO. ISSUANCE OF FOSTER CARE LICENSE AND FOSTER CARE PLACEMENT AUTHORITY LICENSES TO FOSTER FAMILIES

Foster Care is a planned substitute parental care to a child by a licensed family when his/ her biological parents are unable to care for him/ her temporarily. lt is temporary in nature and has a goal to retum the child to his/ her biological family or prepare him/ her for permanent placement such as adoption.

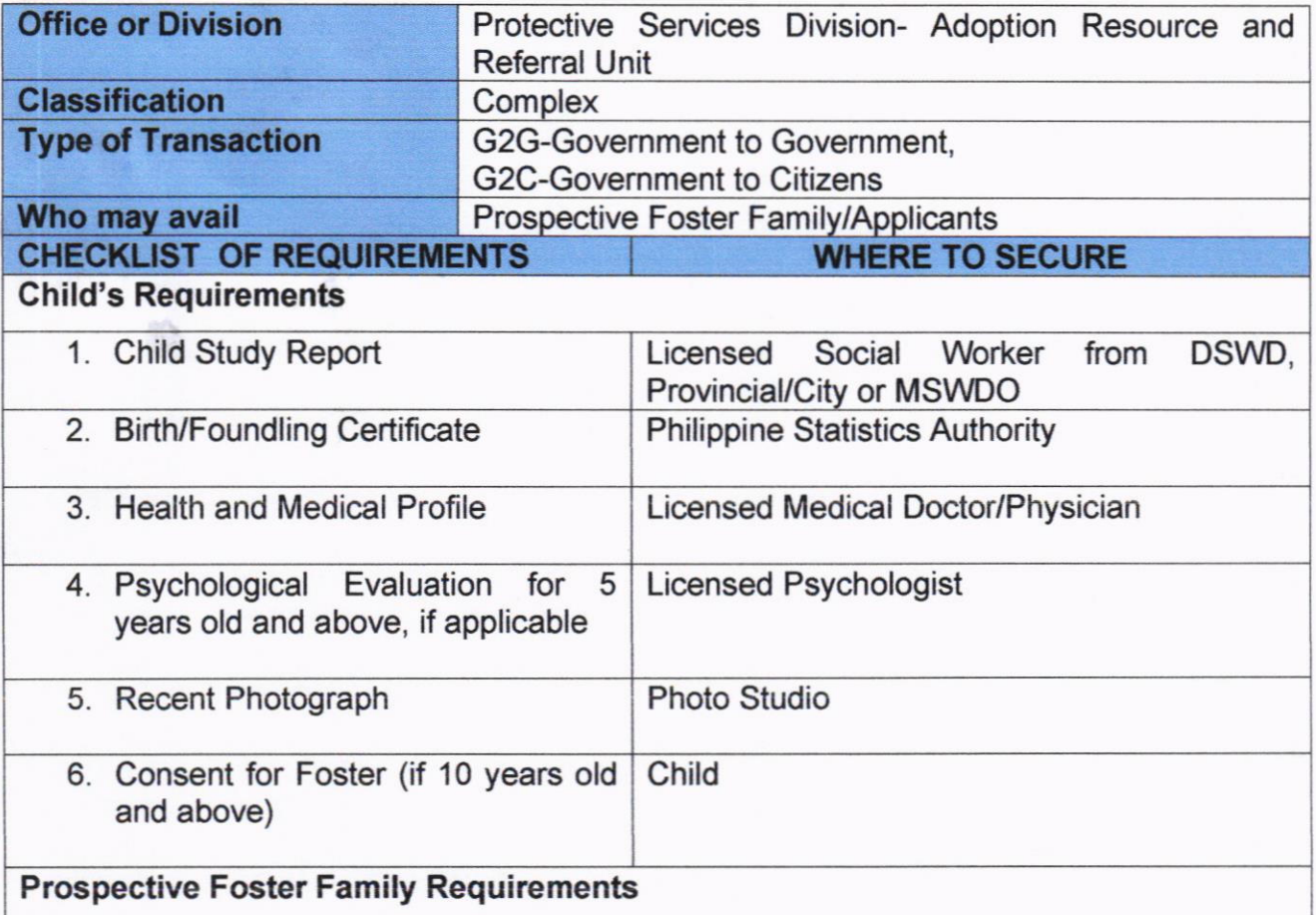

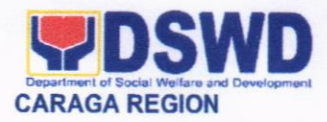

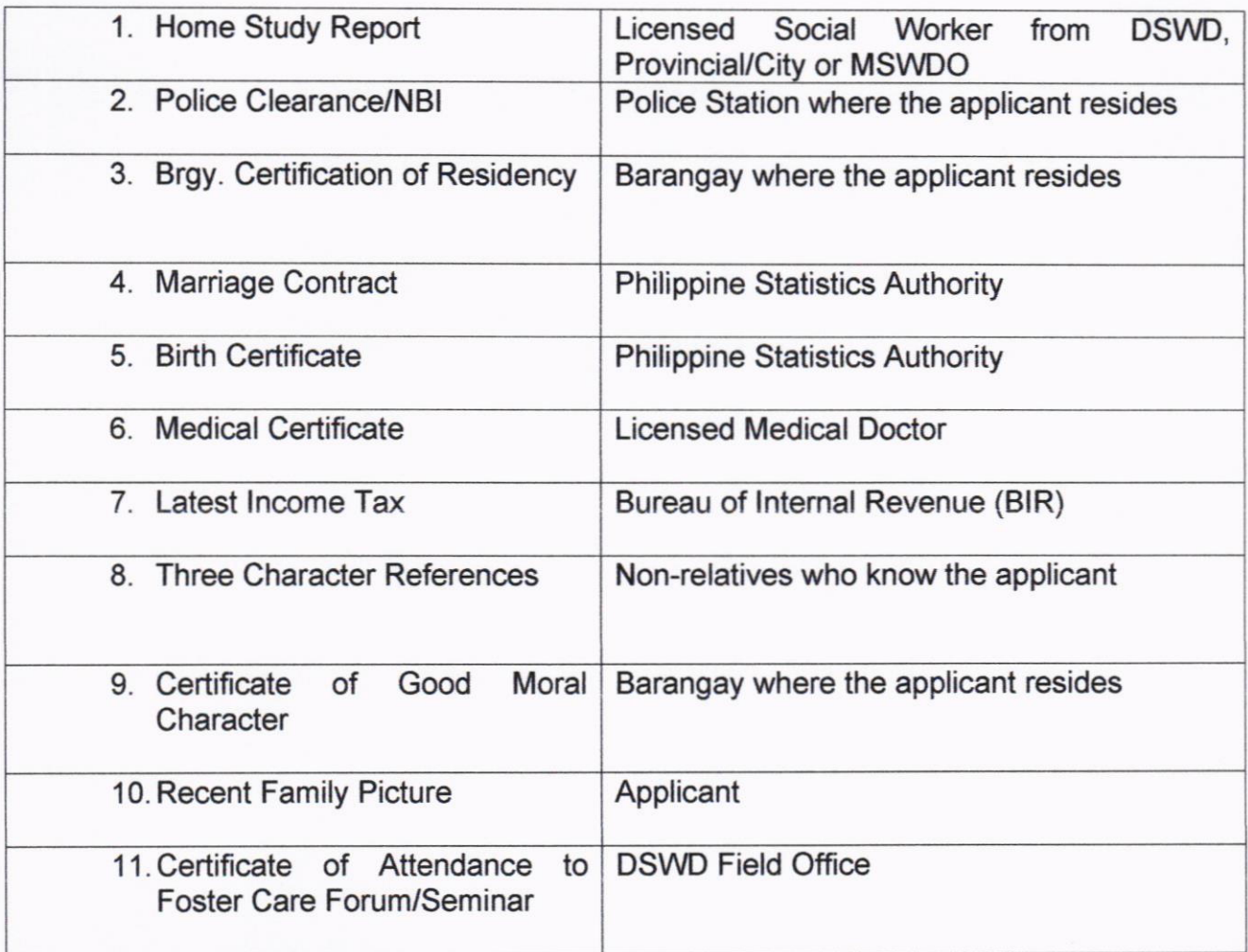

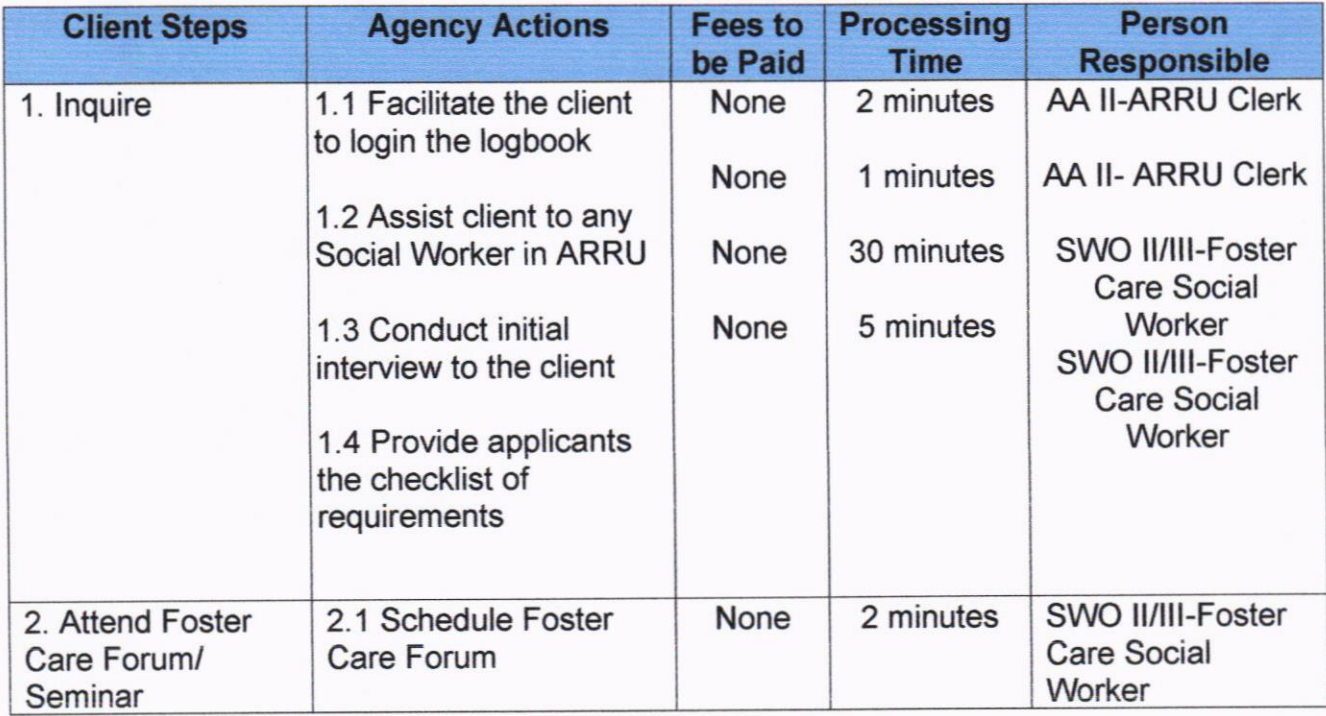

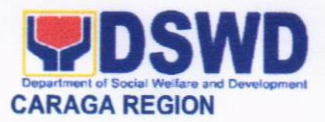

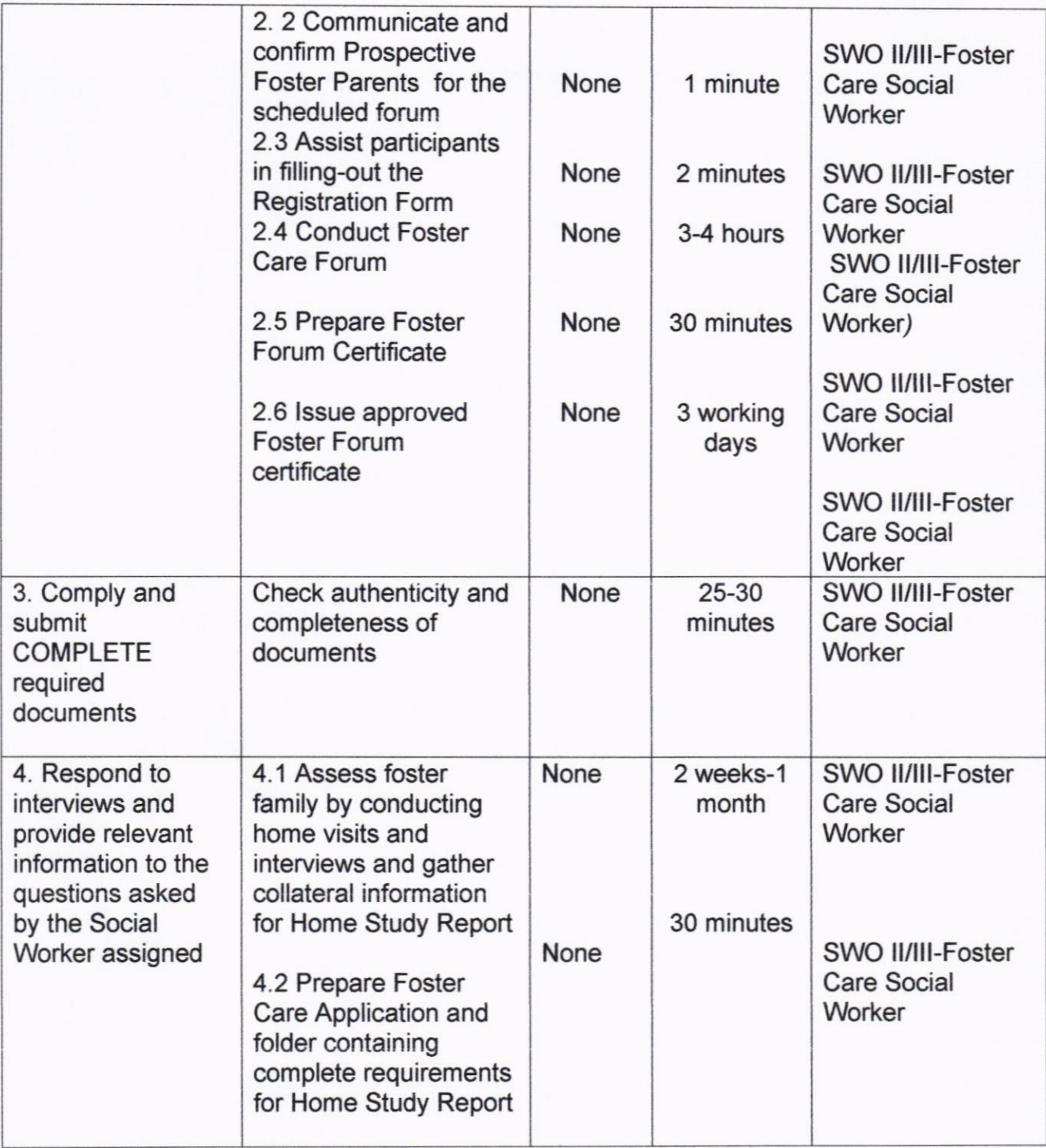

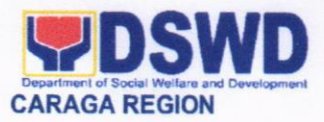

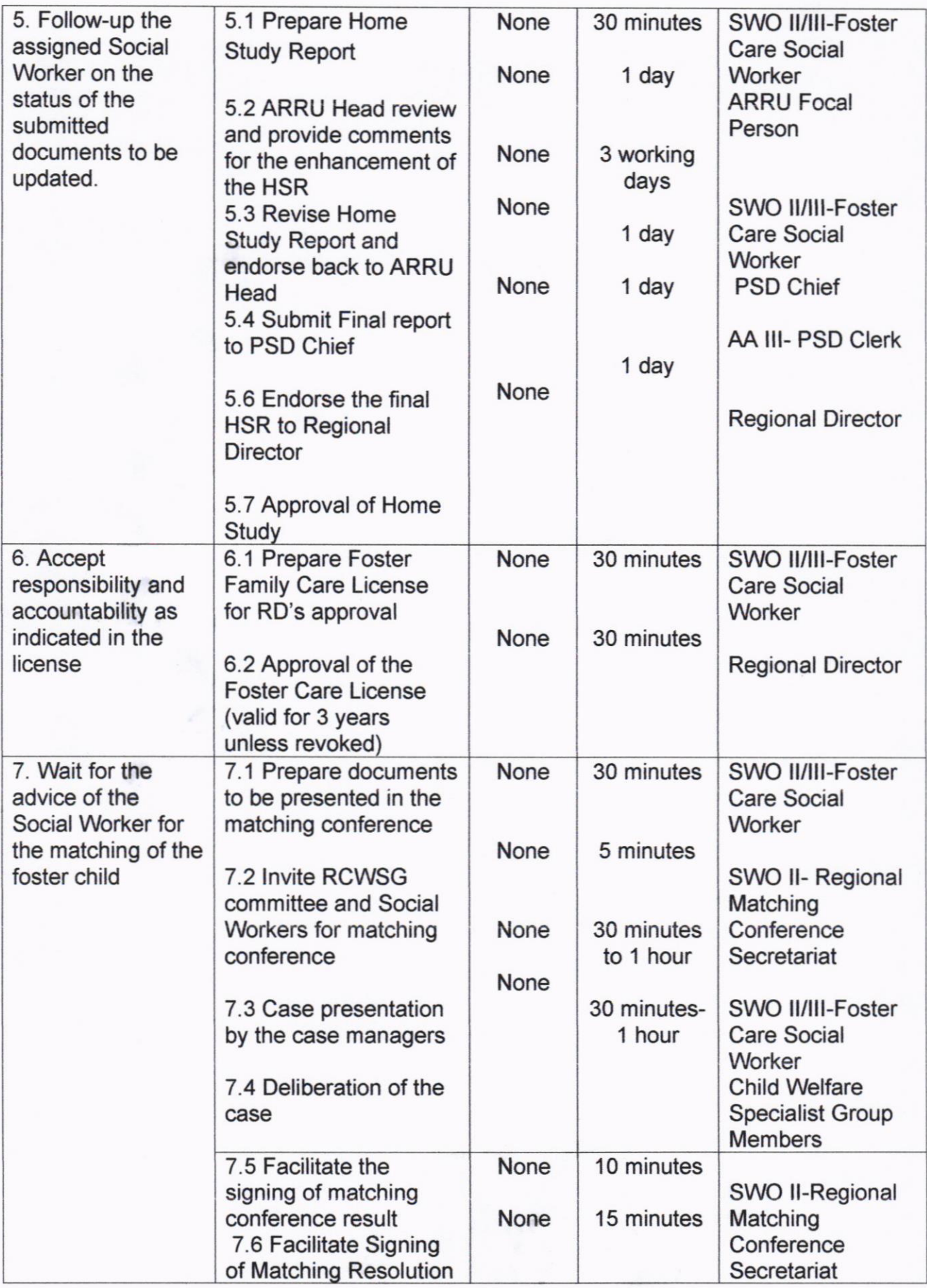

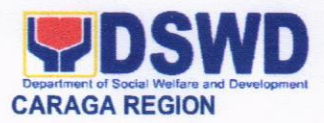

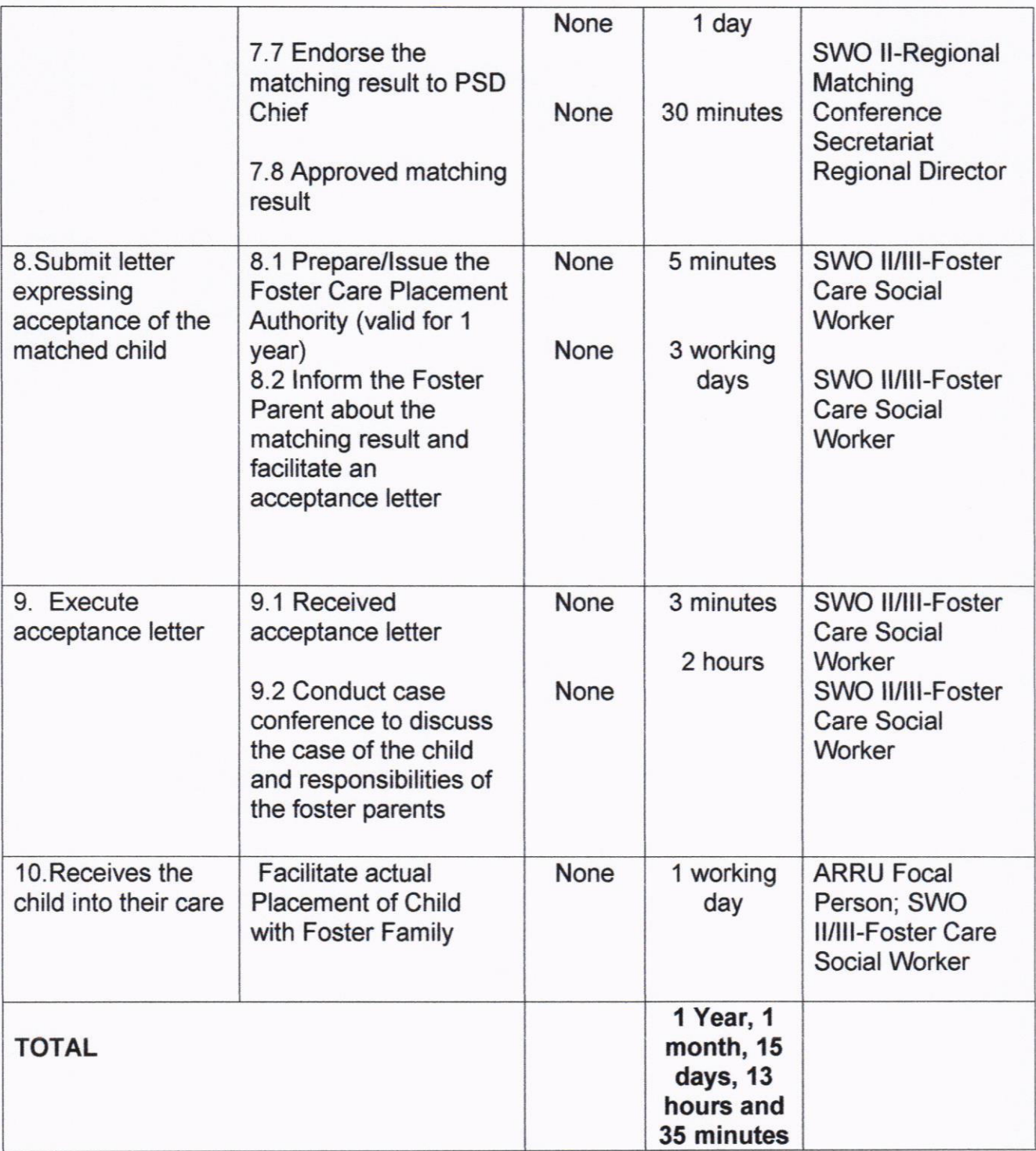

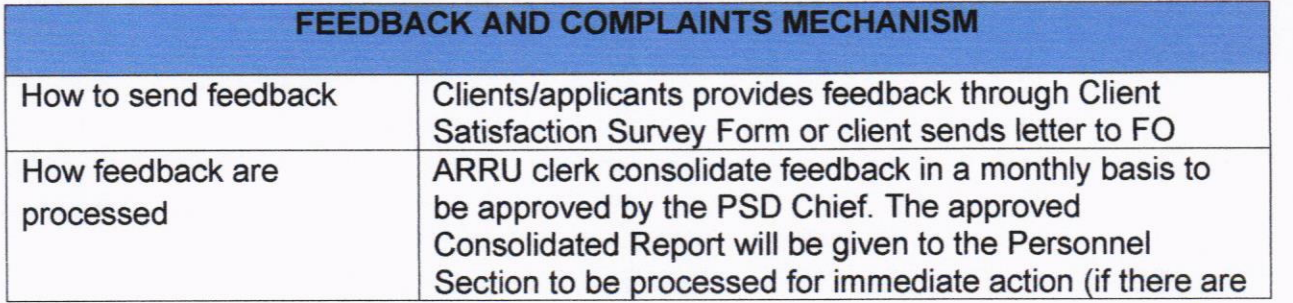

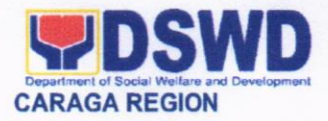

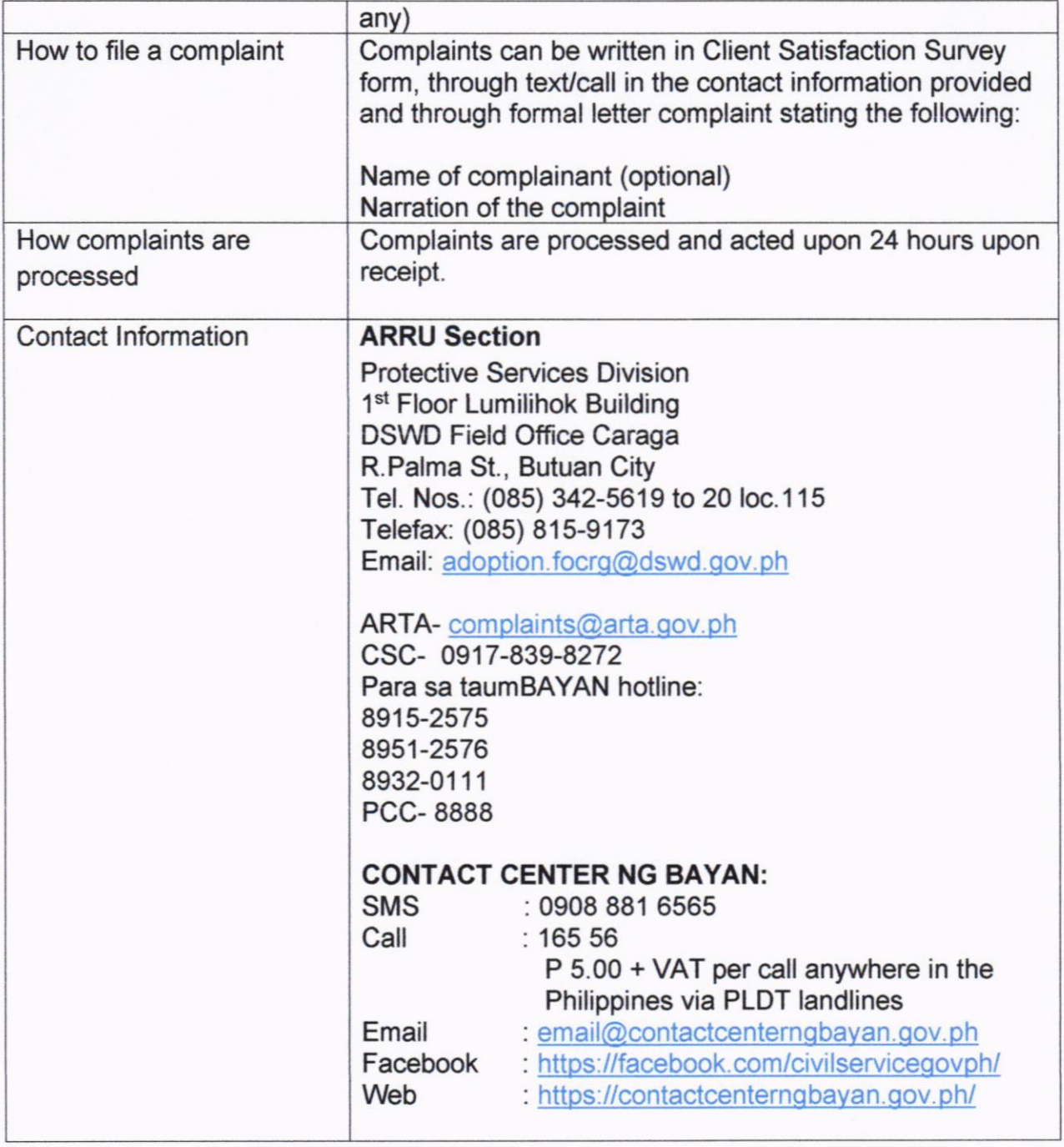

## 11. ISSUANCE OF PANTAWID PAMILYA CERTIFICATION

This service has been offered in order to facilitate clients inquiring for their membership to the Pantawid Pamilyang Pilipino Program. Pantawid Pamilyang lnformation System (PPIS) is used as main tool for status verification of applicants categorized as active, inactive, appealable, graduated and even delisted beneficiaries.

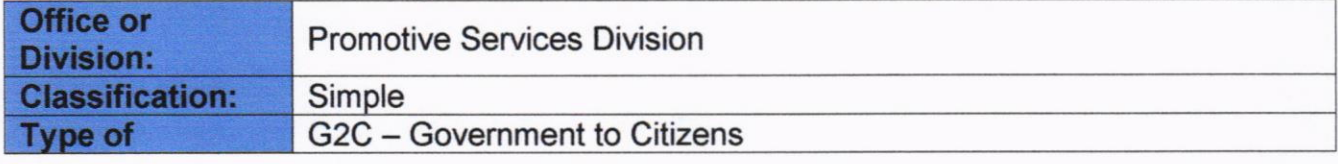

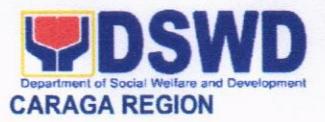

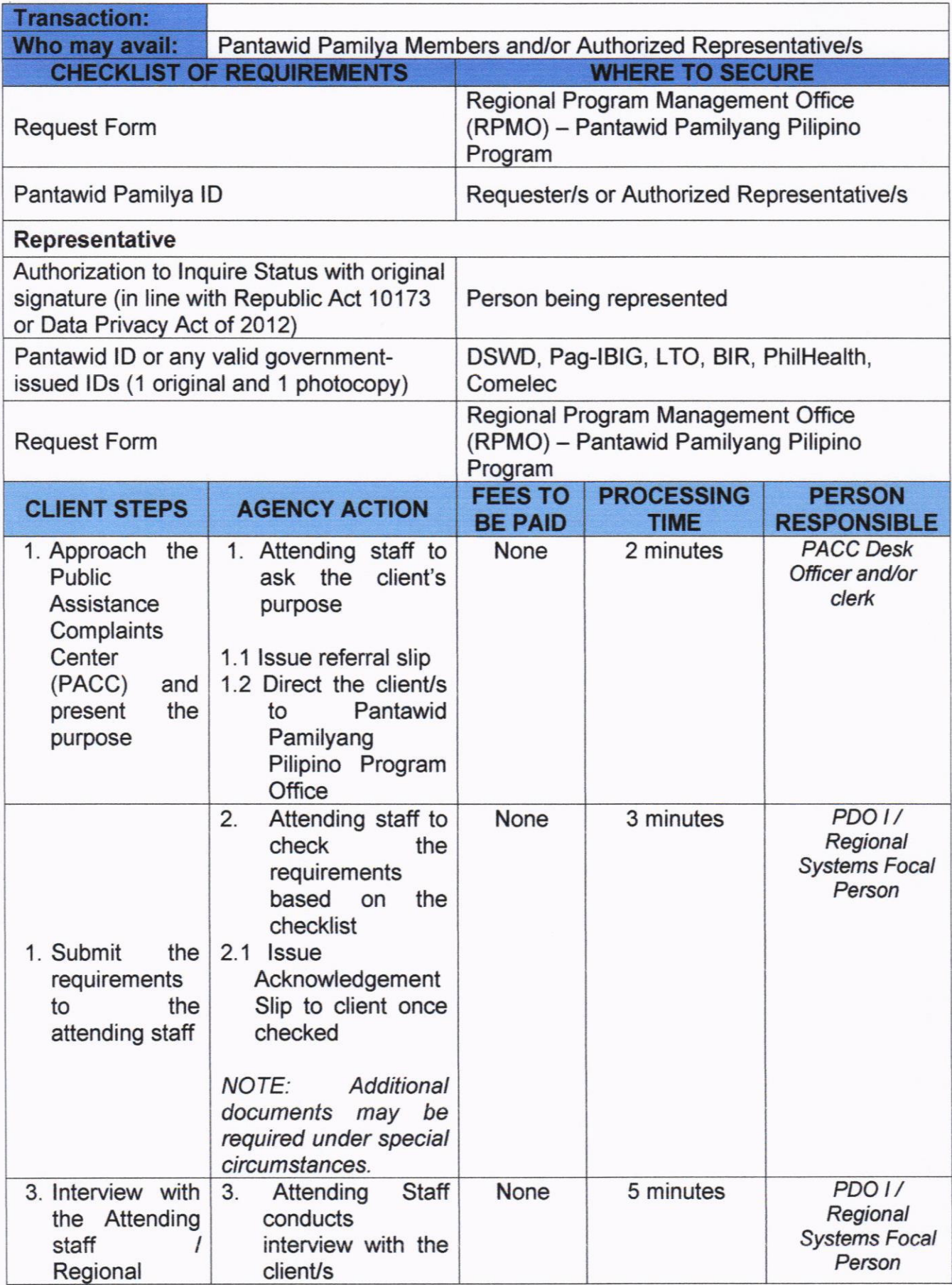

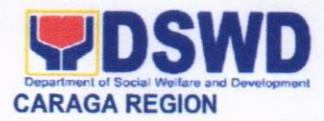

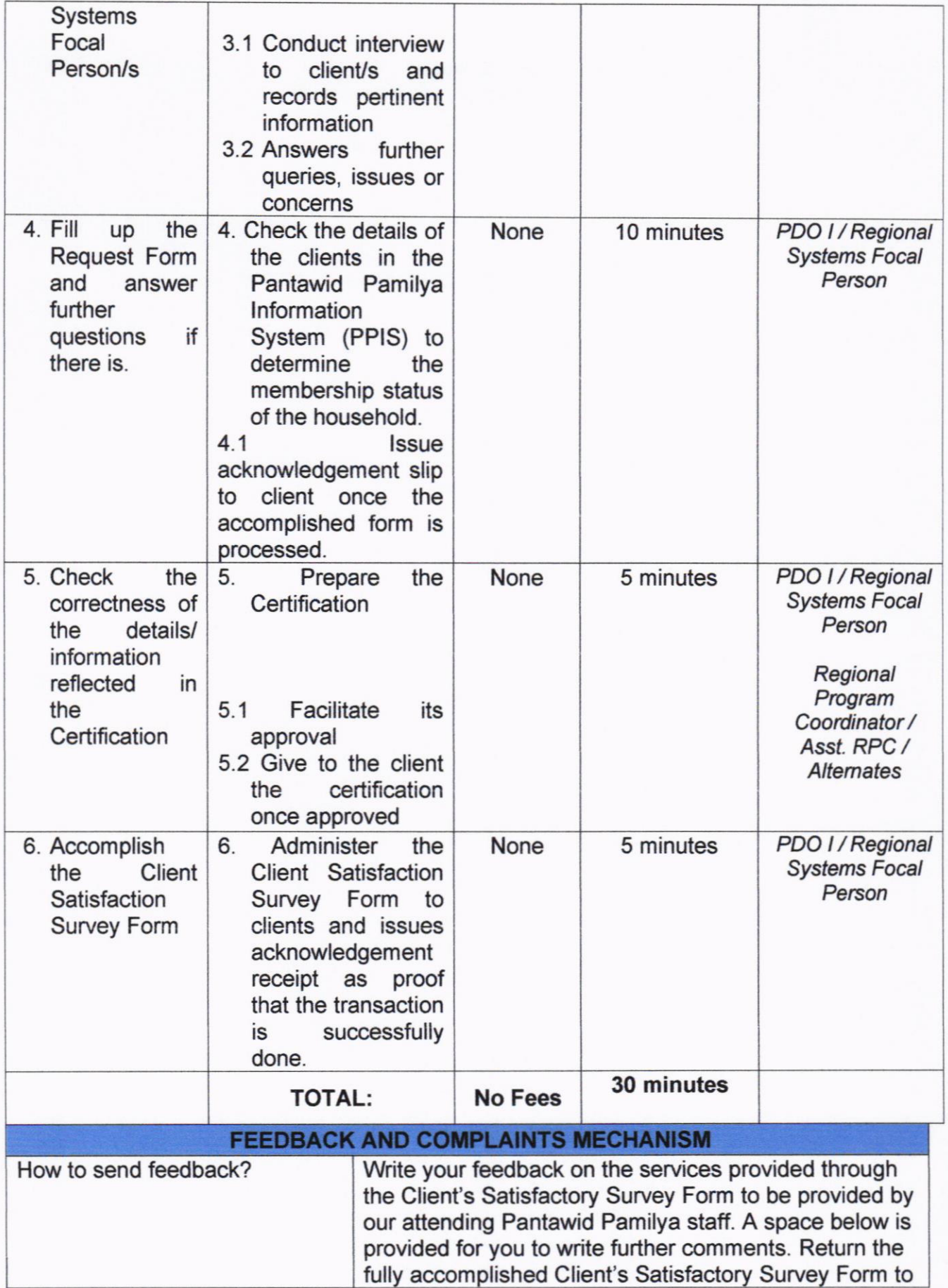

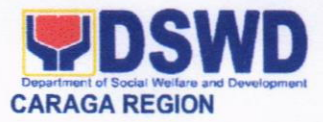

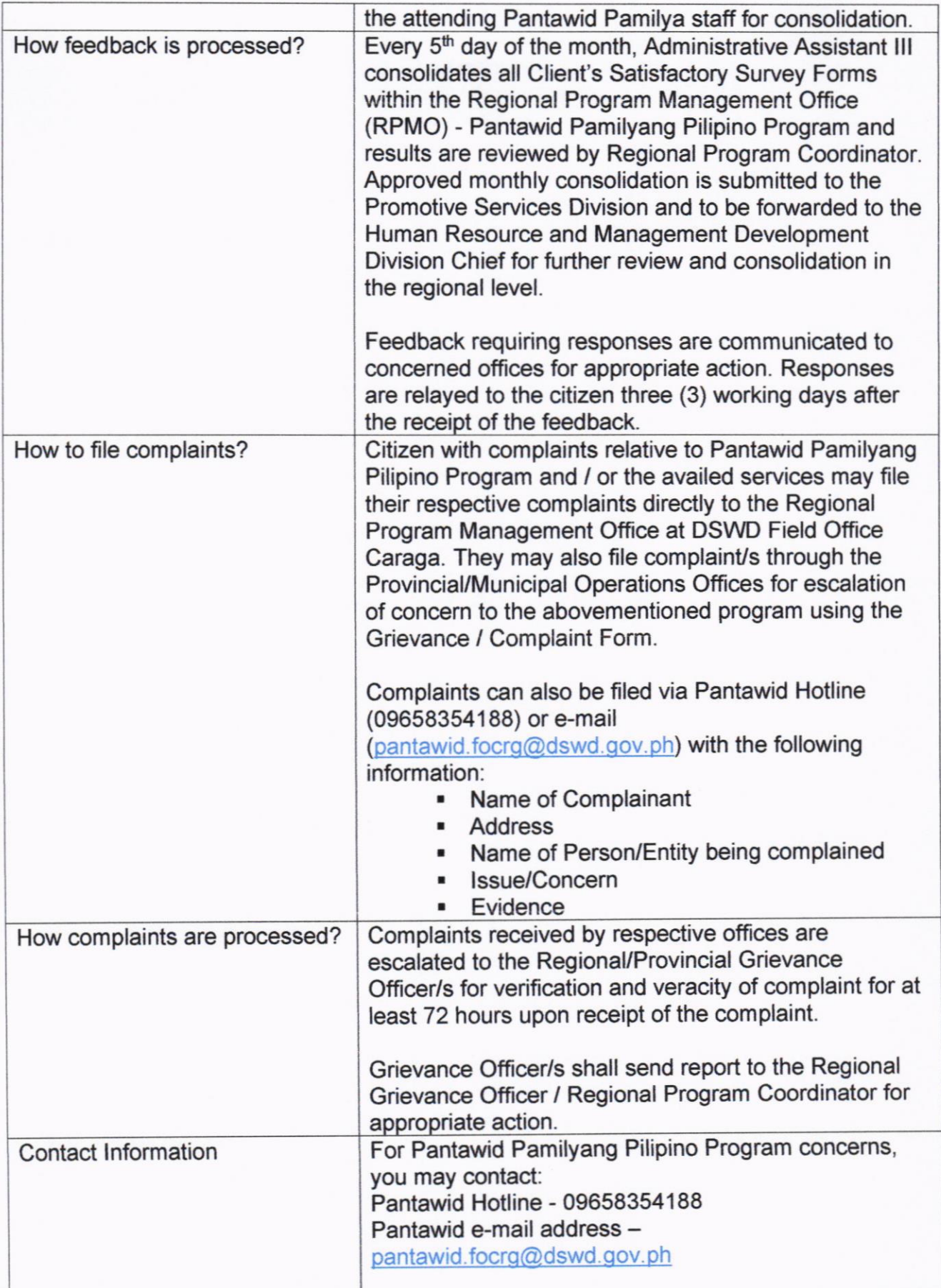

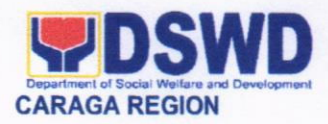

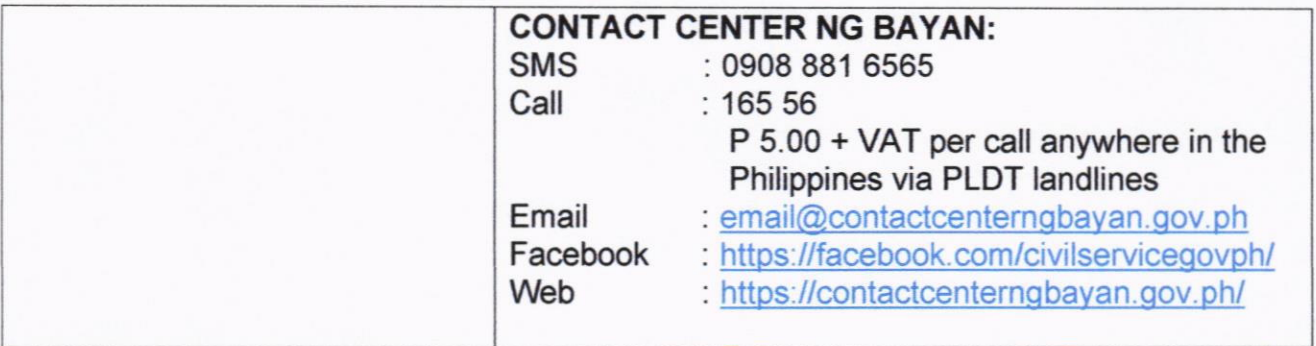

# 12. ISSUANCE OF TRAVEL CLEARANGE TO MINORS TRAVELLING ABROAD

Travel Clearance is a document issued by the Department of Social Welfare and Development for a minor who is below 18 years old, who wants to travel abroad alone, without any of his or her parent or legal guardian.

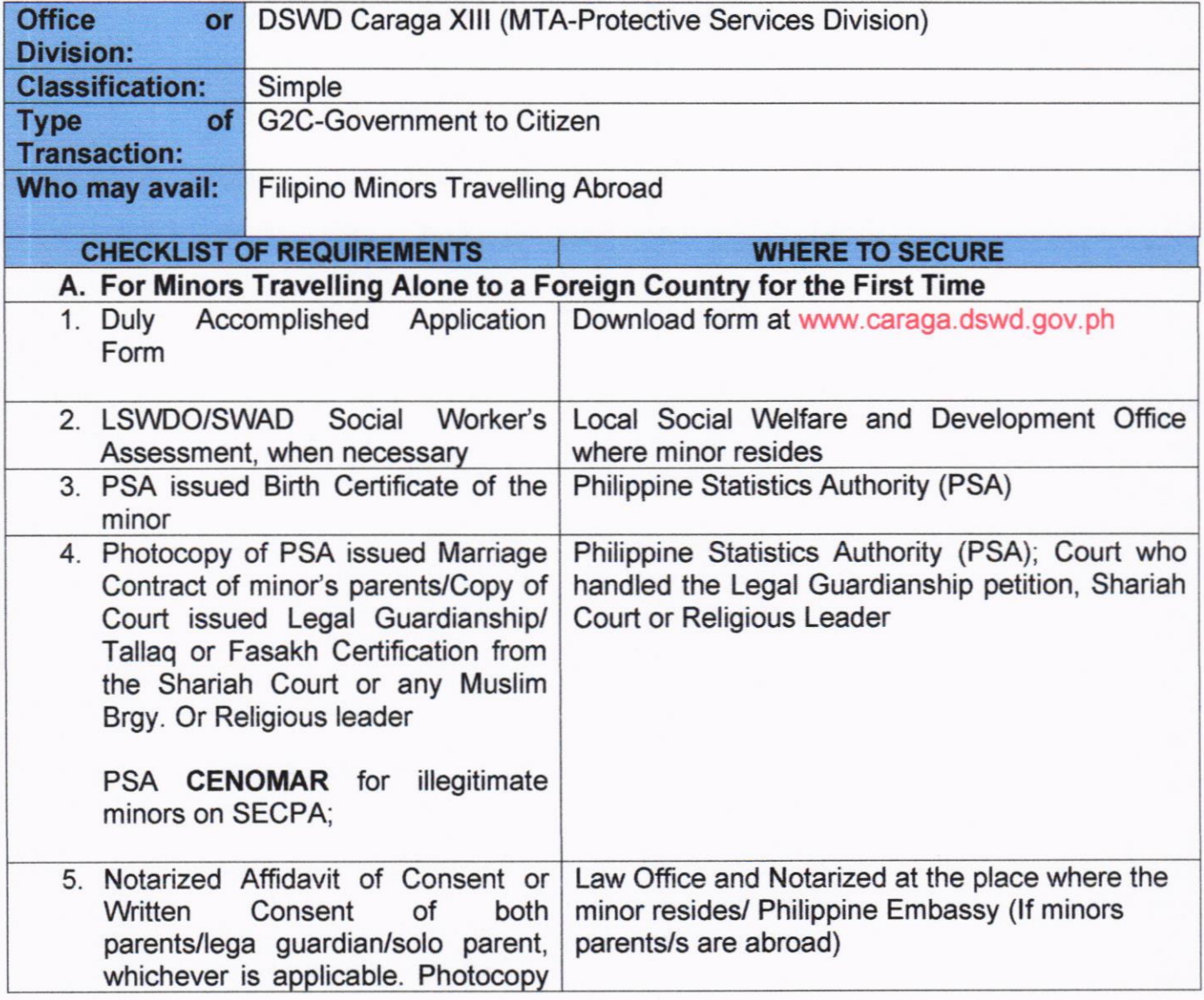

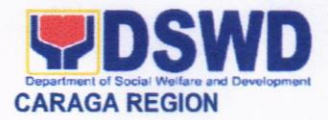

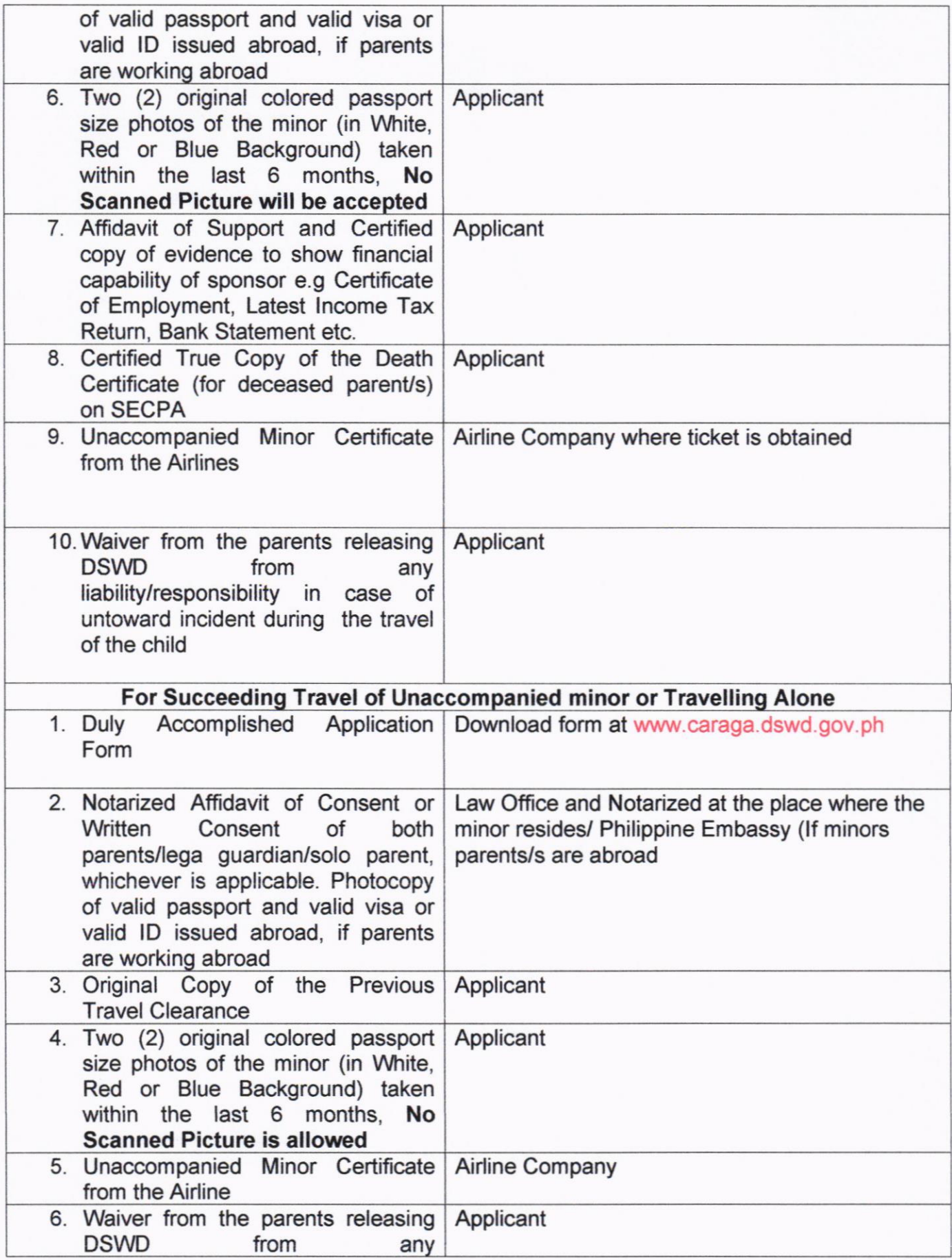

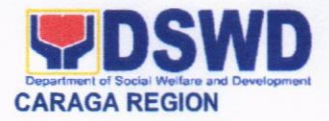

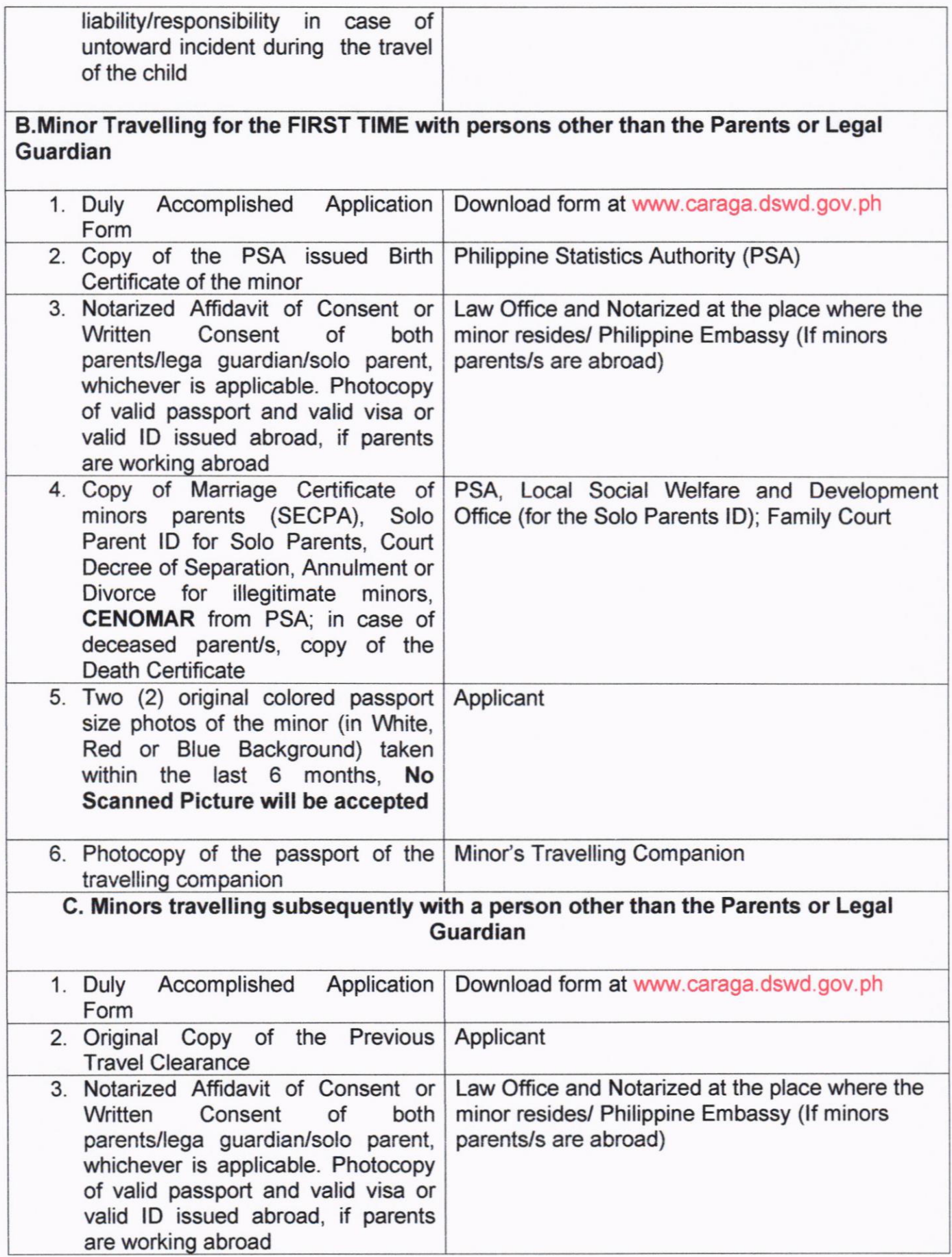

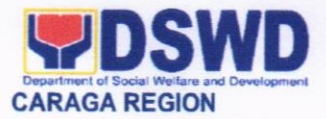

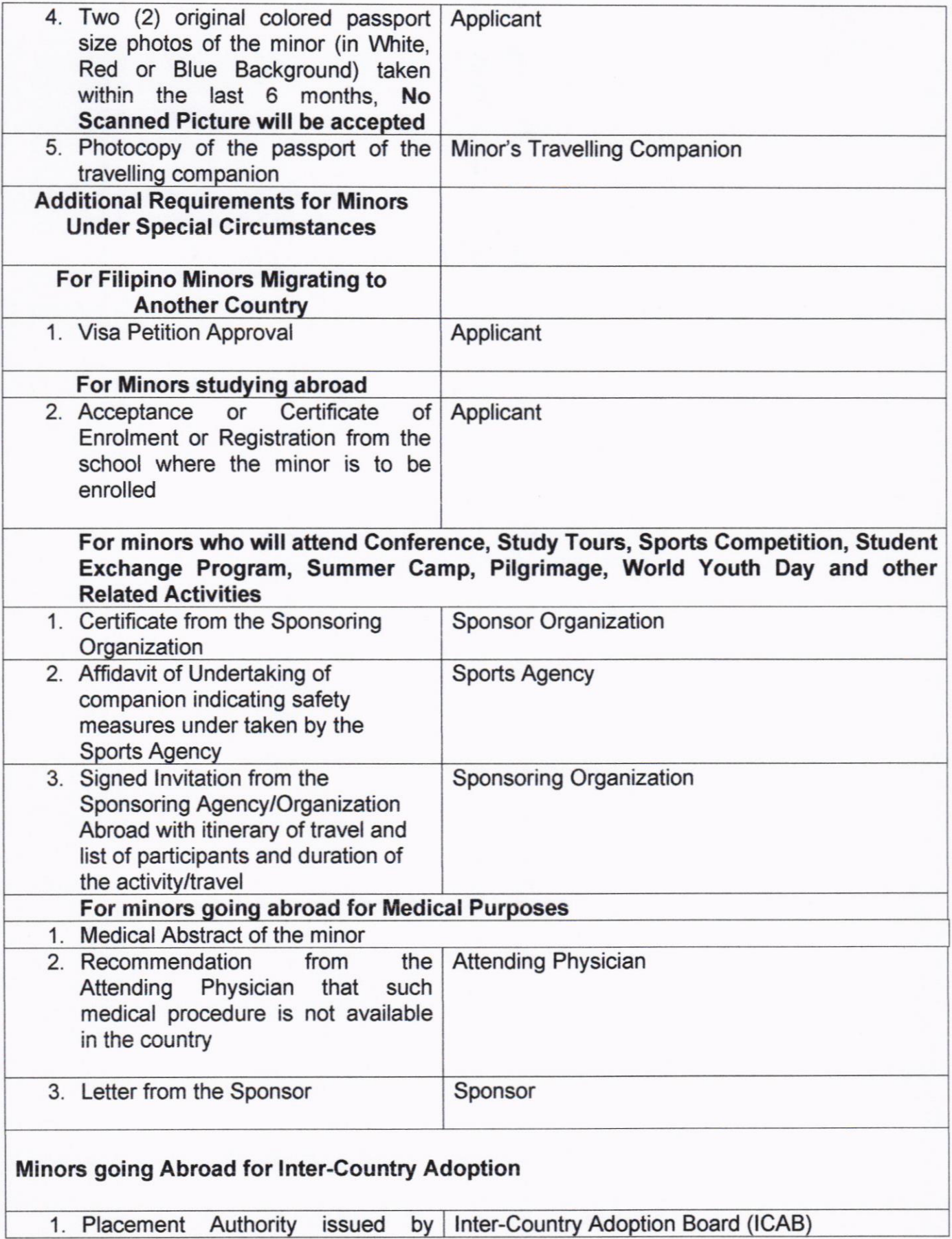

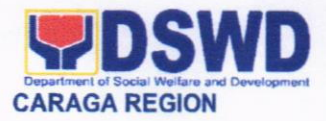

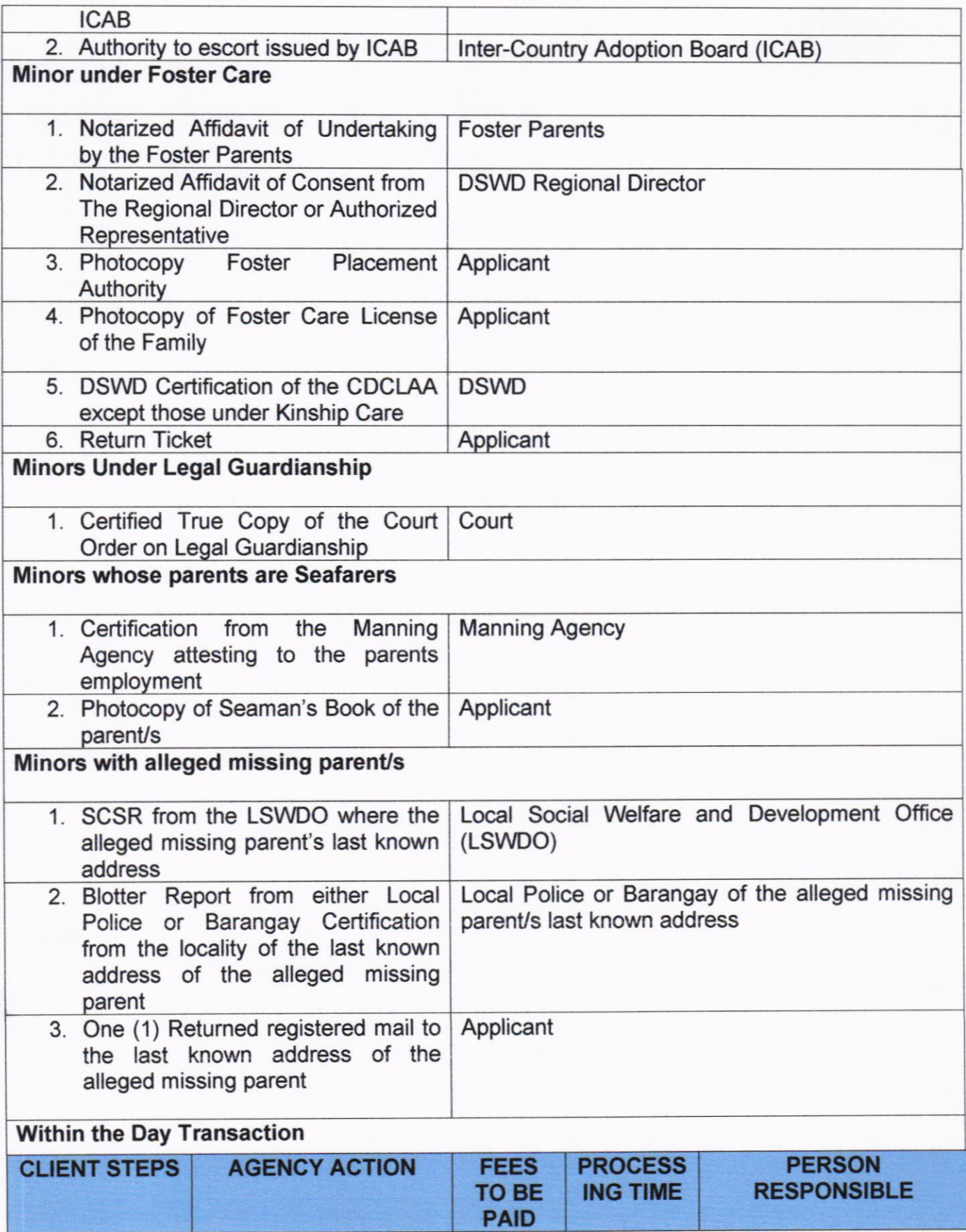

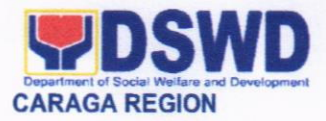

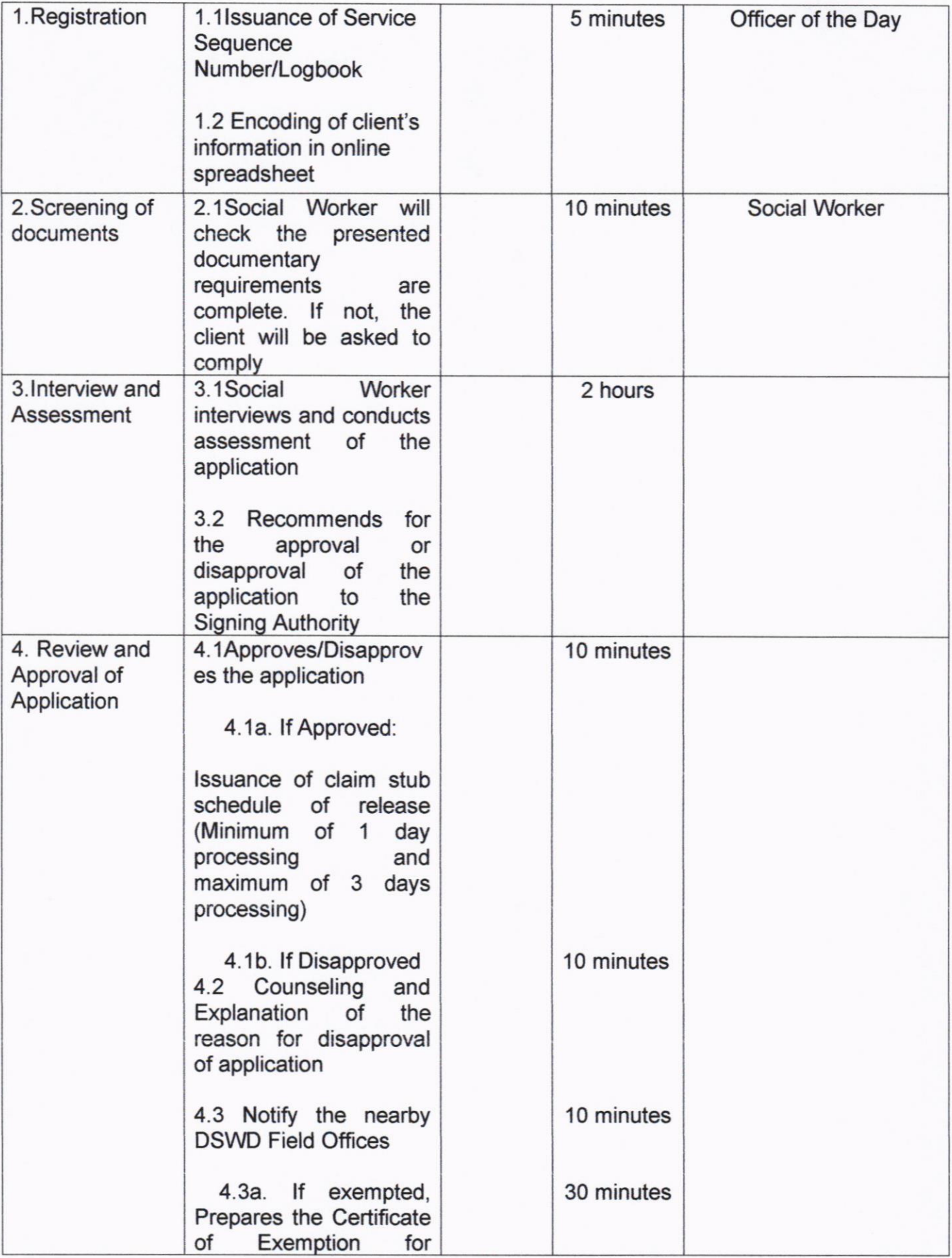

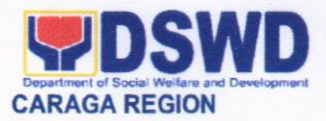

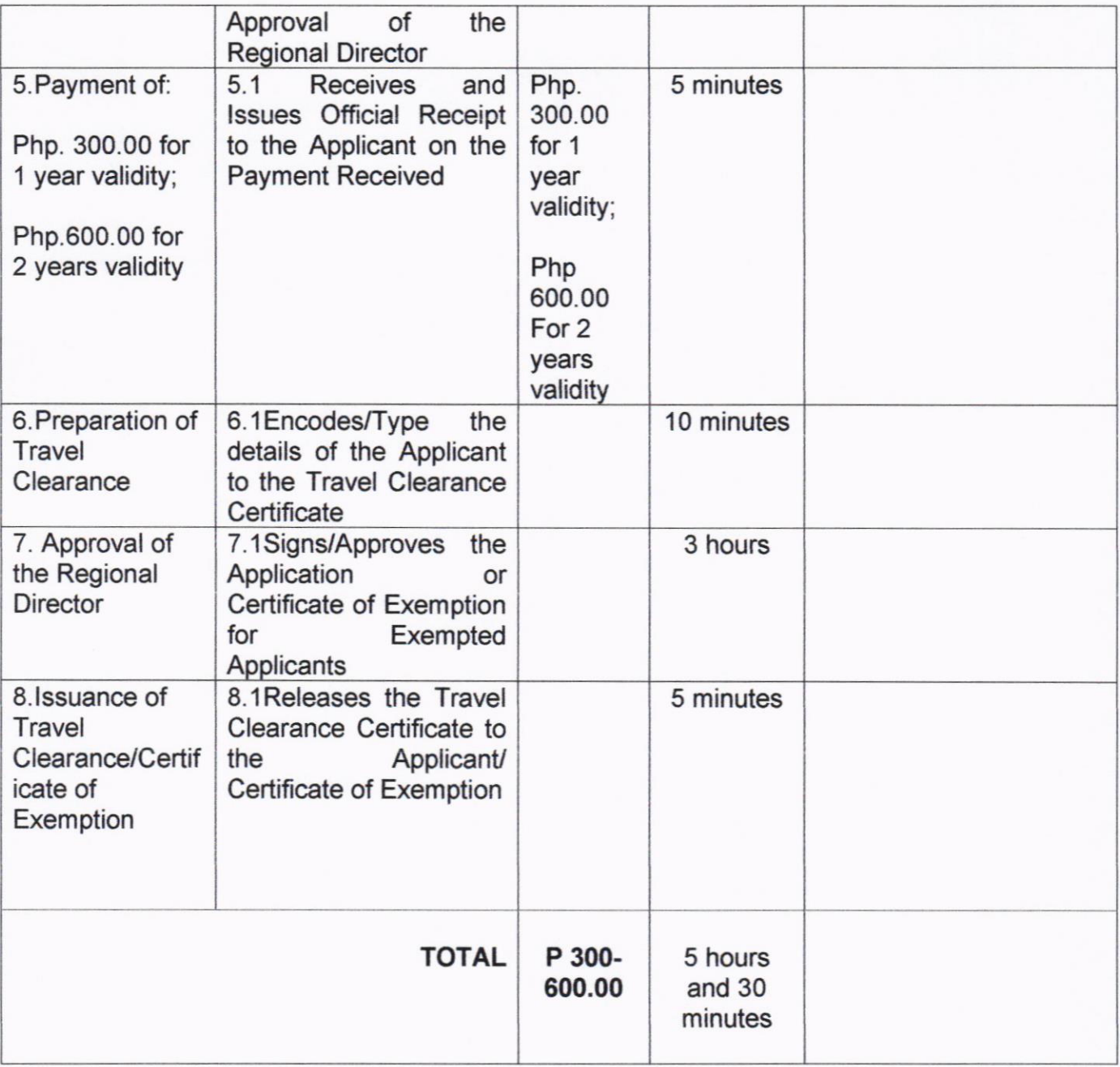

\*Social Workers may require additional documents from the applicant as basis of assessment whether or not the minor's travel will not constitute trafficking, exploitation and abuse.

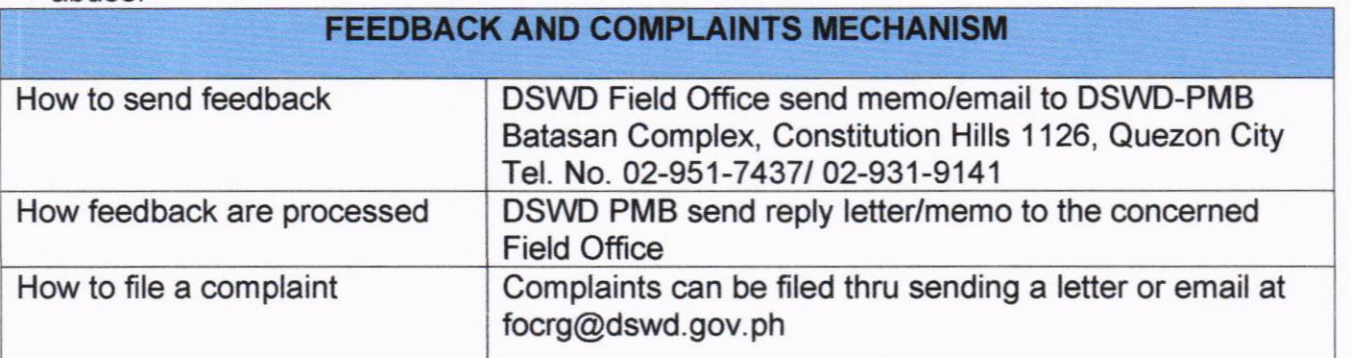

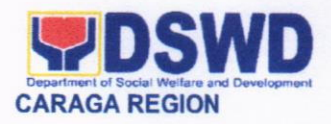

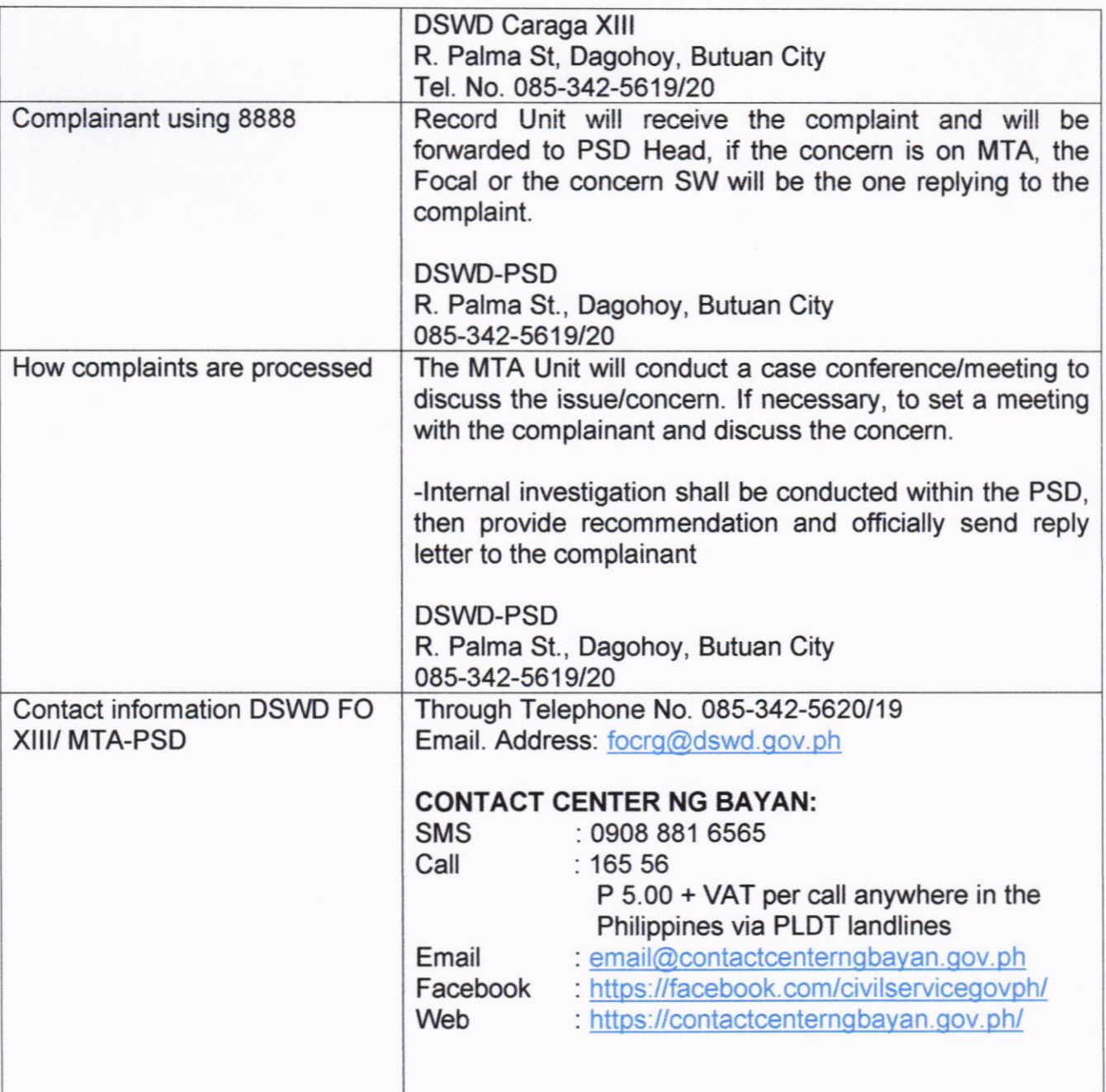

### 13. LICENSING OF PRIVATE SOCIAL WELFARE AND DEVELOPMENT AGENCIES (SWDAS) 1) AUXILIARY SWDA 2) SOCIAL WORK **AGENCY**

The process of assessing the qualifications and authorizing a registered SWDA to operate as a Social Work Agency or as an Auxiliary SWDA.

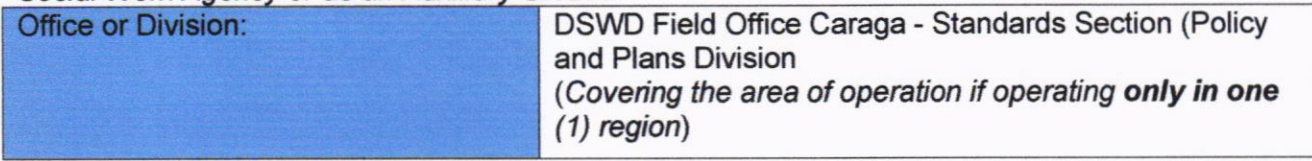

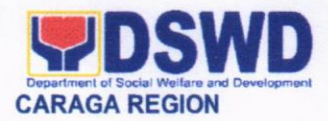

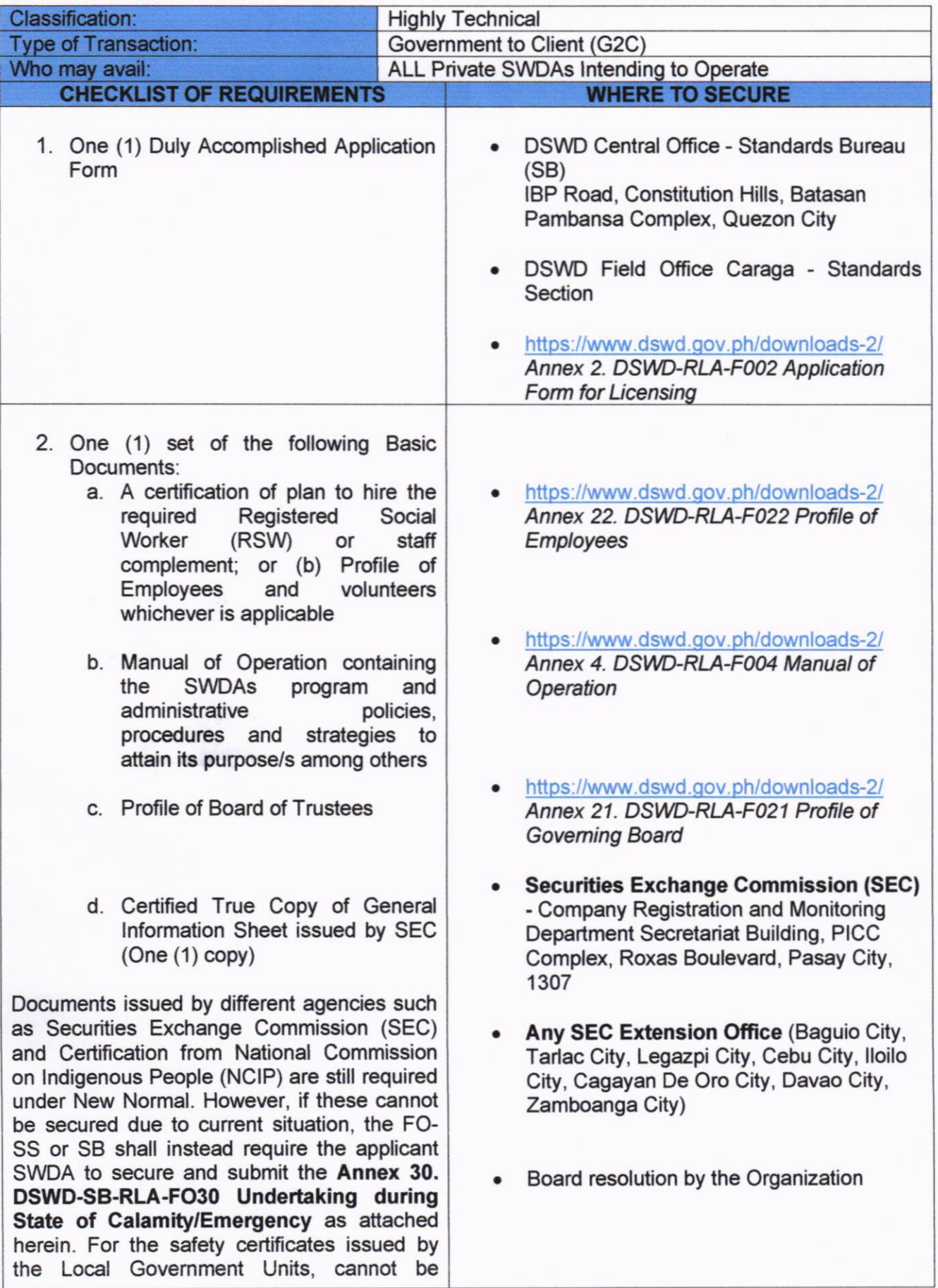

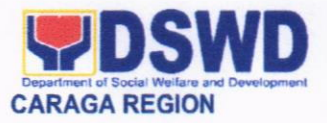

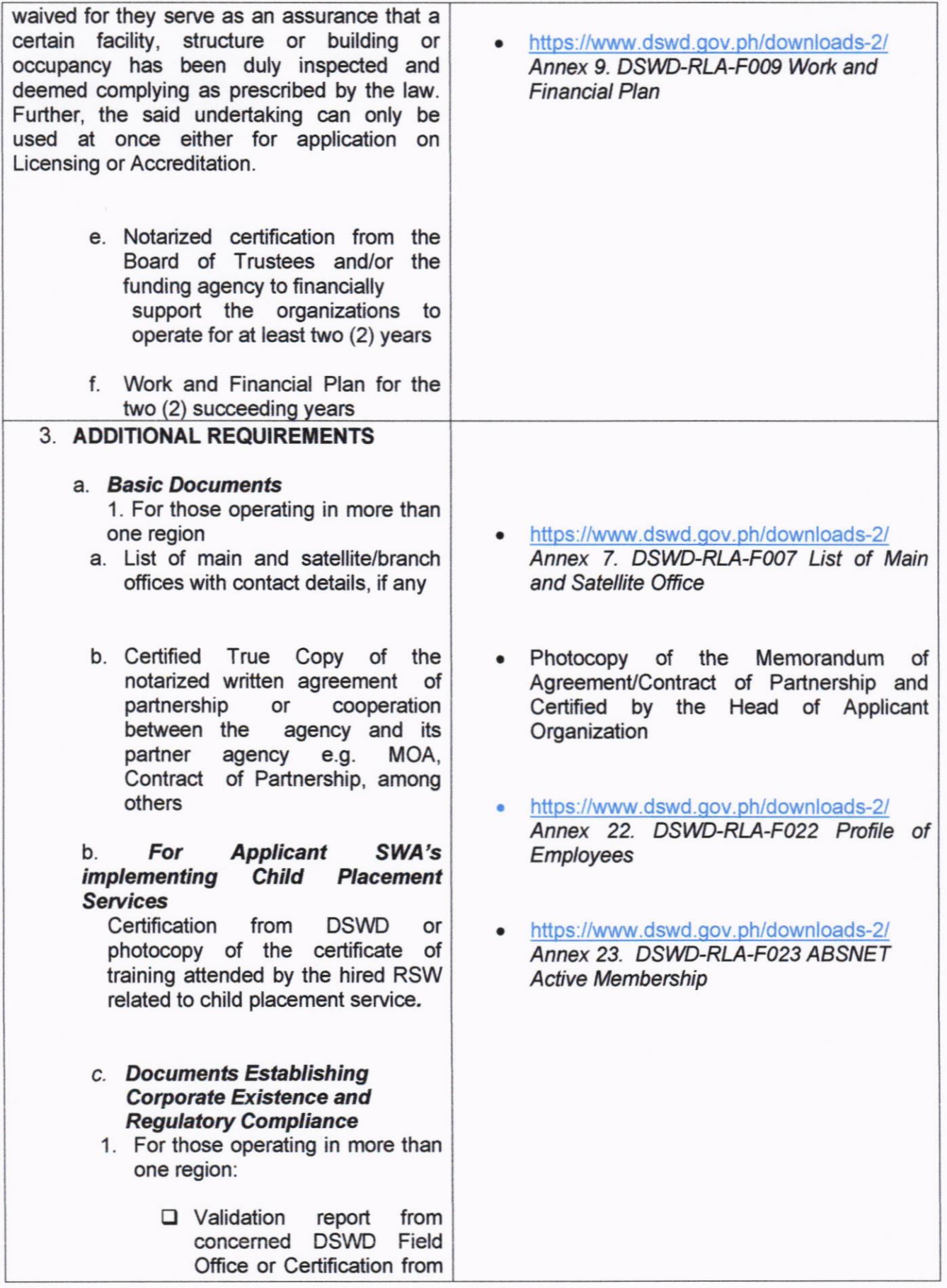

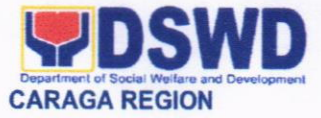

Regional ABSNET/CIuster or LGUs attesting to the existence and status of<br>operation of the operation of organization in the area/s of jurisdiction.

- $\Box$  There is no need to get a validation report/certification of existence for the region where the main office of the applicant is located.
- 2. For Center Based (Residential and Non-Residential Based) Copy of the valid safety certificates namely:
	- a. Occupancy permit (only for new buildings) or Annual **Building** lnspedion/Strudural Safety Certificate (for old buildings)
	- b. Fire Safety Inspection **Certificate**
	- c. Water Potability Certificate or Sanitary Permit
- 3. For applicant serving within the<br>Ancestral Domains of Ancestral Domains of Indigenous People (IP) –<br>Photocopy of NGO Photocopy Accreditation from NCIP.
- 4. For applicant with past and current partnership with the DSWD that involved transfer of funds
	- a. Certification from DSWD<br>Office and/or other<br>concerned government government agencies that the applicant is free from any financial liability/obligation
- City/Municipal Engineering Office of Local Government Unit covering the SWDAs area of operation or Private Engineer
- Office of the Bureau of Fire Protection in the City/Municipal Local Govemment Unit covering the SWDAs area of operation
- City/Municipal Health Office of Local Government Unit covering the SWDAs area of operation or Private Service Provider
- National Commission of lndigenous People (NCIP) Regional Office where the NGO operates.
- DSWD Central Office Financial and Management Service IBP Road, Constitution Hills, Batasan Pambansa Complex, Quezon City Govemment Agency where the Organization implemented or implements

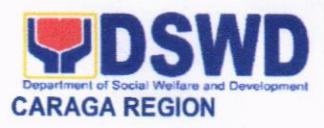

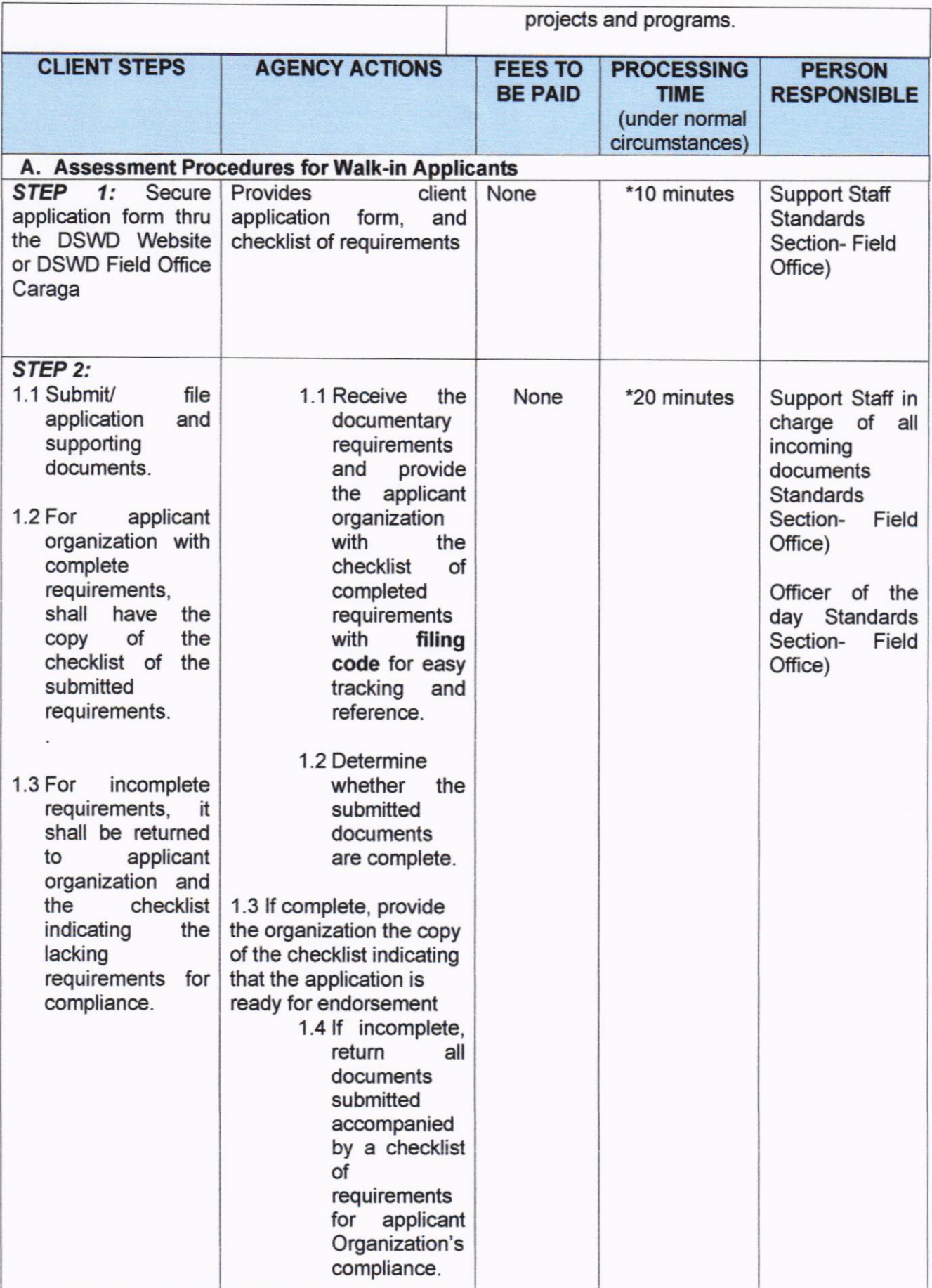

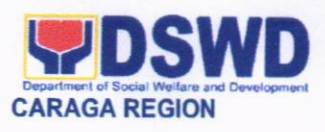

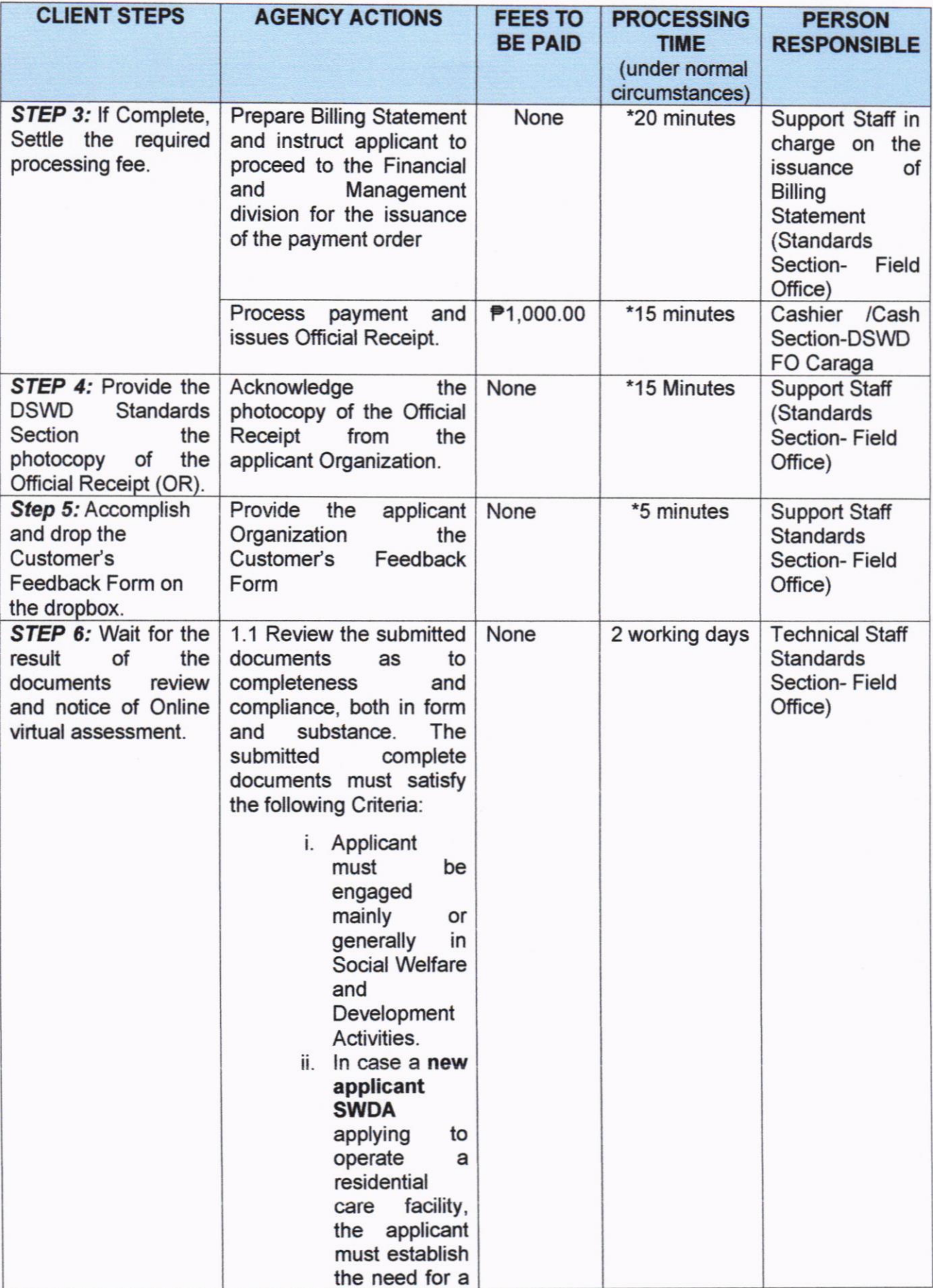

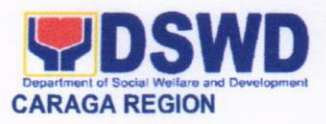

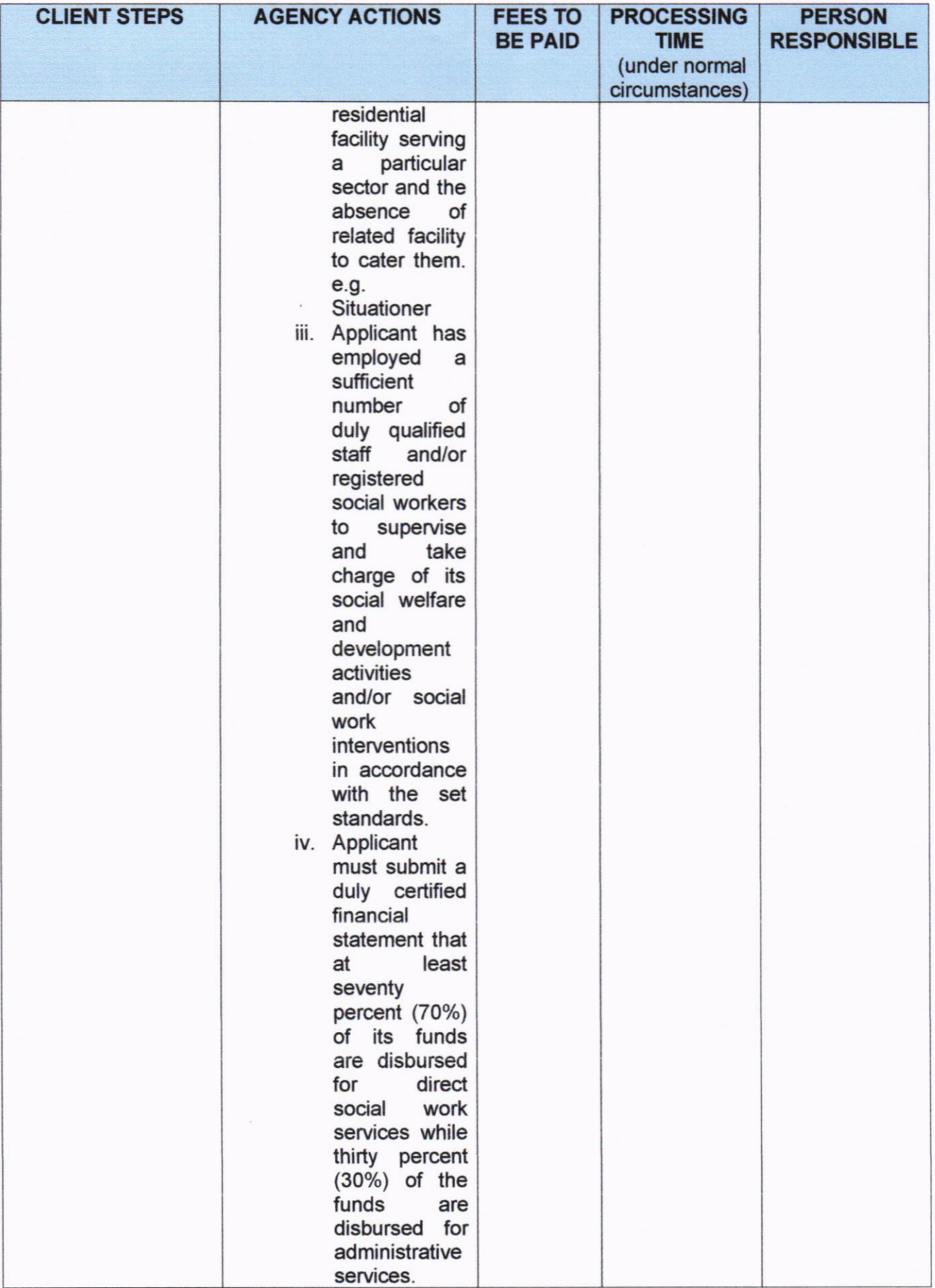

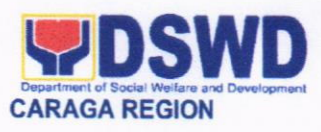

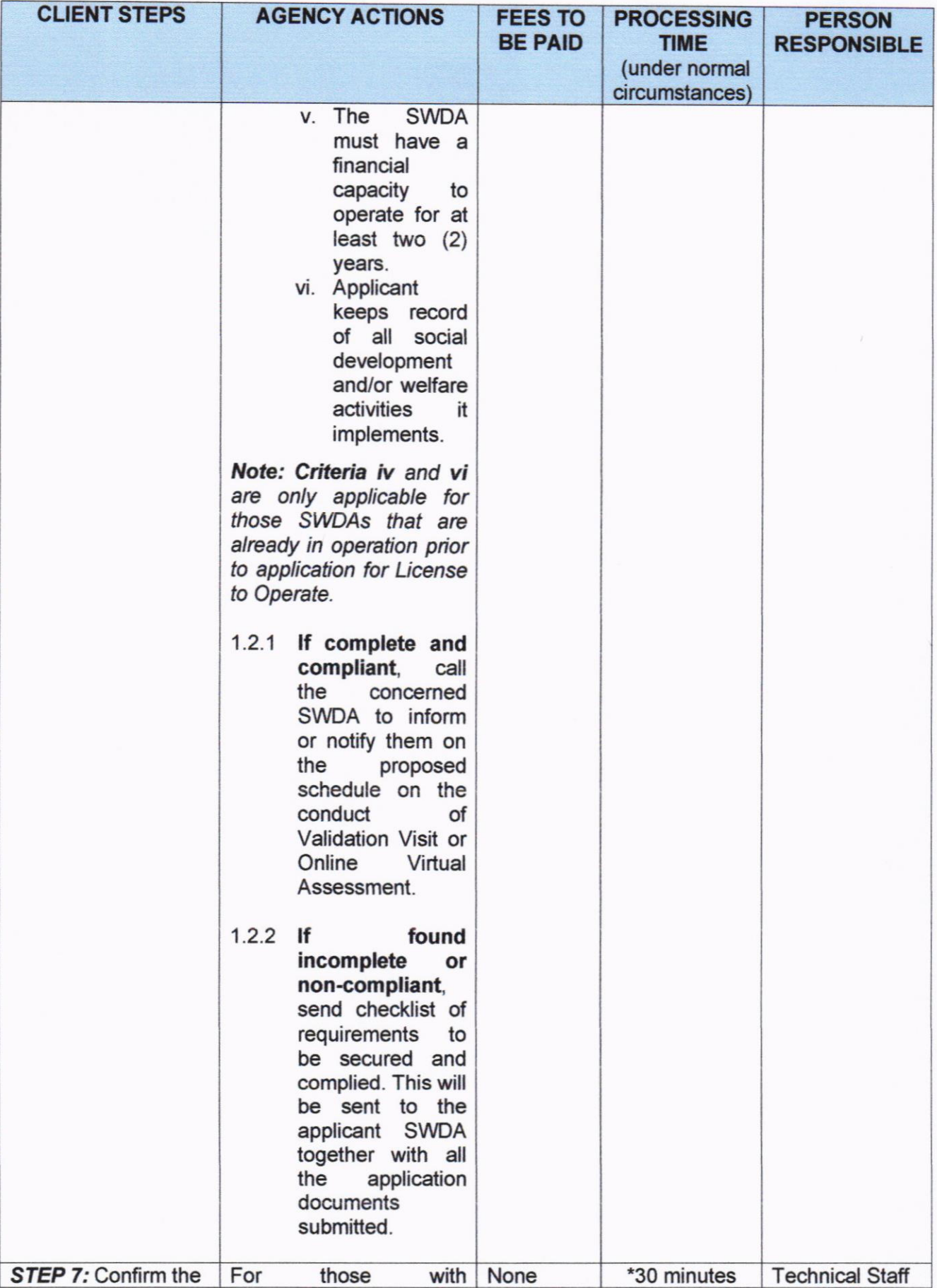

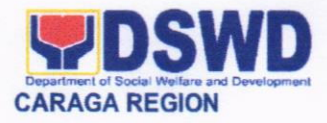

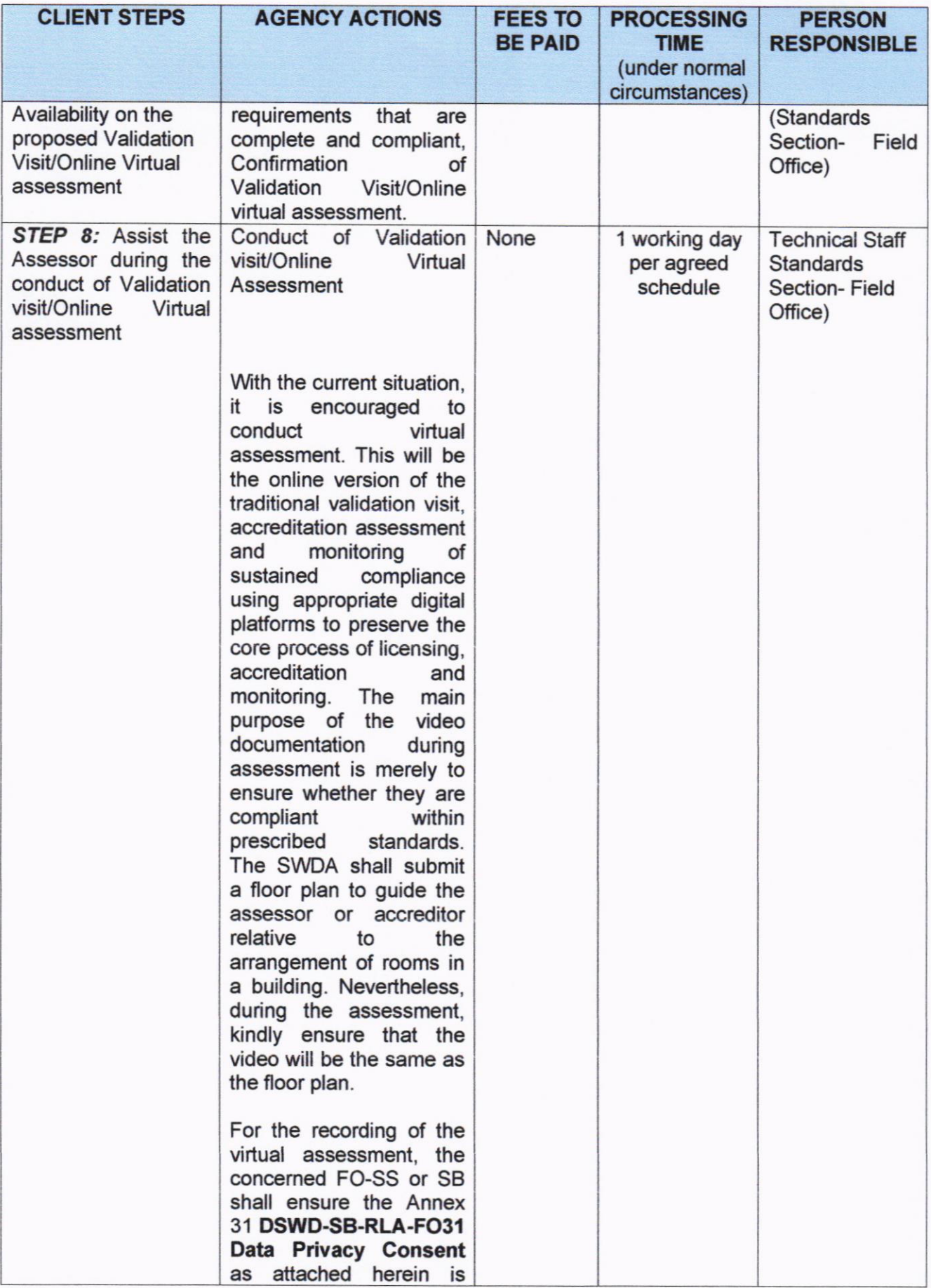

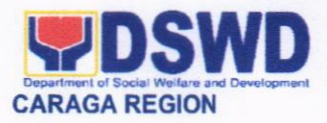

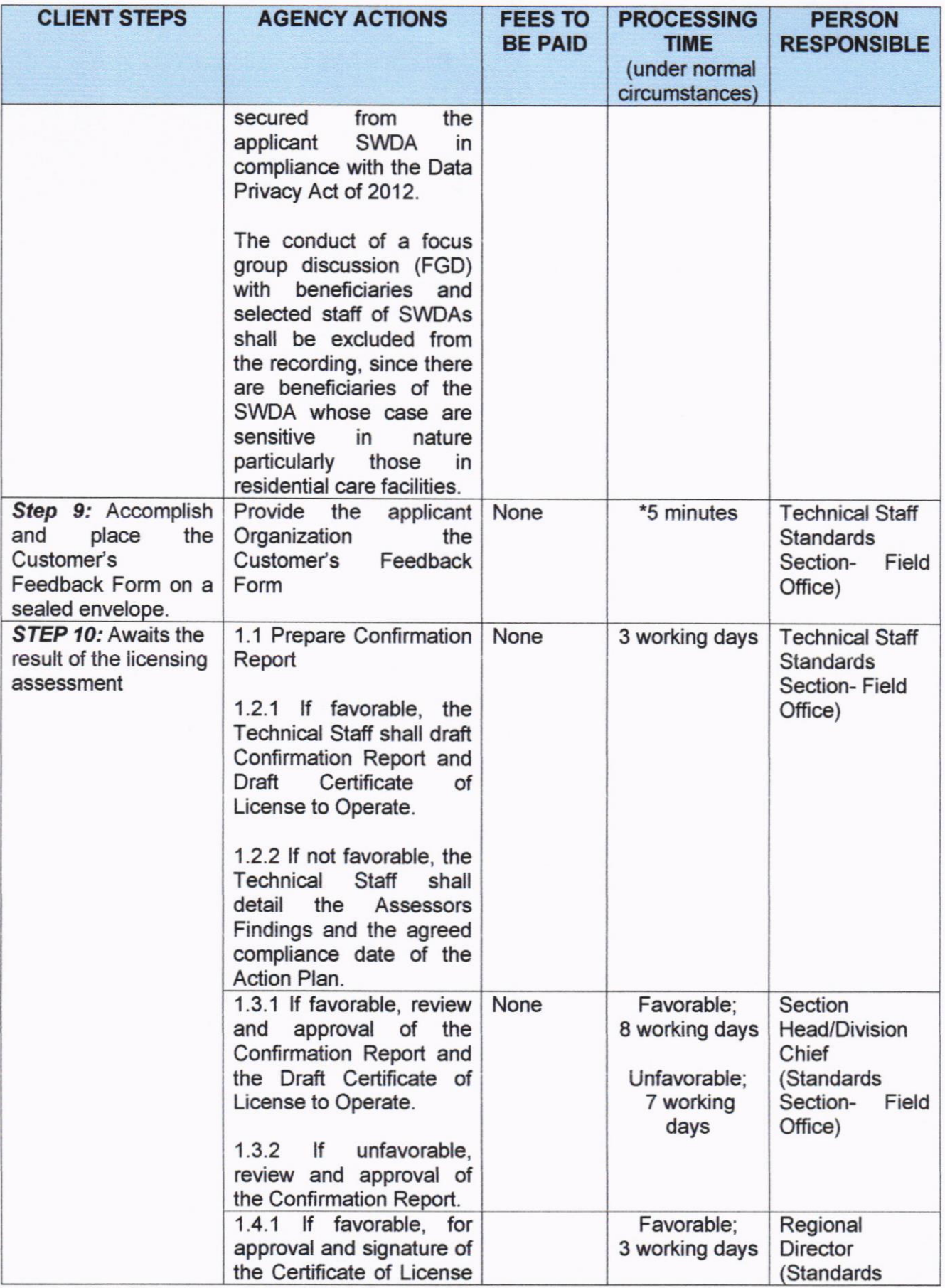

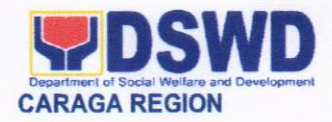

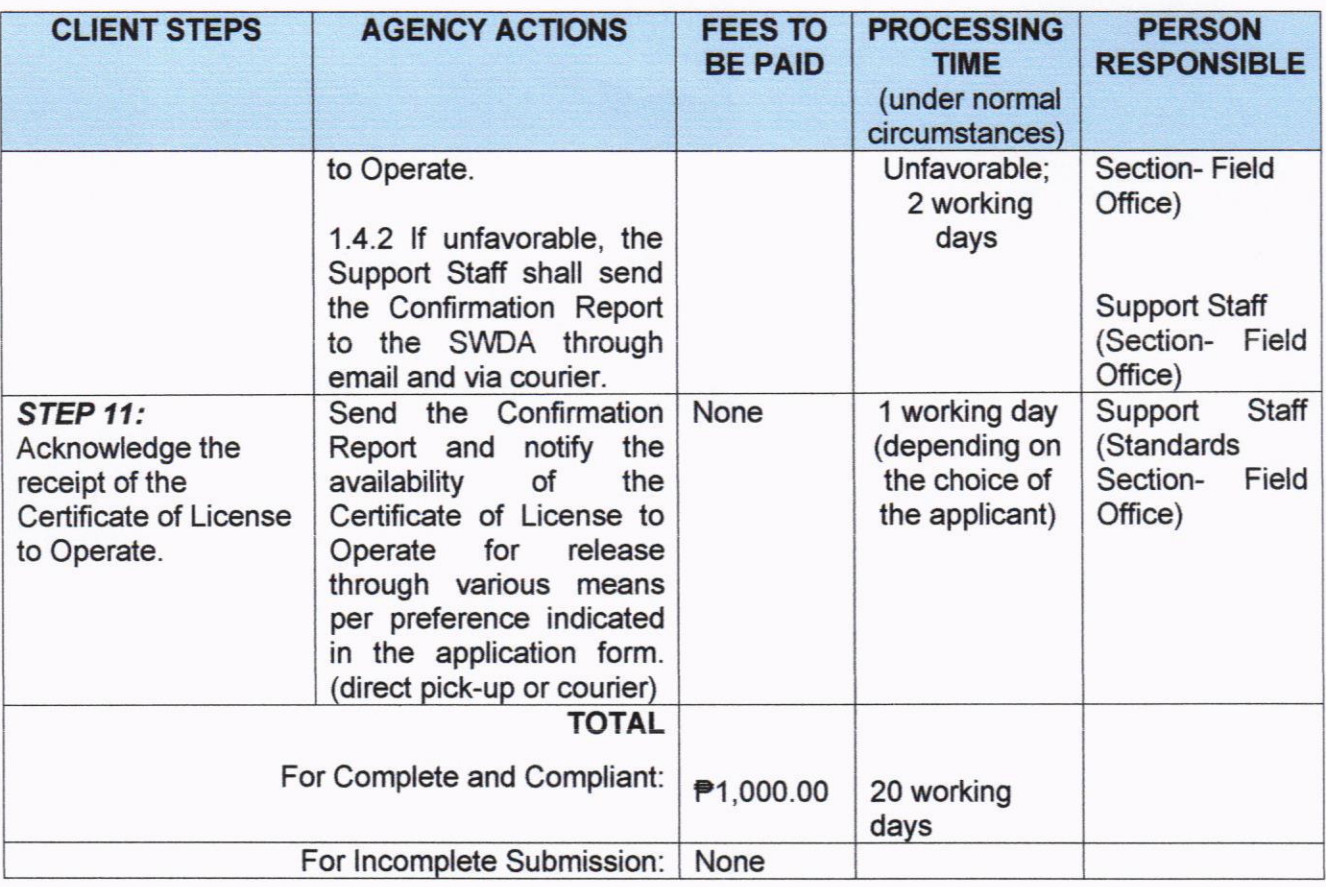

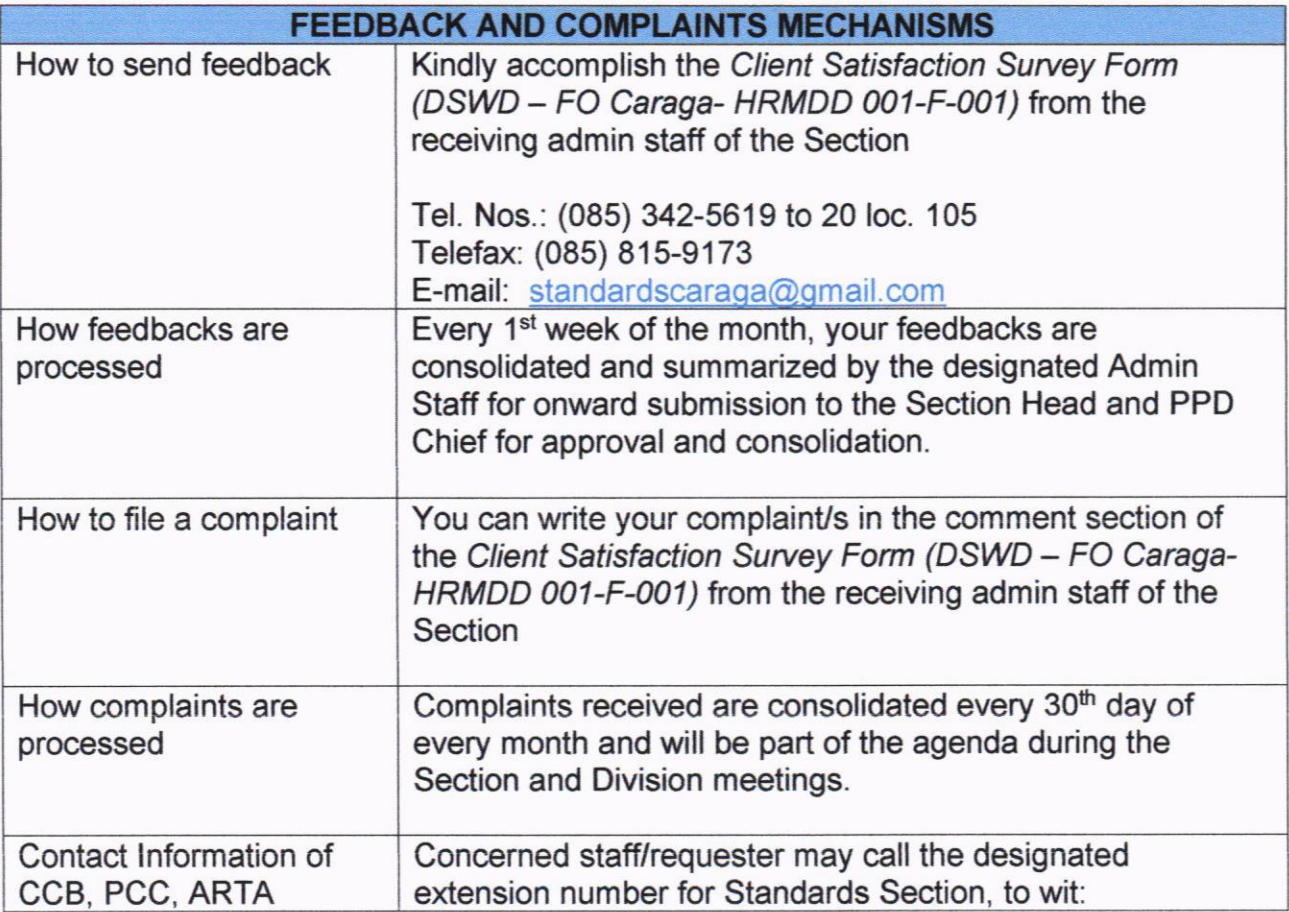

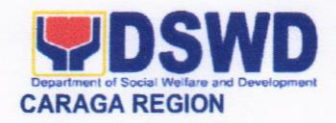

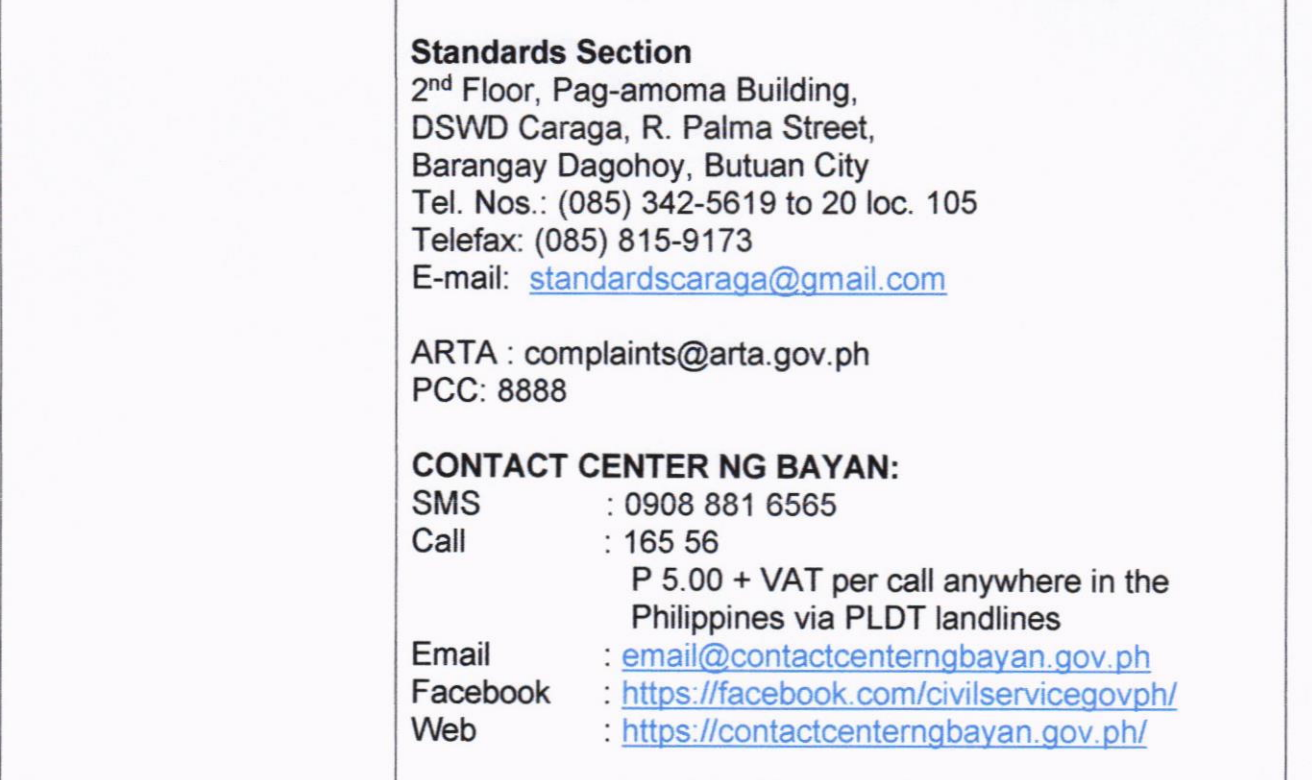

# 14. PROVISION OF NHTS NAME.MATCHING RESULT FOR WALK.IN CLIENTS

This service has been offered in order to facilitate client's inquiry regarding their status (poor or non-poor) on Listahanan database. Listahanan database is an information management system that identifies who and where the poor are in the country.

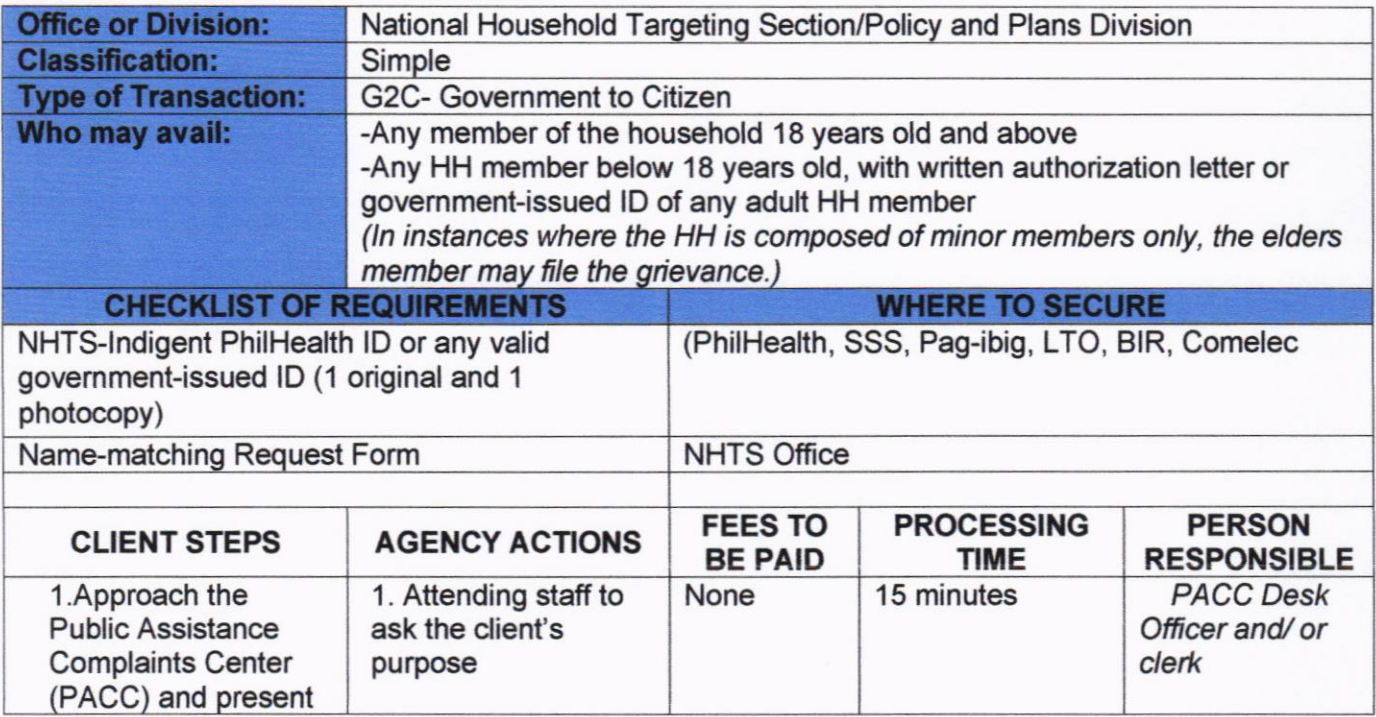
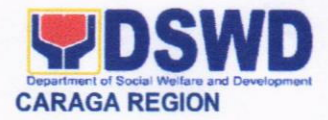

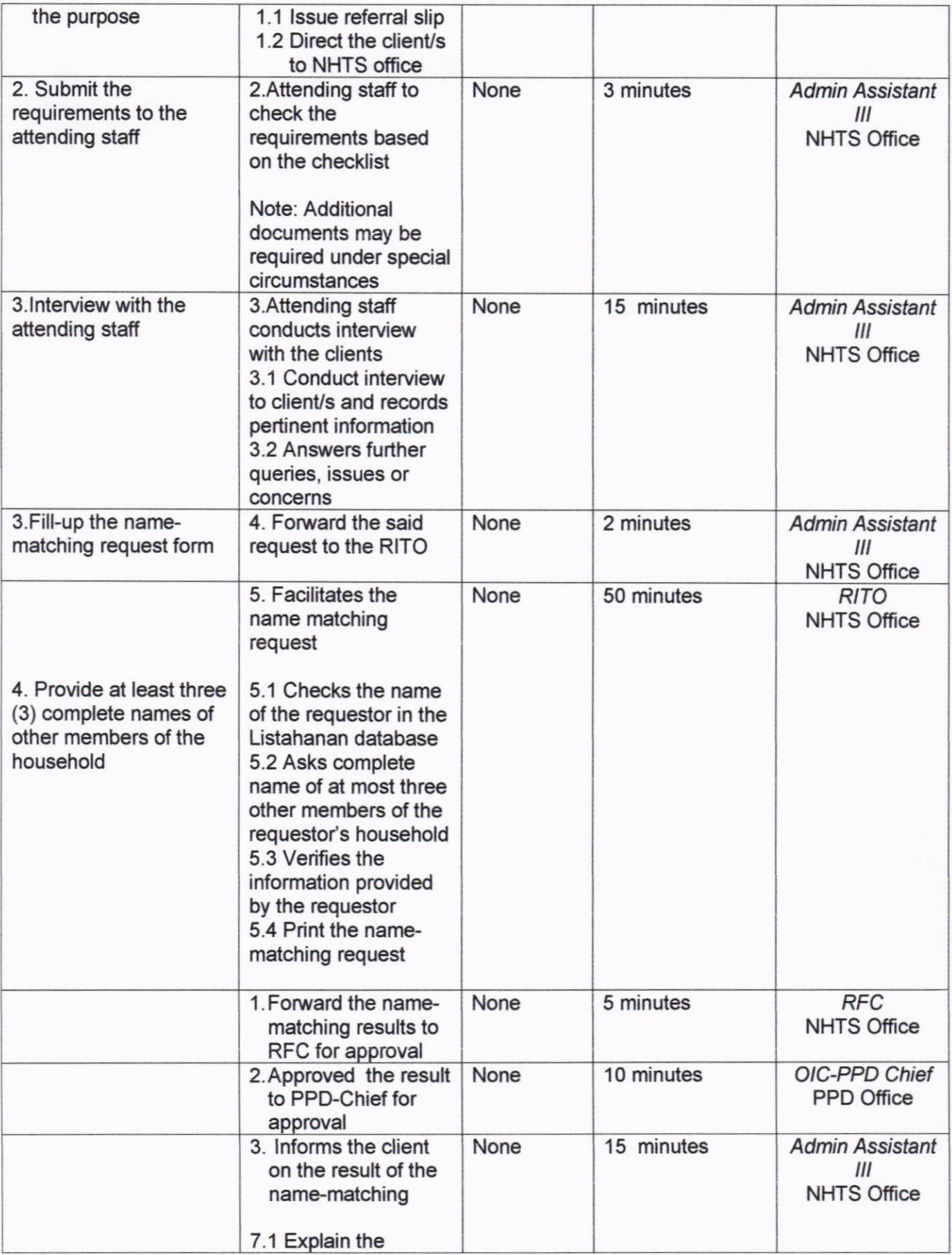

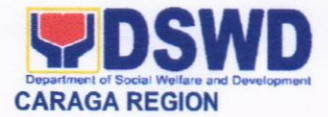

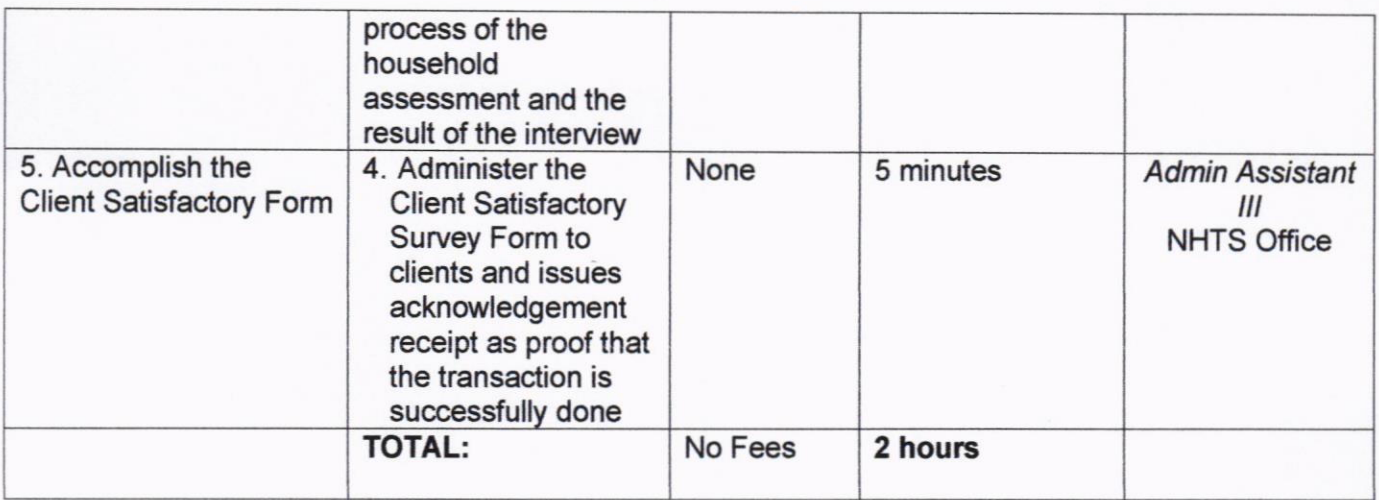

 $\frac{1}{2}$ 

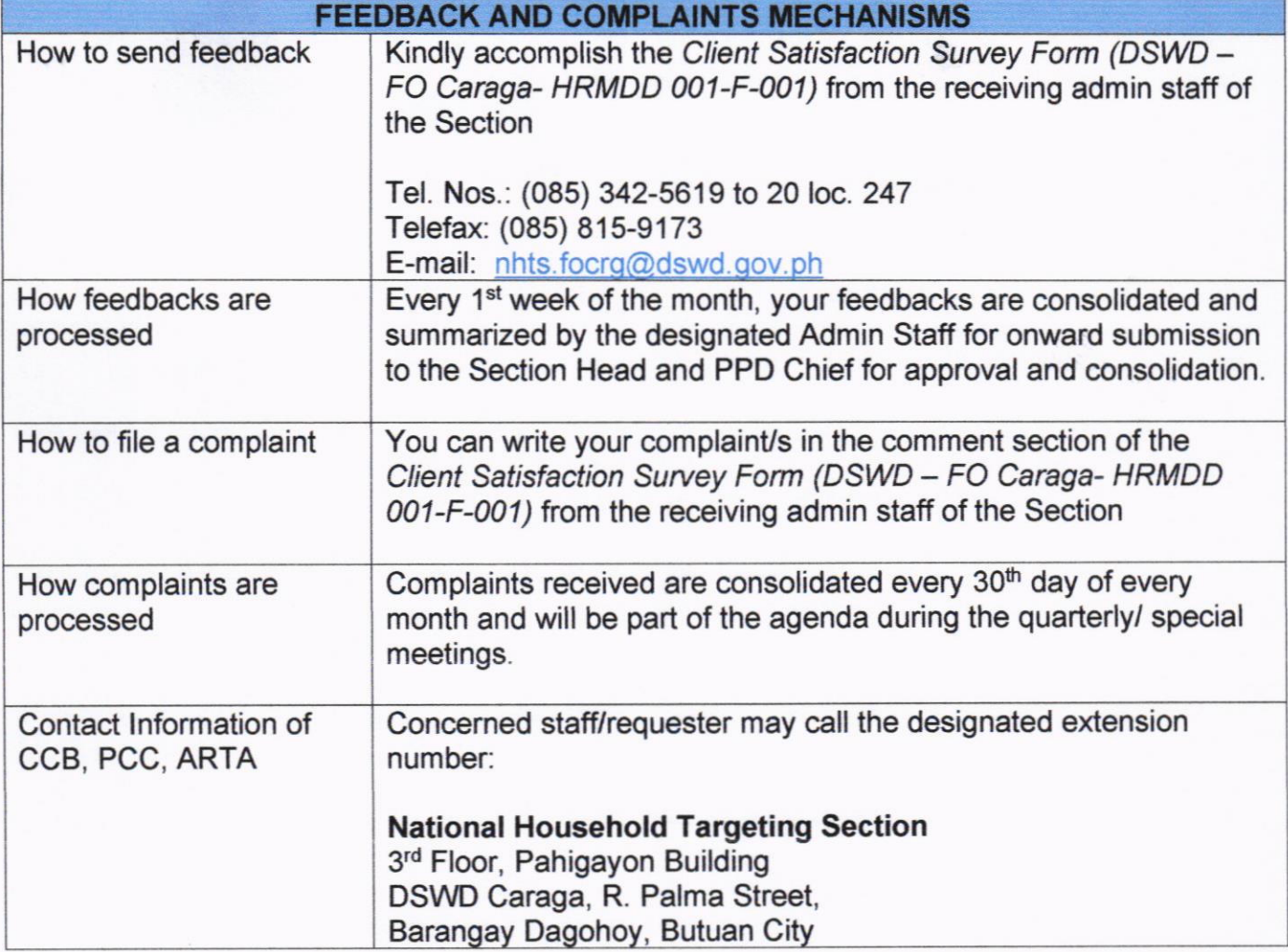

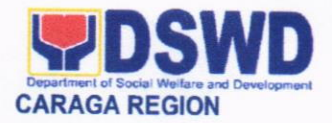

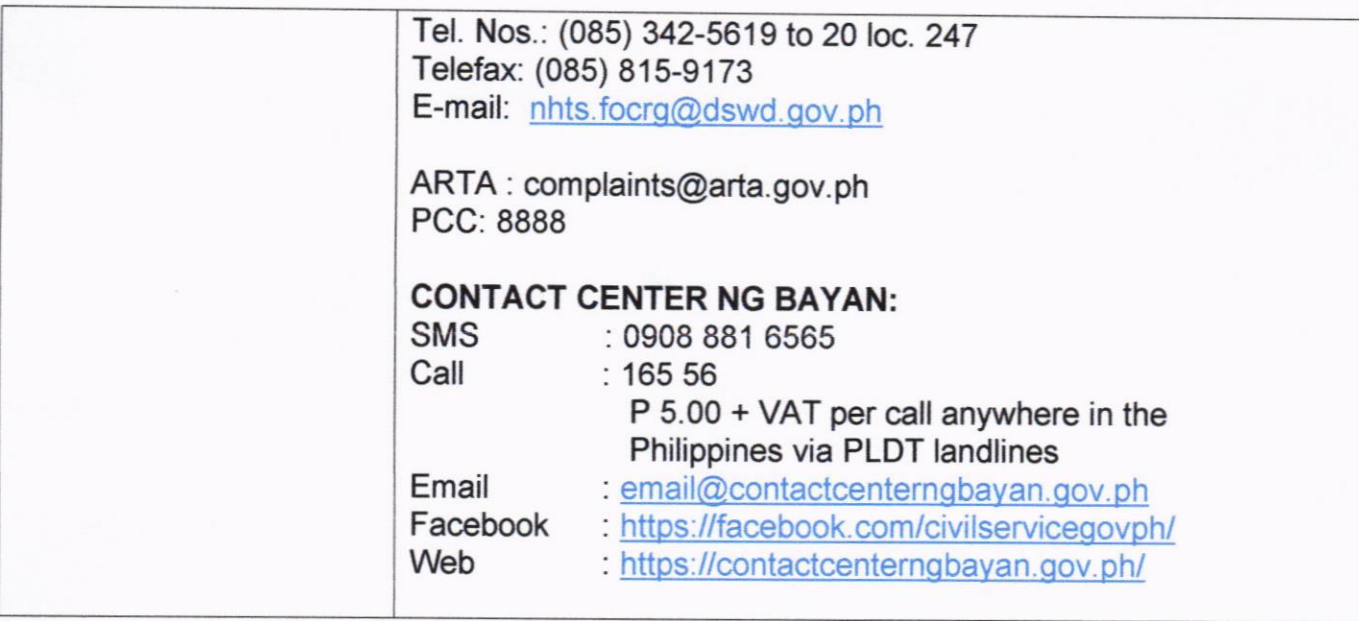

#### 15. PROVISION OF ASSISTANCE TO INDIVIDUALS IN CRISIS SITUATION

The provision of counseling, referral for psychological and legal service, as well as financial assistance to disadvantaged and marginalized sectors is part of the social protection services of the Department. These protective services aim to help individuals and families to cope with the difficult situation they are presently experiencing, such as illness, death, loss of job or source of income.

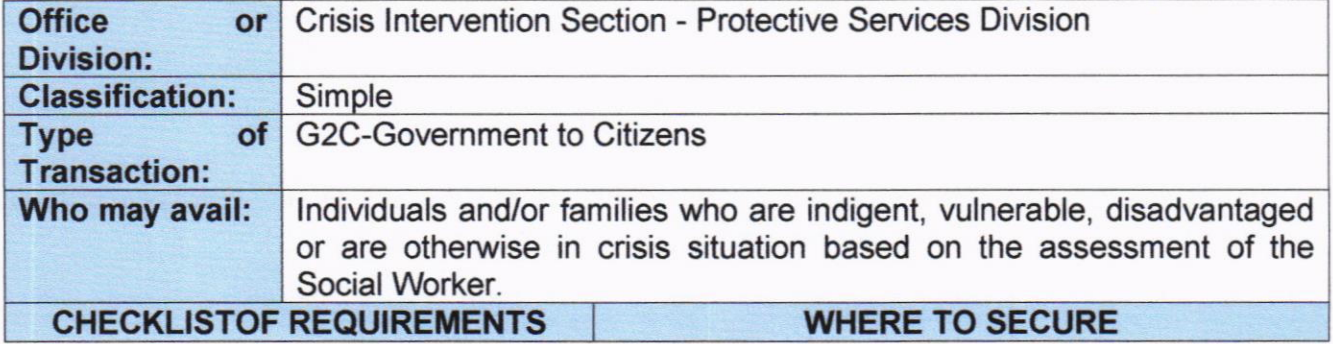

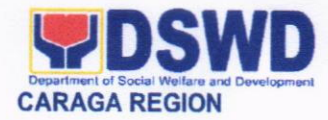

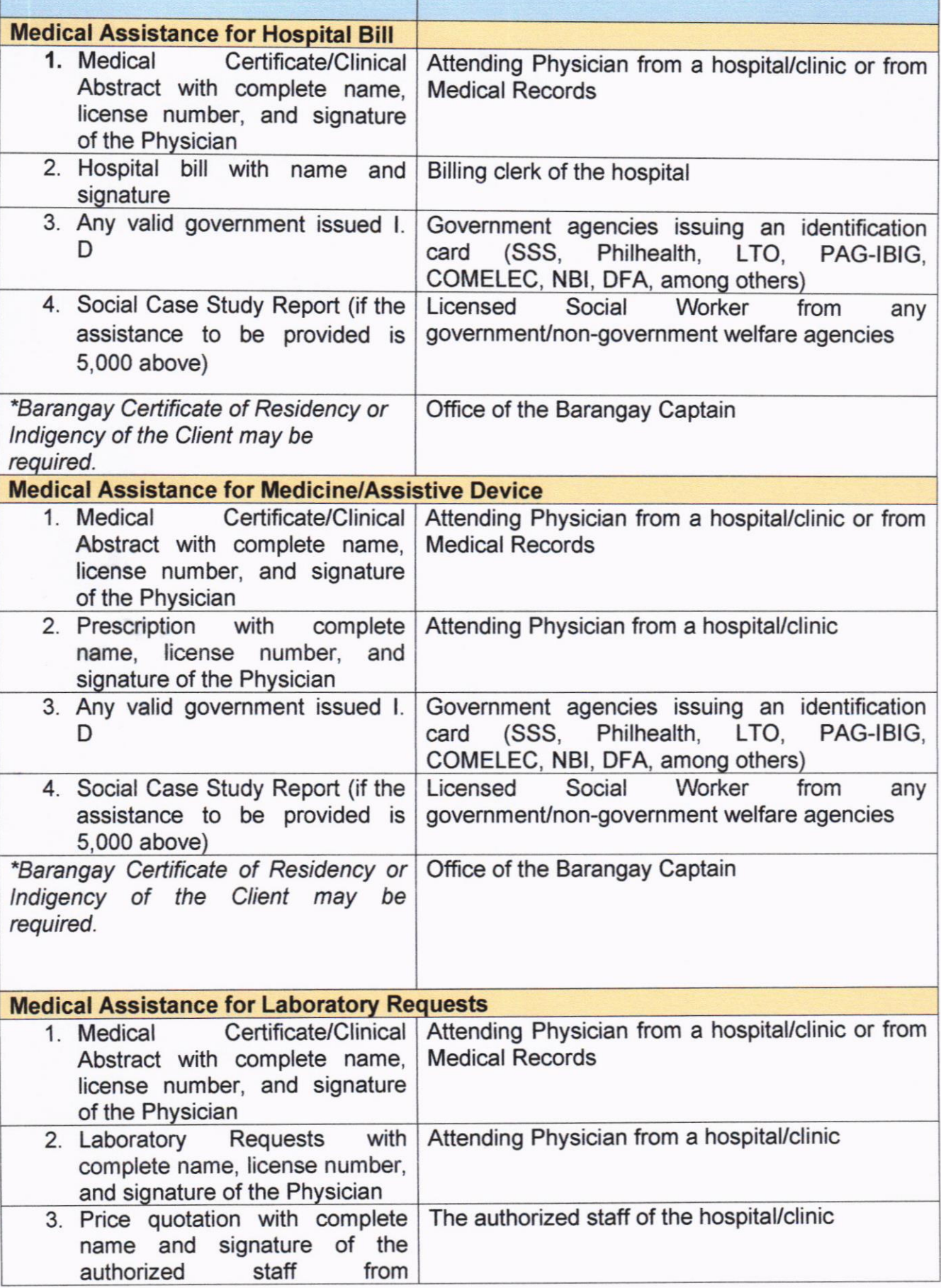

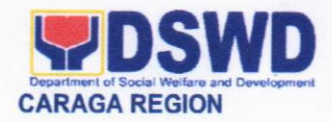

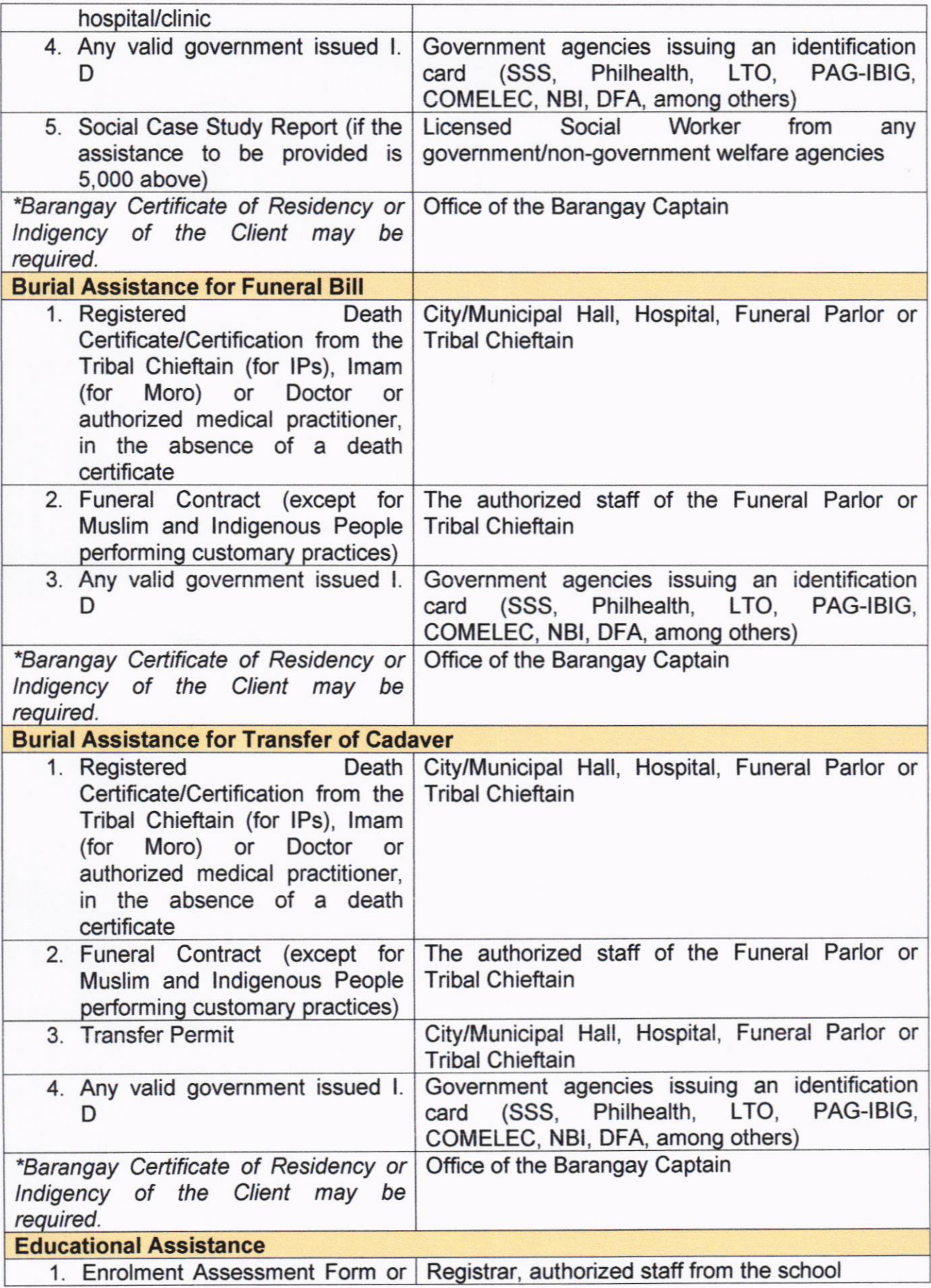

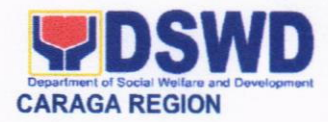

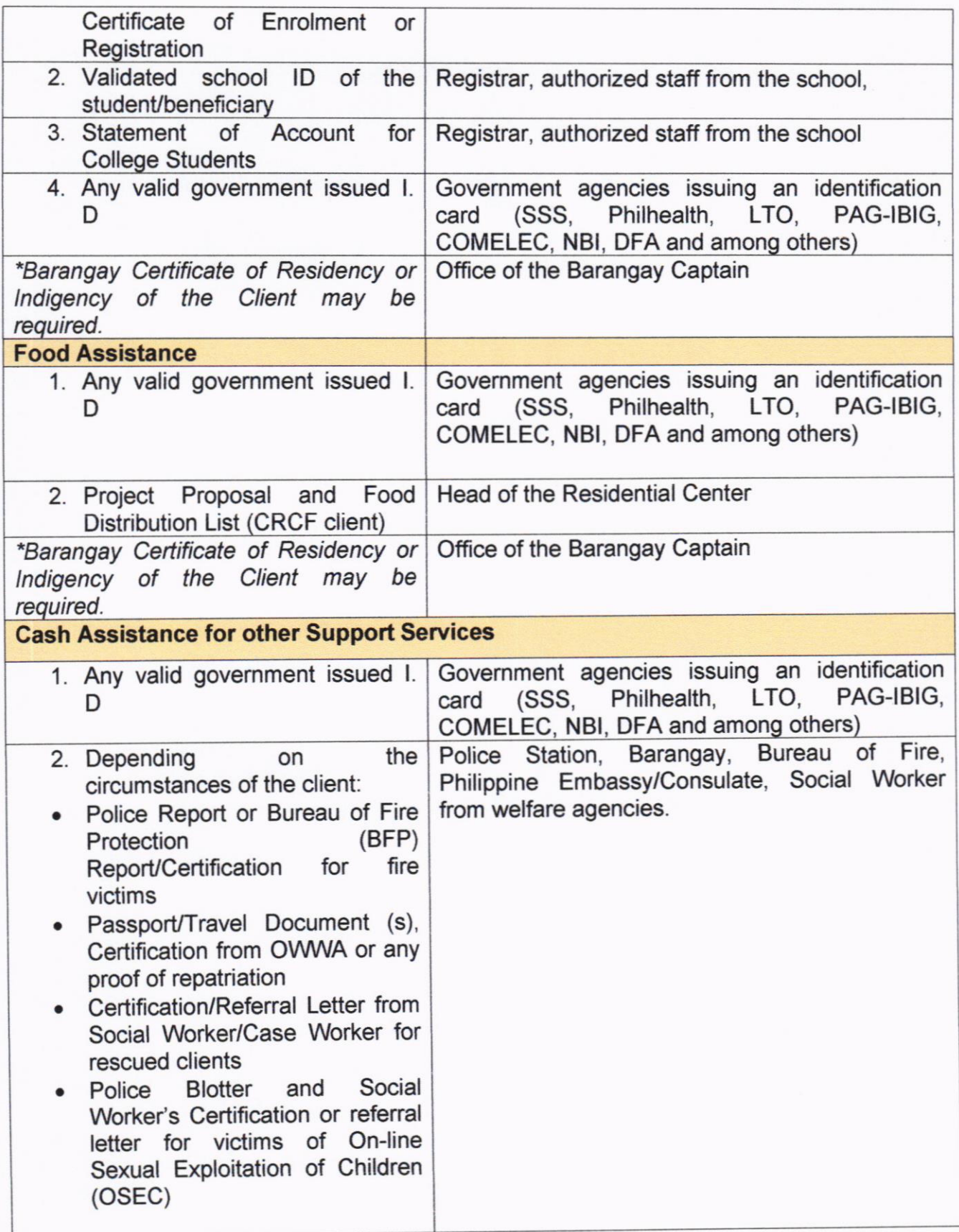

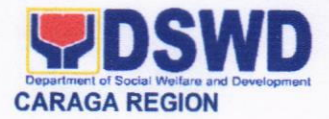

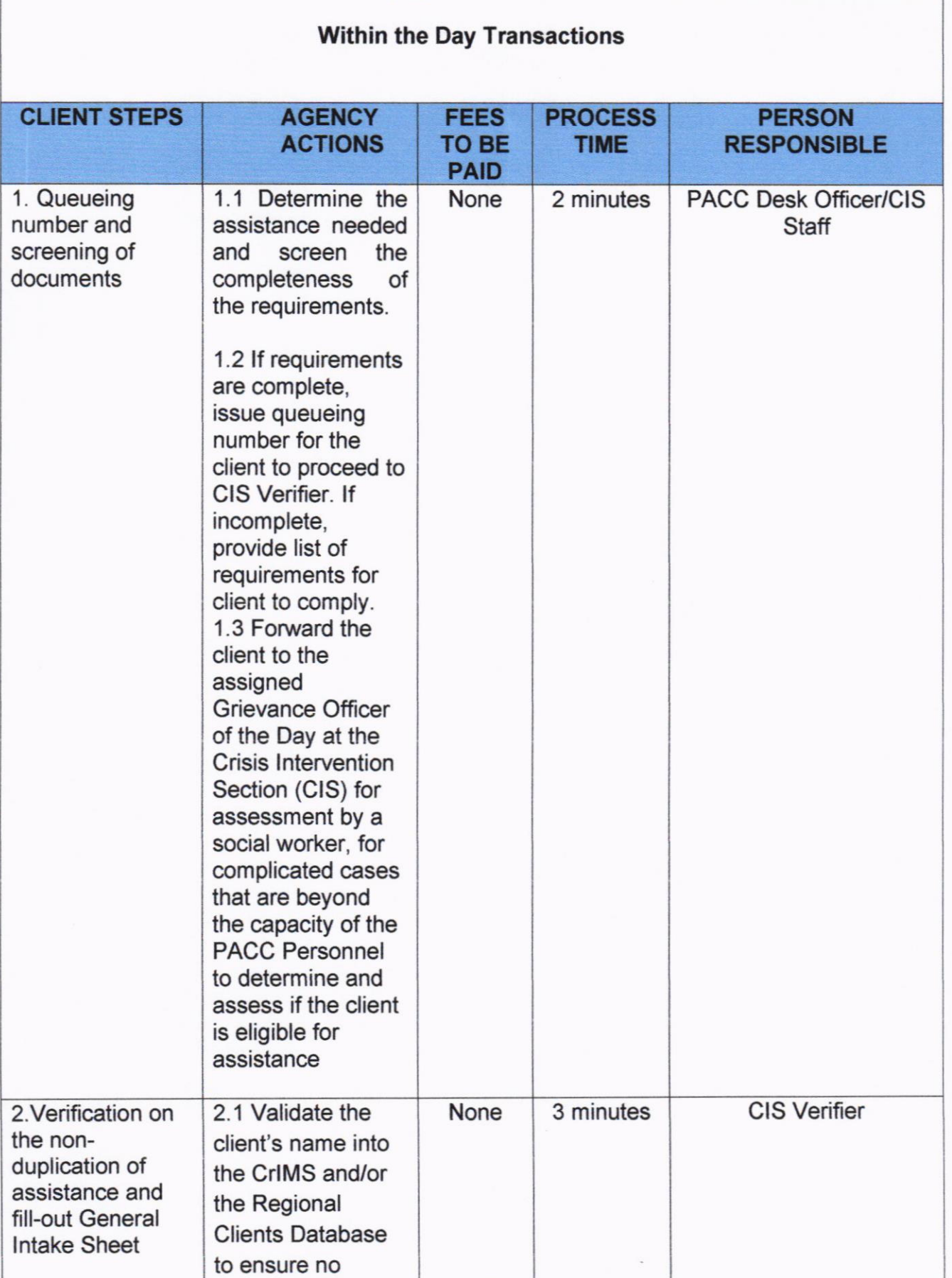

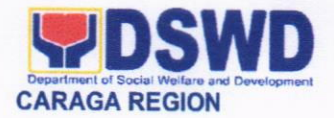

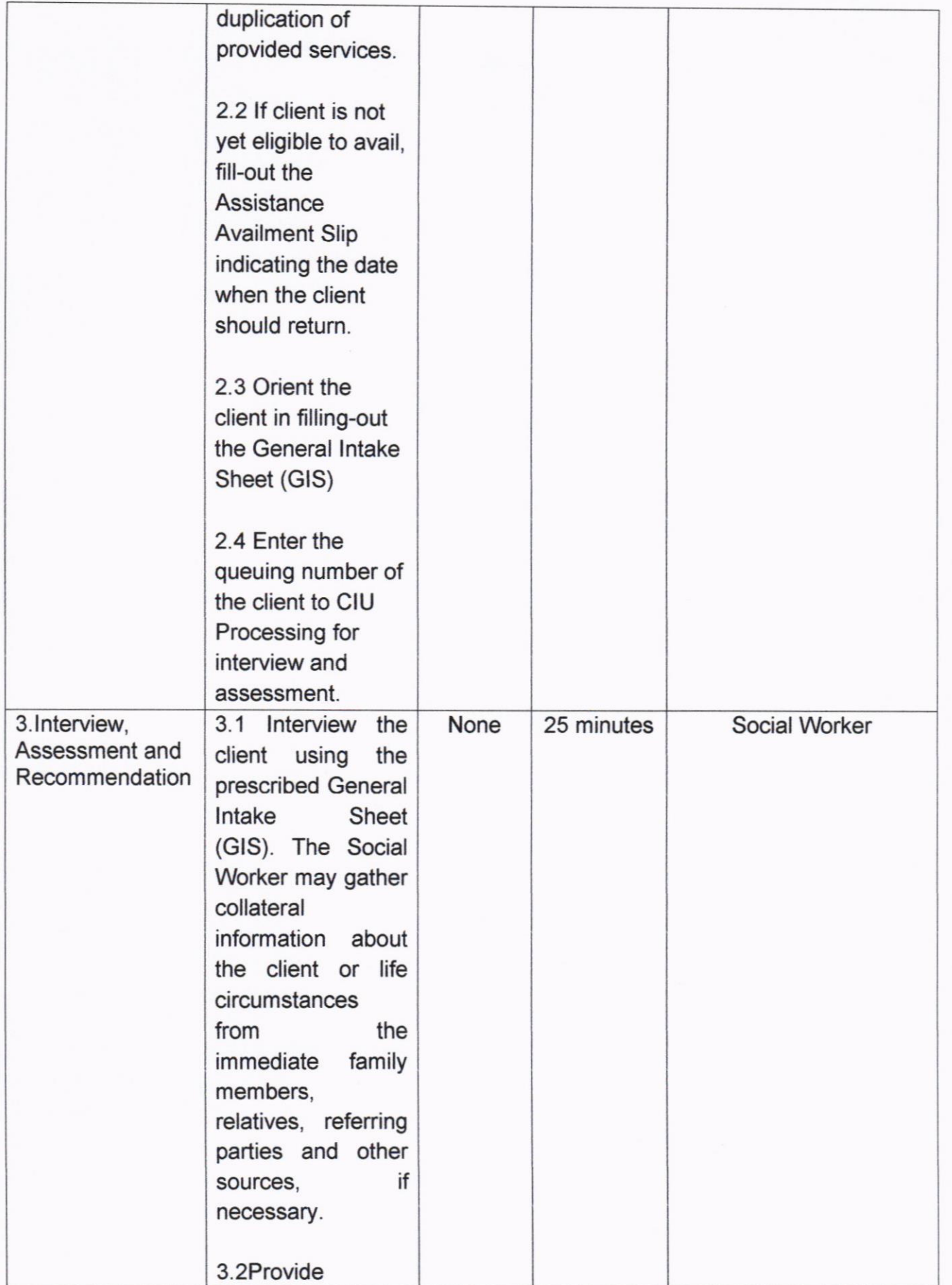

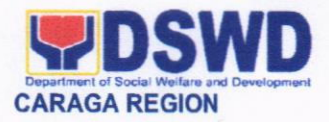

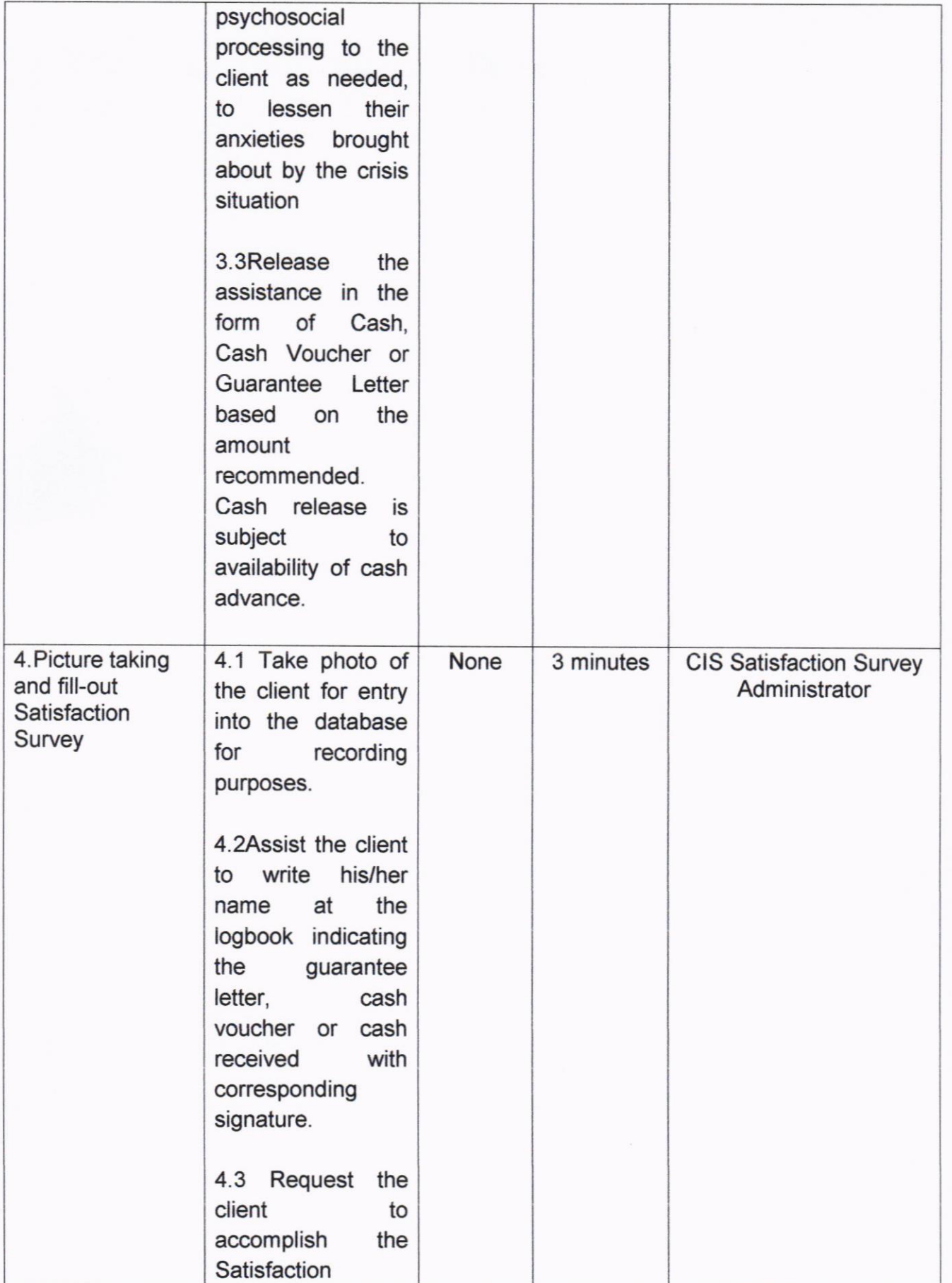

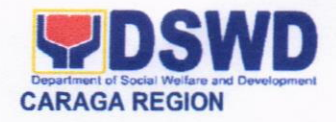

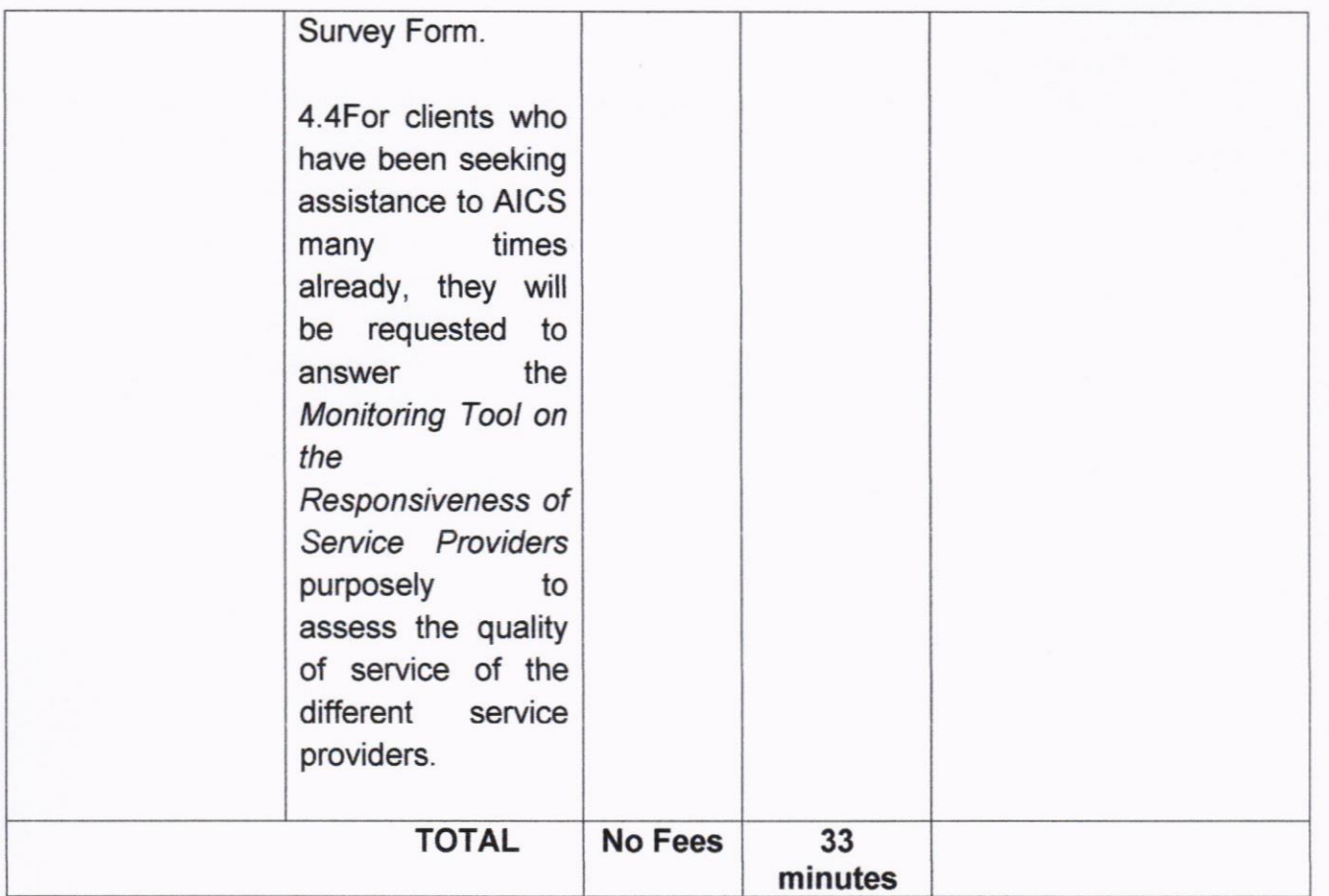

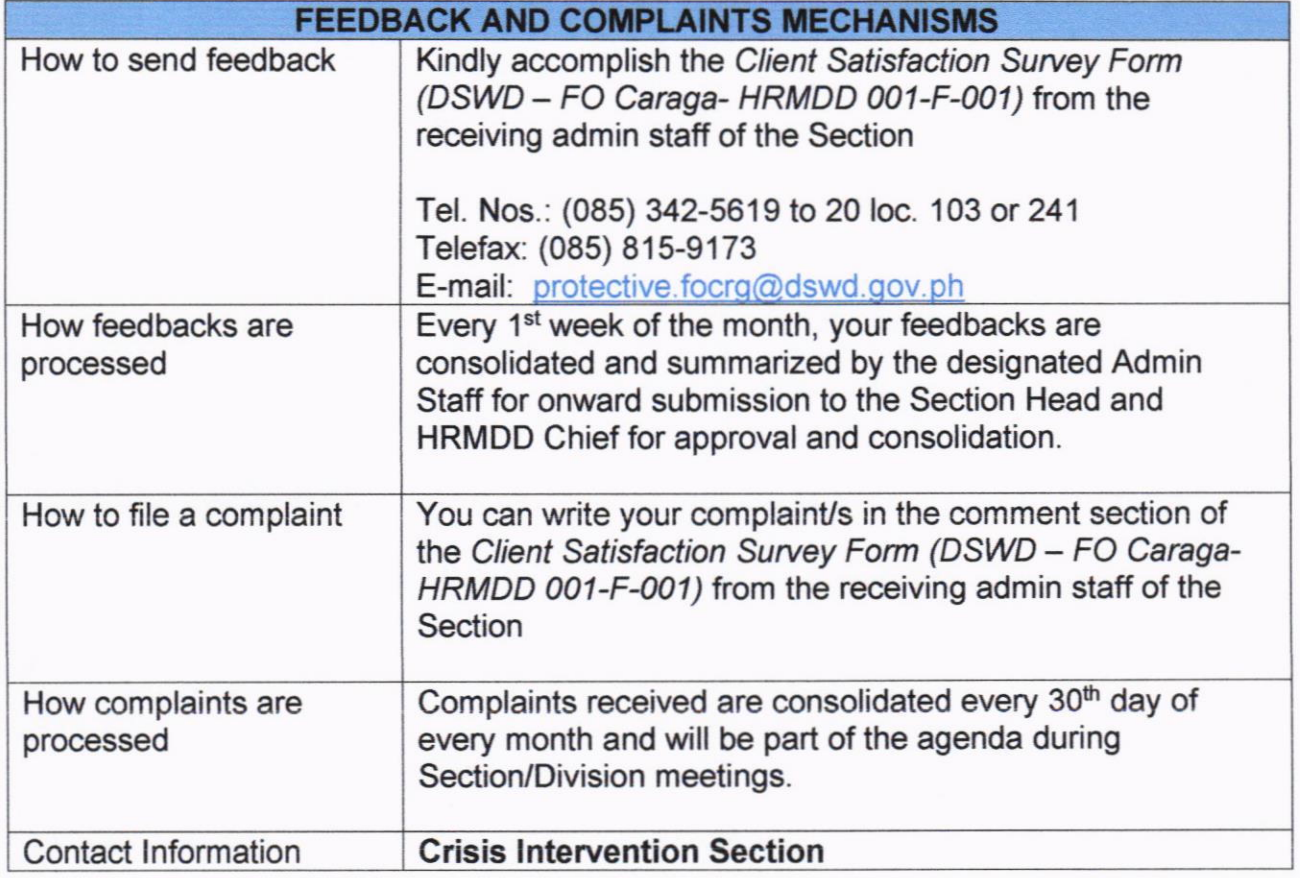

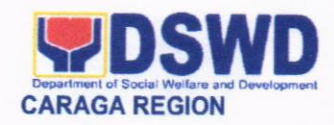

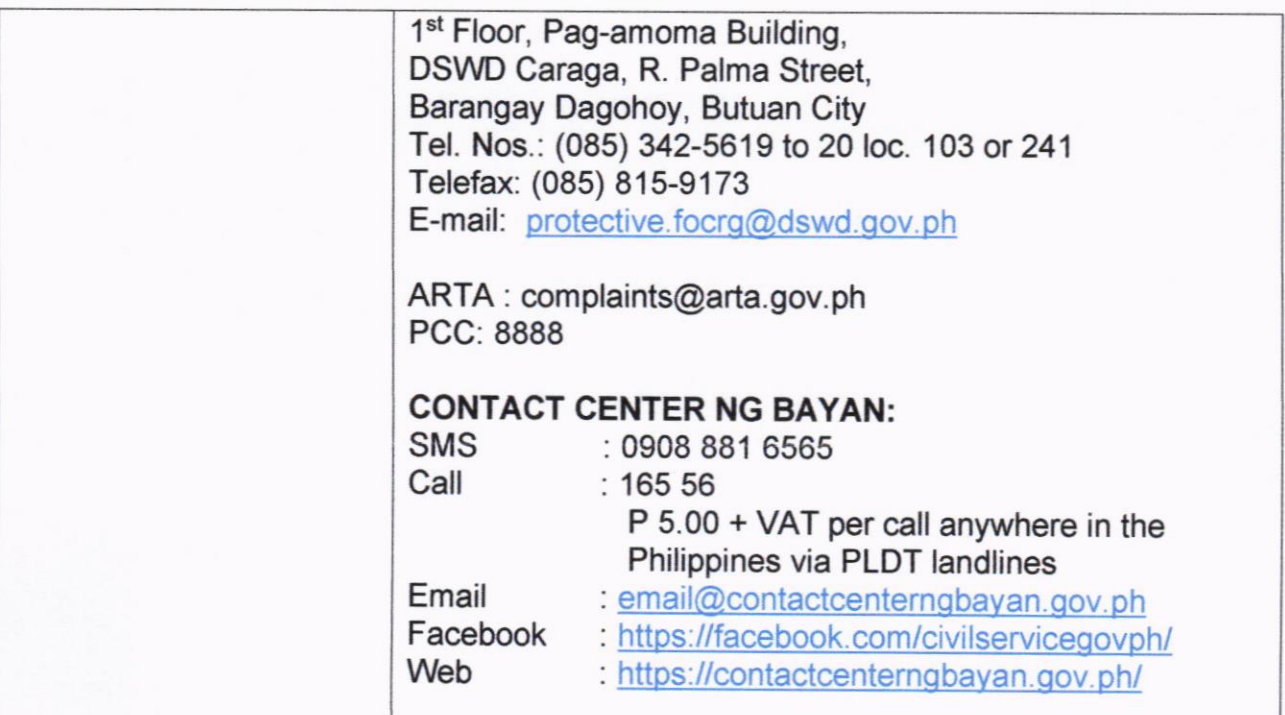

# I6. PROVISION OF ASSISTANCE TO RETURNING OVERSEAS FILIPINOS

The lnternational Social Service Office (ISSO) implements the system in providing assistance to overseas Filipinos in distressed situations and their families (documented and undocumented workers) in all foreign countries. This is in line with RA 8042 and was amended by RA 10022 otherwise known as the "Migrant Workers and Overseas Filipino Act of 1995 provides the mandate to improve the country's standard of protection and promotion of the welfare of OFs and their families.

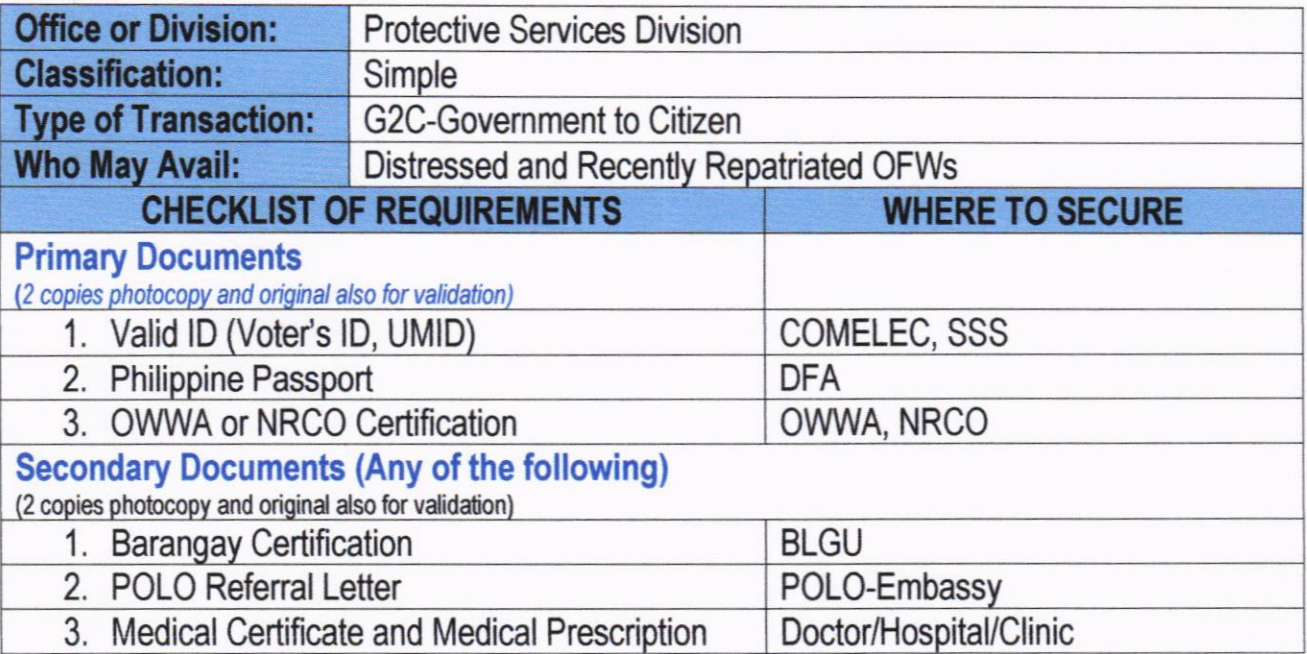

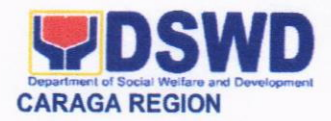

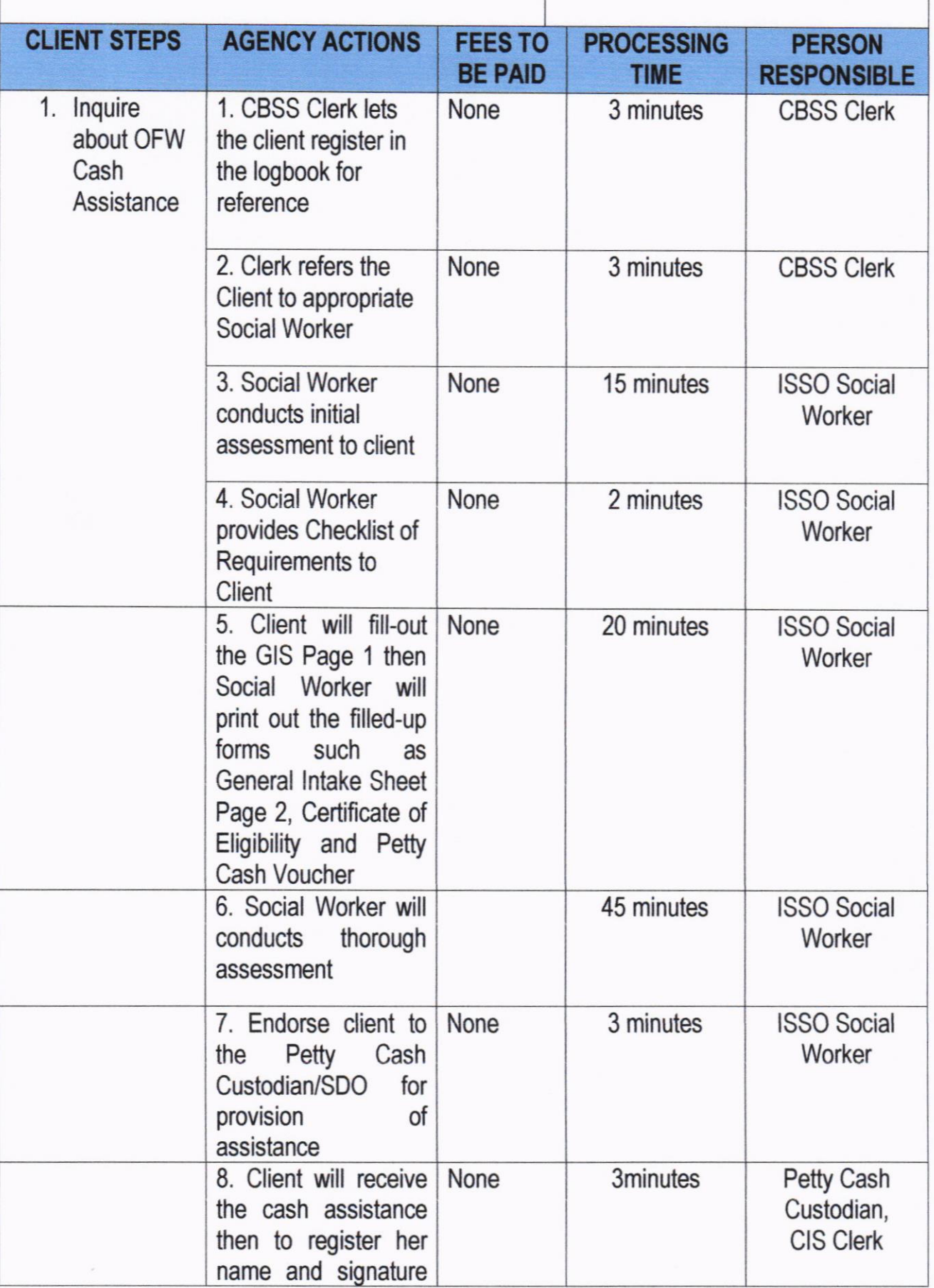

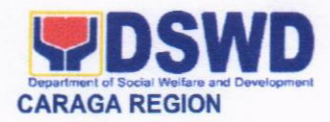

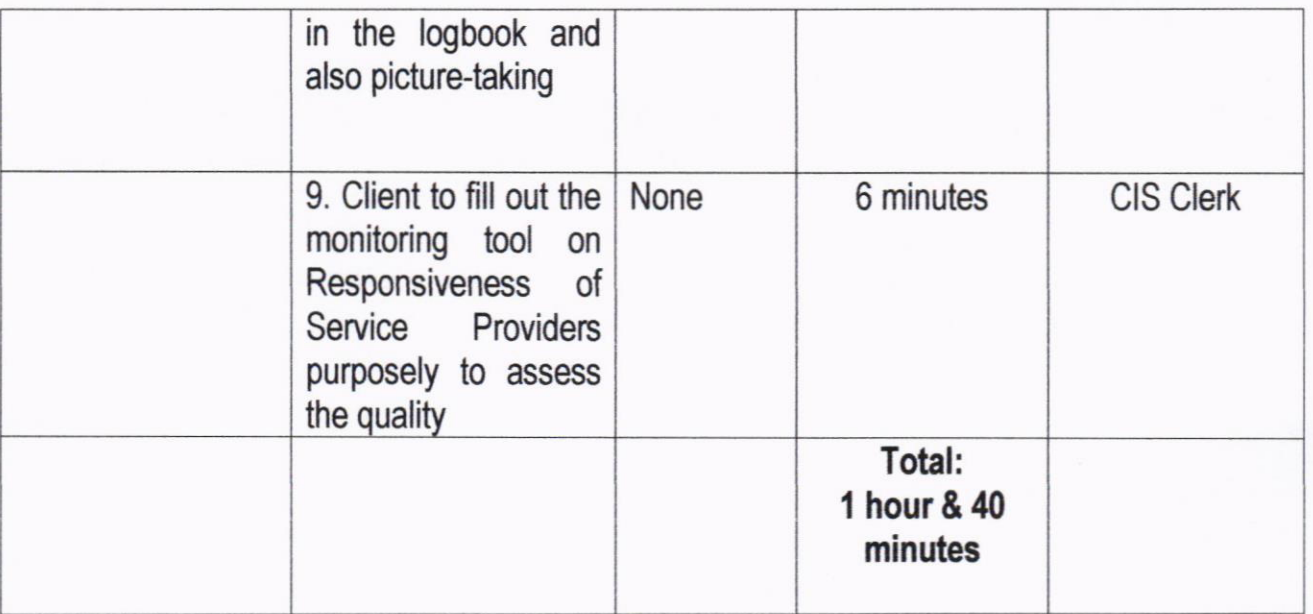

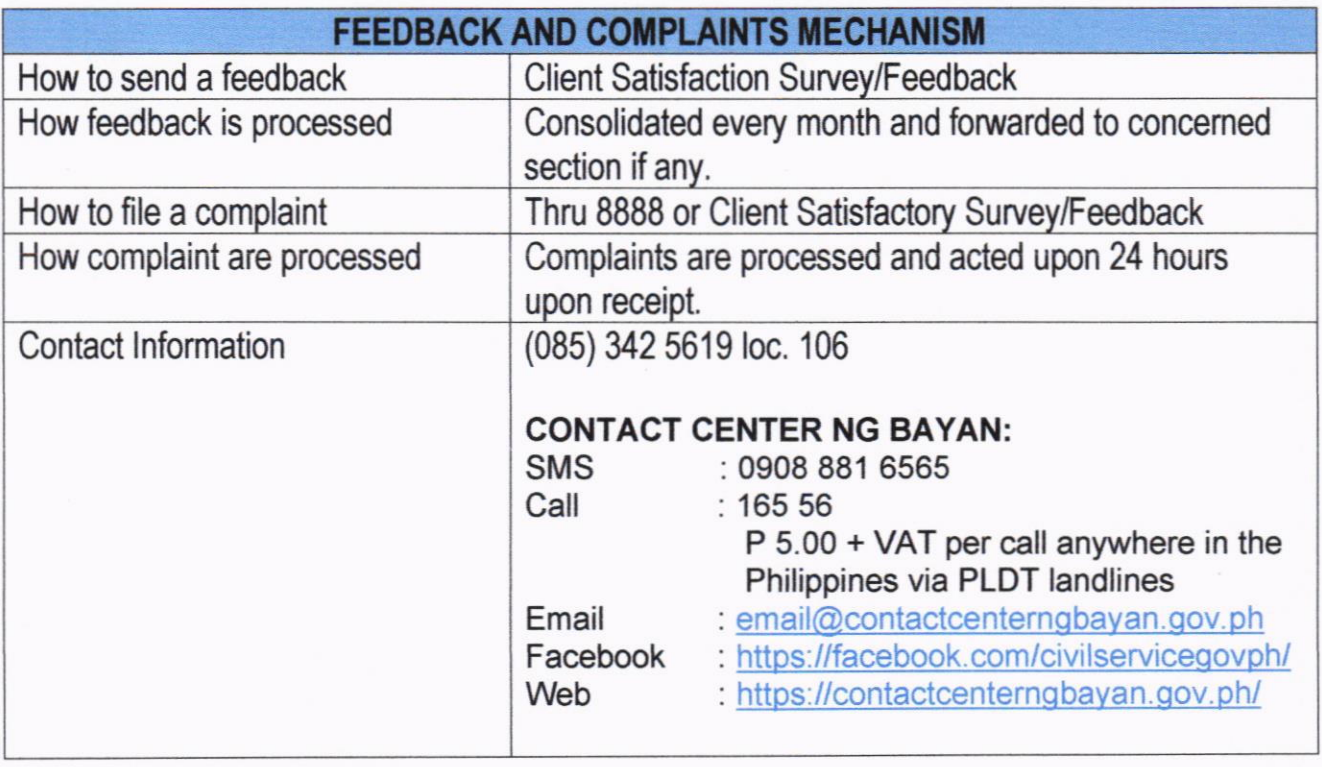

## 17. PROVISION OF ASSISTANCE TO VICTIMS OF HUMAN TRAFFICKING

Direct assistance and services that will be extended to victim-survivors of trafficking. These includes logistical support during and post-rescue operation, psychosocial, support services such as medical, educational, legal, protective custody and economic reintegration services that will better enable the clients to recover from their traumatic experiences. Multi-sectoral approach is applied in order to maximize existing programs and services for victim-survivors of trafficking.

#### Recovery Reintegration Program For Trafficked Persons Office or

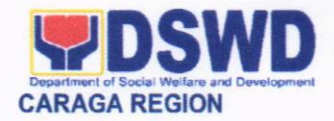

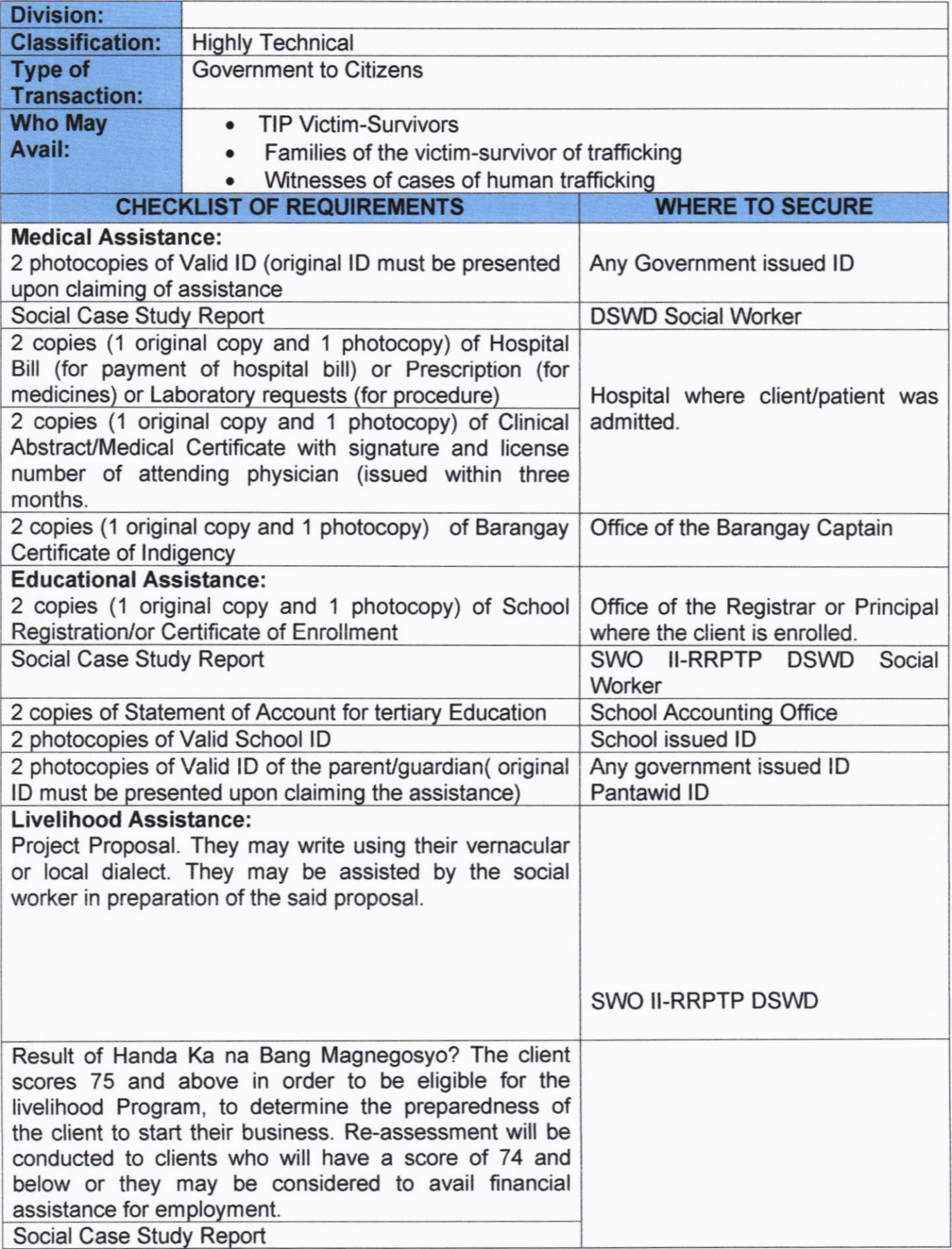

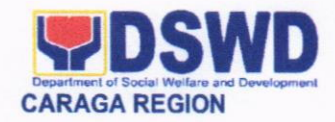

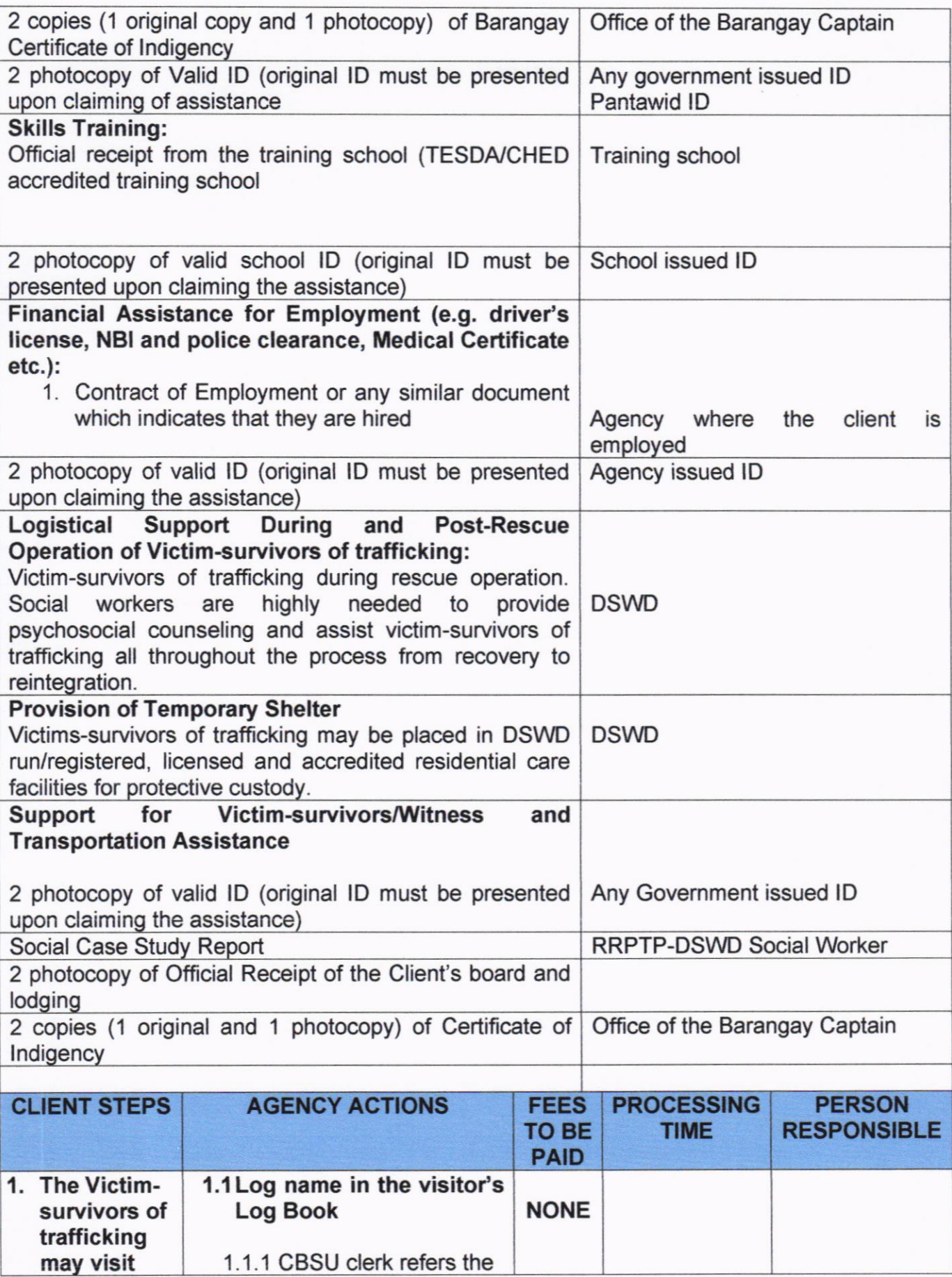

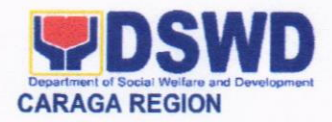

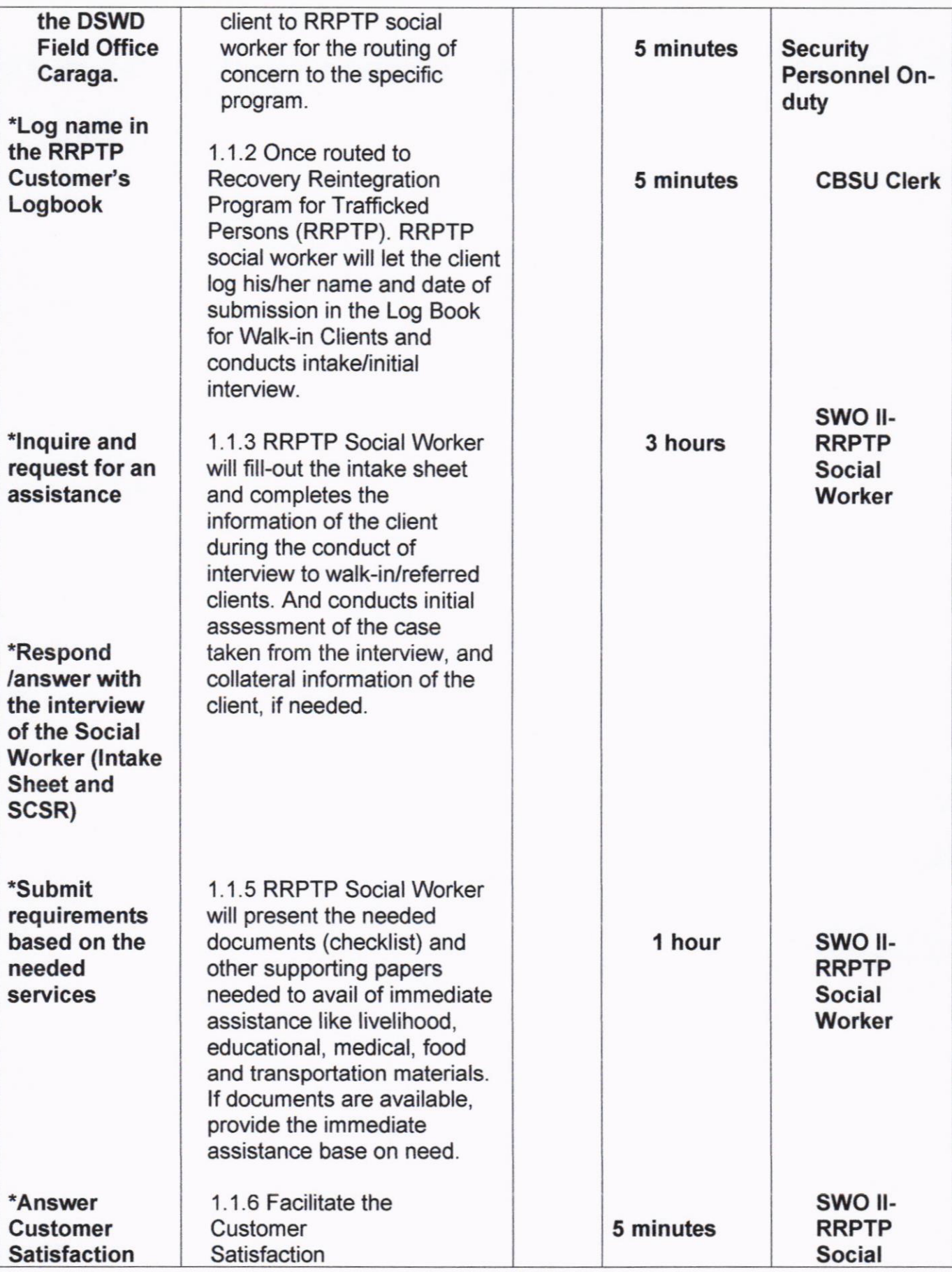

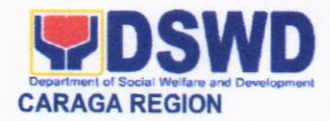

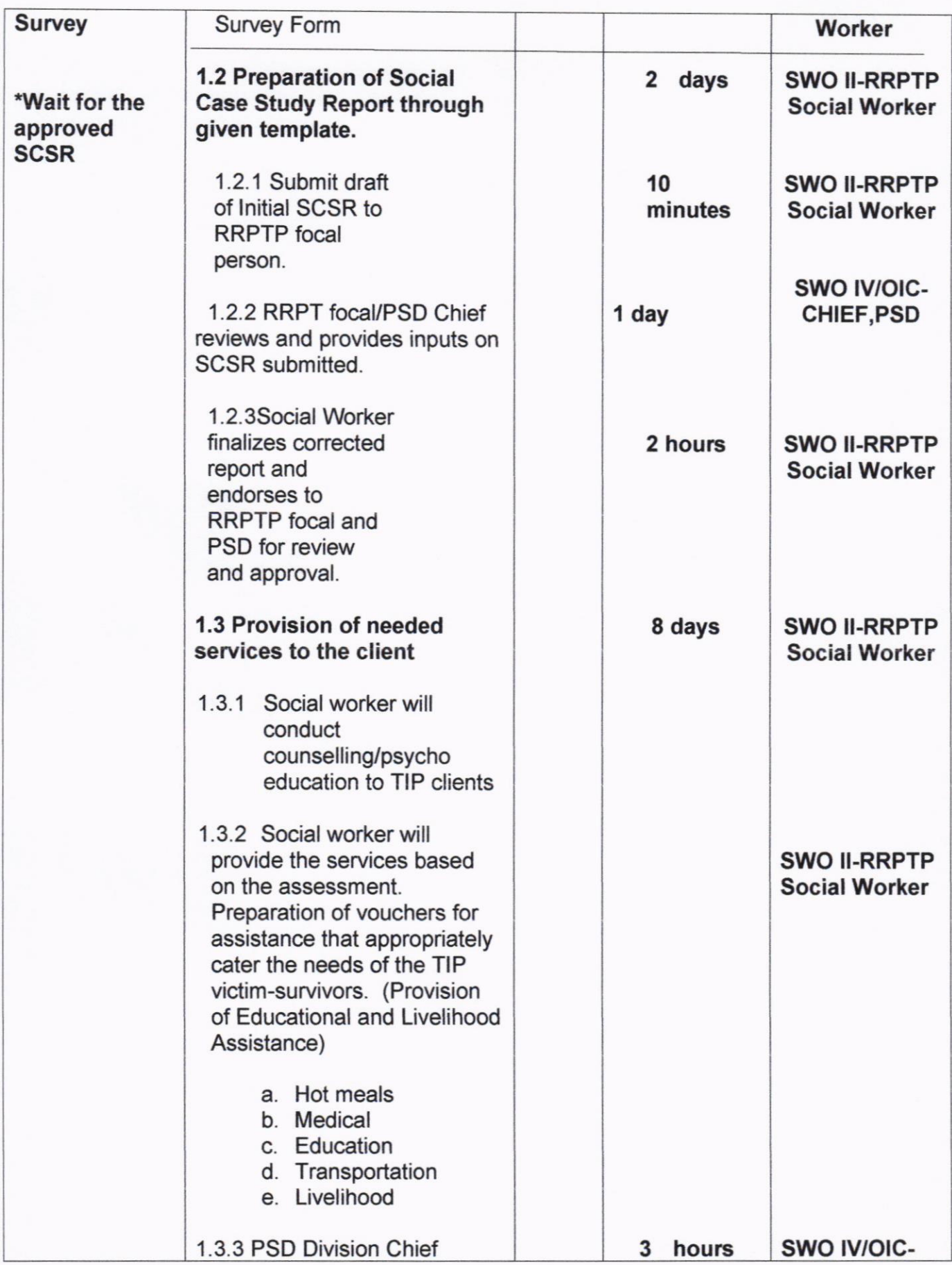

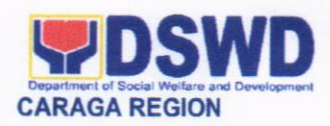

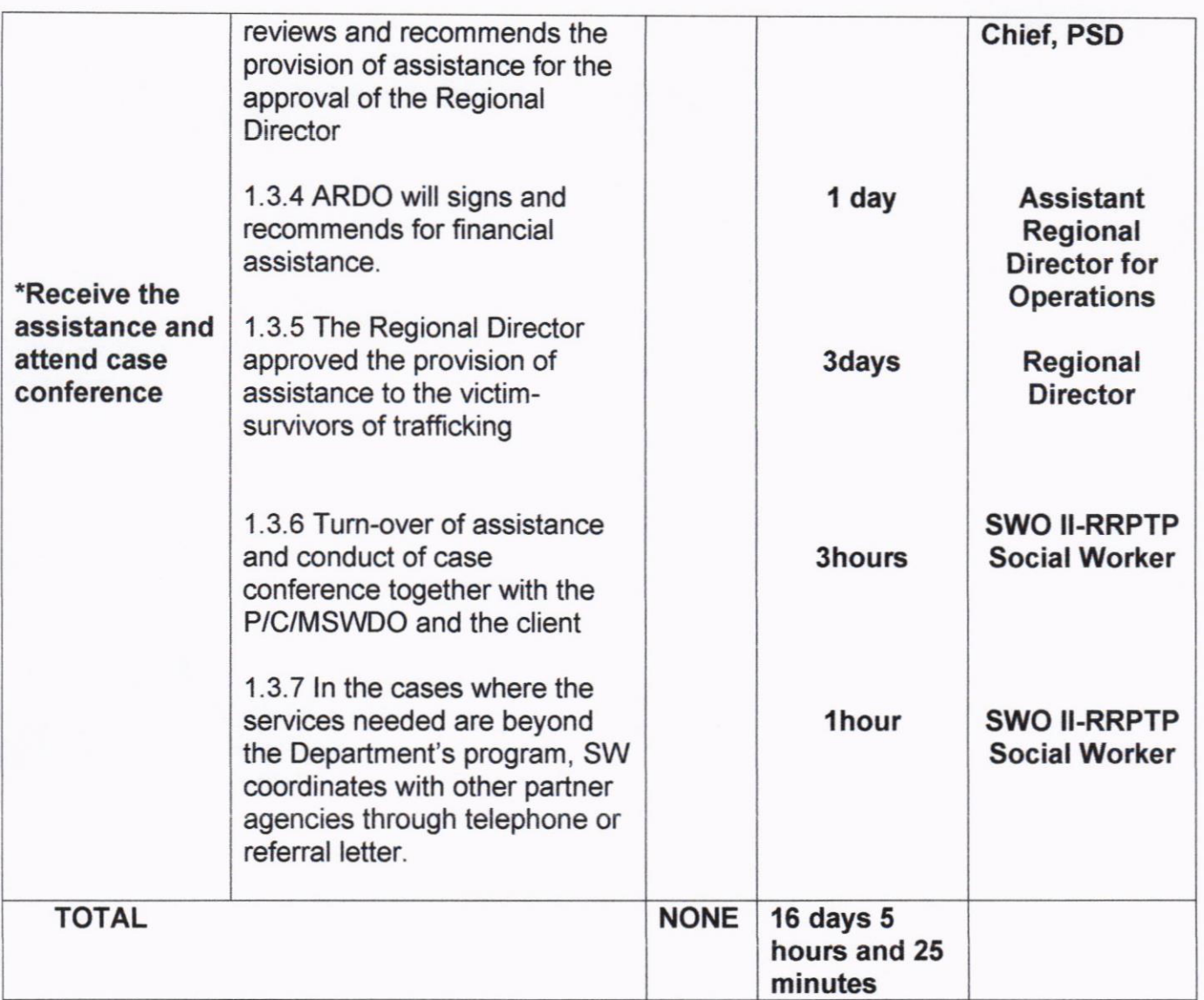

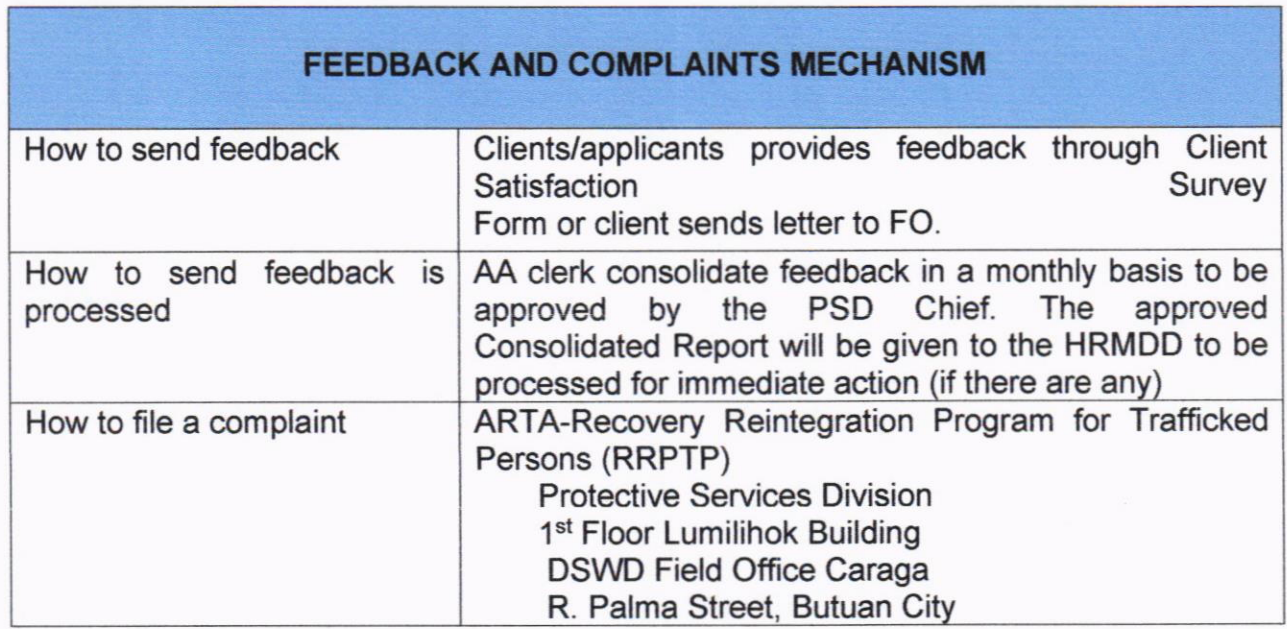

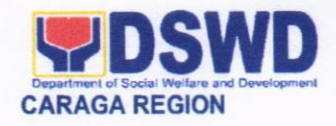

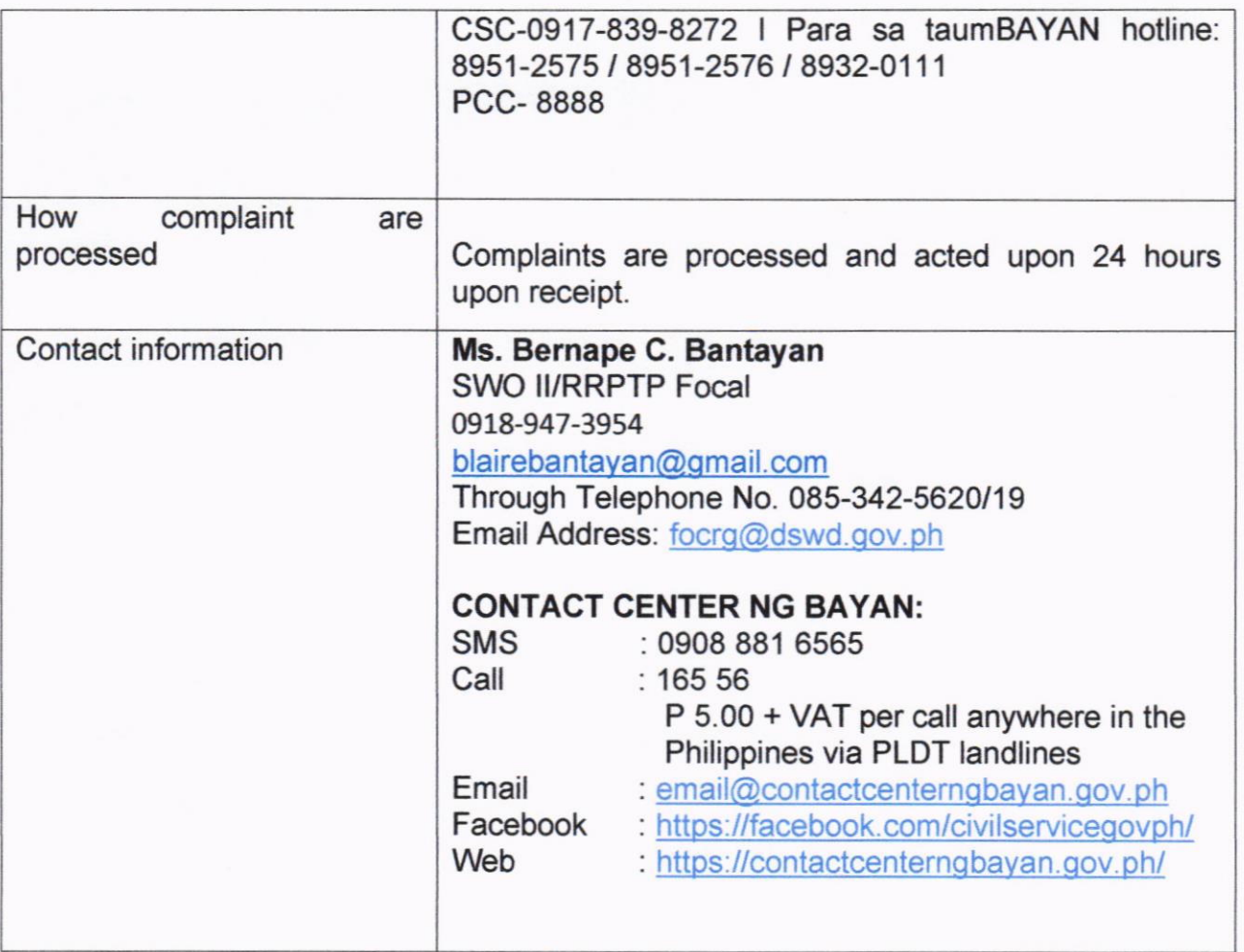

#### 18. PROVISION OF ASSISTIVE DEVICES TO ELIGIBLE PERSONS WITH DISABILITIES (CANES, CRUTCHES, WHEELCHAIR, HEARING **AIDS AND PROSTHESIS)**

ln support to the RA 7277 or the Magna Carta for Persons with Disabilities, the office provides for auxiliary services this sector. The provision of assistive devices is part of the efforts along their physical restoration and self and social enhancement to promote their capability to attain a more meaningful, productive and satisfying way of life with the end goal of ultimately becoming self-reliant and contributing members of the society.

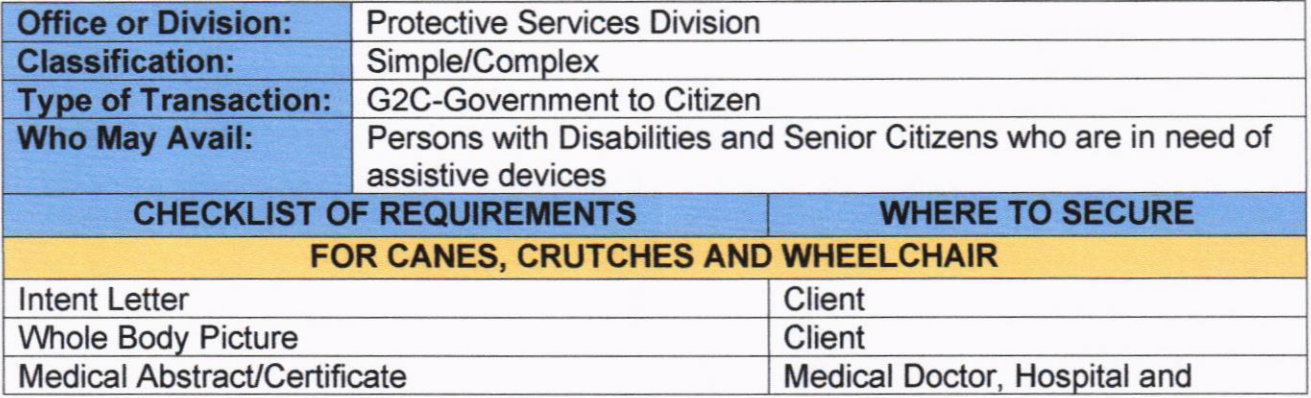

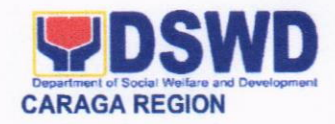

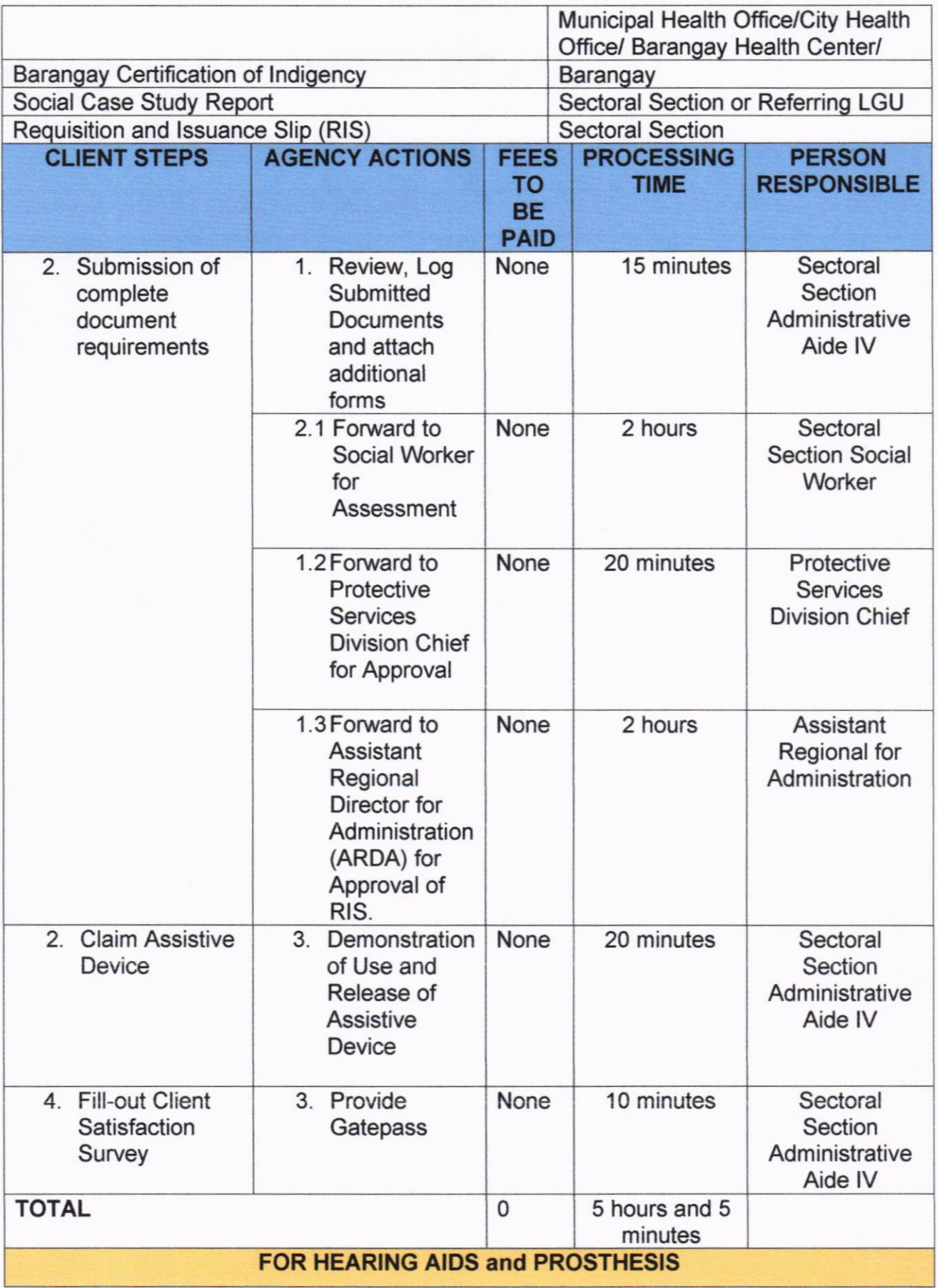

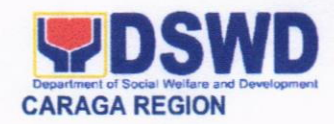

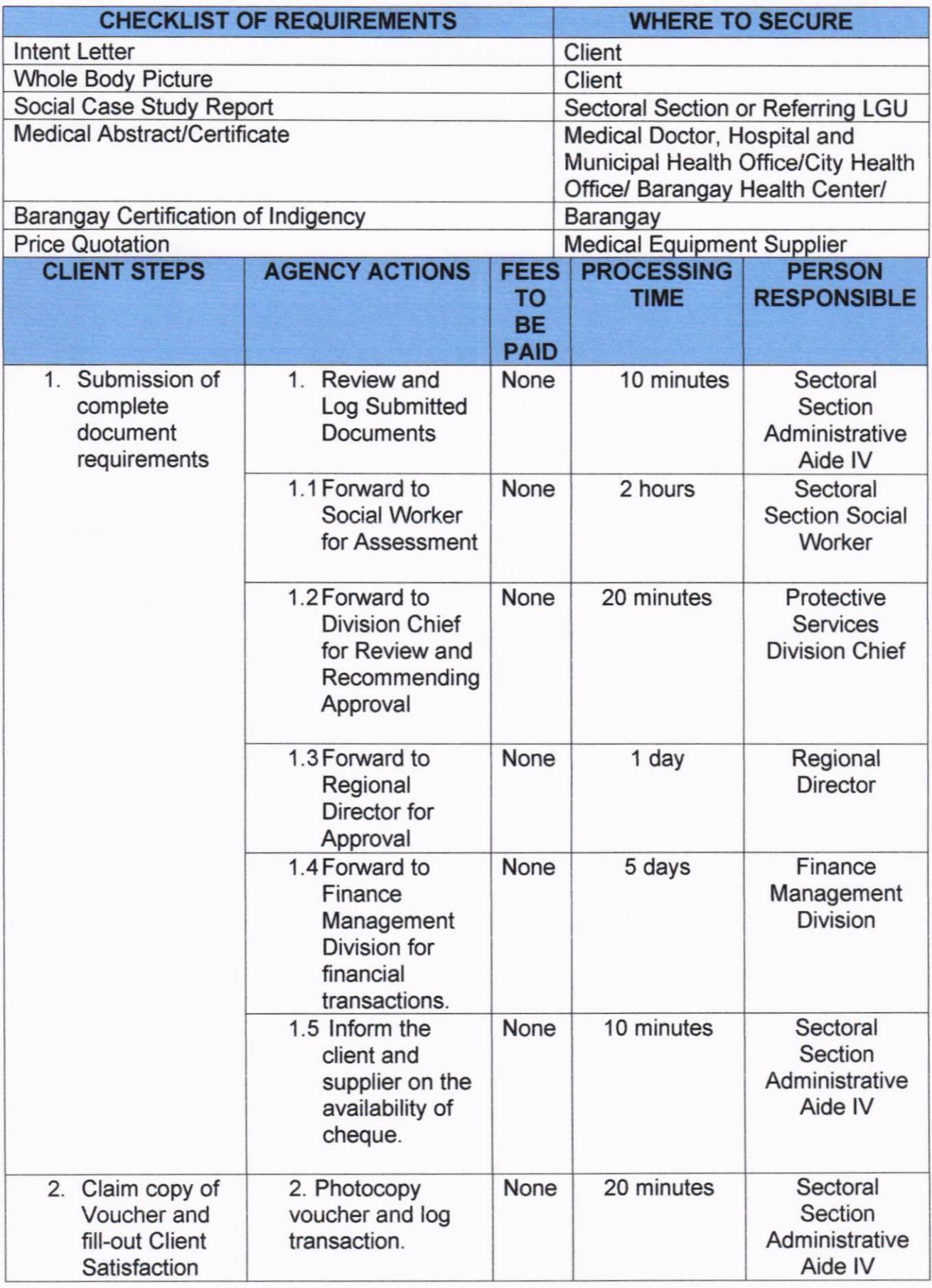

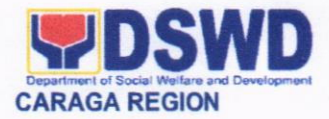

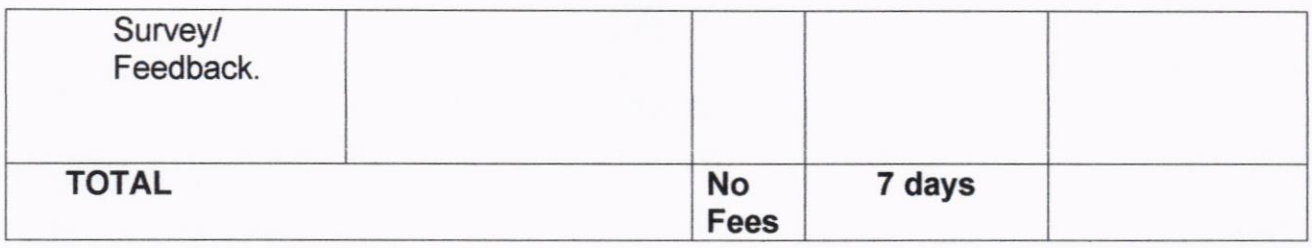

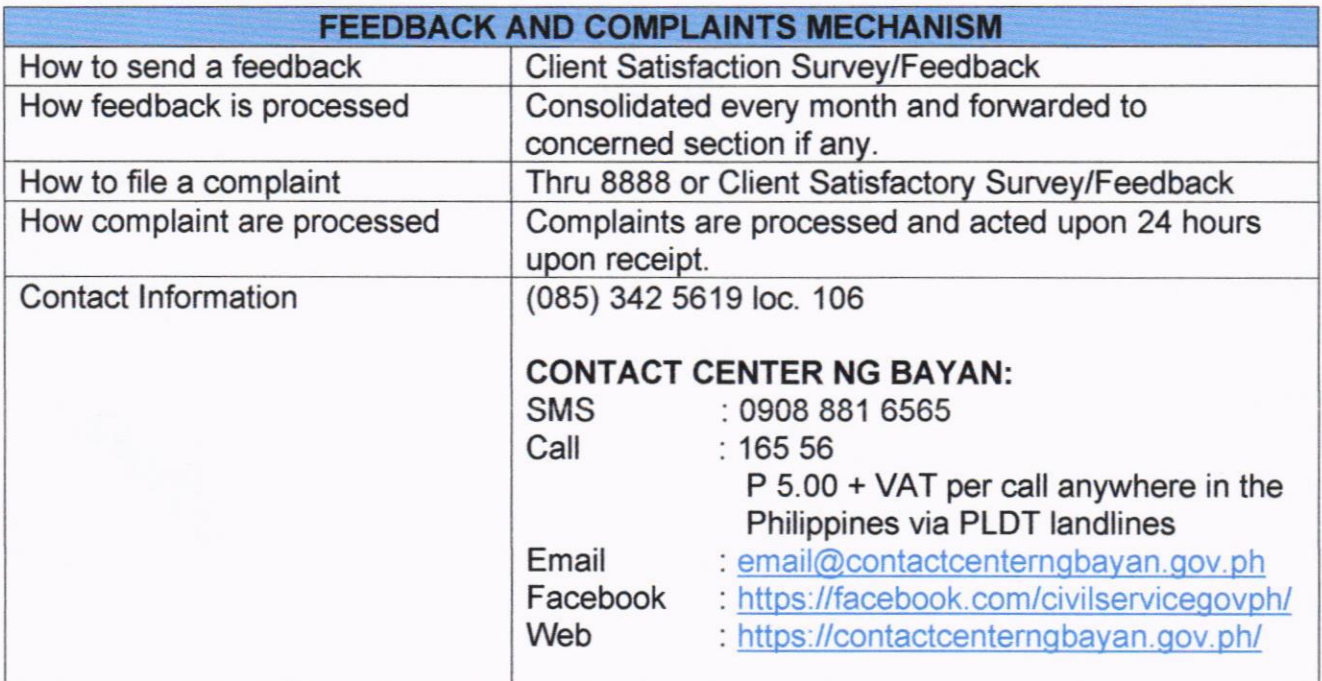

## 19. PROVISION OF CENTENARIAN GIFT TO ELIGIBLE CENTENARIAN

Provision of cash gift amounting to one hundred thousand pesos (P100,000.00) to all living Filipinos who have tumed 100 years old in the current fiscal year whether residing in the Philippines or abroad, and those deceased centenarians who died in the current fiscal year shall be honored.

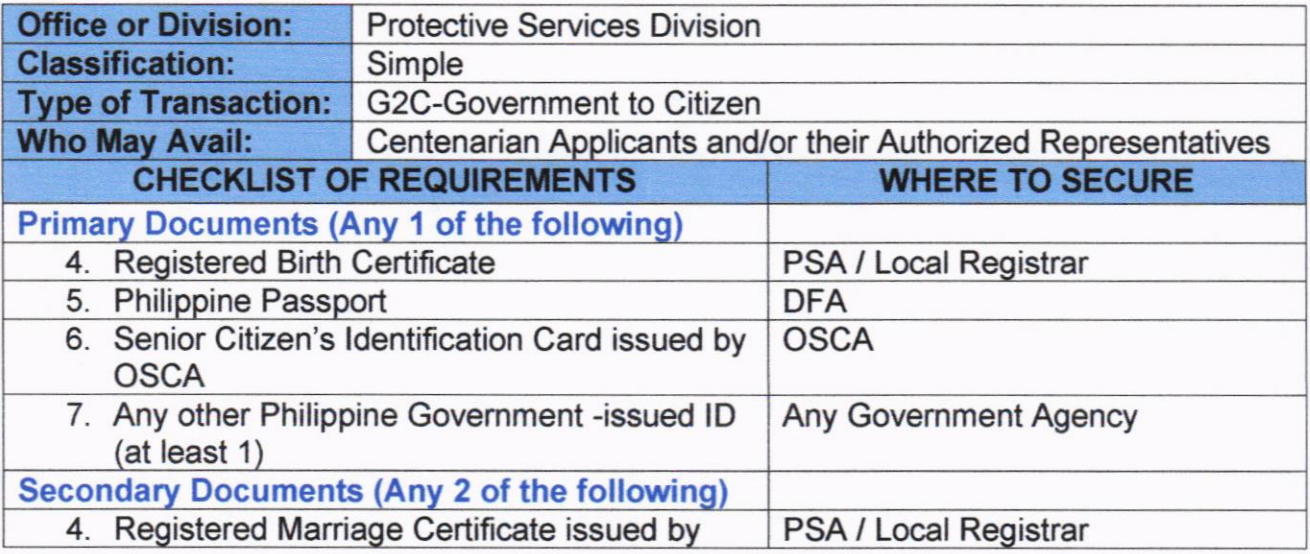

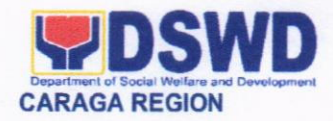

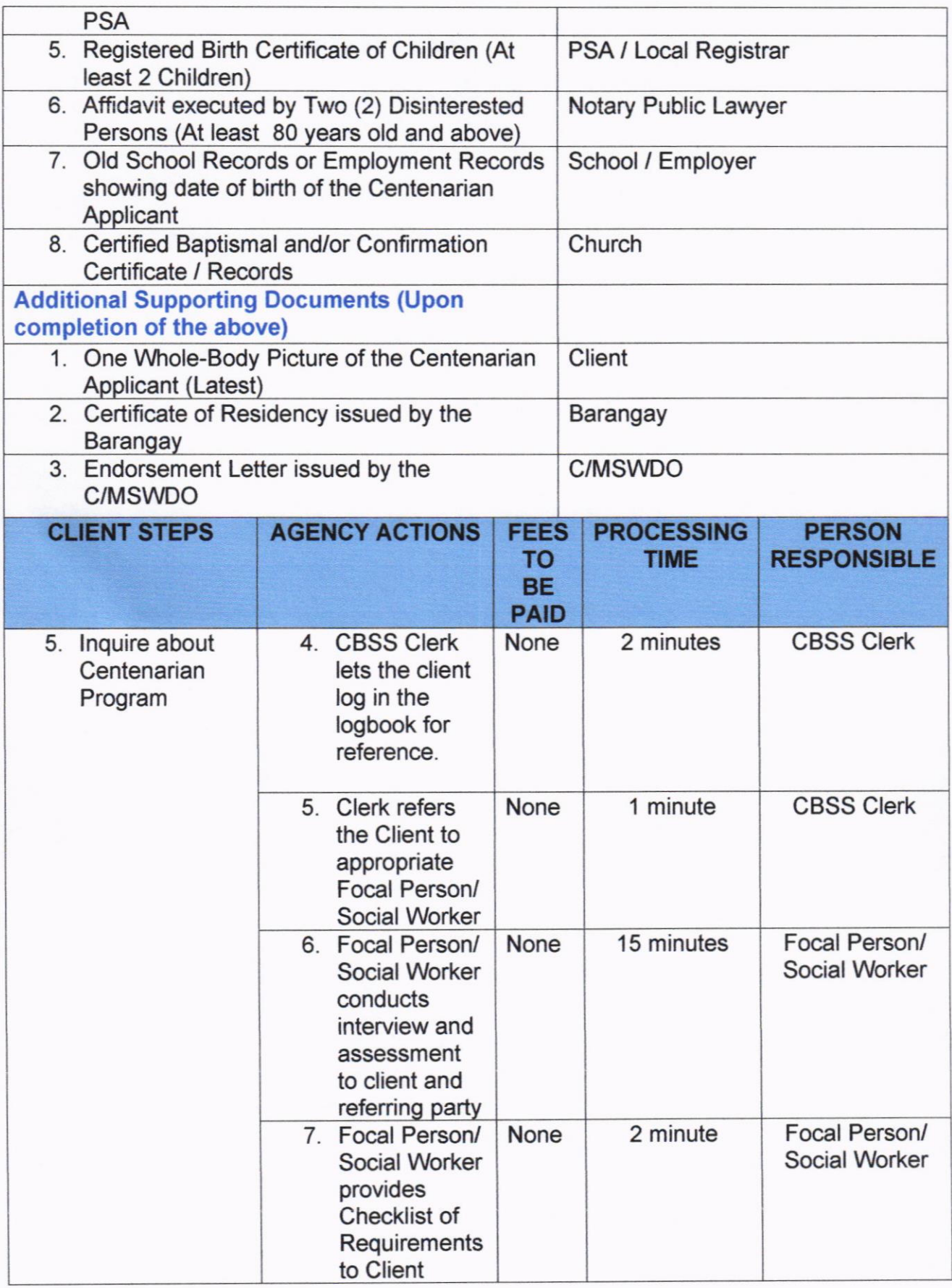

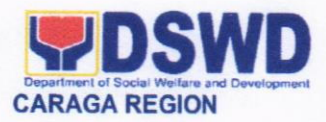

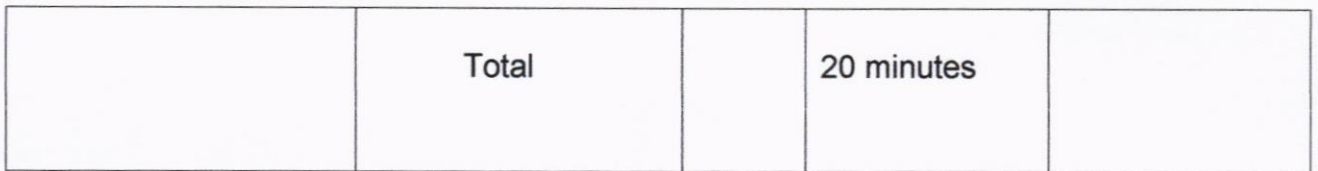

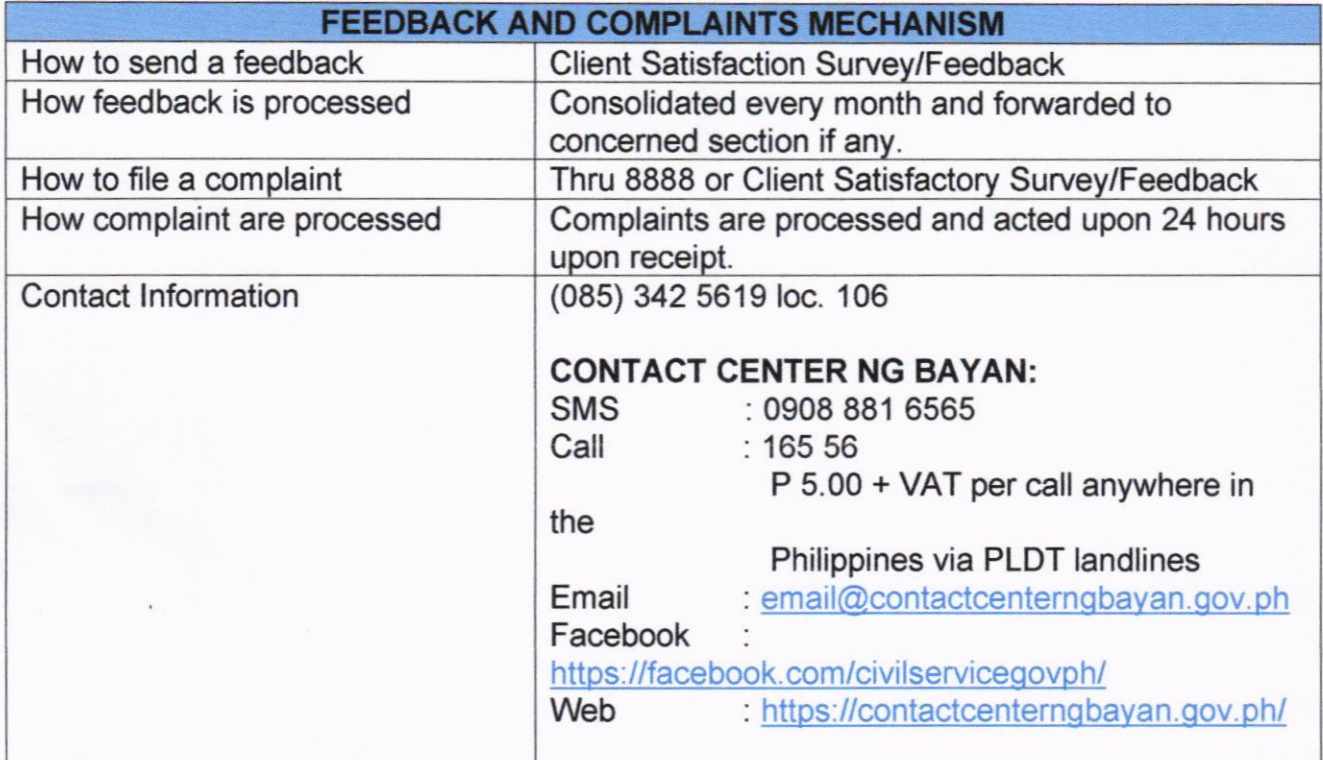

## 20. PROVISION OF RESIDENTIAL CARE SERVICES TO CHILDREN IN CONFLICT WITH THE LAW (CICL)

This service is provided to male children in conflict with the law with ages above 15 but below 18 upon commission of offense who are ordered by the court for temporary shelter and rehabilitation. This is located in the Regional Rehabilitation Center for Youth (RRCY) Prosperidad, Agusan del Sur.

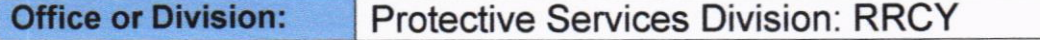

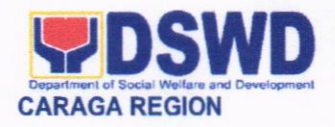

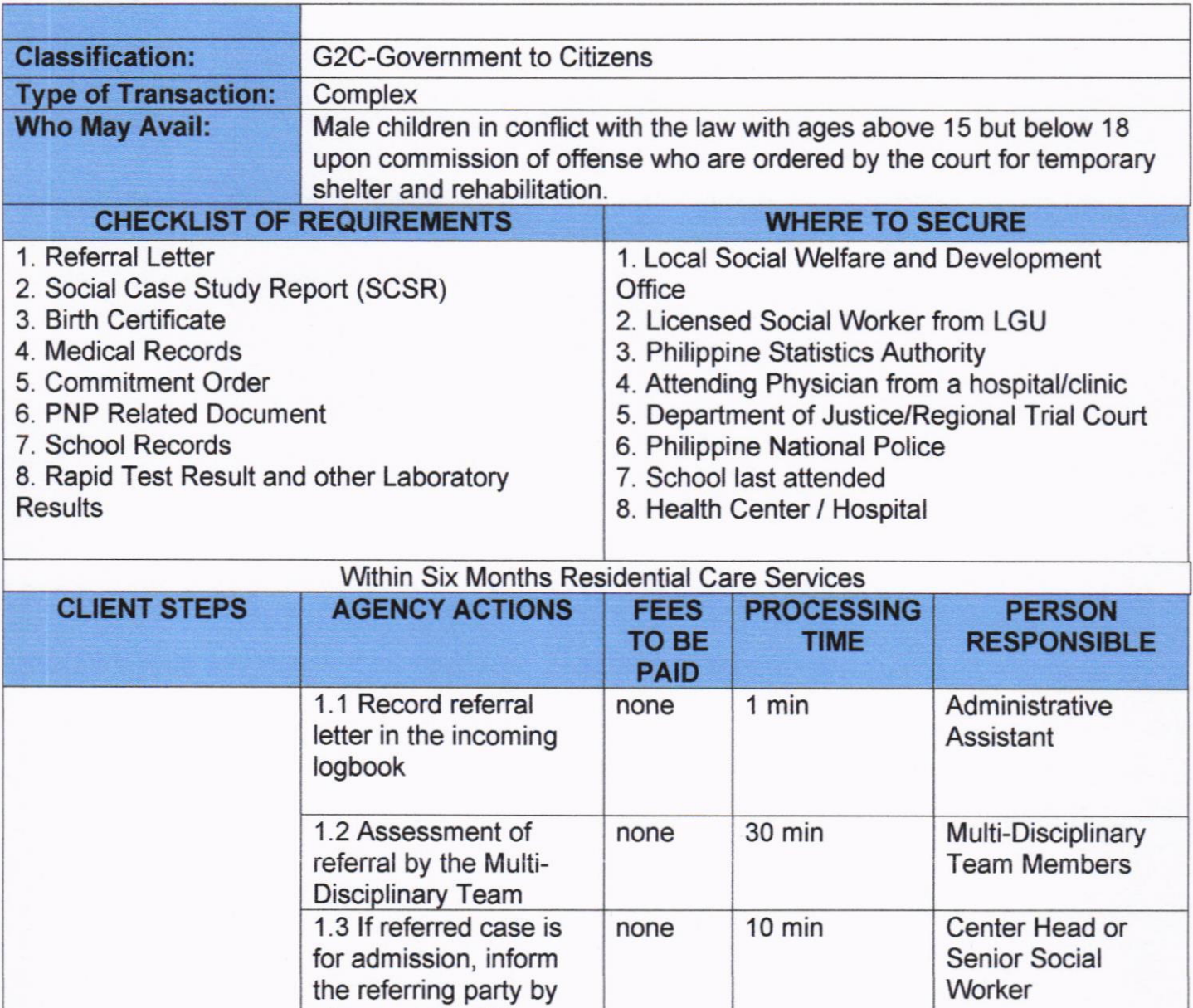

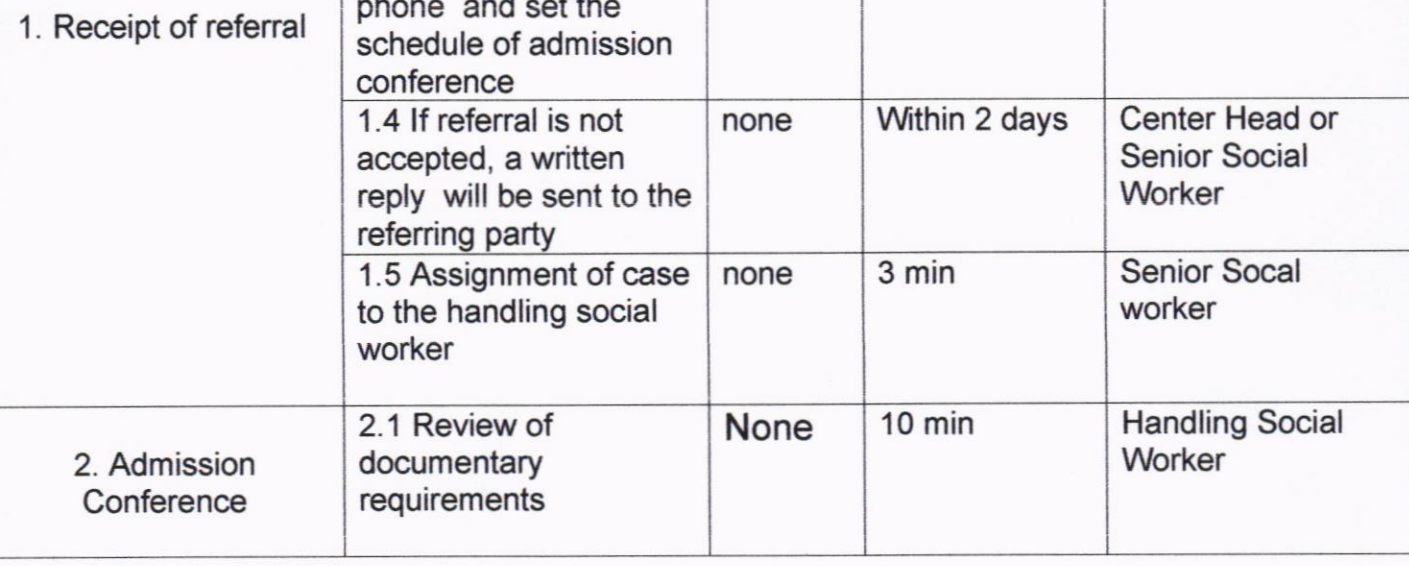

phone and set the

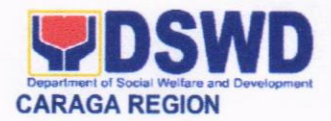

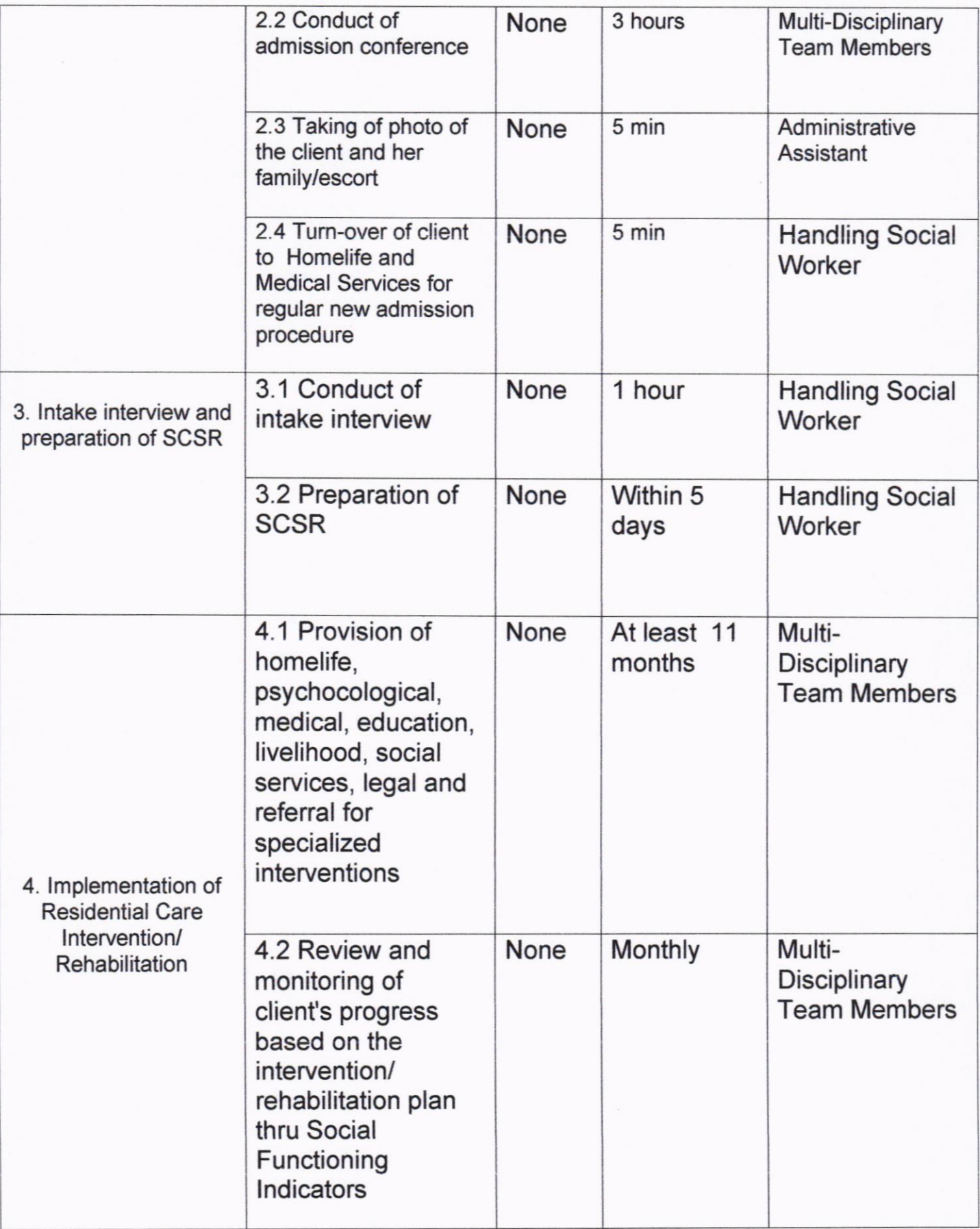

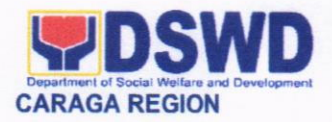

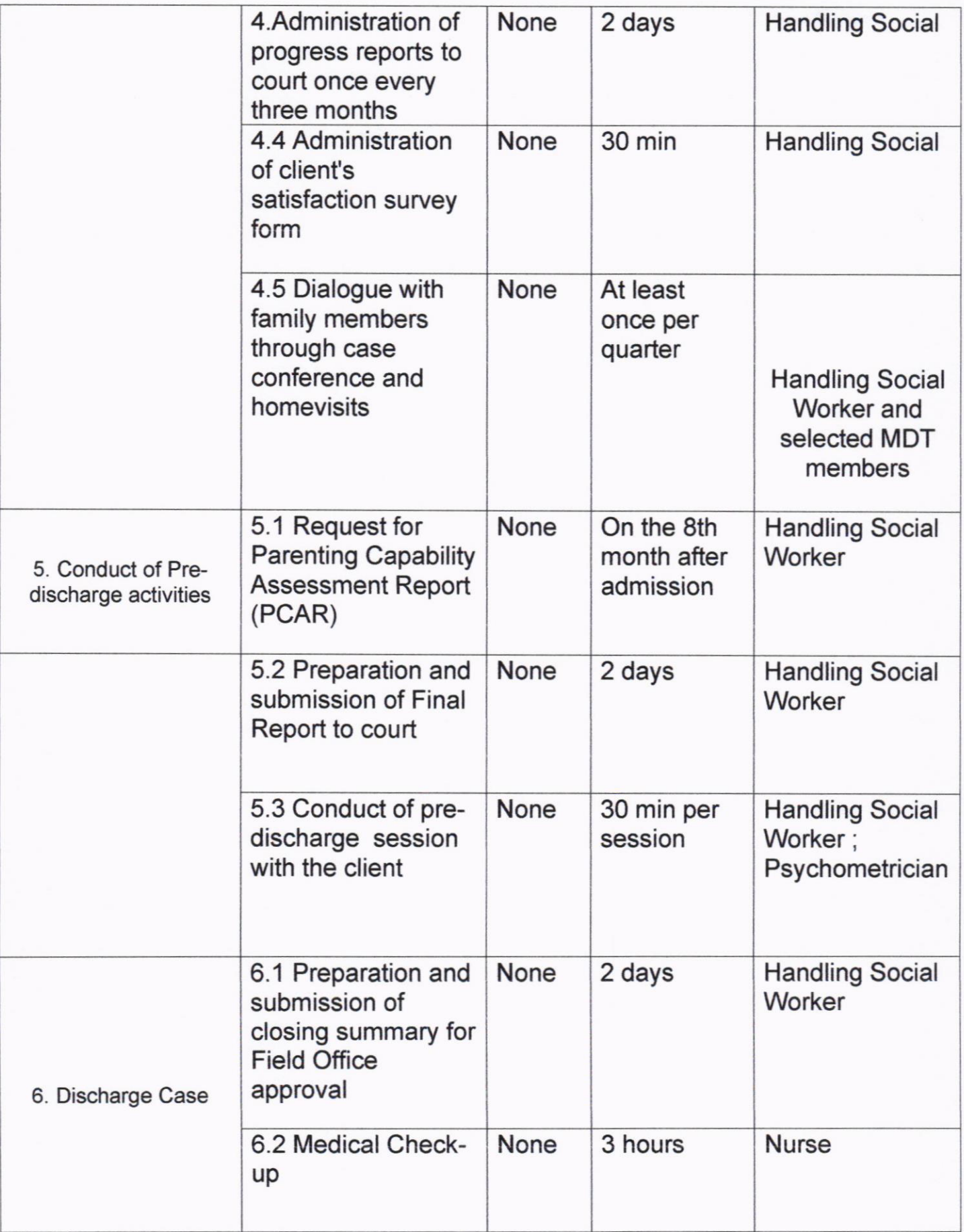

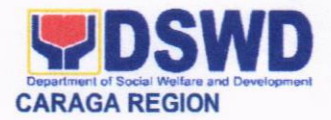

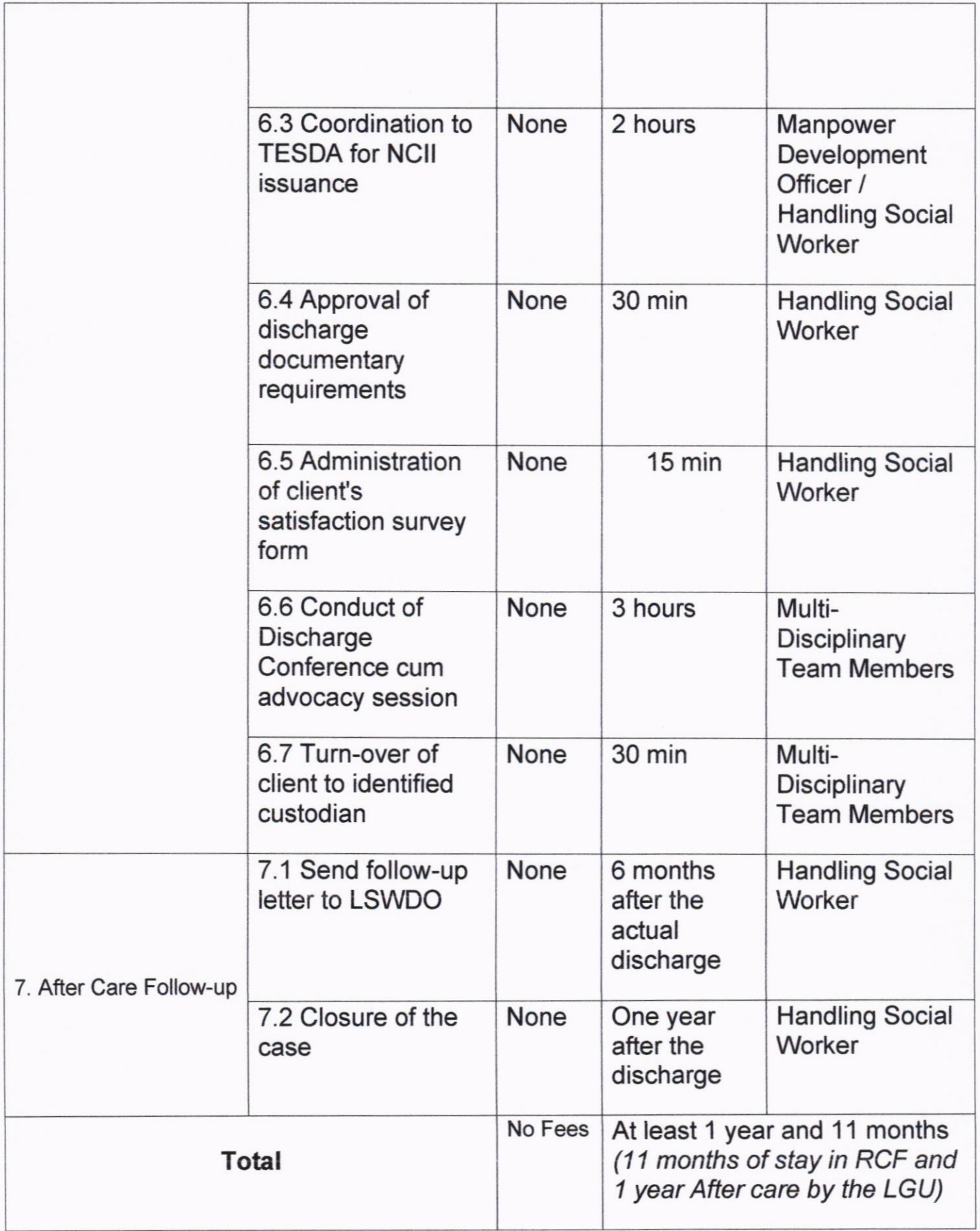

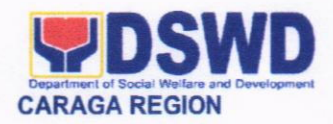

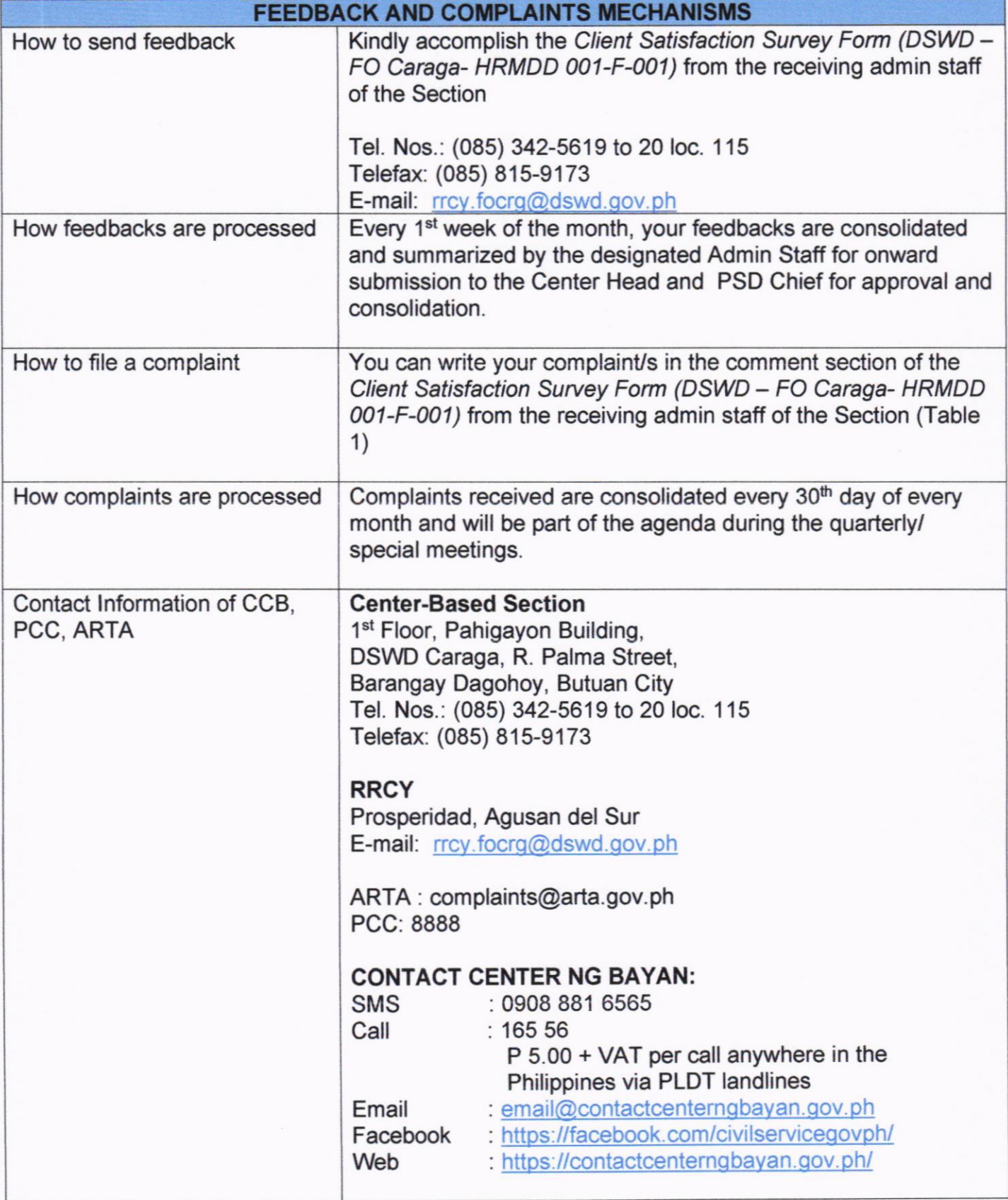

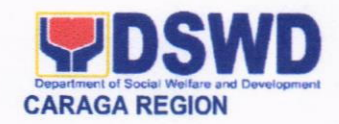

### 21. PROVISION OF RESIDENTIAL CARE SERVICES TO CHILDREN SEXUALLY ABUSED AND EXPLOITED

The establishment of Home for Girls situated in Purok 4, Barangay Bonbon, Butuan City as mandated by law provides programs and service on the welfare and development of female children in need of special protection such as sexually abused and exploited, neglected and emotionally maltreated, physical abused, child labor, and trafficked children.

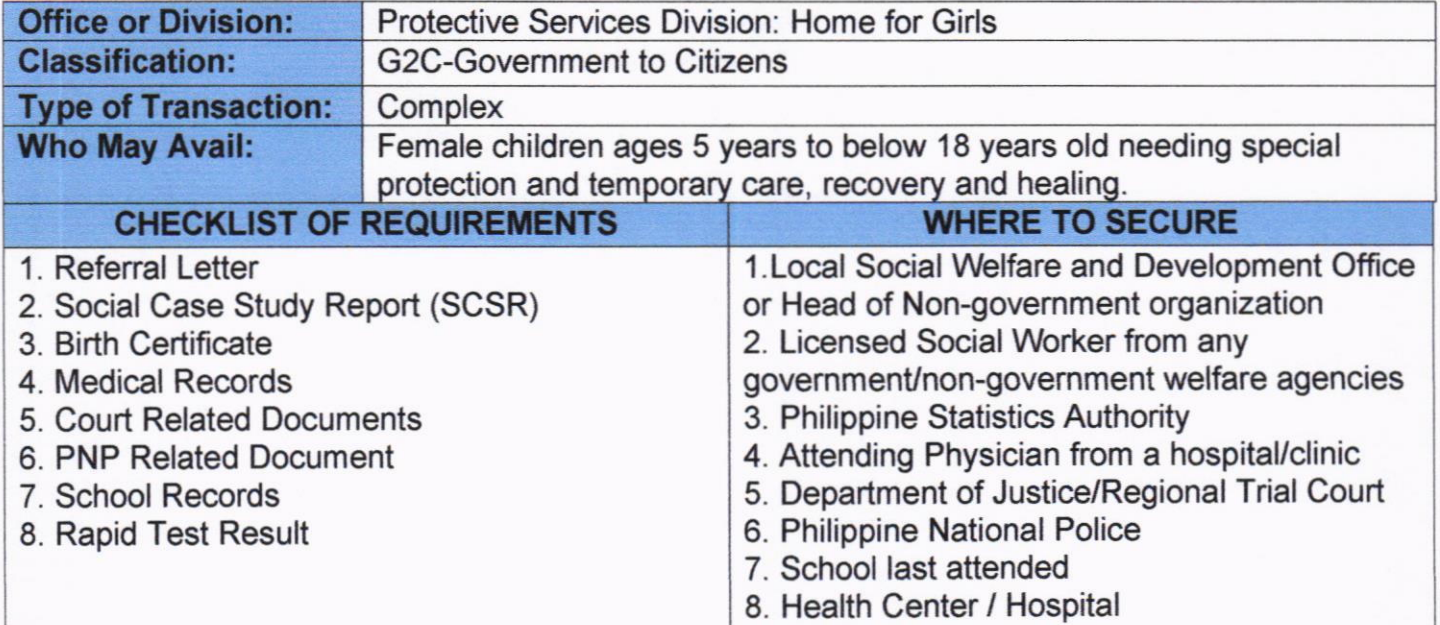

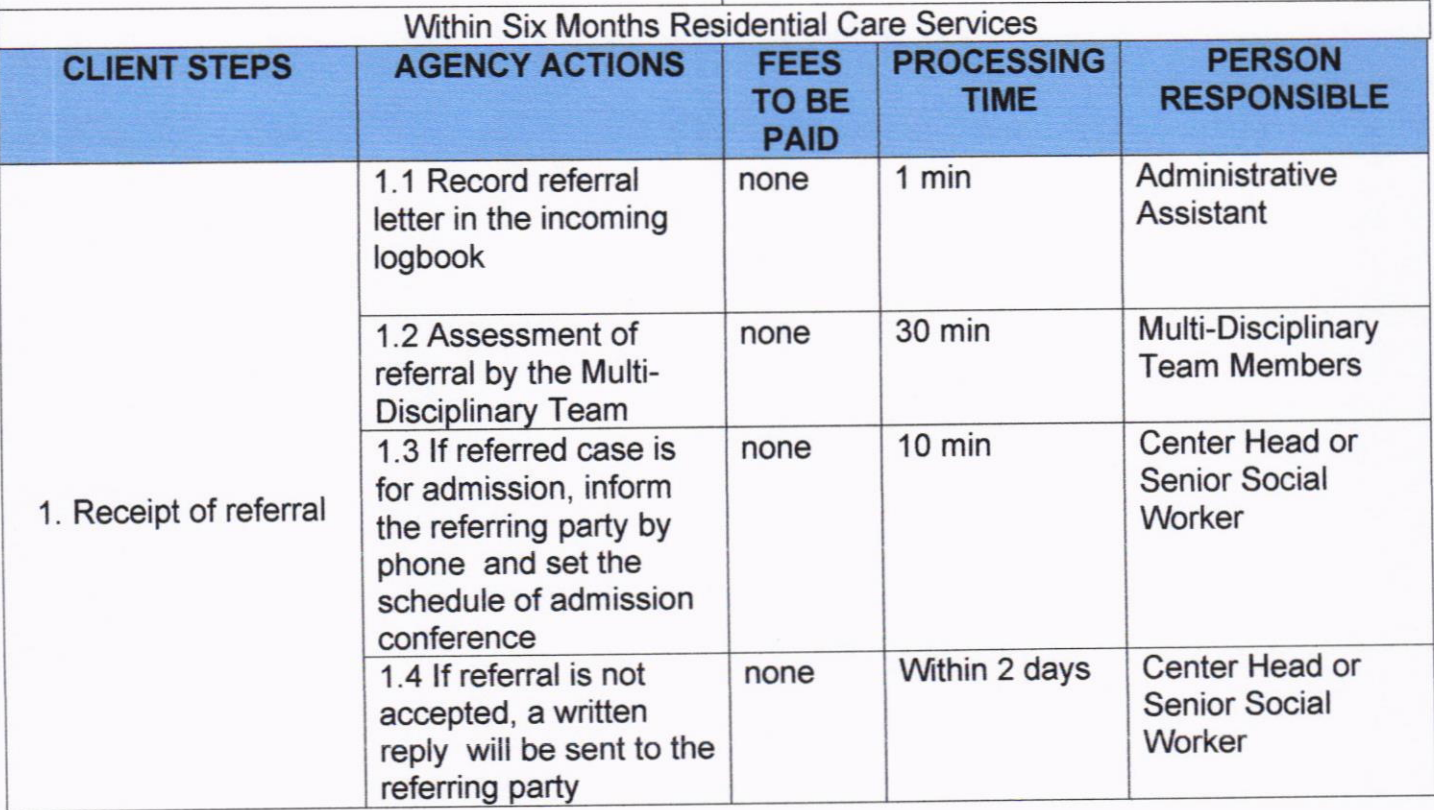

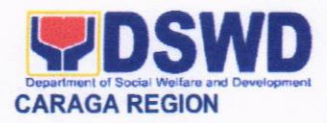

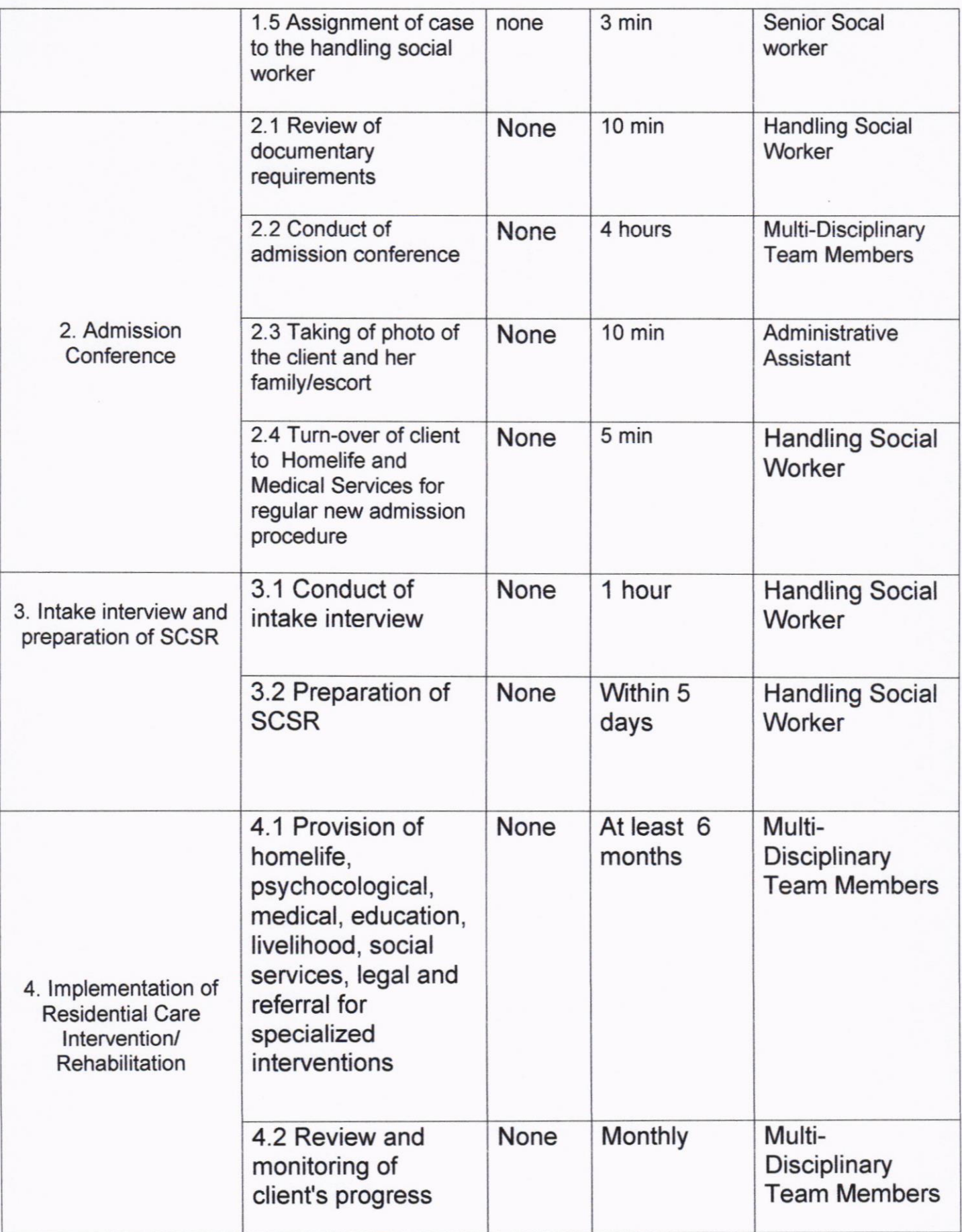

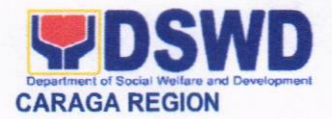

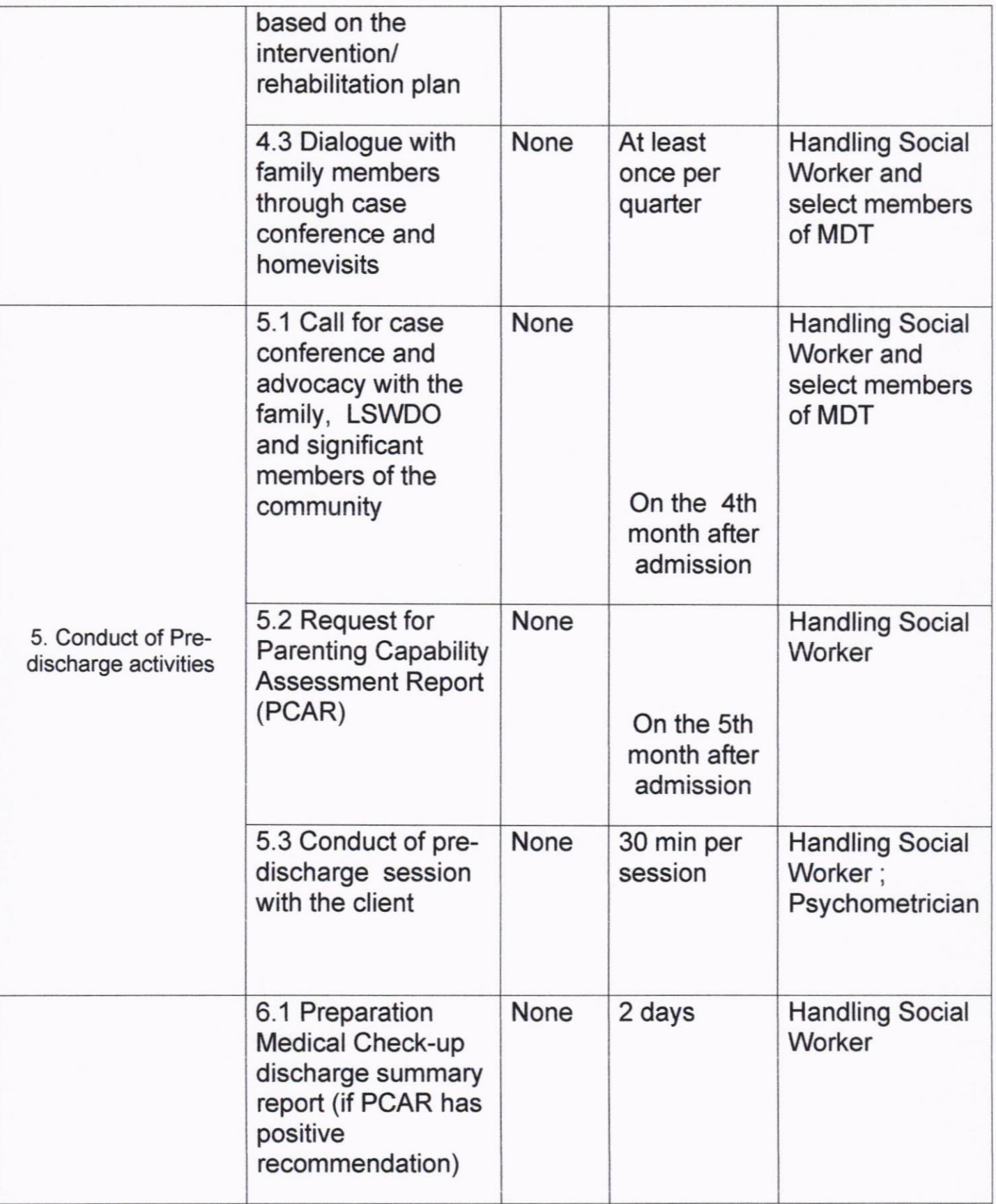

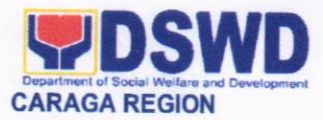

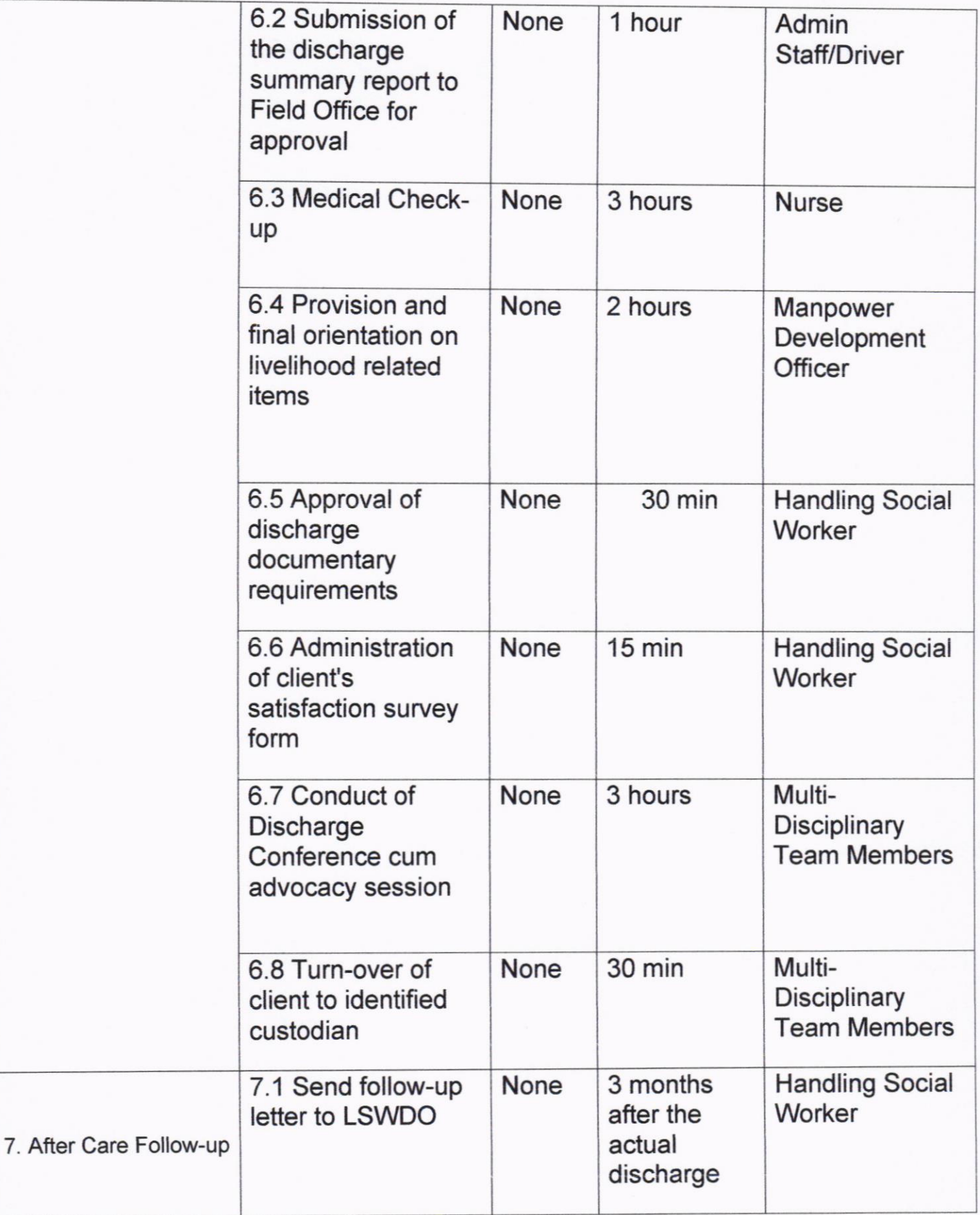

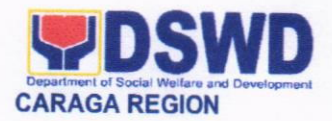

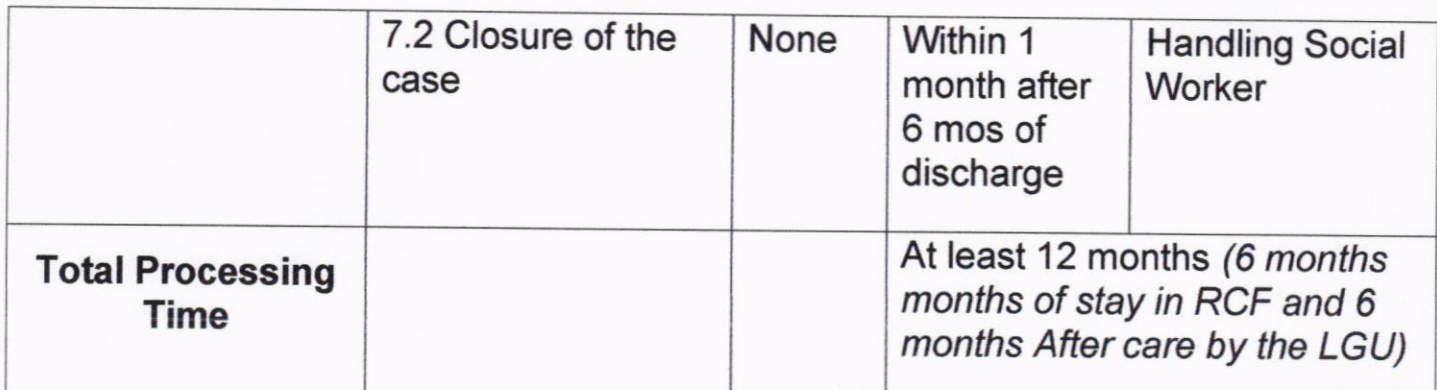

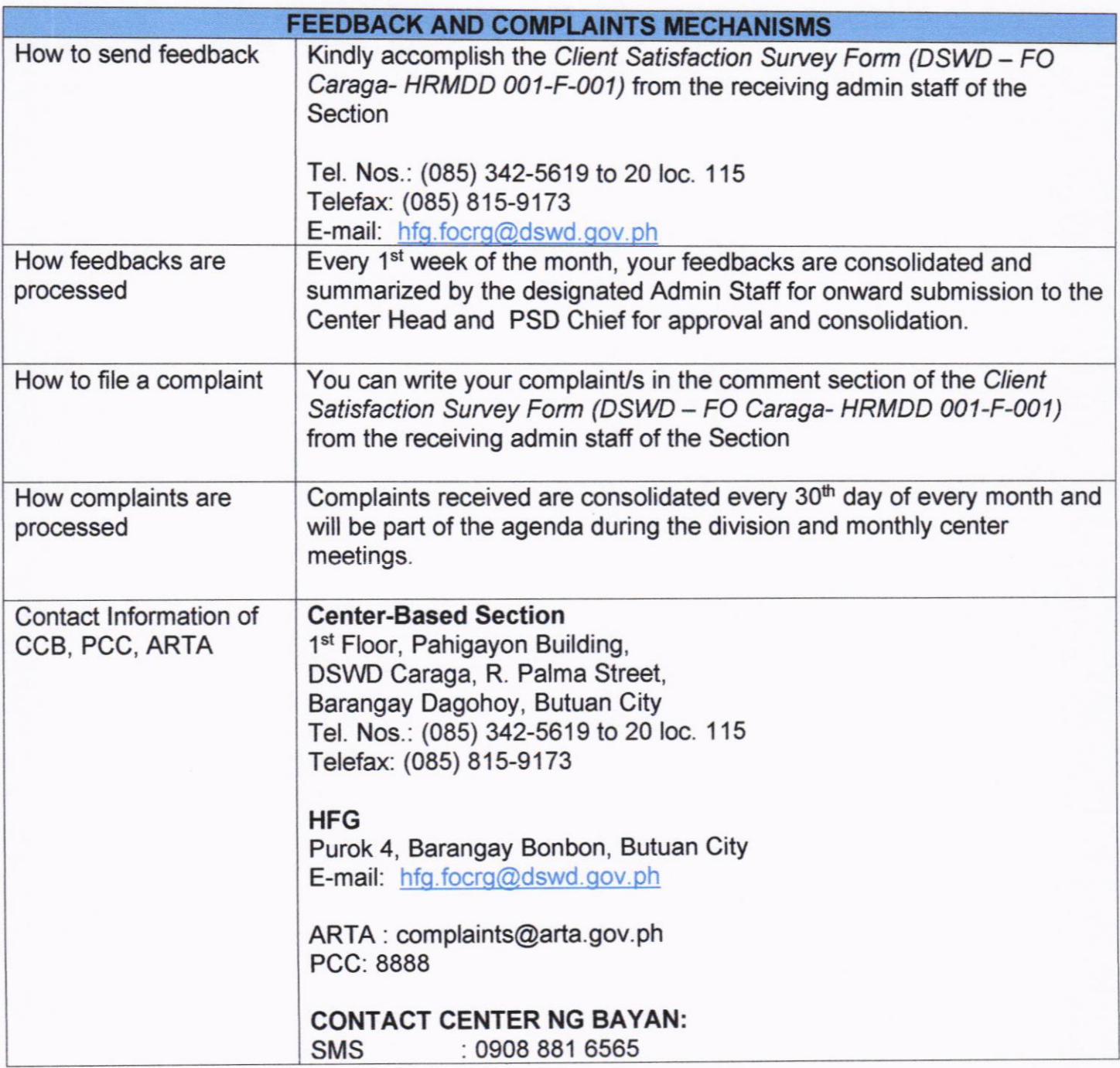

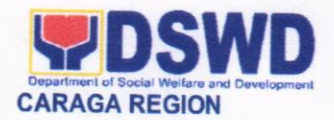

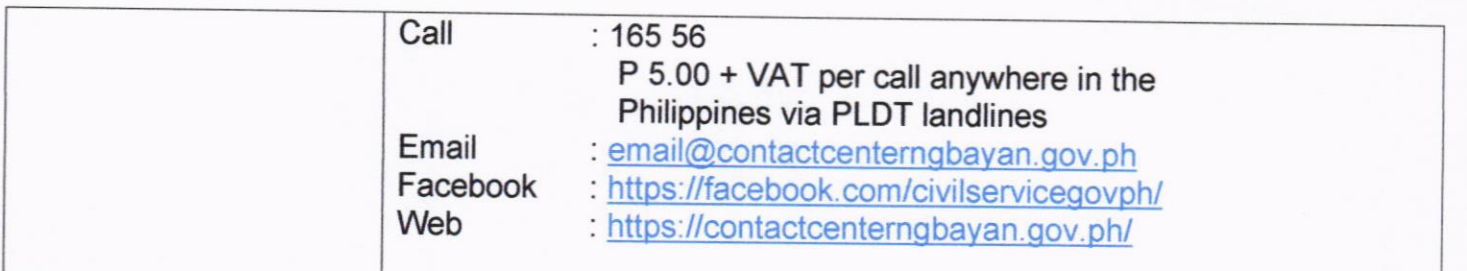

## 22. PROVISION OF ON-SITE DIRECT RELEASE OF STIPEND FOR INDIGENT SENIOR CITIZENS PROGRAM BENEFTCIARIES

Memorandum Circular No. 4 series of 2019 or also known as the "Omnibus Guidelines for the lmplementation of Social Pension for lndigent Senior Citizens Program" accentuated the delivery of stipend to Social Pension beneficiaries in a semestral basis through but not limited to direct release of stipend. Thus, Special Disbursing Officers together with the paymasters are conducting on-site direct release of stipend to the beneficiaries. This mode of payment is usually conducted in a plaza-type or clustering dependent on the need per municipality. The On-Site Direct Release of Stipend to The Beneficiaries service of the DSWD Field Office Caraga is conducted only in the designated venue of pay-out. Thus, no release of stipend is conducted within the vicinity of the said office to avoid further financial cost and other possible risk that the claimant may encounter.

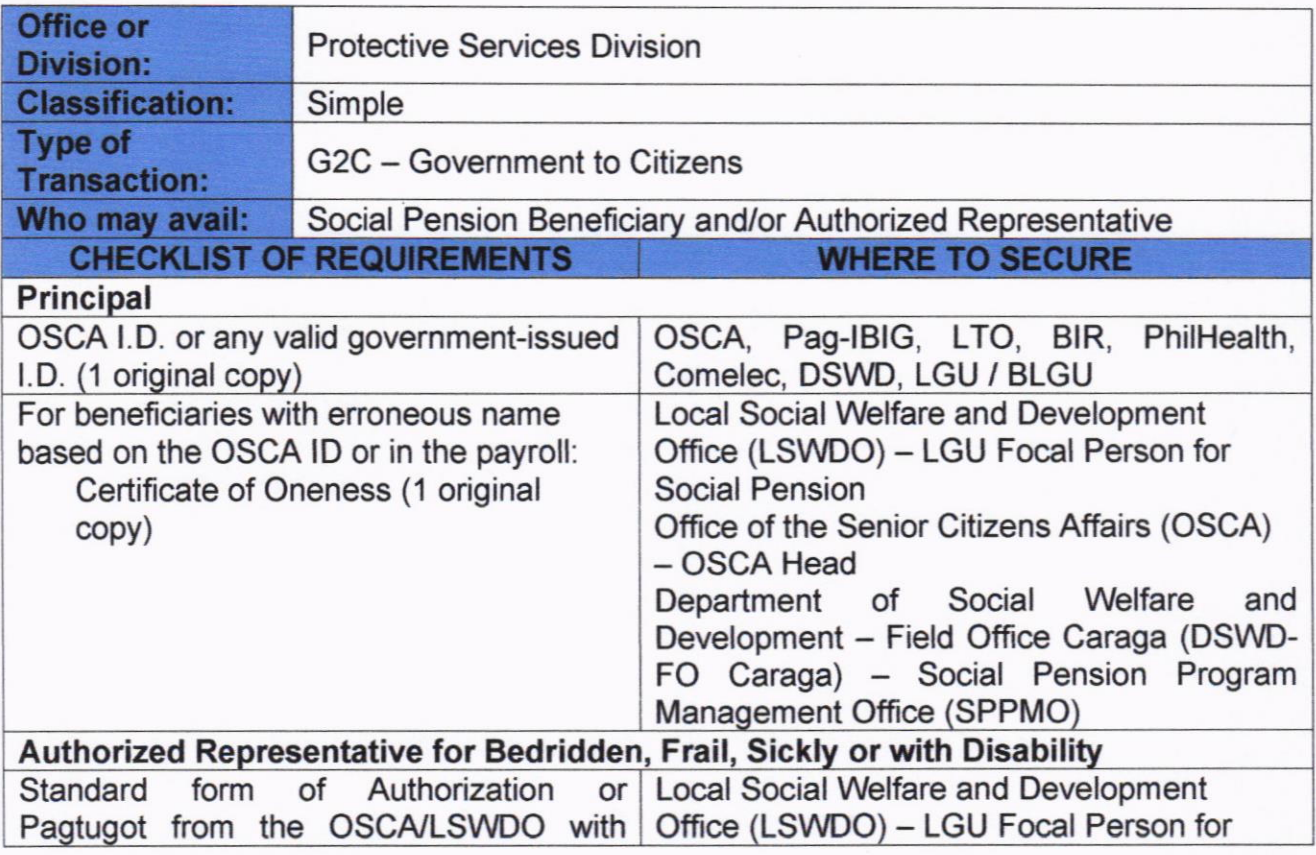

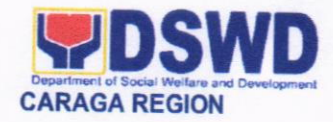

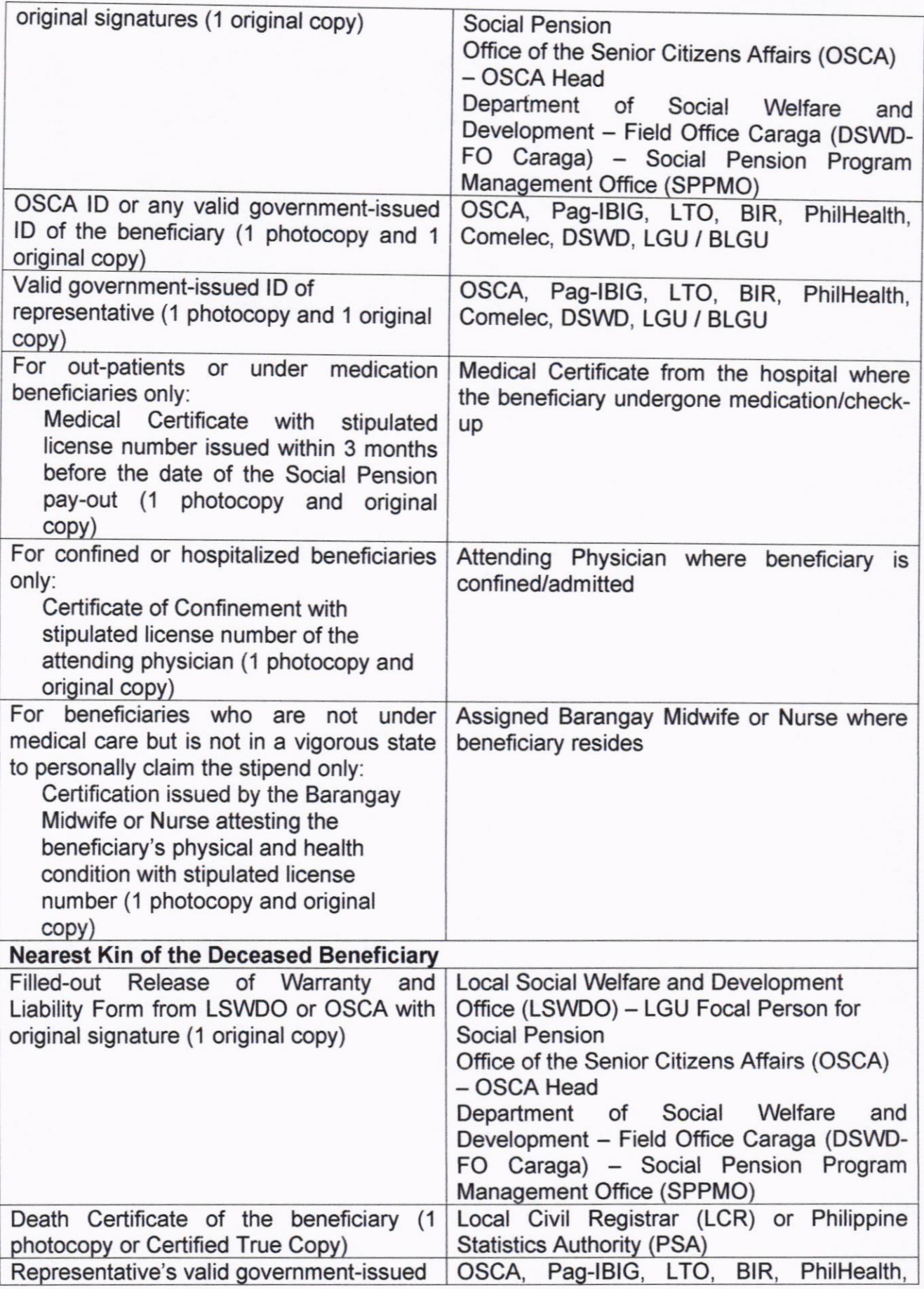
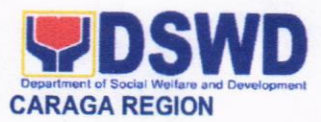

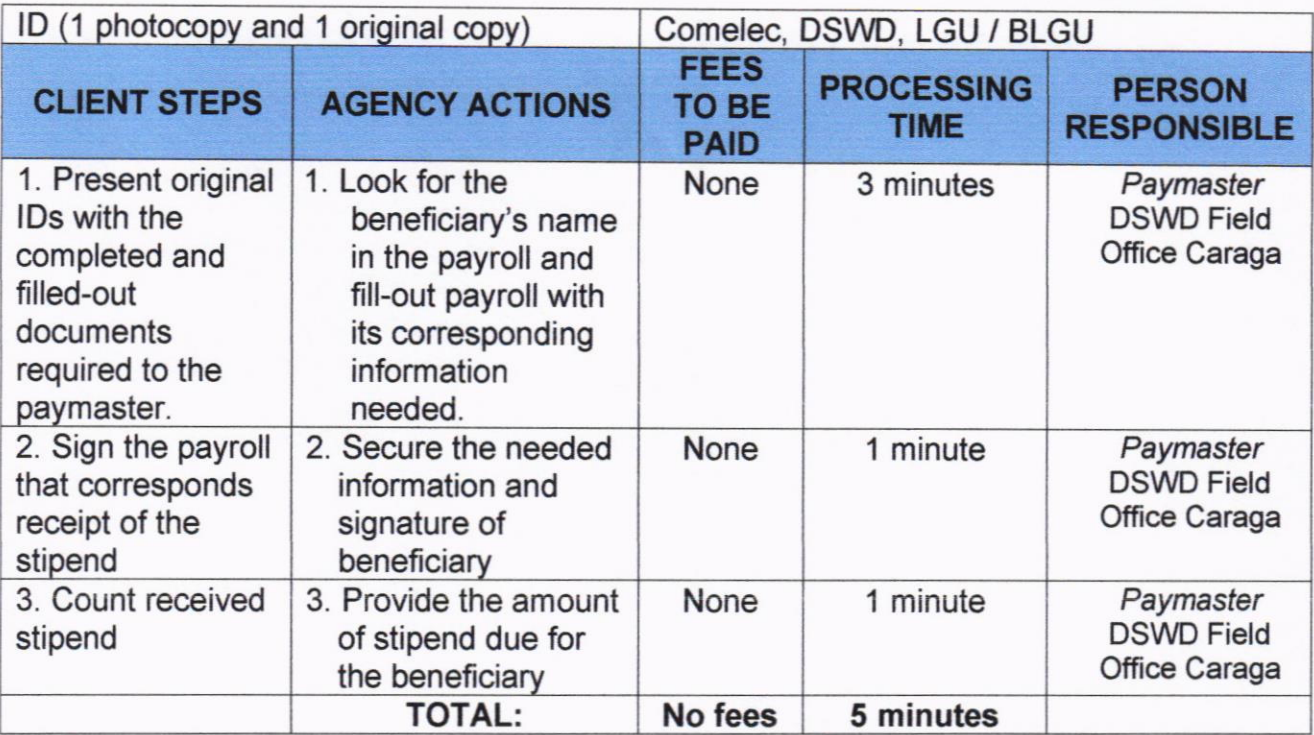

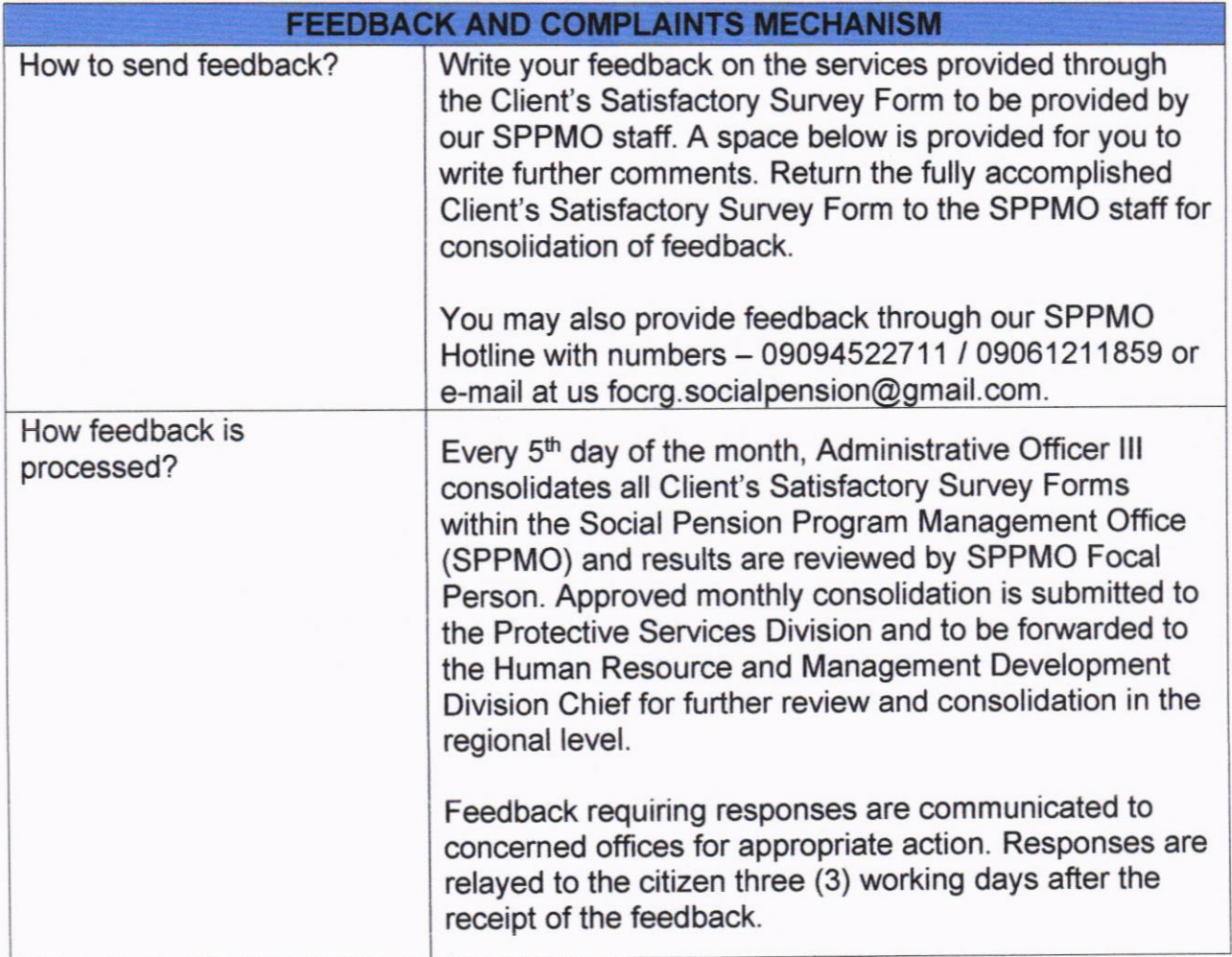

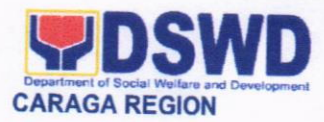

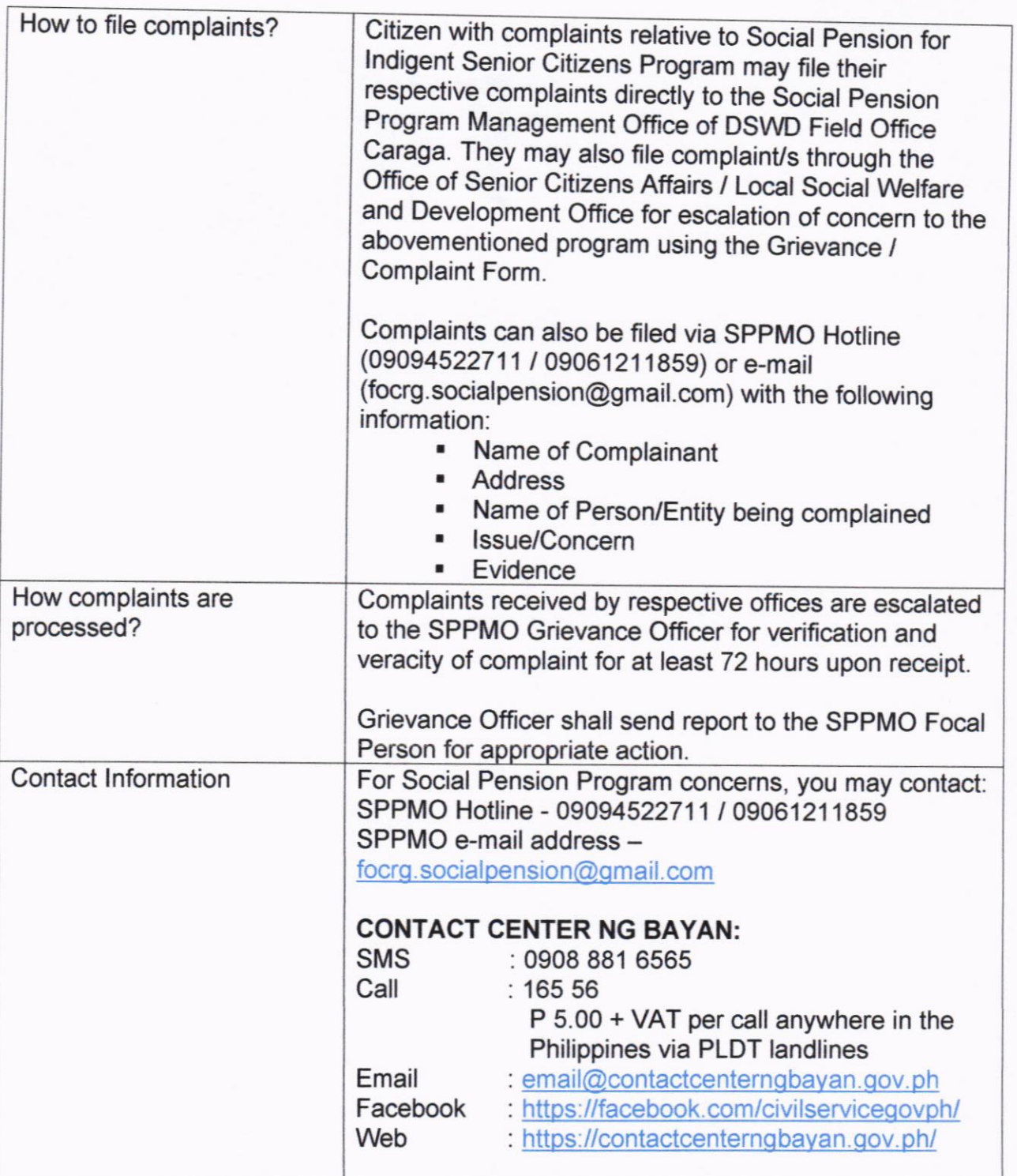

#### 23. REGISTRATION OF PRIVATE SOGIAL WELFARE AND DEVELOPMENT AGENCIES (SWDAS)

The process of assessing the applicant organization to determine whether its intended purpose is within the purview of Social Welfare and

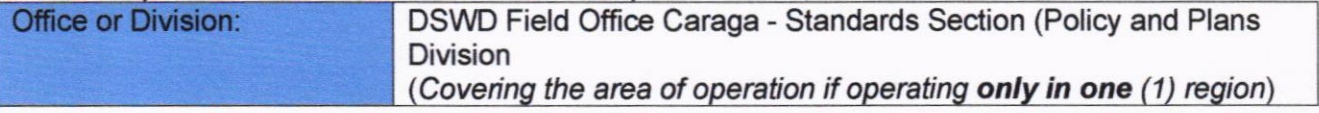

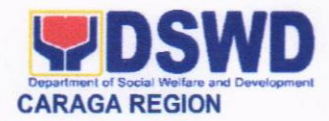

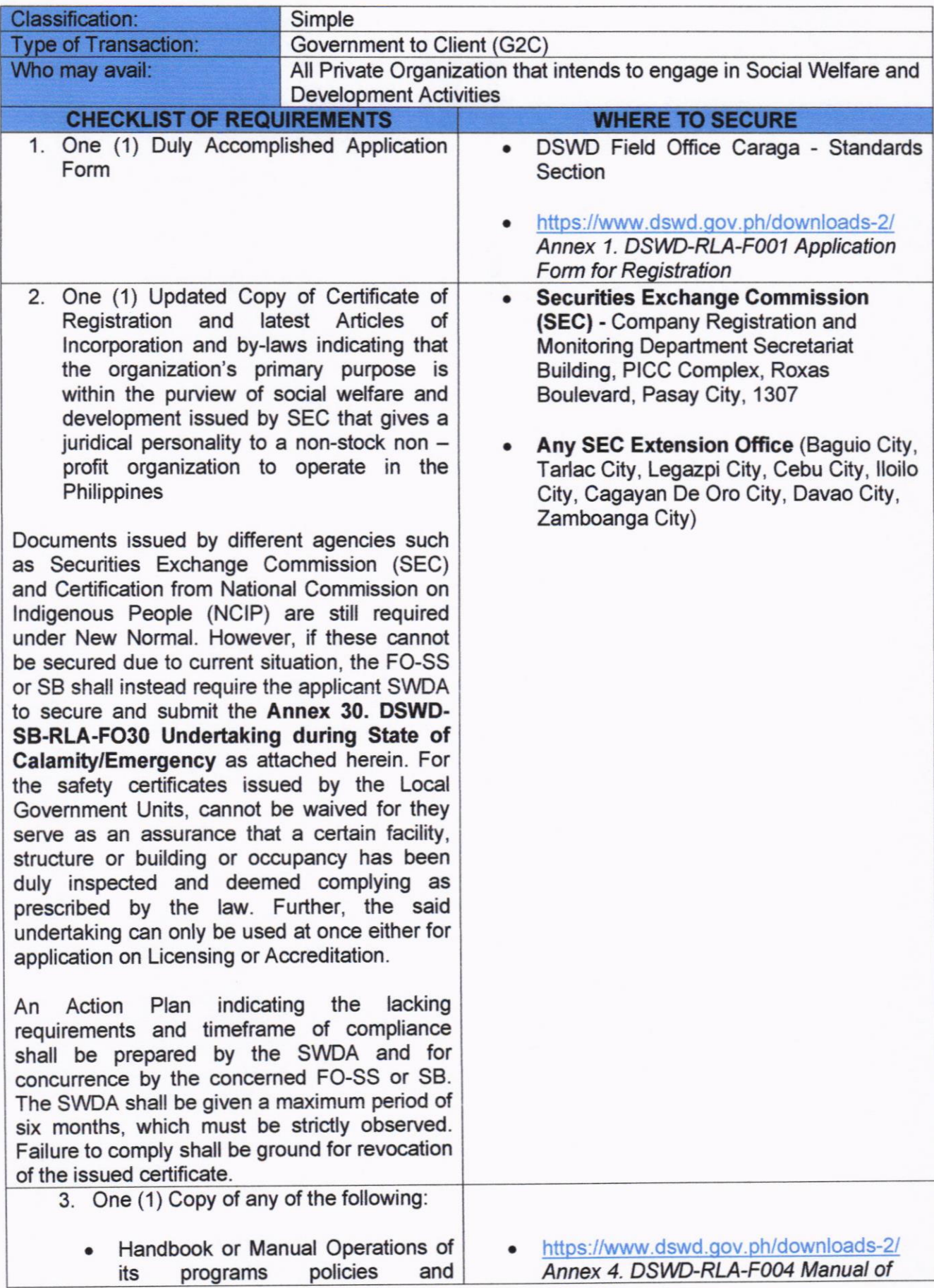

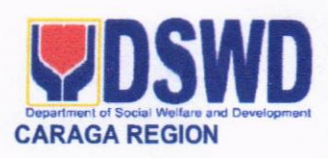

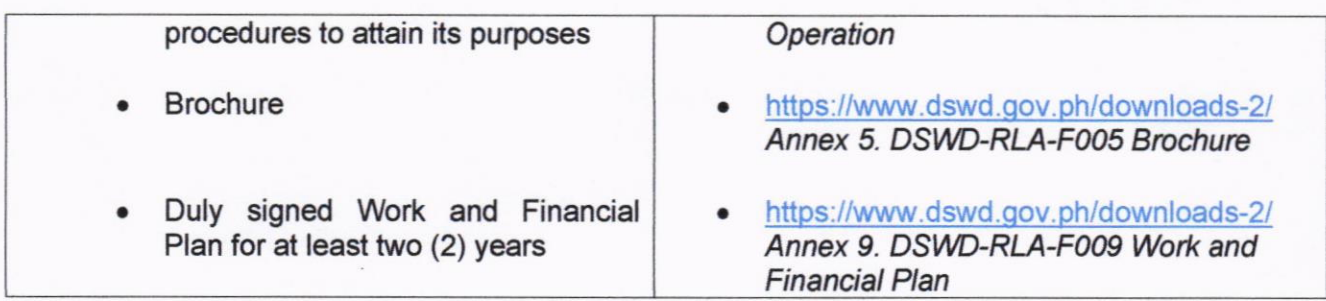

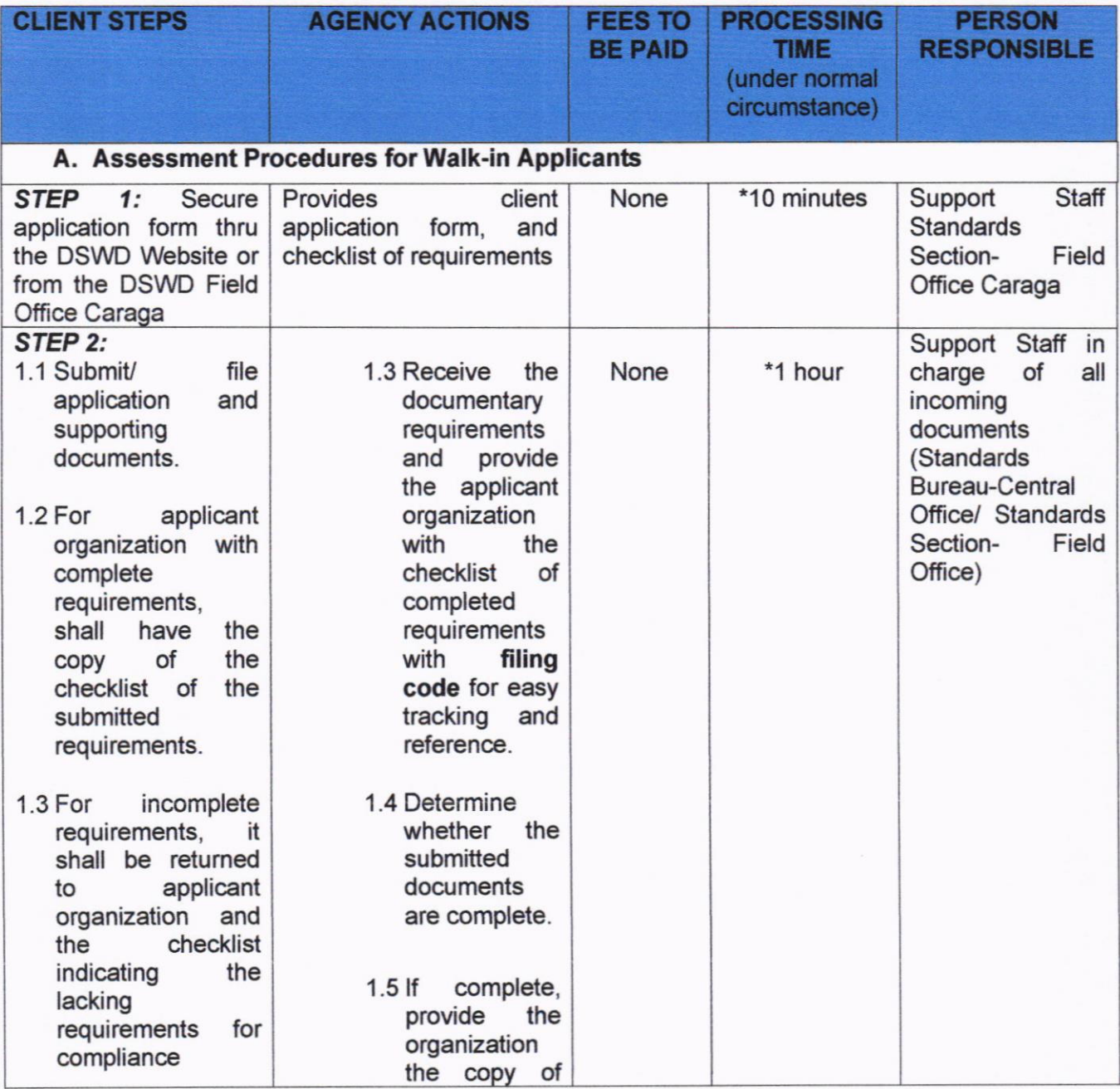

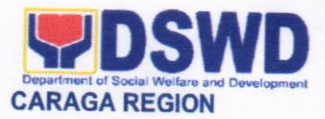

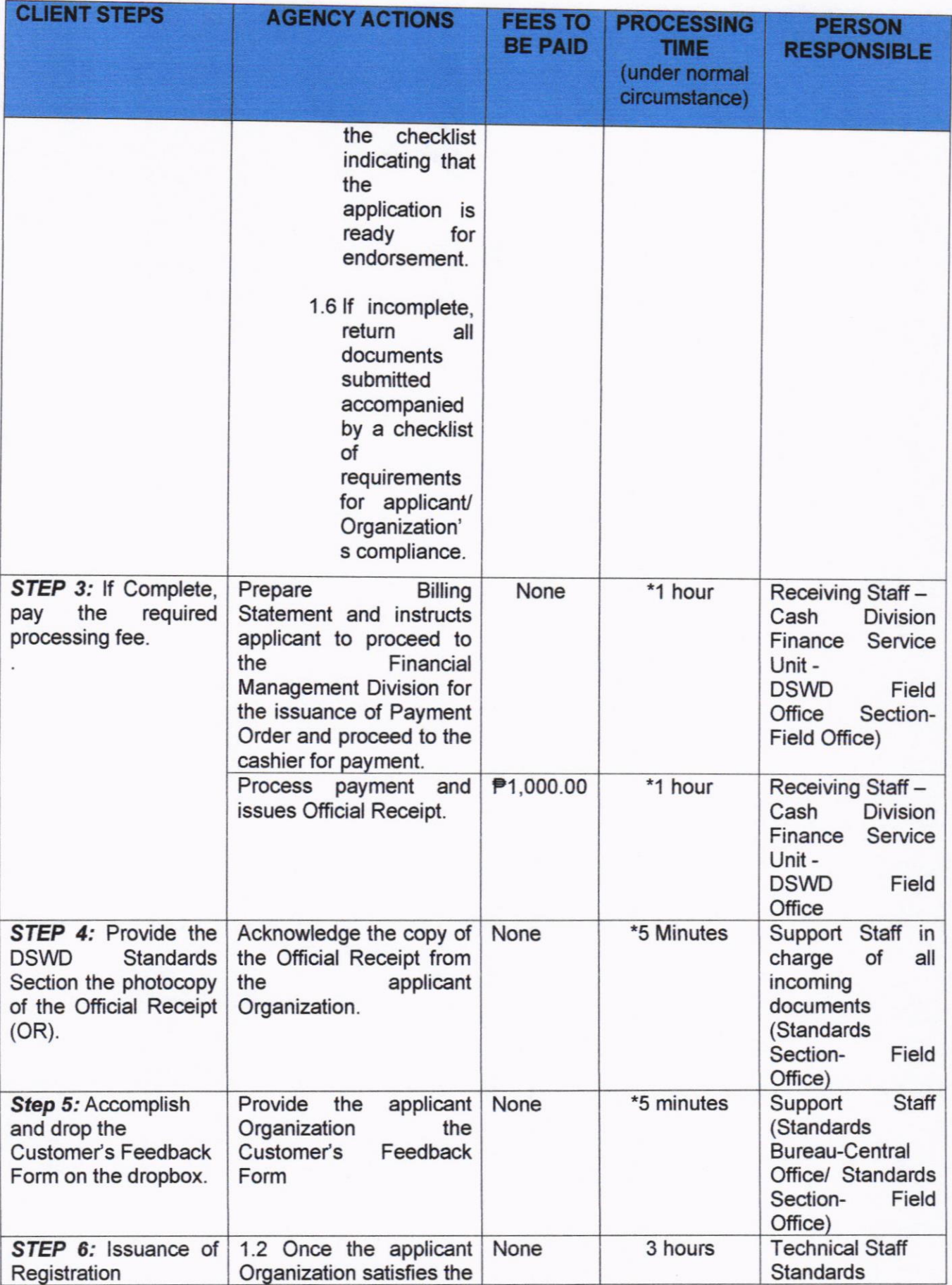

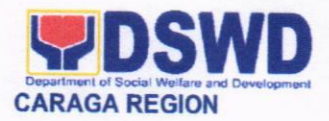

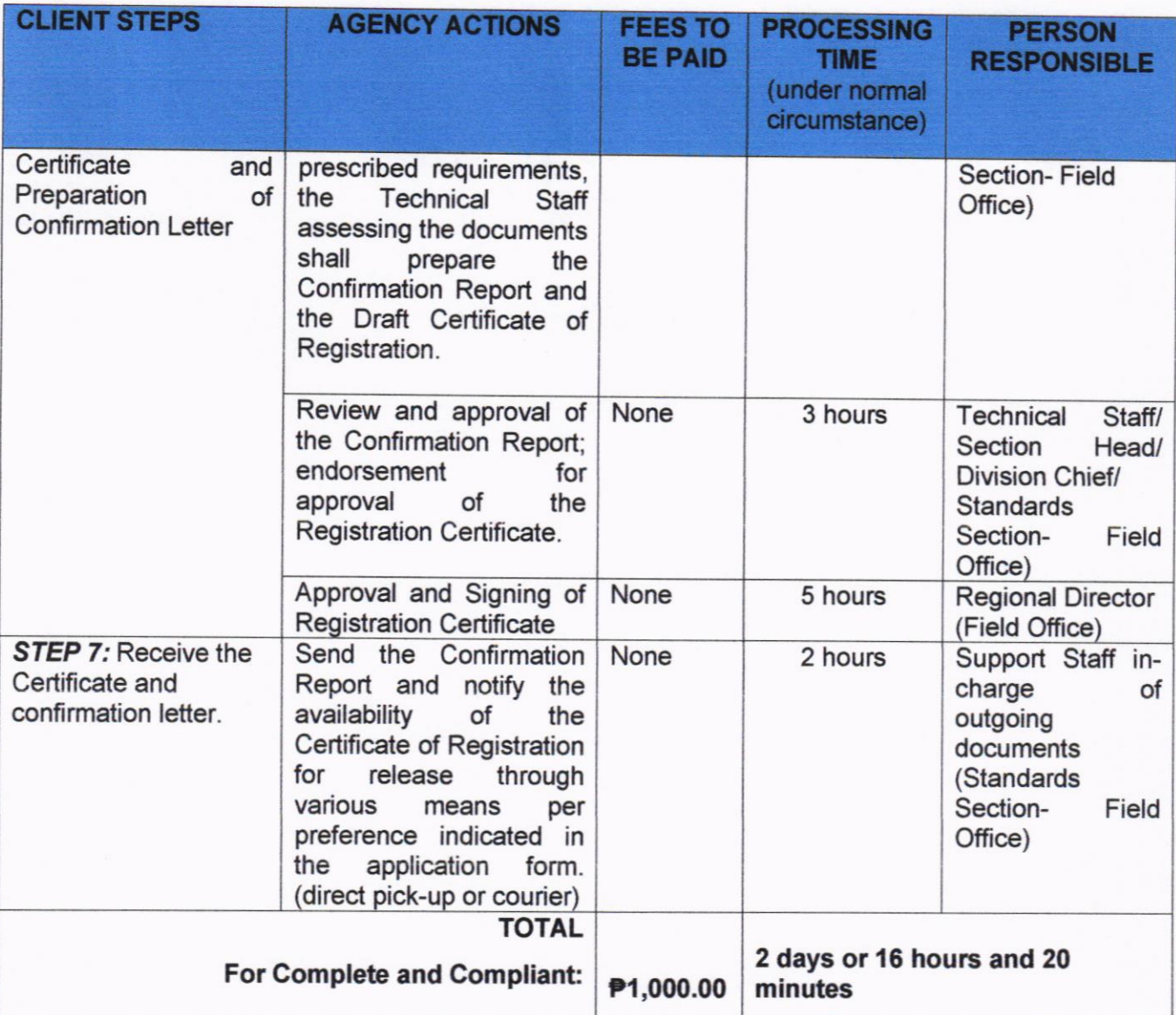

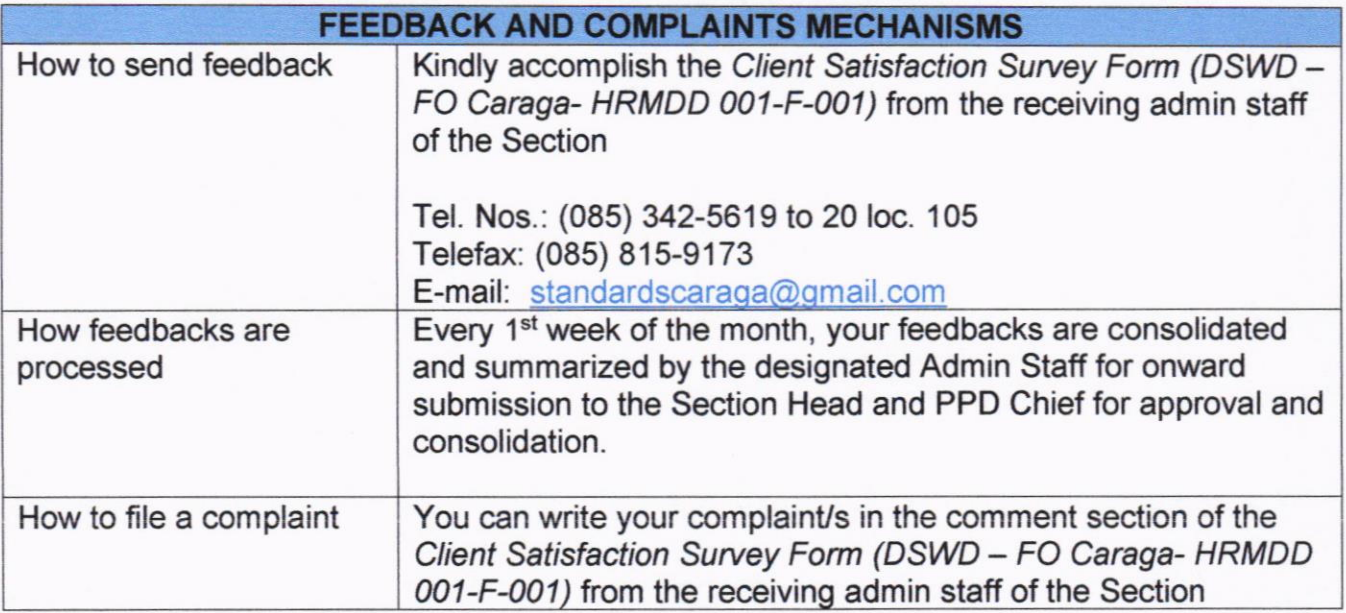

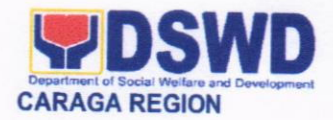

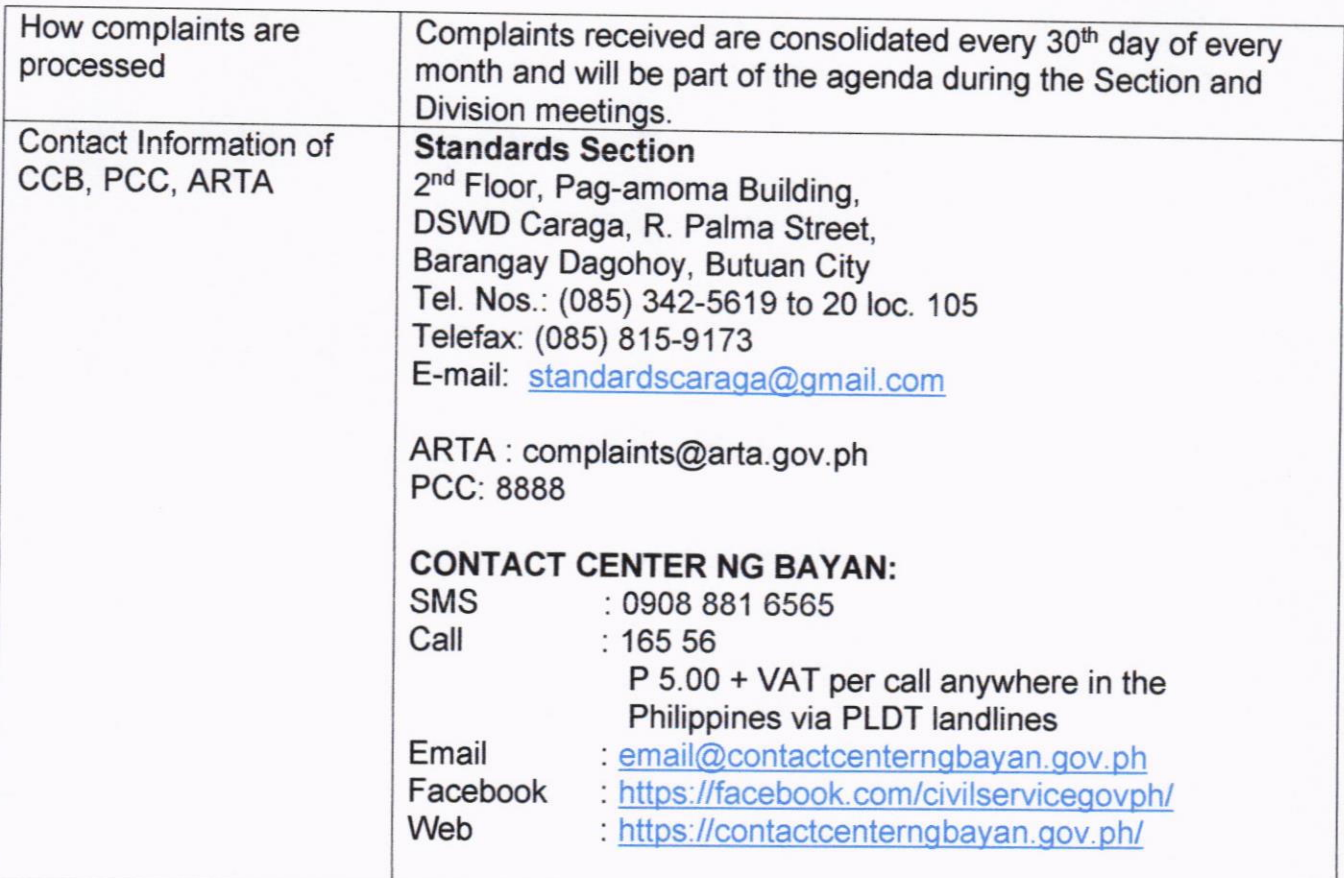

# 24. PROVISON OF NHTS STATISTICAL DATA TO EXTERNAL USERS

This service provides the national govemment agencies, development partners, and social protection stakeholders, academe and researchers with statistical data on poor households/ individuals in Caraga region based on the result of the 2<sup>nd</sup> round household assessment, which was conducted in 2015. Statistical request shall be supported by a letter citing the reasons for the request, enumerating the kinds of data needed and a reasonable timeline for the expected release of the data.

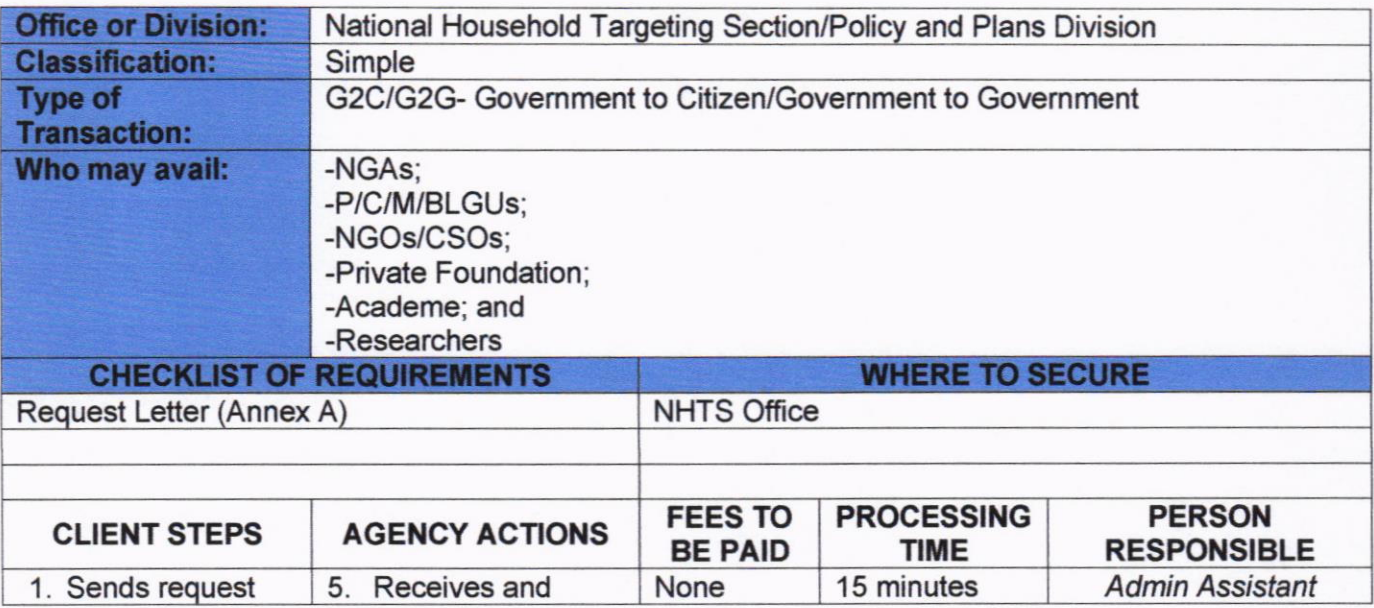

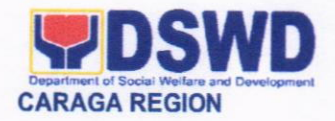

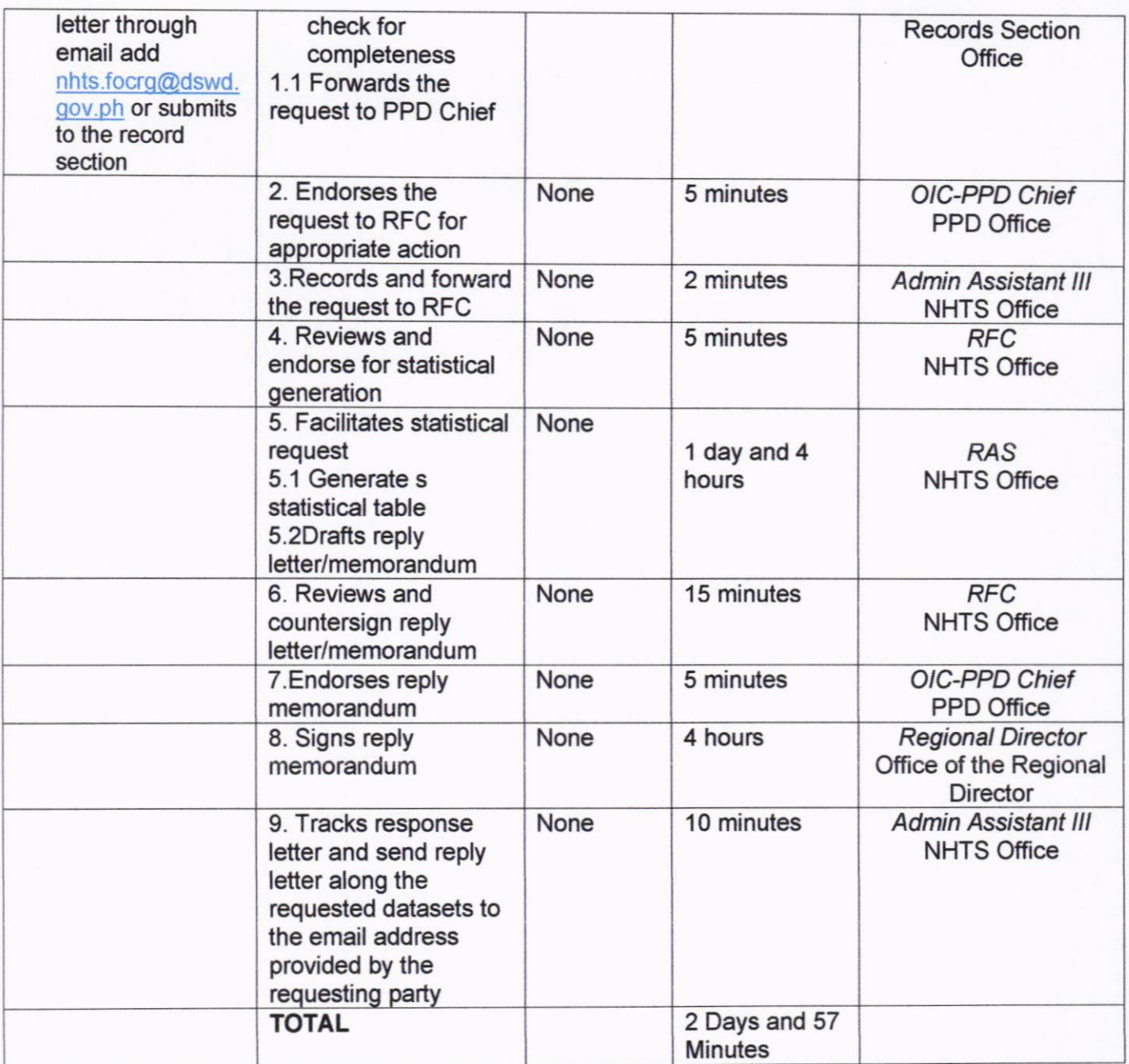

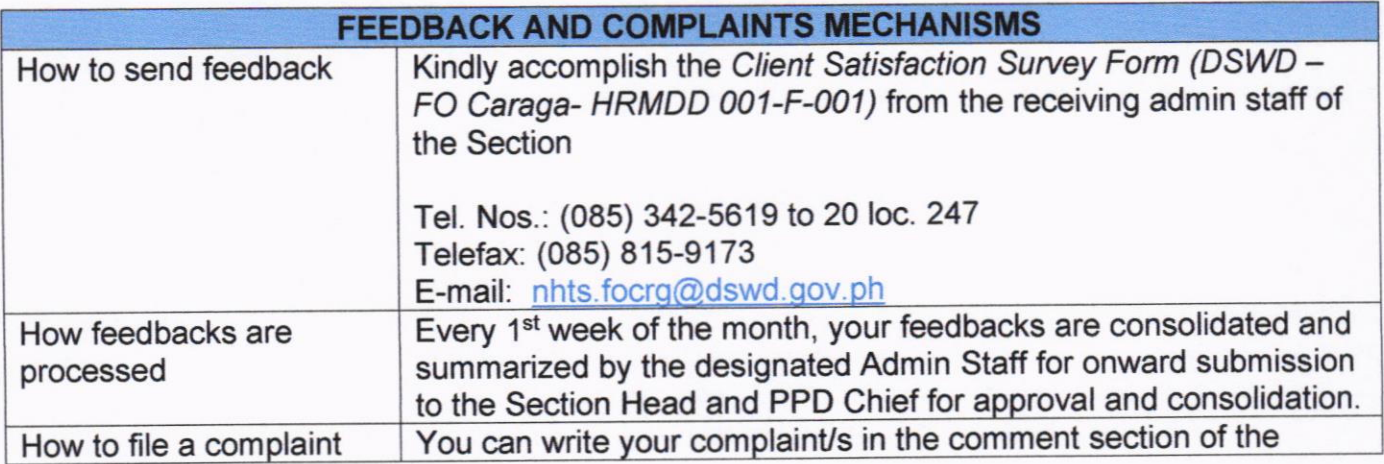

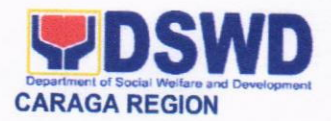

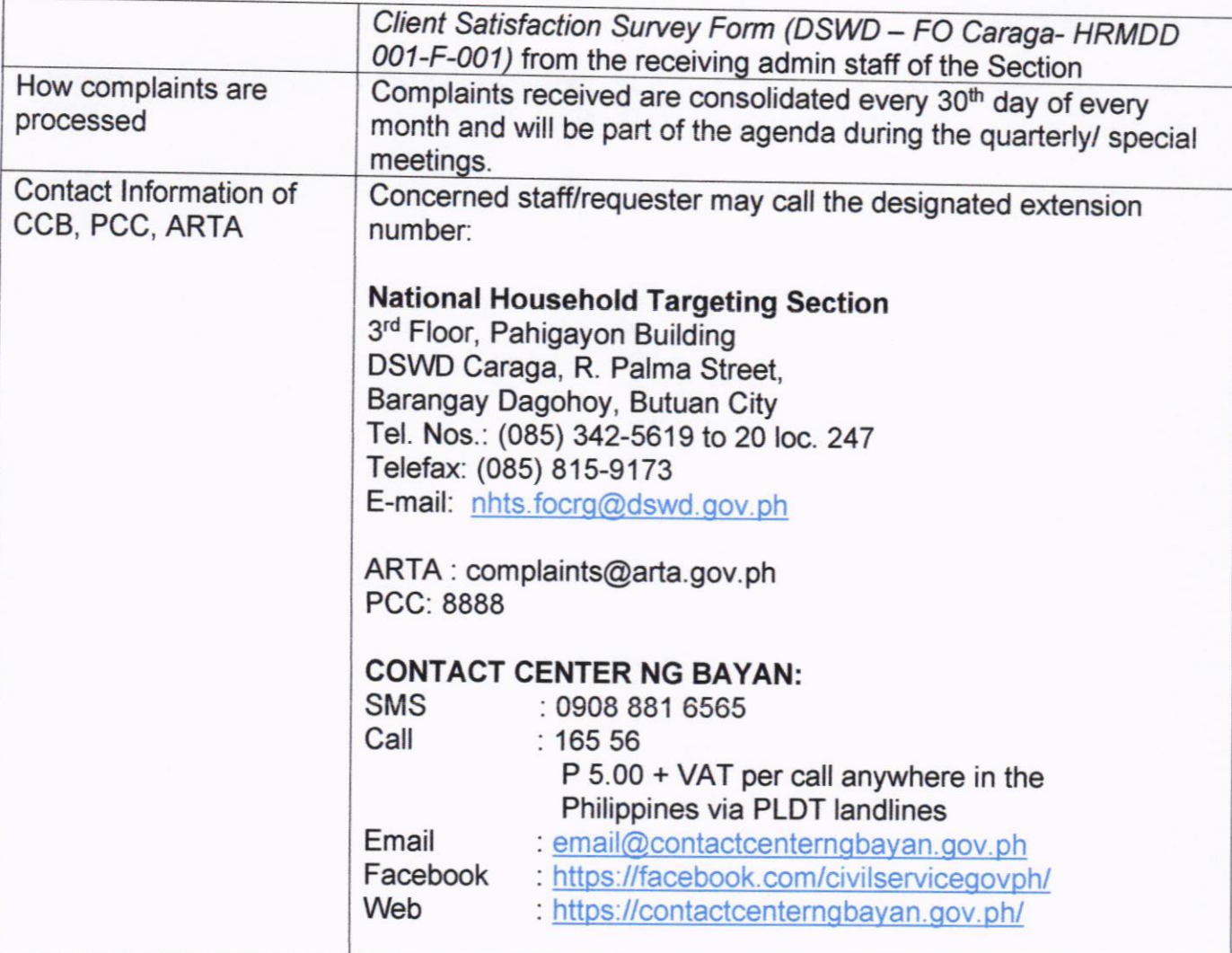

#### 25. RISK RESILIENCY PROGRAM - CLIMATE CHANGE ADAPTATION AND MITIGATION (RRP-CCAM) THRU CASH-FOR-WORK MODALITY (cFw)

This refers to the provision of Cash-for-Work assistance to local govemment units identified by the Field Office to implement projects relating to risk resiliency and climate change adaptation and mitigation.

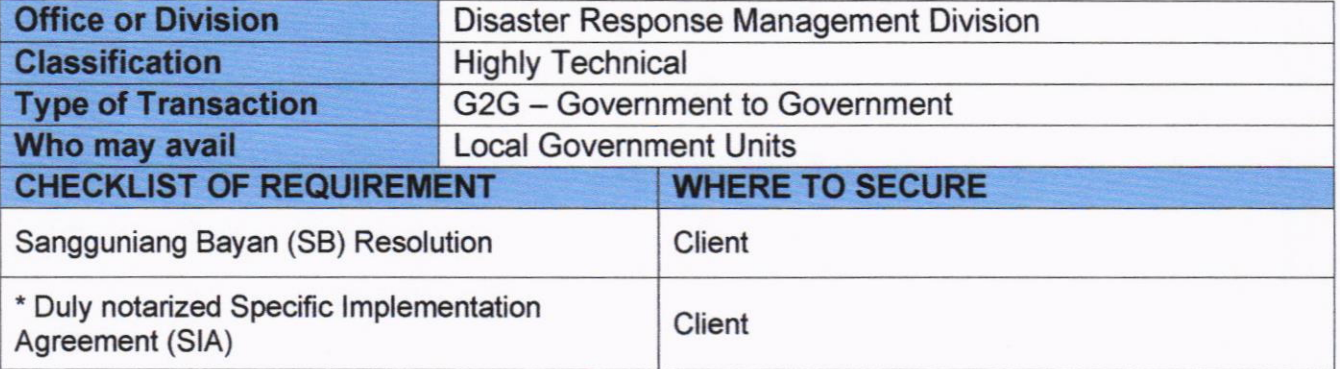

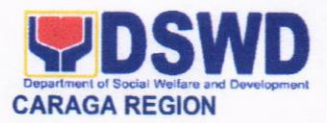

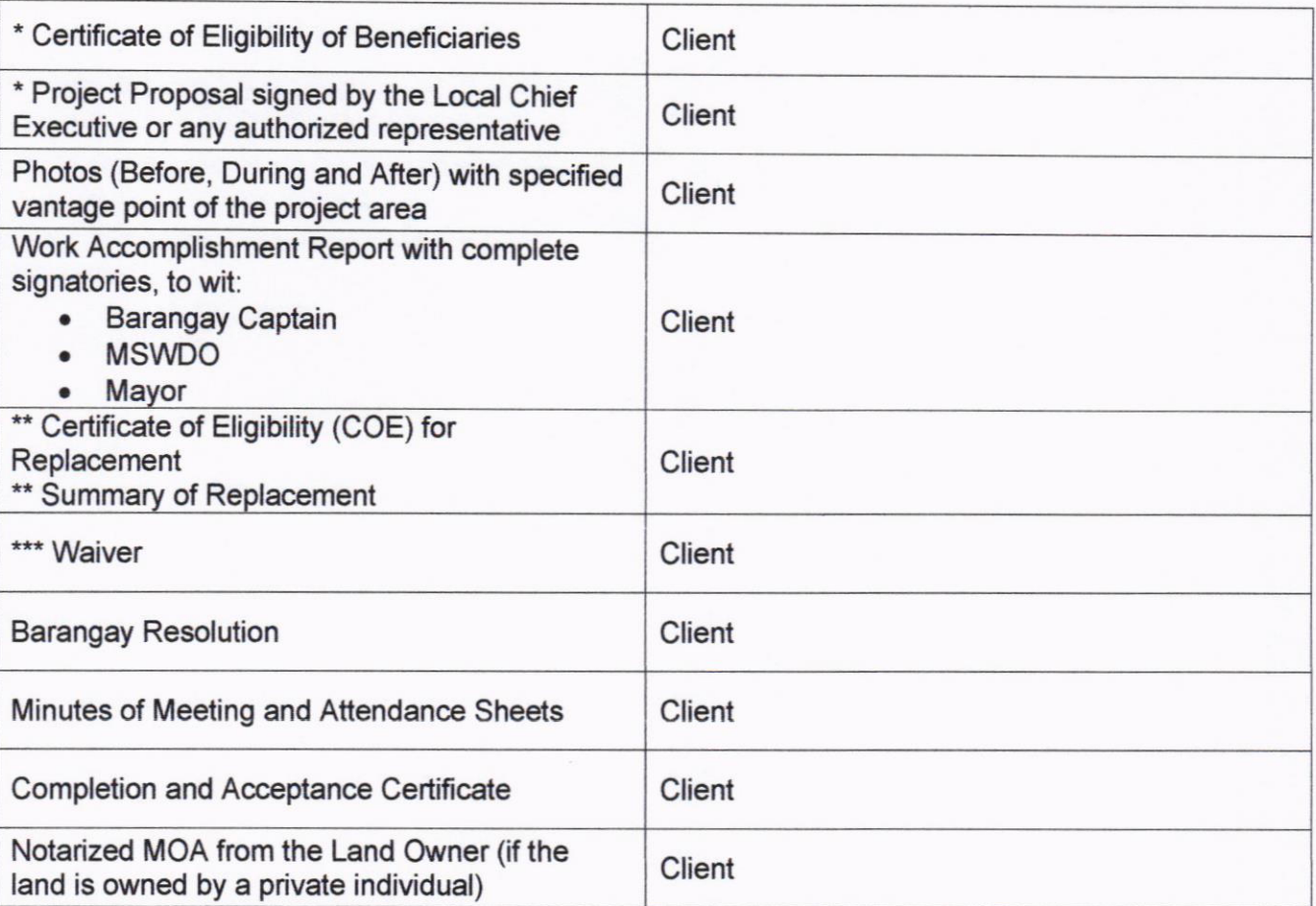

\* Client may coordinate with the office/division for the proper template of the documents.<br>\*\* This requirement only applies if some of the beneficiaries are replacing the original beneficiaries

listed in the submitted Certificate of Eligibility<br>\*\*\* This requirement only applies if some of the project beneficiaries opt to waive the assistance and transfer it to other beneficianes.

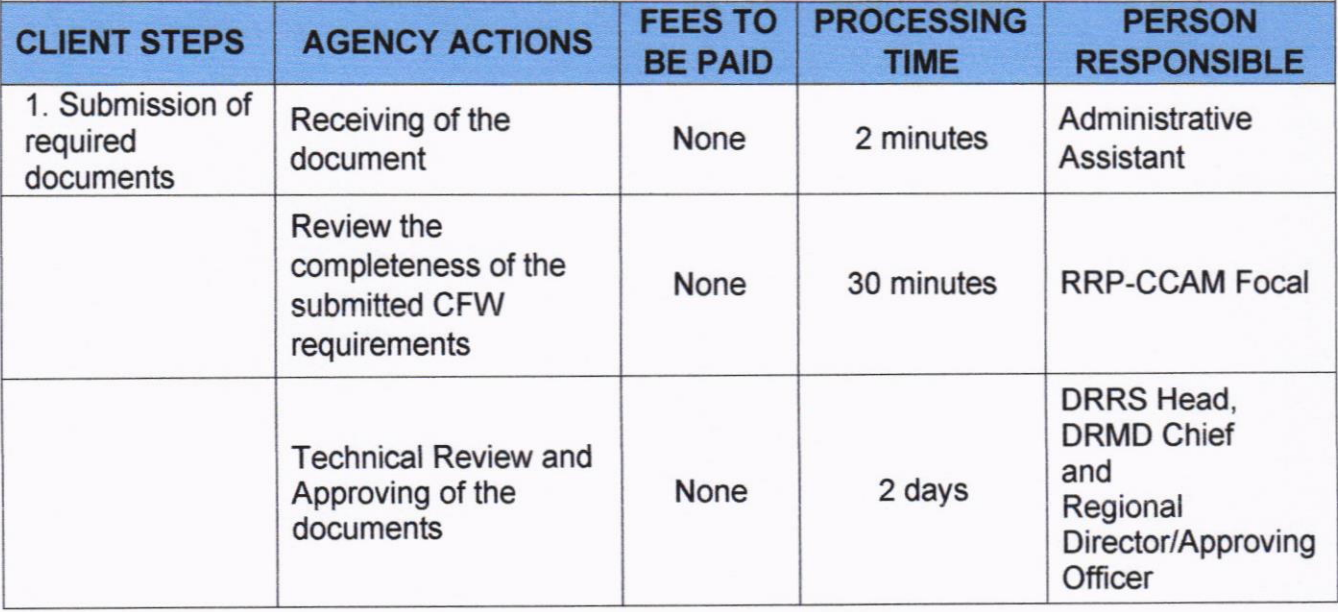

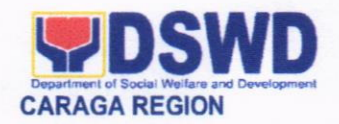

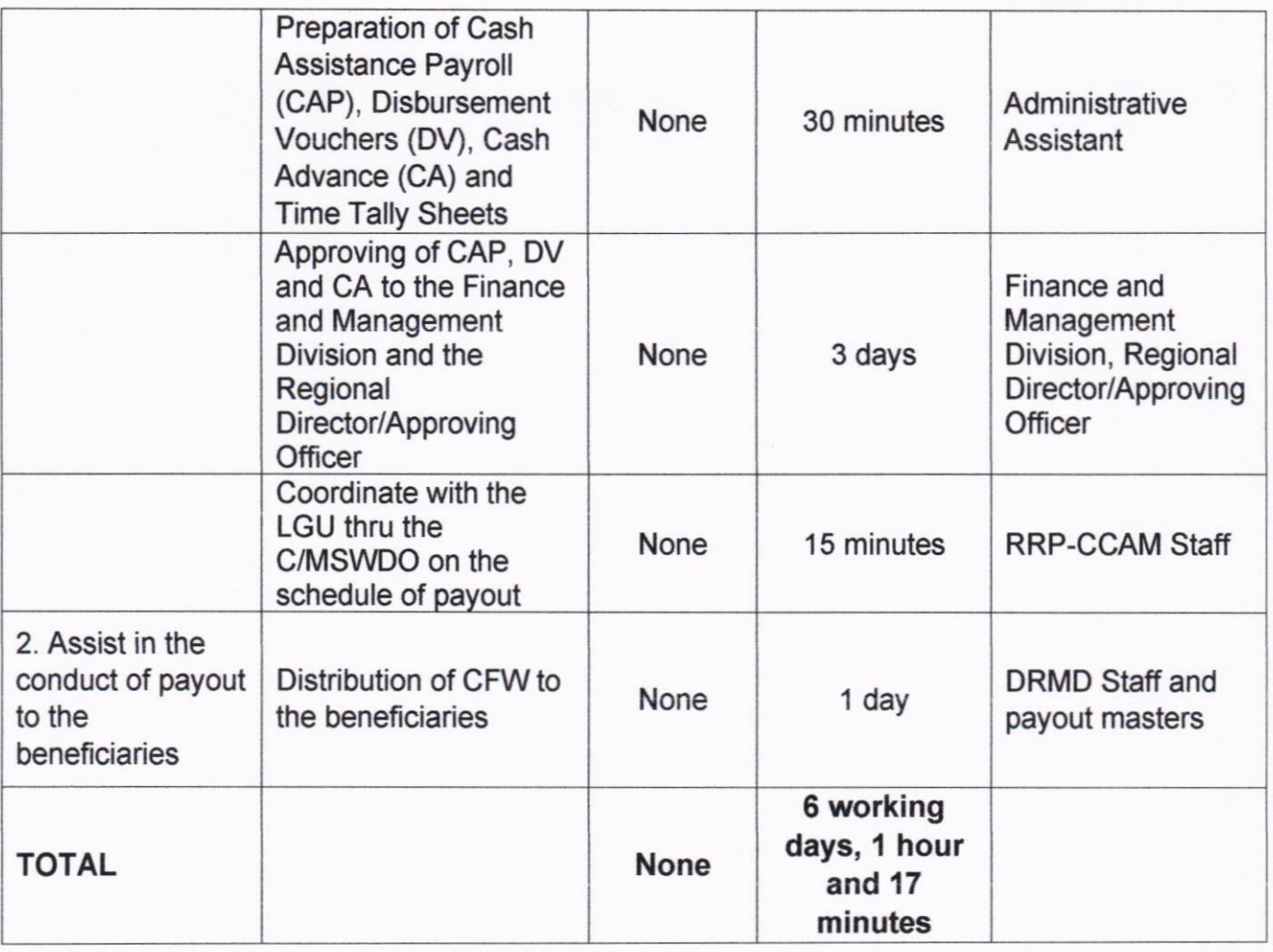

Remarks: Cash-for-work activities will commence after the approval of the Project Proposal.

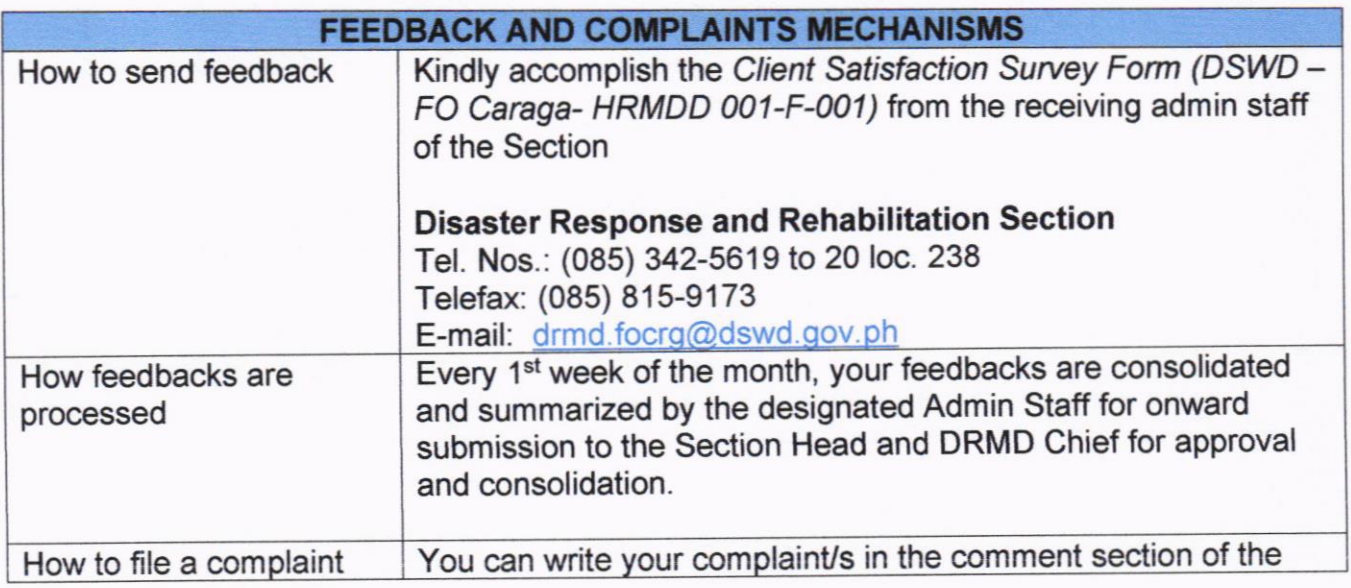

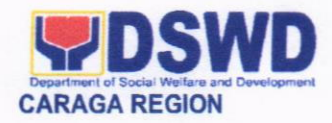

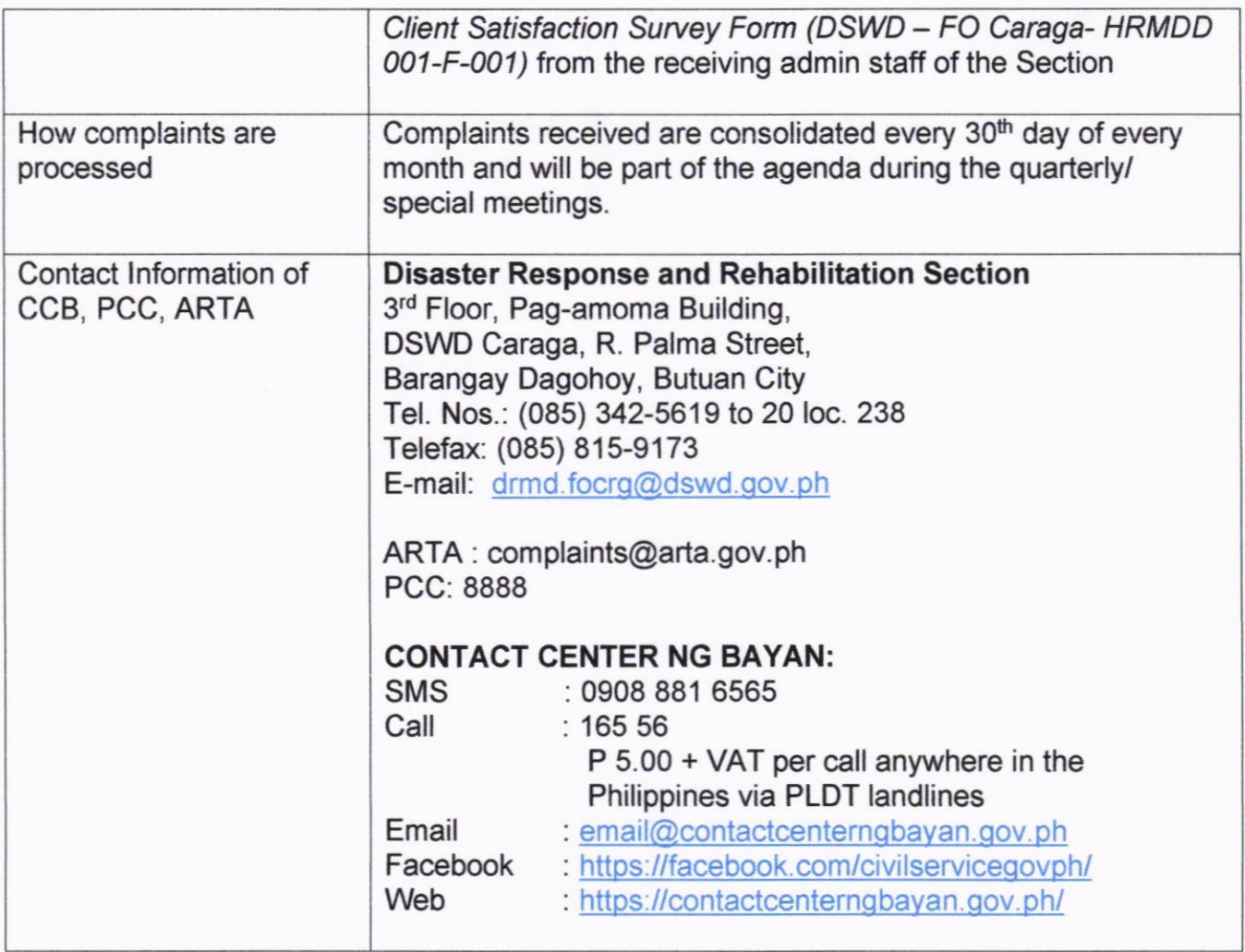

#### 26. STUDENT TRAINING SERVICES

Student Training Service is a component of the National Service Training Program whose program of activities are contributory to the general welfare and betterment of life for the members of the community, or the enhancement of its facilities, especially those devoted to improving health, education, environment, entrepreneurship, safety, recreation and morals of the citizenry.

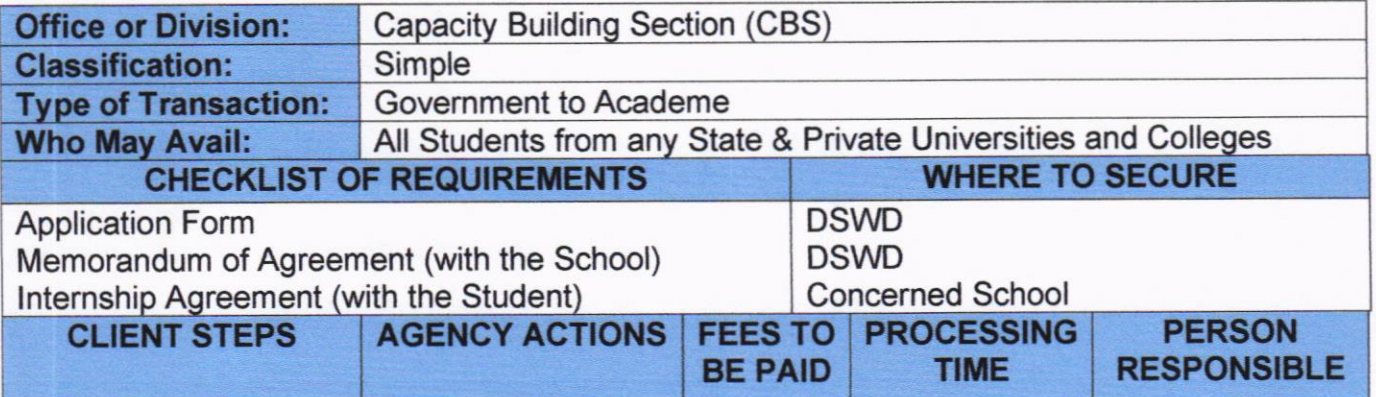

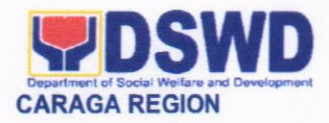

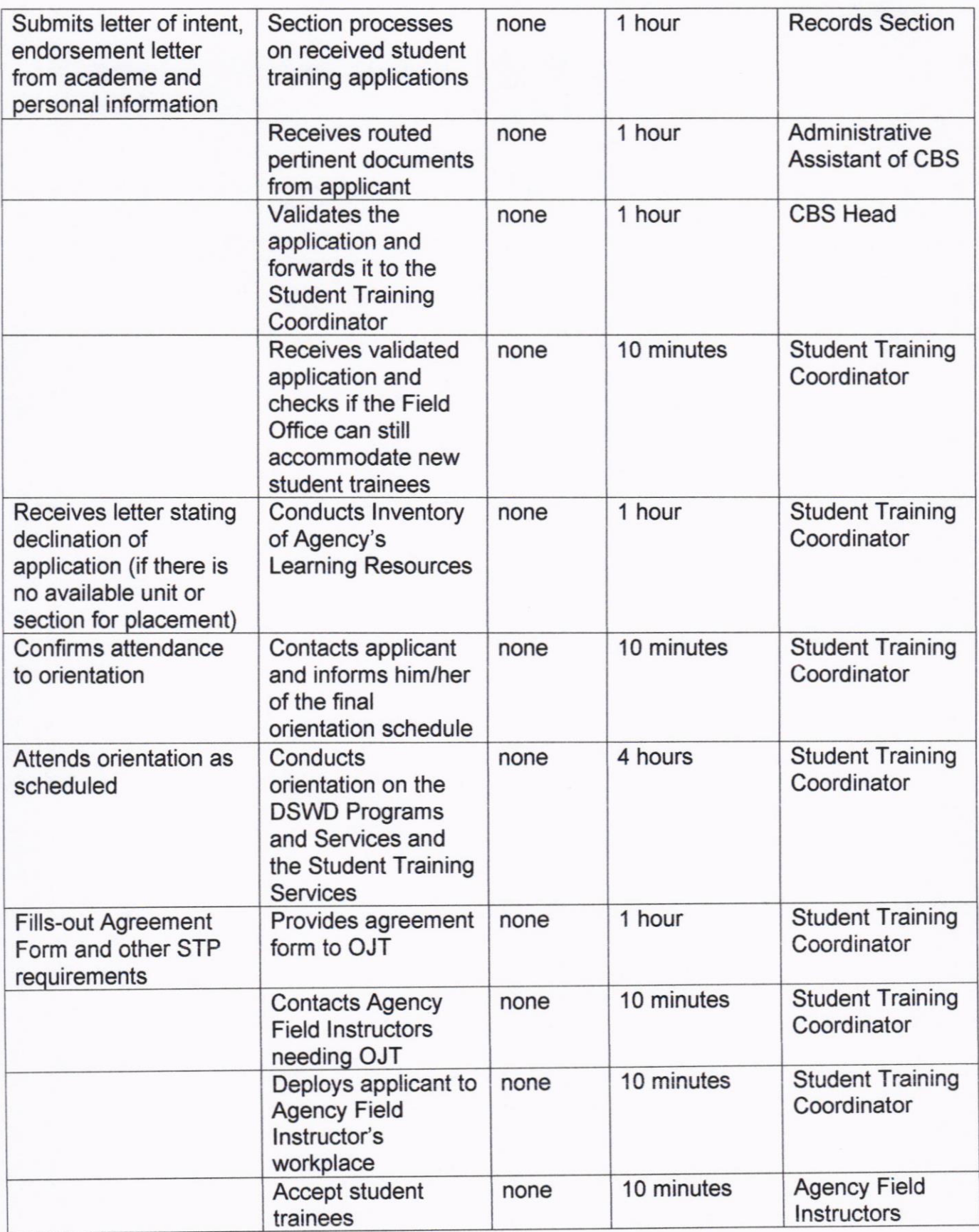

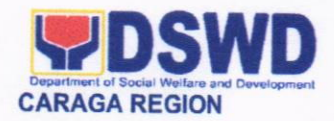

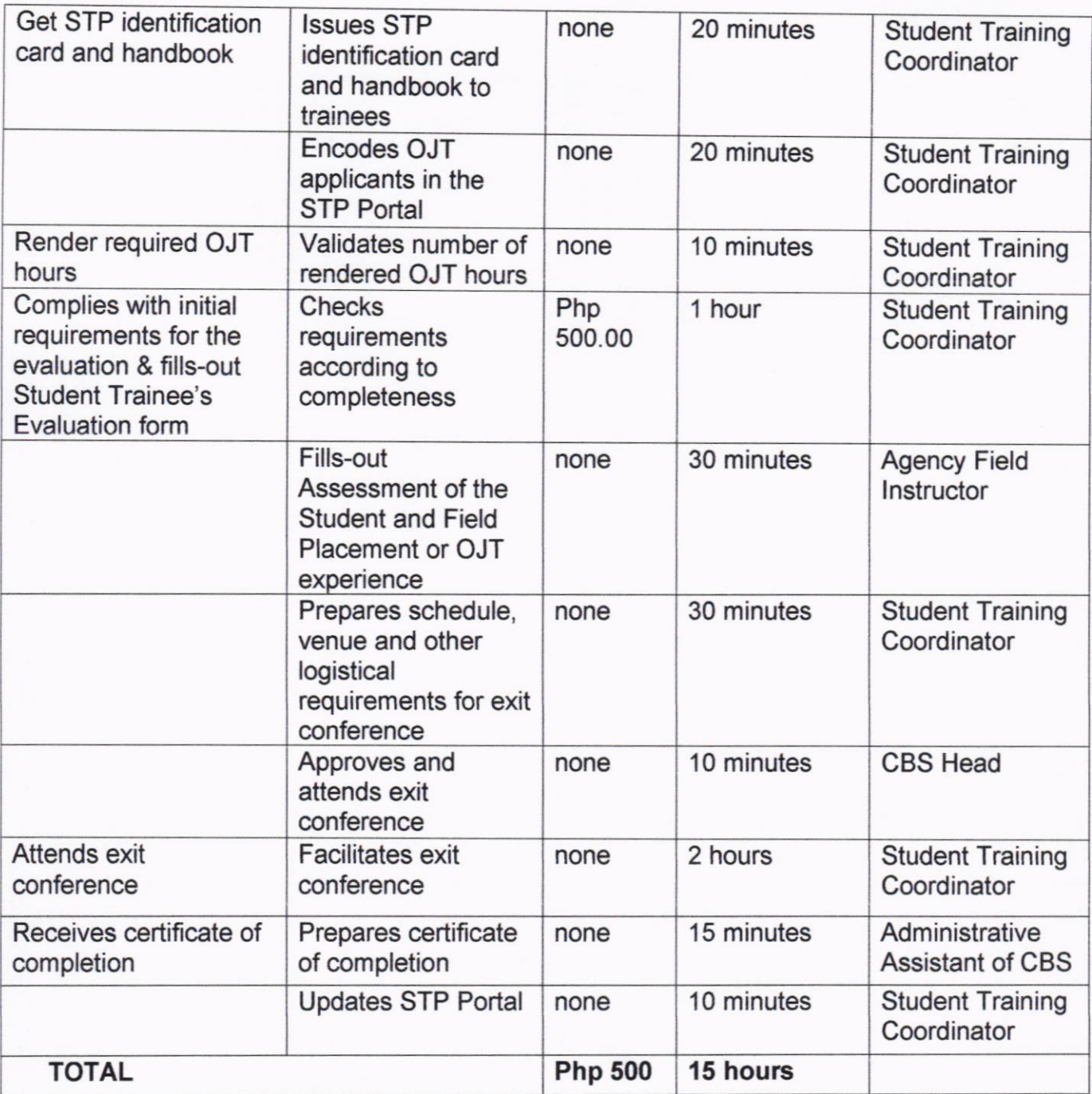

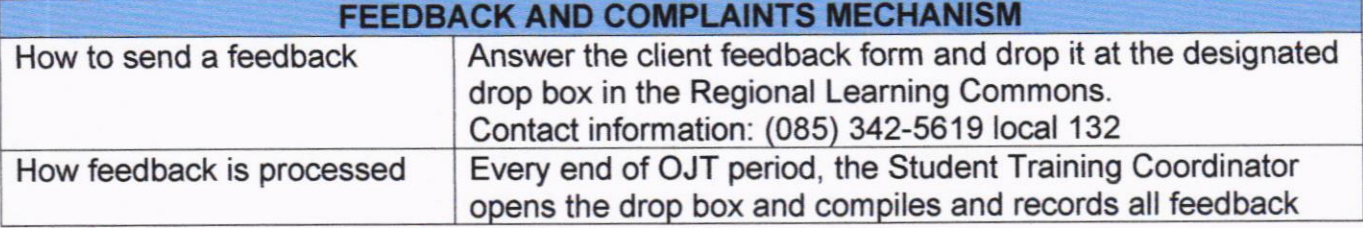

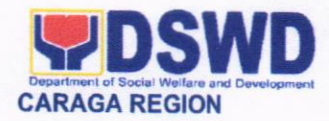

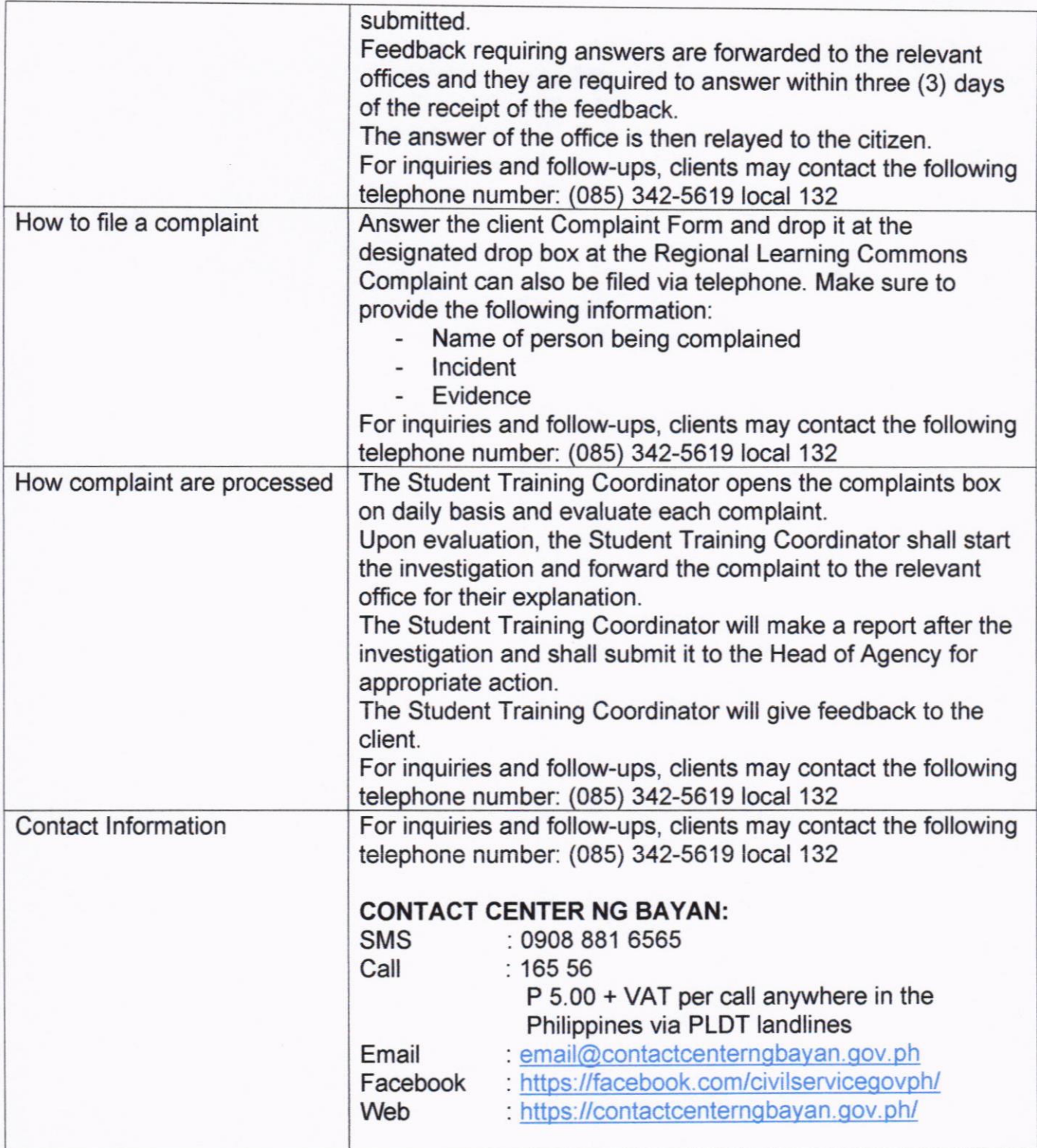

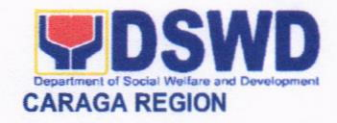

#### 27. TRAINING SERVIGES FOR EXTERNAL PARTNERS

This covers the entire process of training development and management that covers administration of learning needs assessment, development of training design, pretraining preparations, training management and monitoring and evaluation of leaming of all training services implemented at the Field Office level or as requested by the local govemment units.

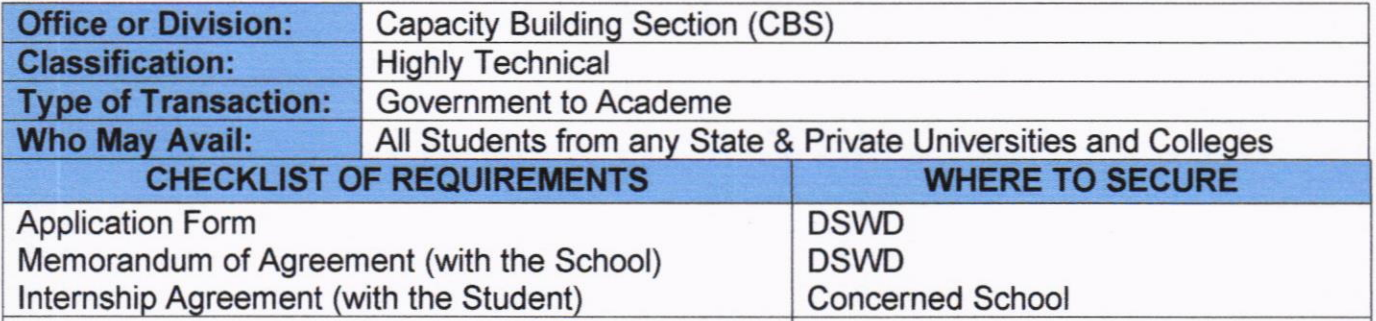

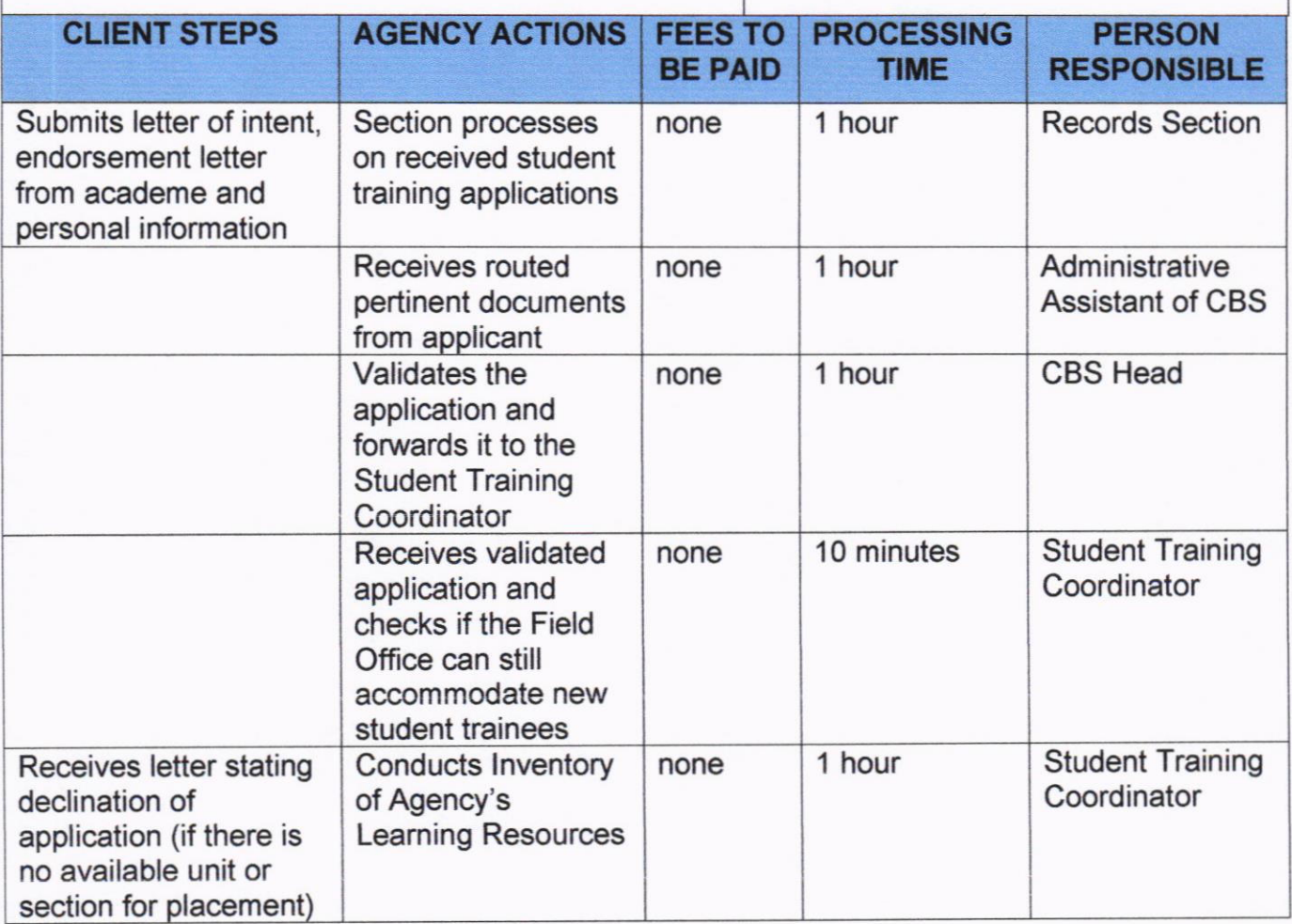

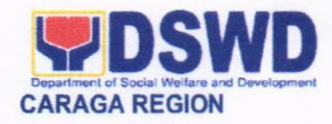

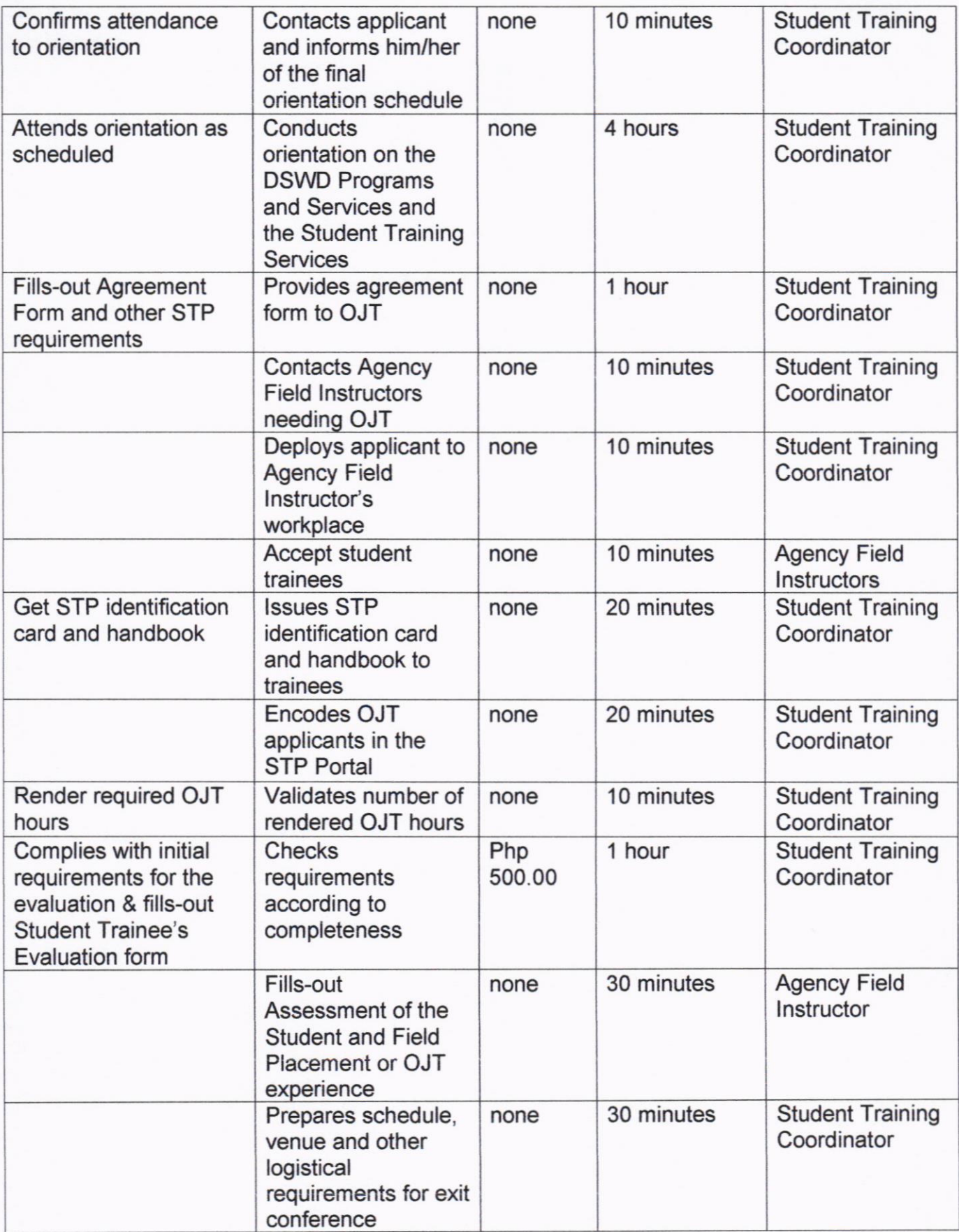

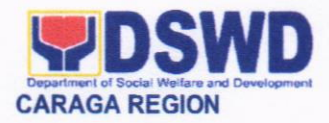

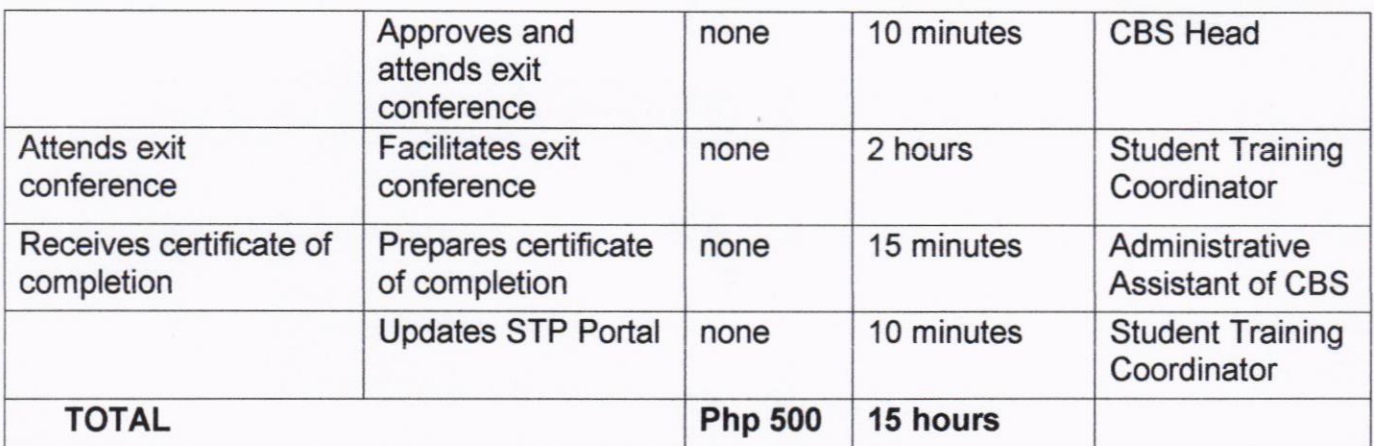

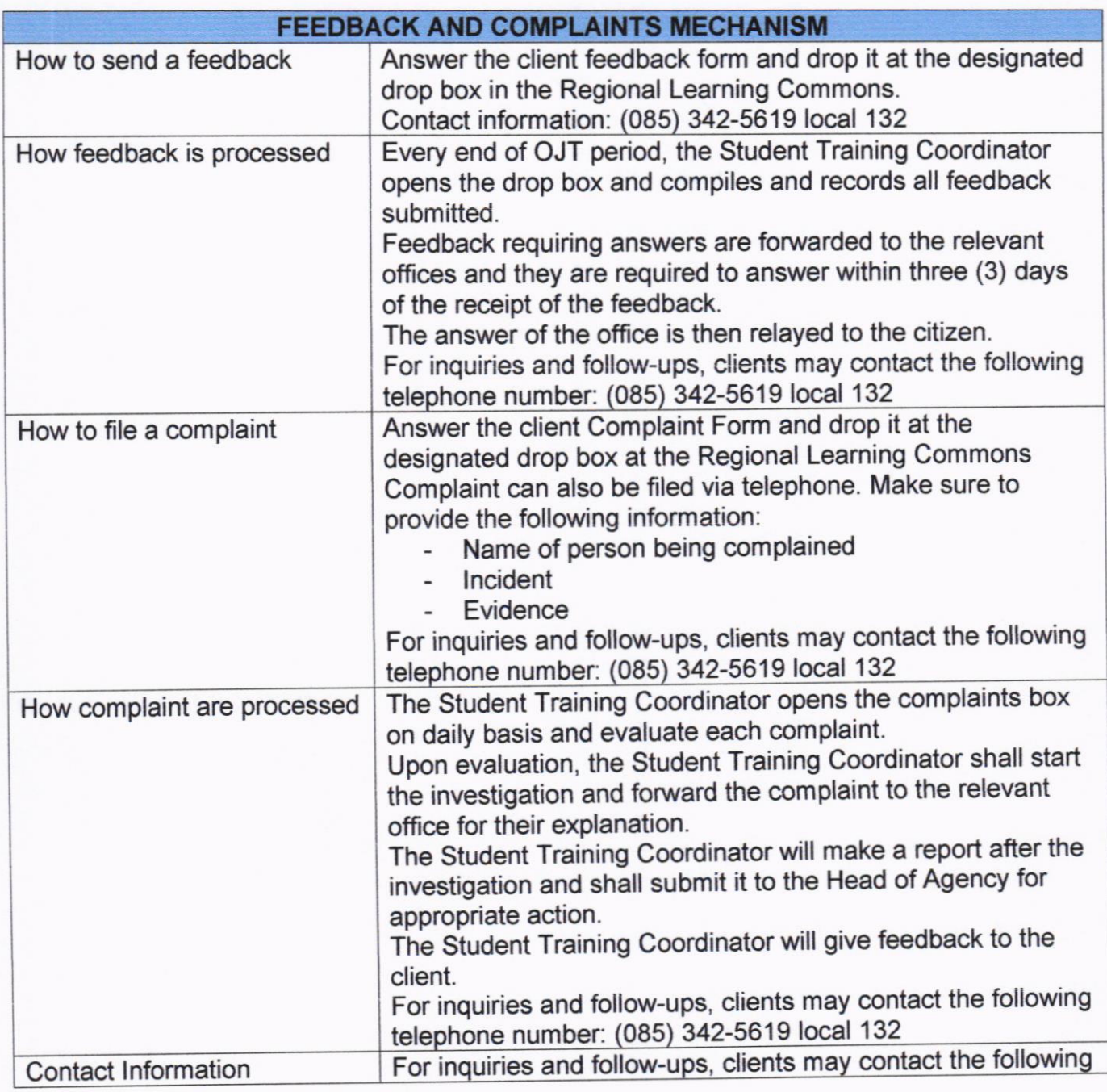

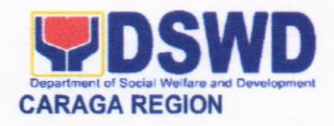

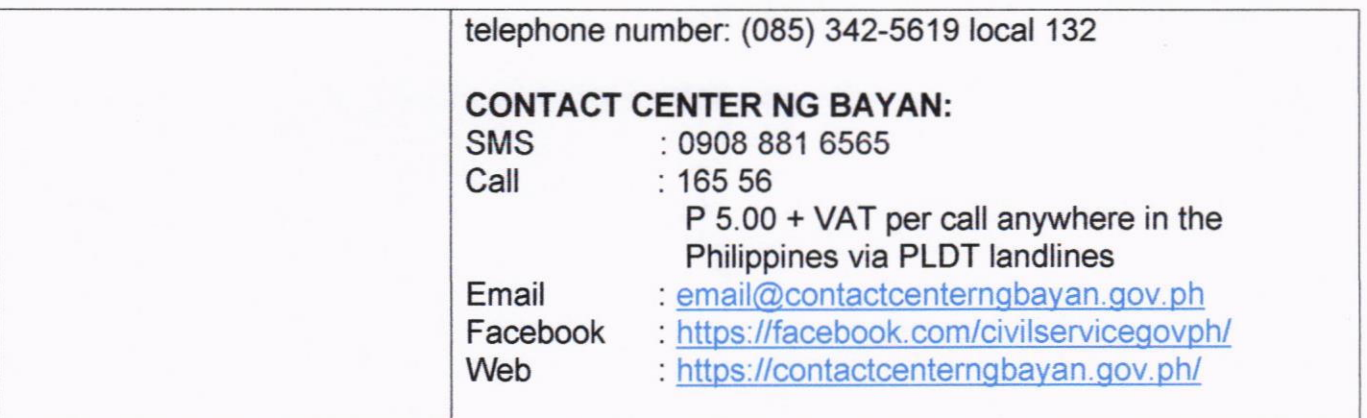

# Regional Office

# lnternal Services

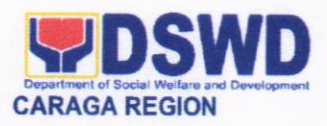

#### 1. ISSUANCE OF "CERTIFICATE OF NO PENDING CASE''

This service is offered only to those who are presently employed in the DSWD Field Office -Caraga irrespective of their status of employment and area of assignment.

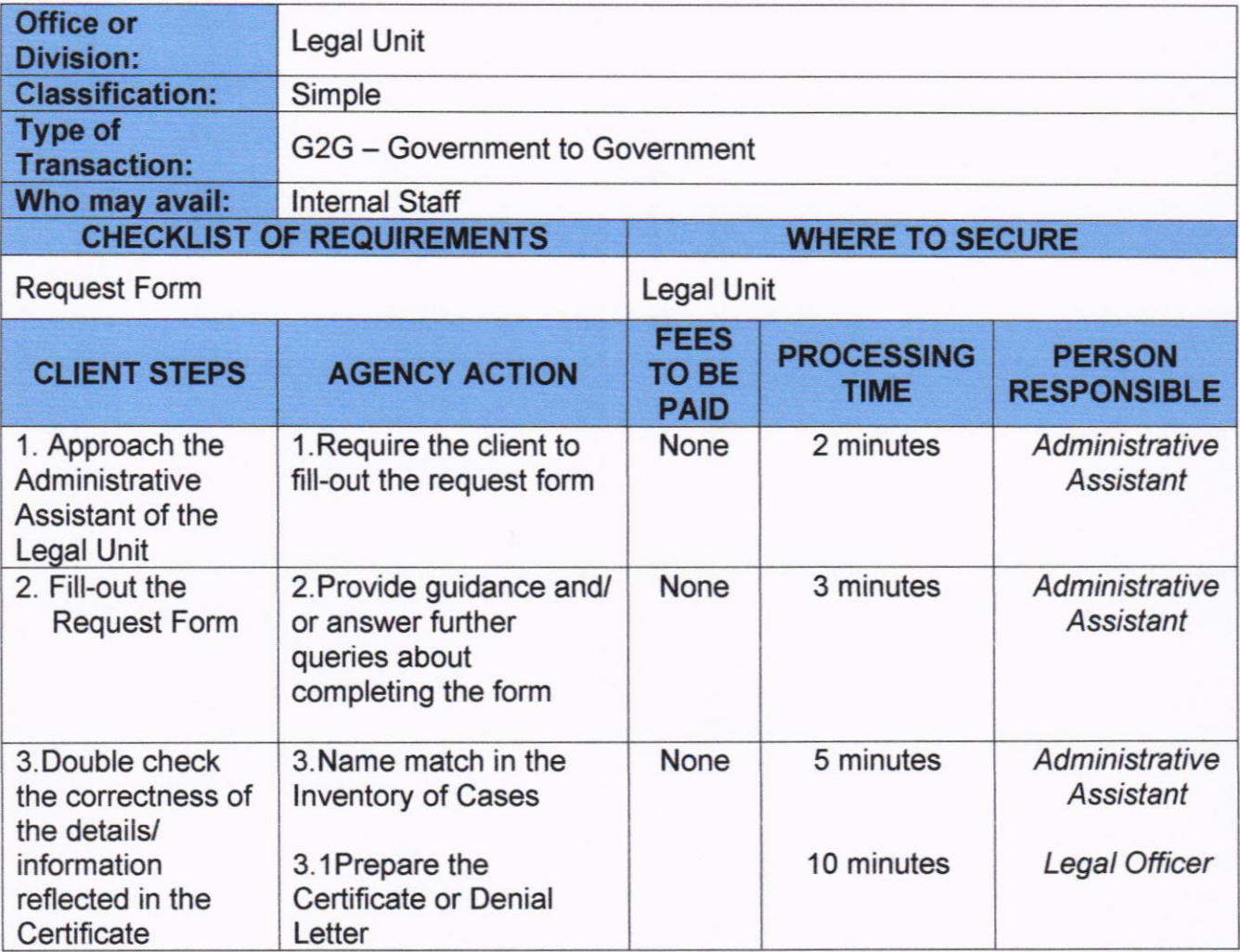

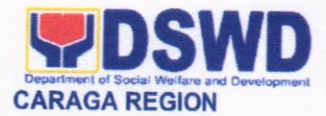

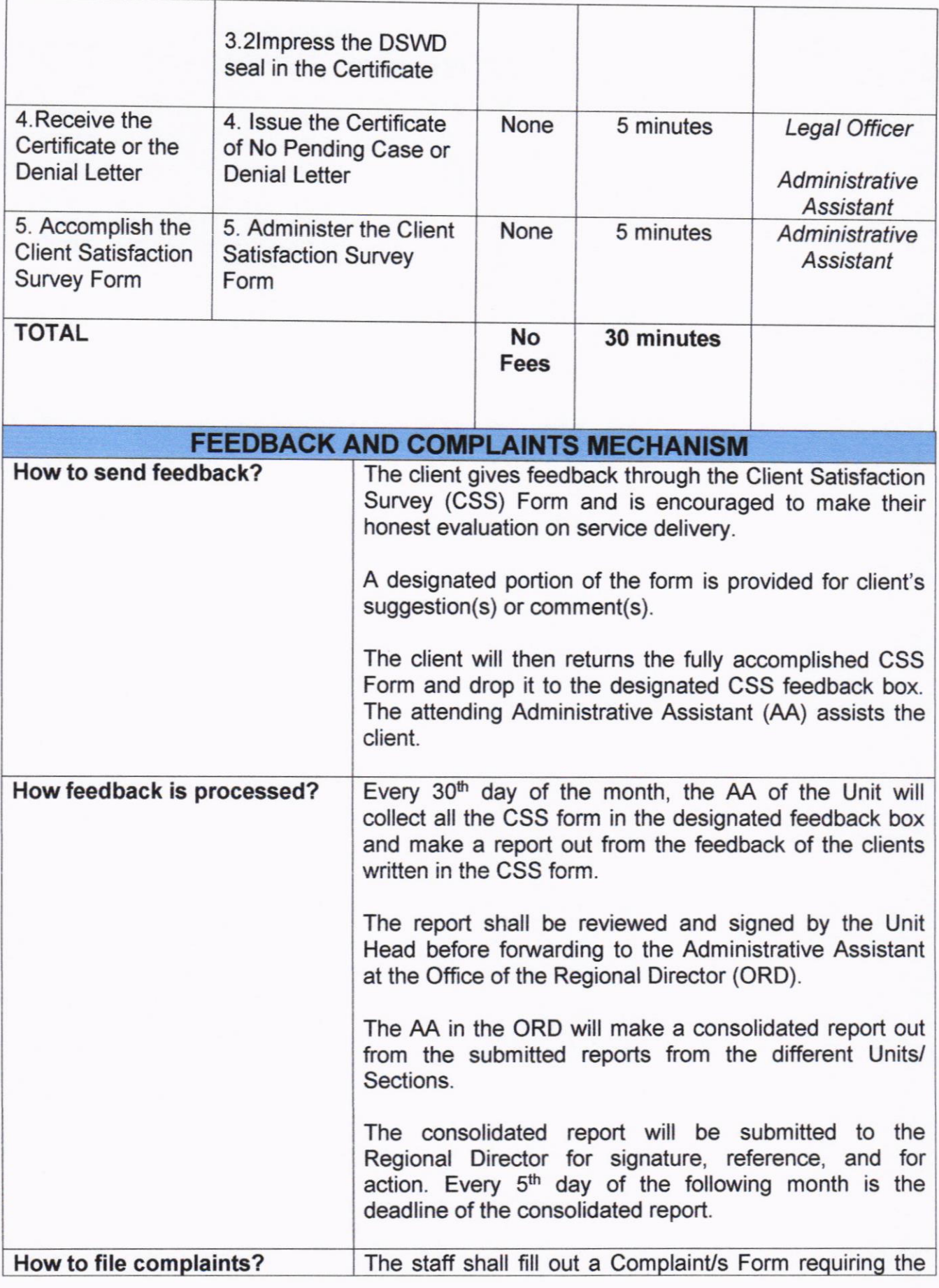

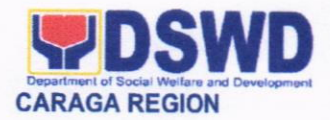

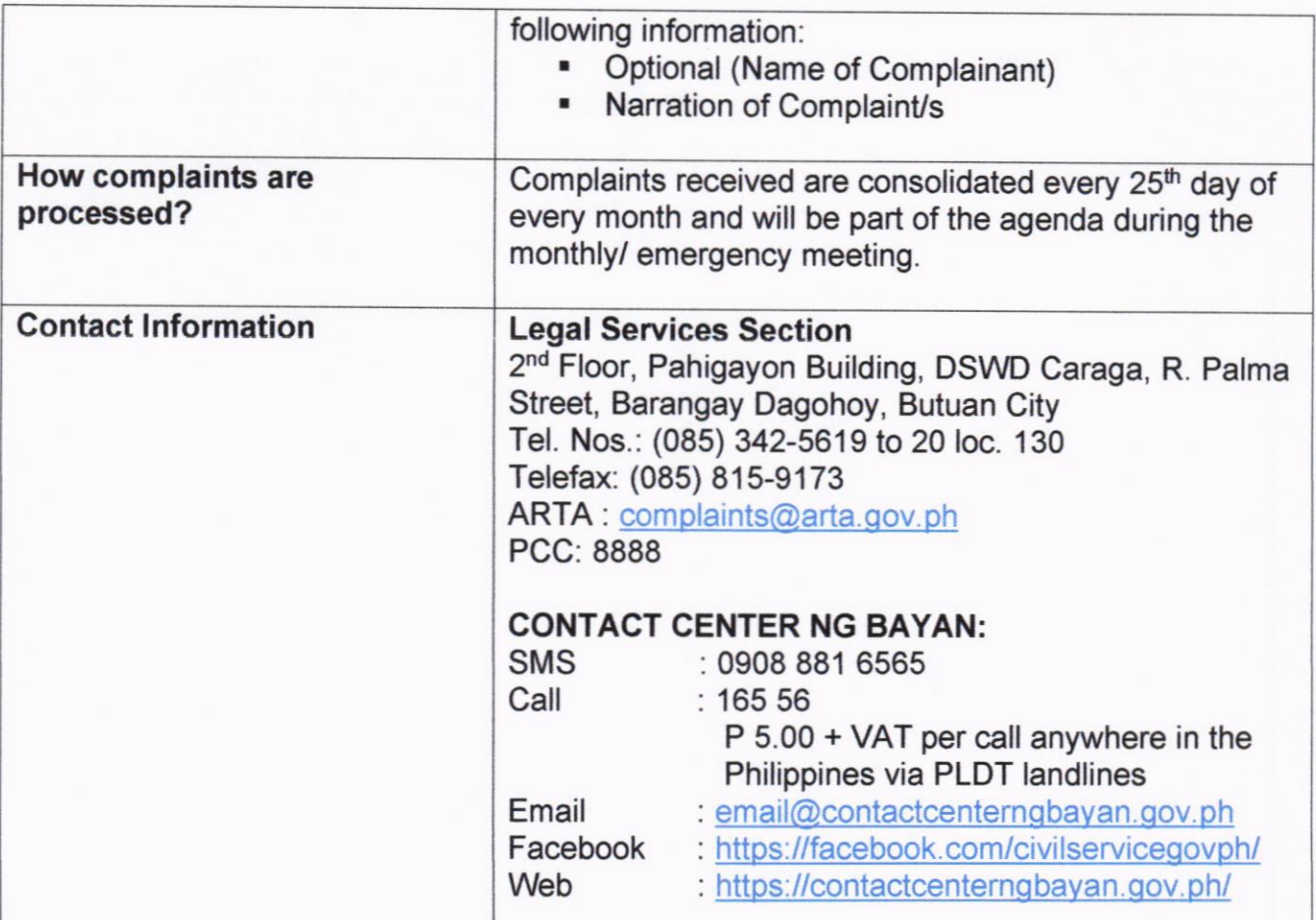

# 2. ISSUANCE OF EMPLOYMENT CERTIFICATIONS

This service is offered to all employees of DSWD Field Office Caraga irrespective of their status of employment and area of assignment. The following certifications are available in the office, to wit:

- a. Certificate of employment for resigned/ end of contract employees
- b. Certificate of employment for current employees' request
- c. Certificate of employment and compensation
- 
- d. Certificate of last salary received<br>e. Certificate of Available Leave Credits
- f. Certificate of Good Moral Character
- g. Certificate of Employment and Oneness for merging of Pag-IBIG records
- h. Certificate of Employment for GSIS Educational Subsidy Program Application

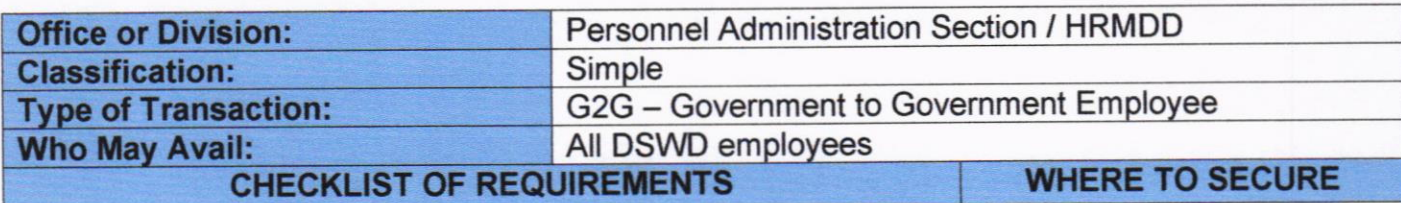

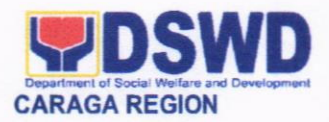

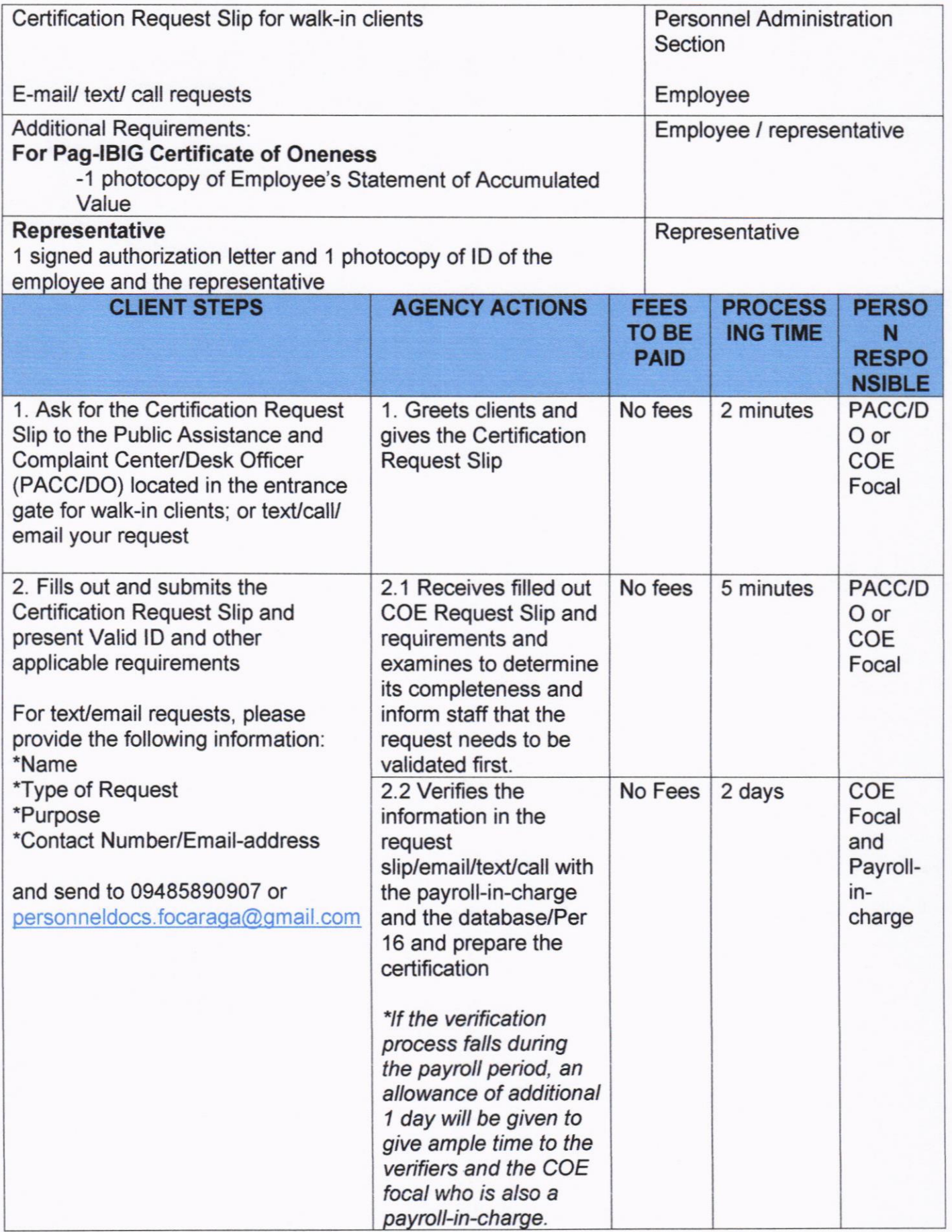

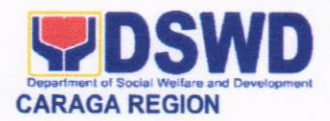

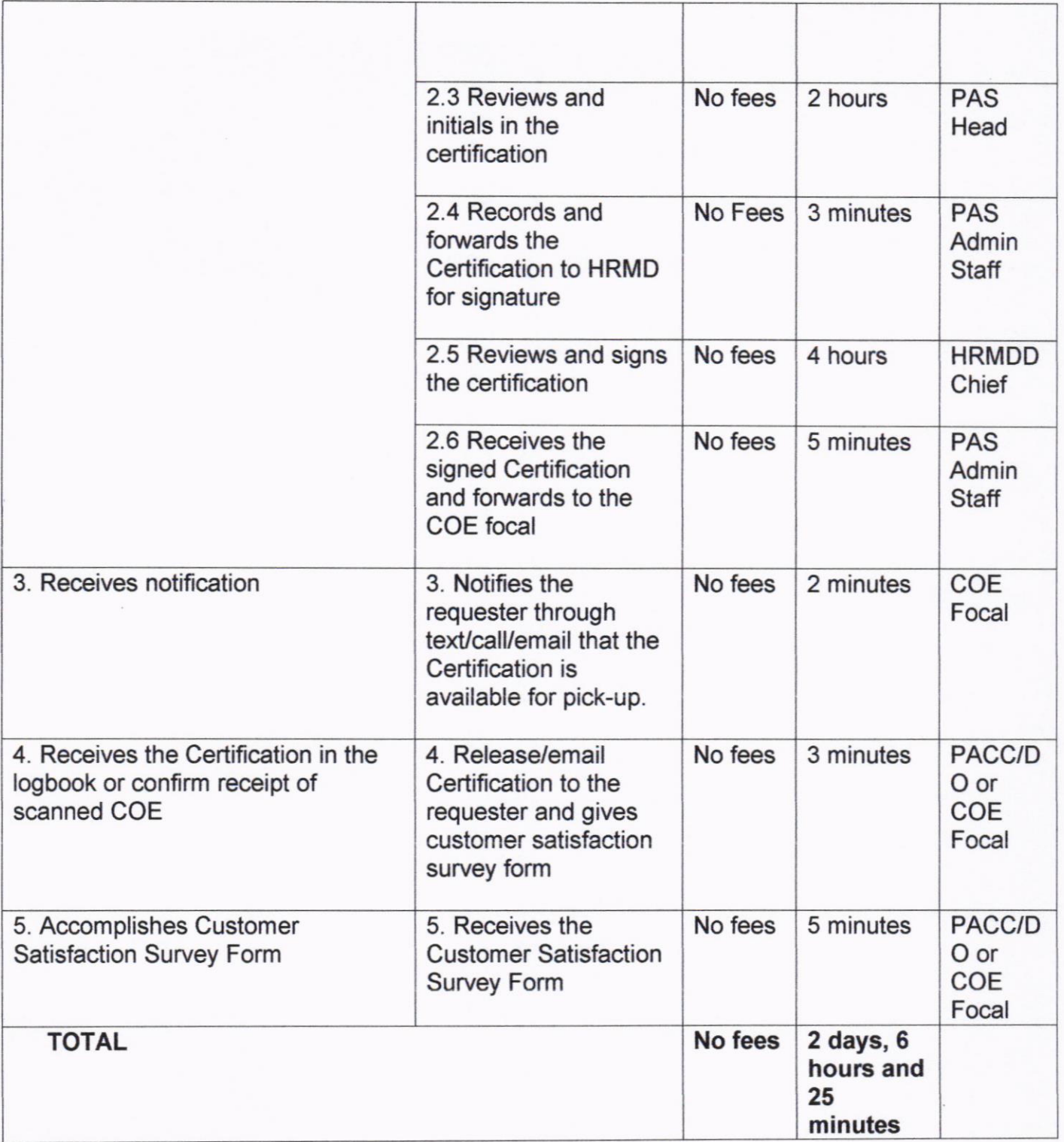

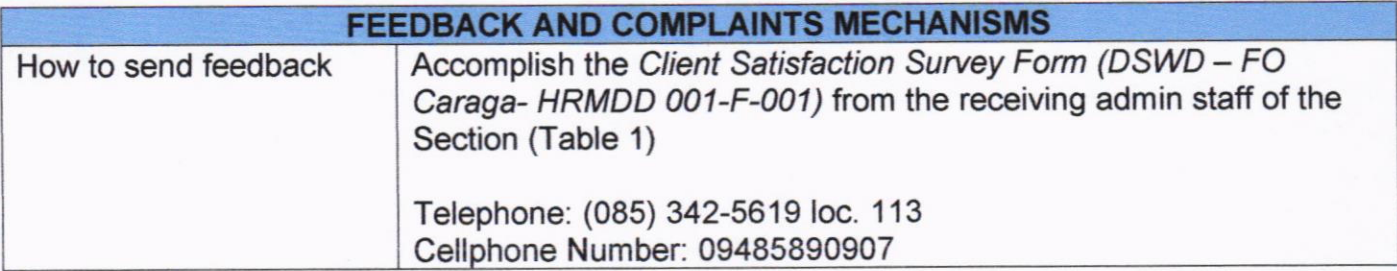

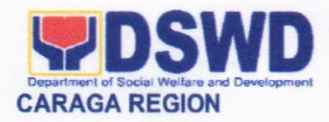

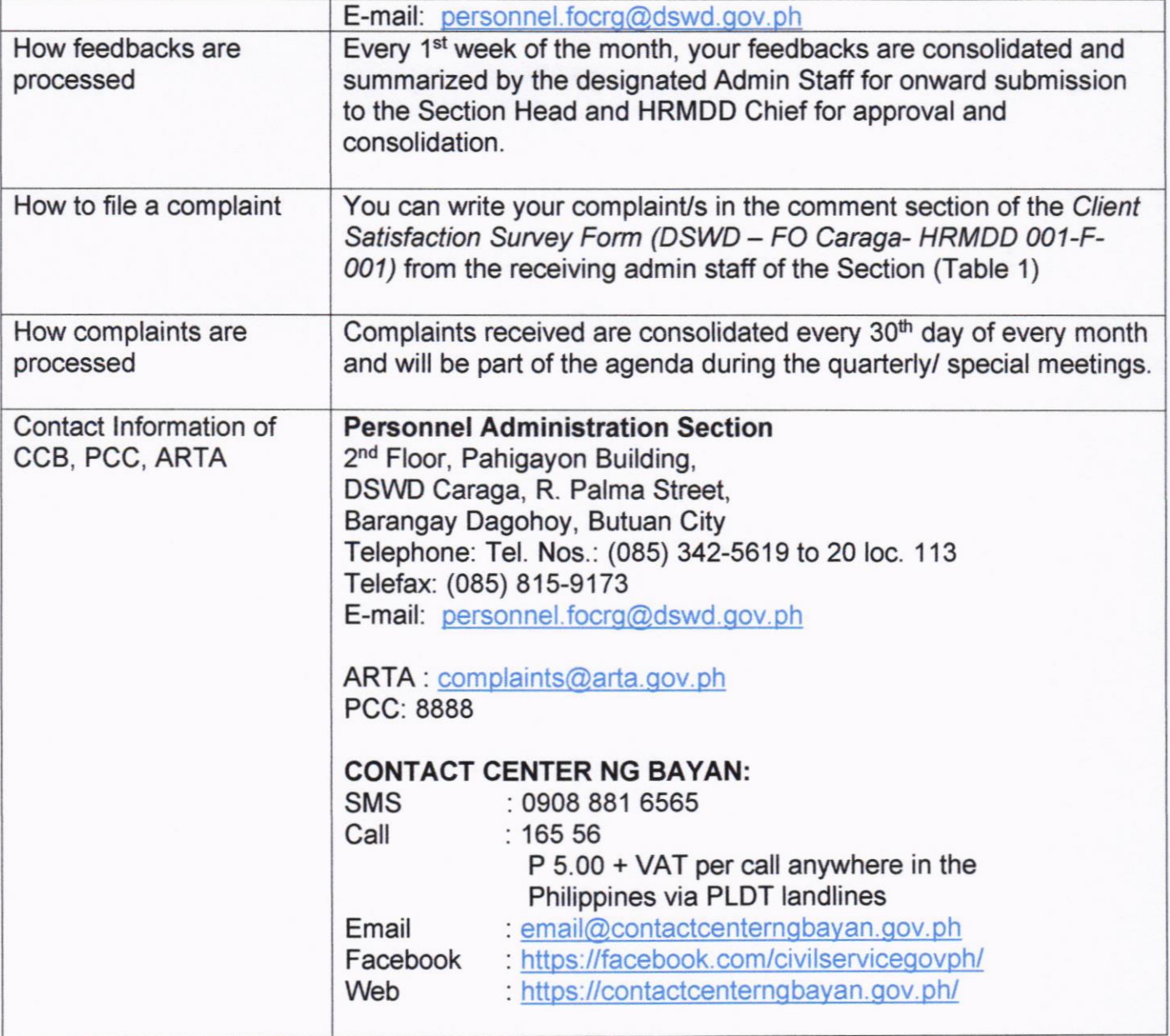

## 3. ISSUANCE OF CERTTFIED TRUE COPY OF STATEMENT OF ASSETS, LIABILITIES AND NET WORTH (SALN)

A SALN is a public official or employees' declaration of his/her wealth. This service is offered to all internal staff of DSWD FO Caraga either for application of fidelity bond, requirements for educational subsidy, requirements for nominations and other workrelated purposes.

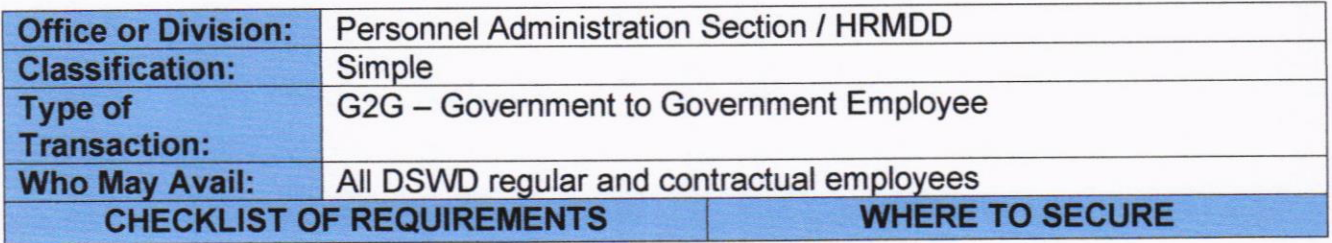

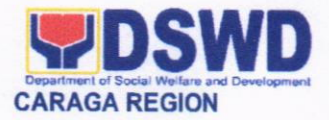

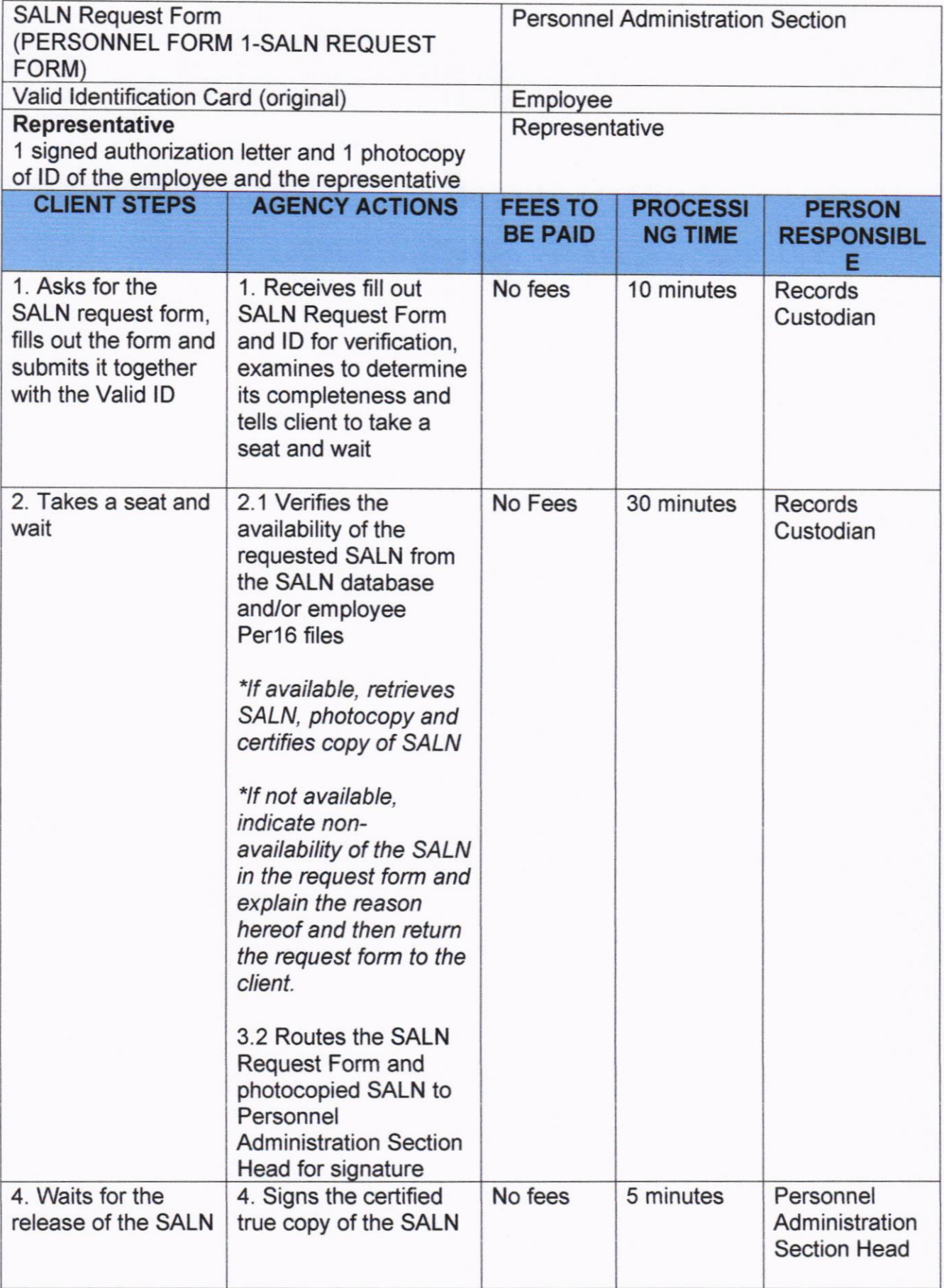

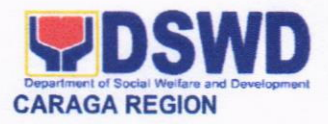

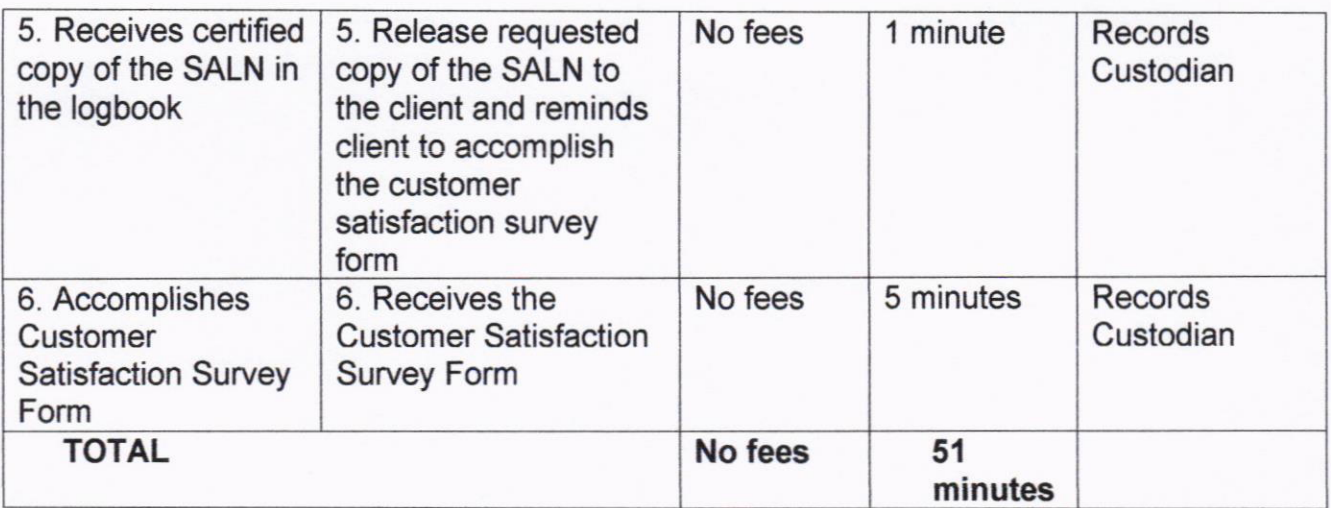

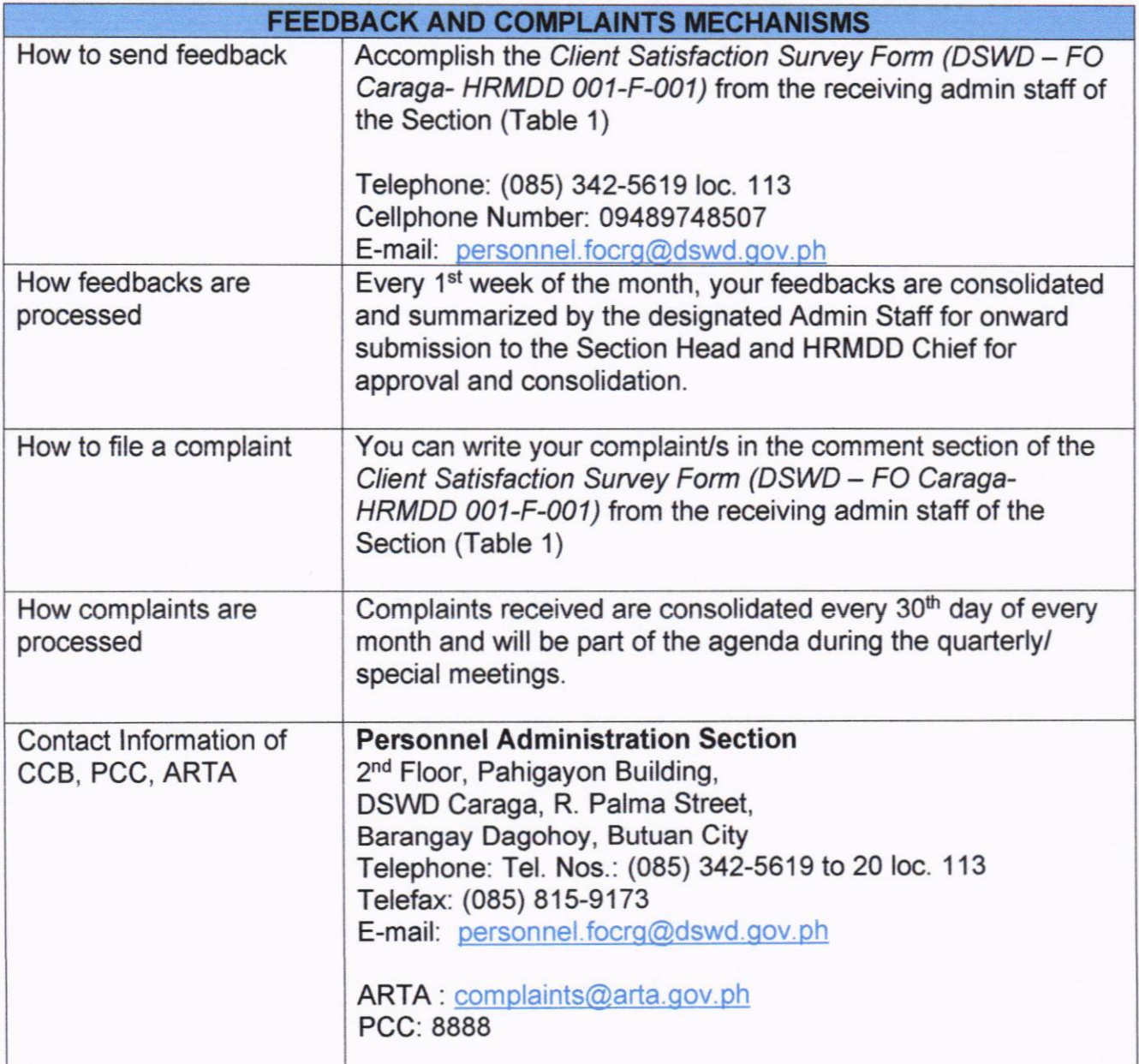

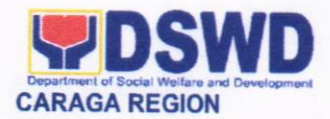

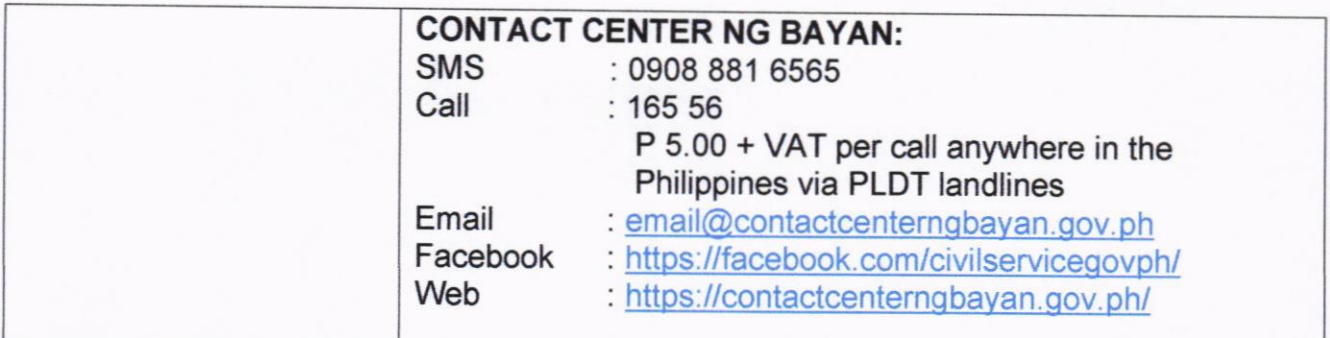

## 4. PROVISON OF NHTS STATISTICAL DATA TO DSWD FO CARAGA INTERNAL USERS

This service provides the offices within the DSWD Field Office-Caraga statistical data on poor households/ individuals in Caraga region based on the result of the 2<sup>nd</sup> round household assessment, which was conducted in 2015. Statistical request shall be supported by a letter citing the reasons for the request, enumerating the kinds of data needed and a reasonable timeline for the expected release of the data.

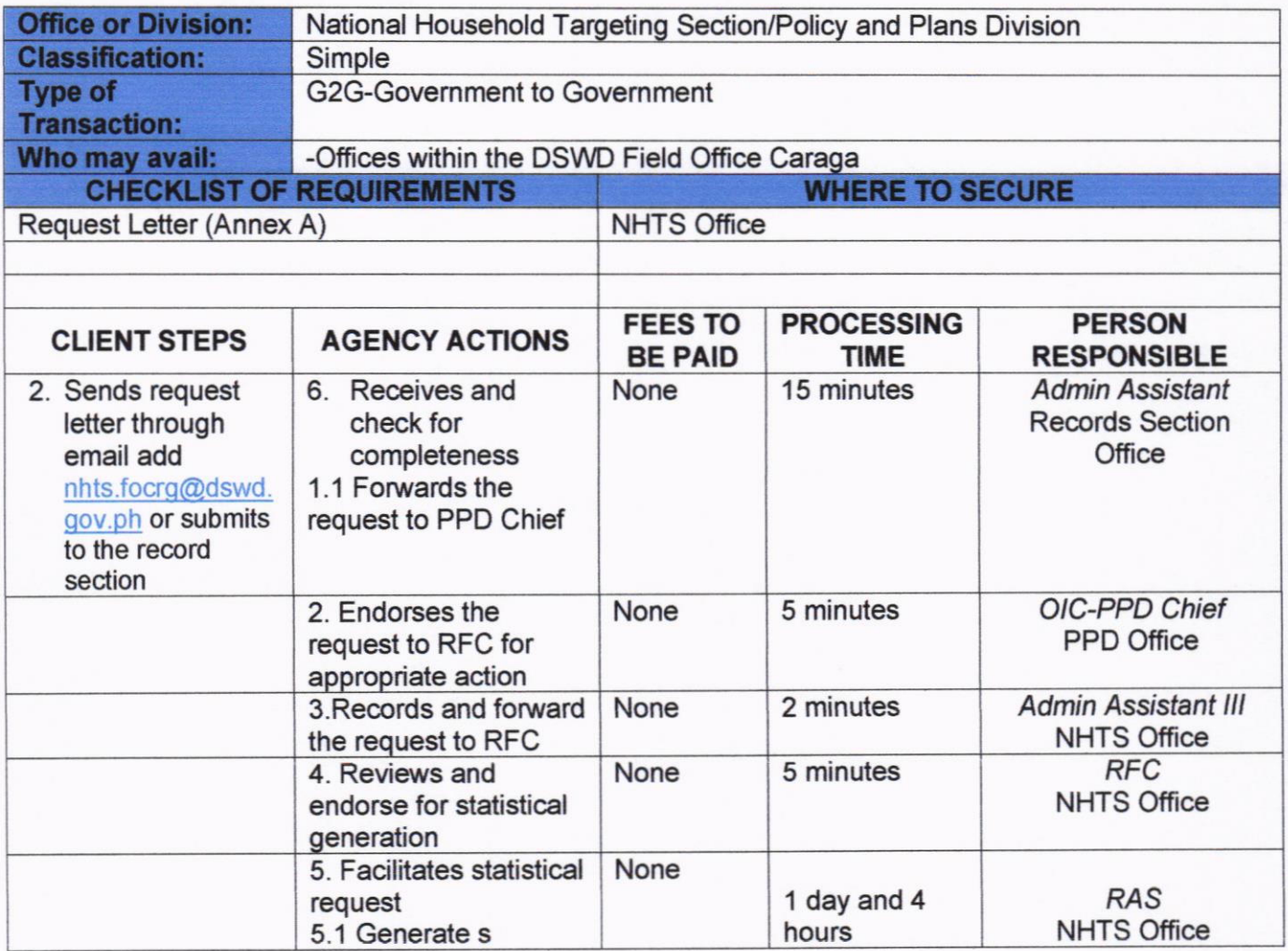

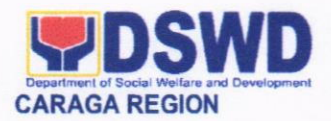

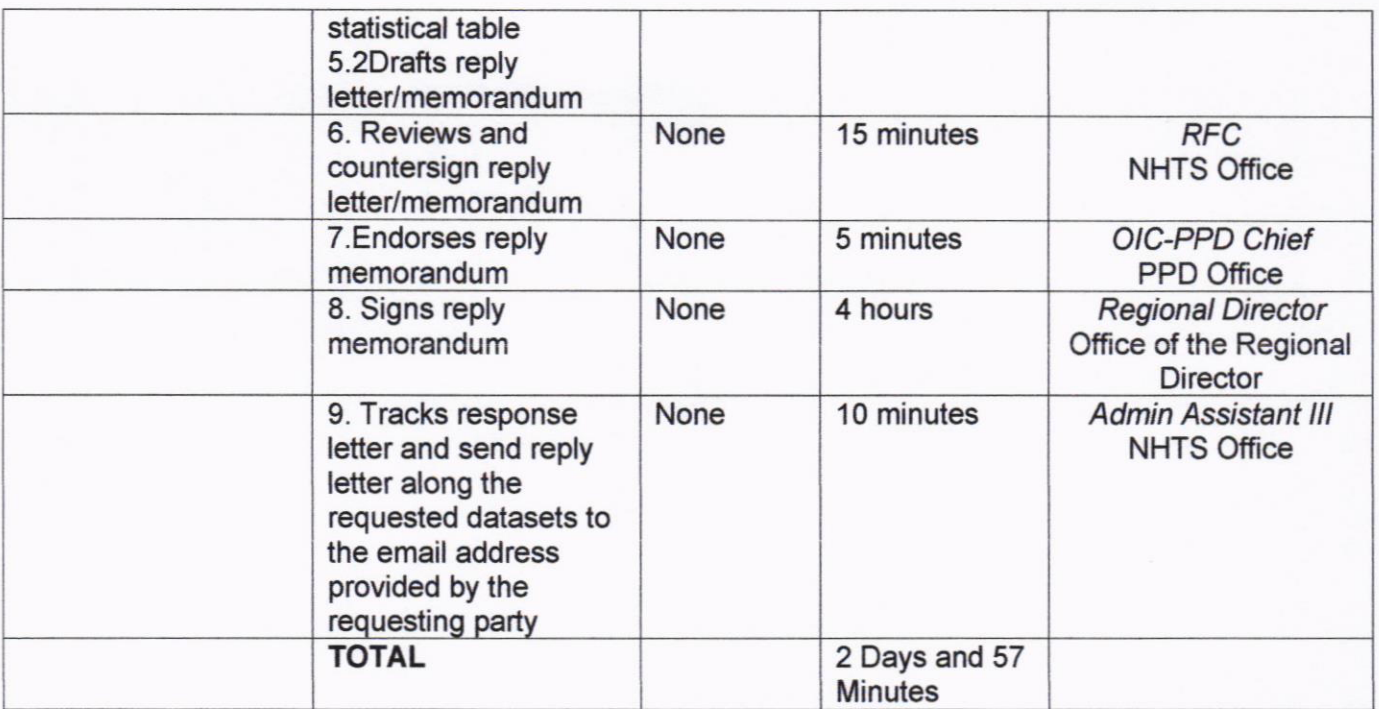

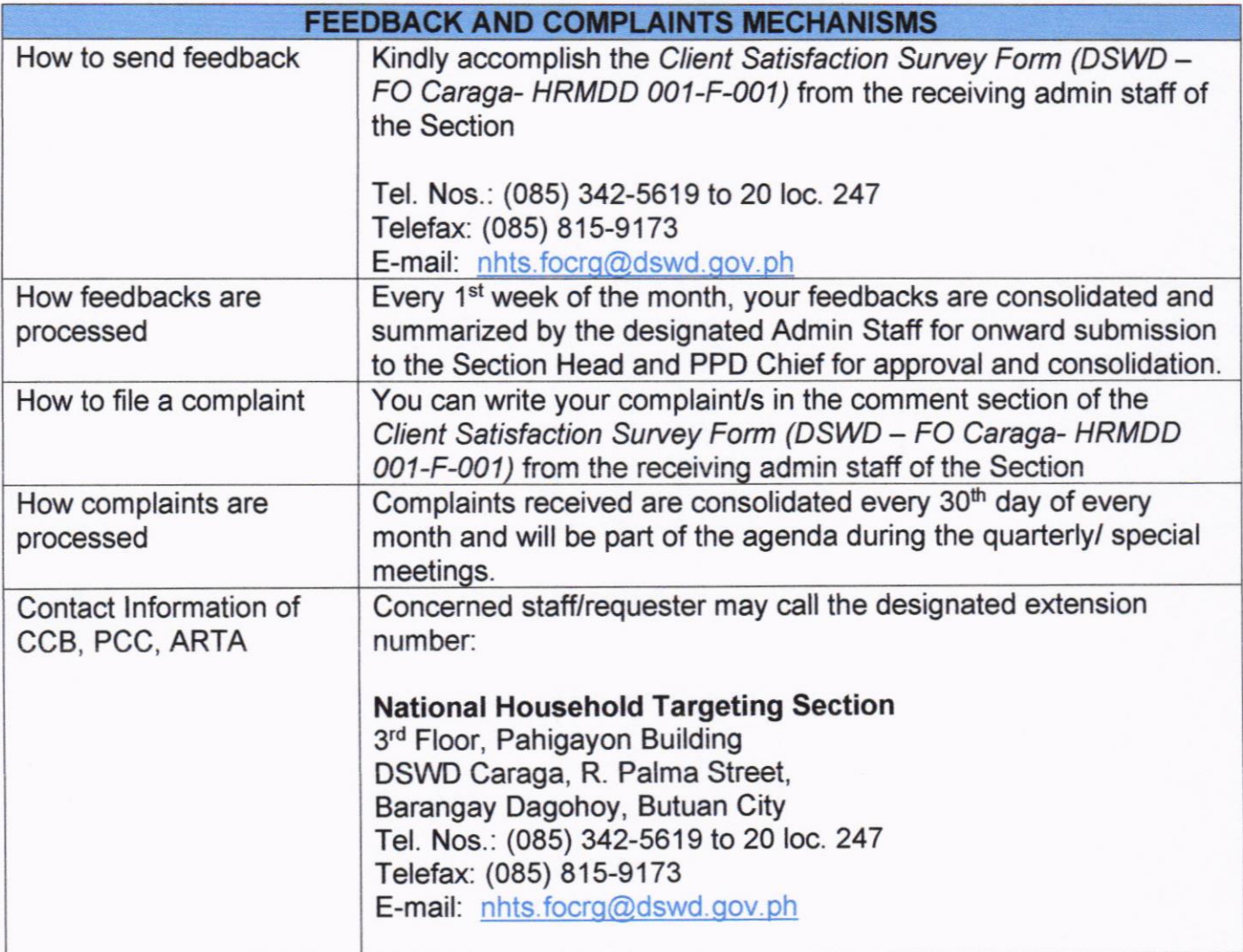

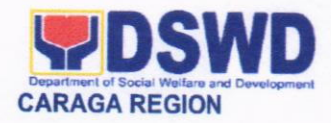

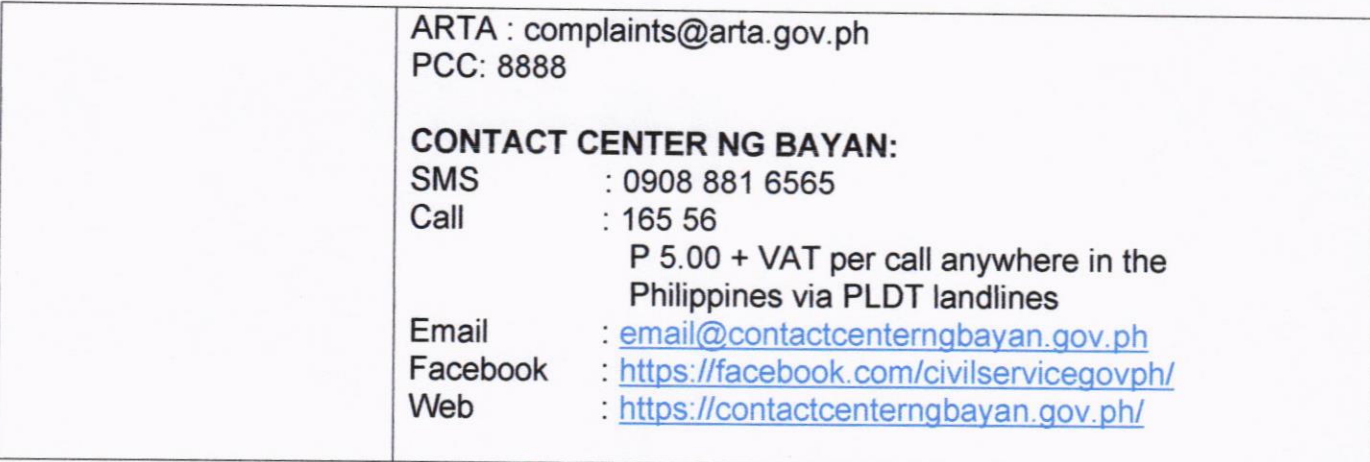

#### 5. PROVISION OF NAME.MATCHING RESULT TO DSWD FO CARAGA INTERNAL USERS

Name-matching will be undertaken primarily to determine if a household is in the Listahanan database and what its corresponding poverty status is; to confirm inclusion in a particular program; and to determine extent of availment of programs and services. Requesting party shall prepare a letter of request indicating the reasons for namematching and enclosing an electronic copy of the names of households to be matched. The e-file must shall follow the prescribed name-matching template. All requests for name-matching are subject for review by the designated Regional Data Protection Officer (RDPA). lf approved, the request will be facilitated by the Regional lnformation Technology Officer (RITO). The section will then coordinate the requesting party regarding the scheduled conduct of Orientation on Salient Provisions of the Data Privacy Act. The Certificate of Orientation shall be signed by the focal person representing the Division Chief and shall serve as basis for releasing the requested data.

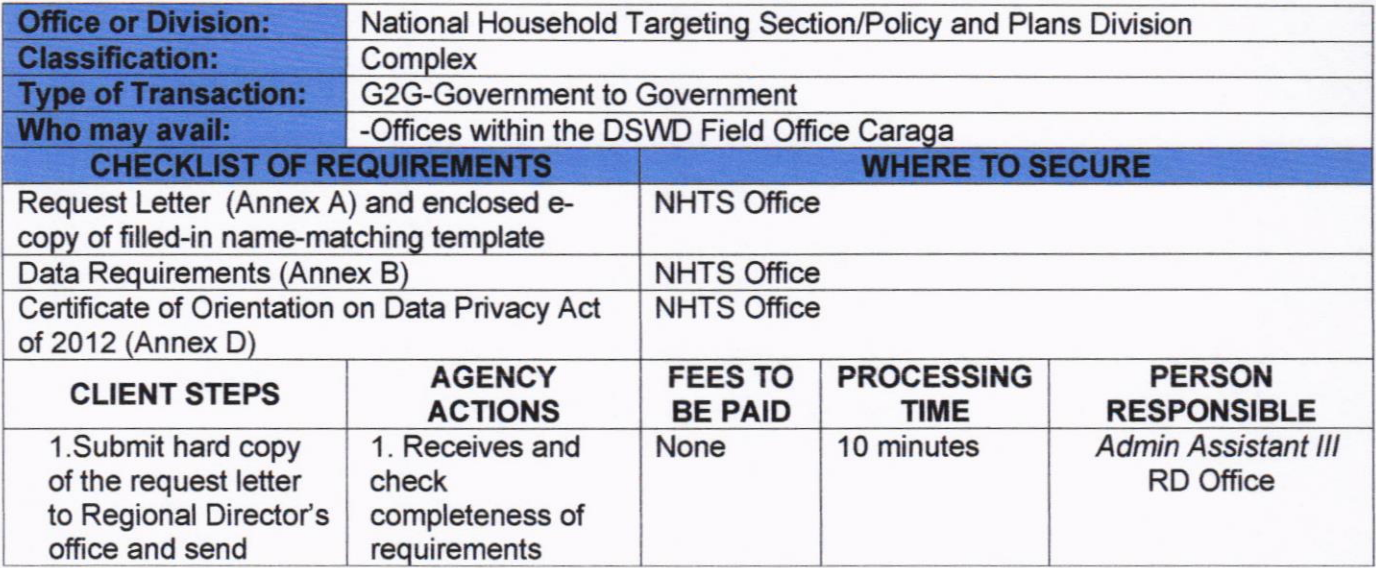

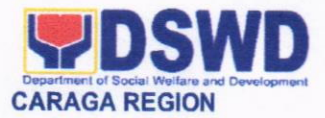

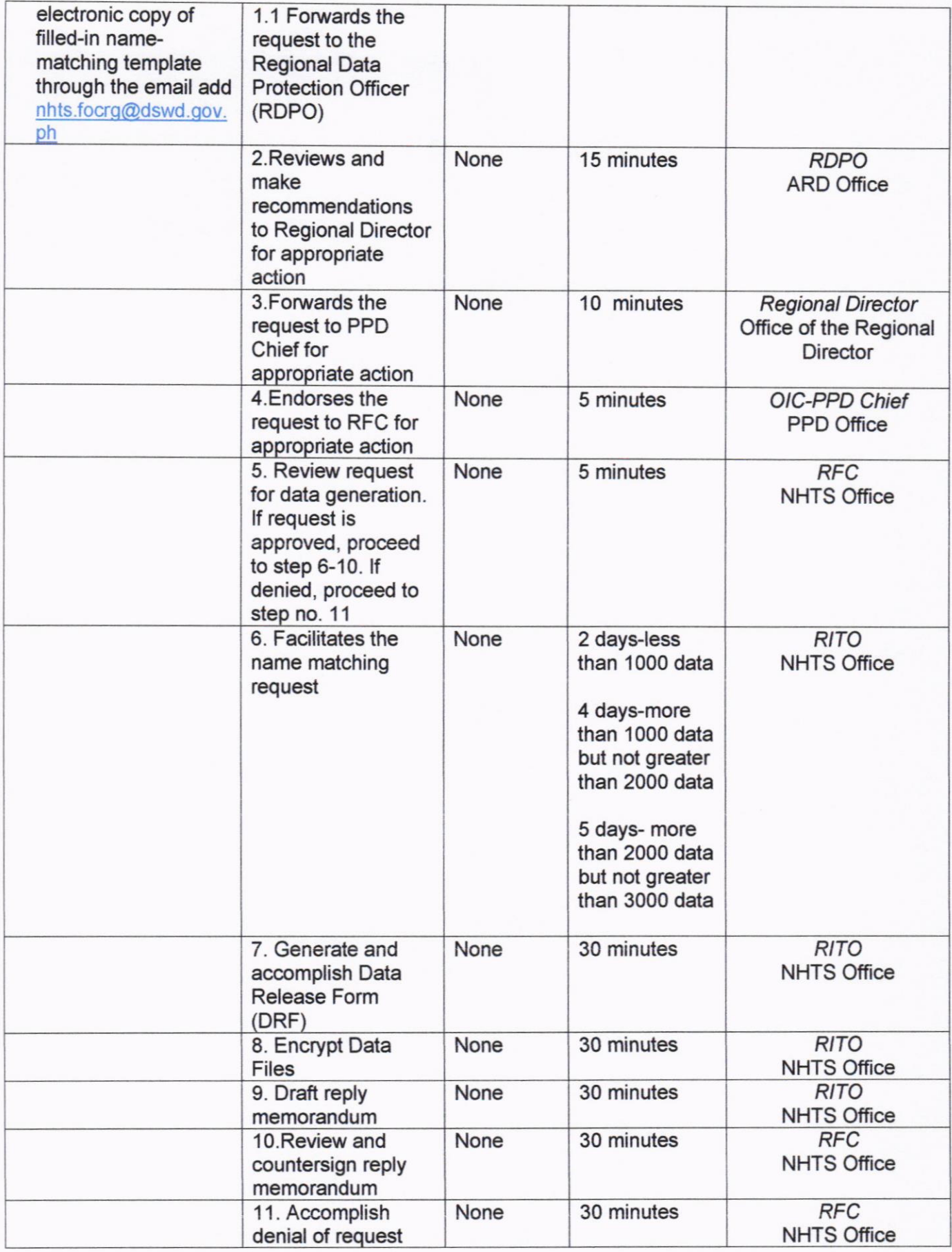

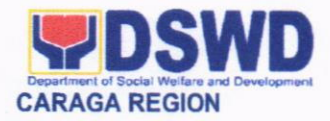

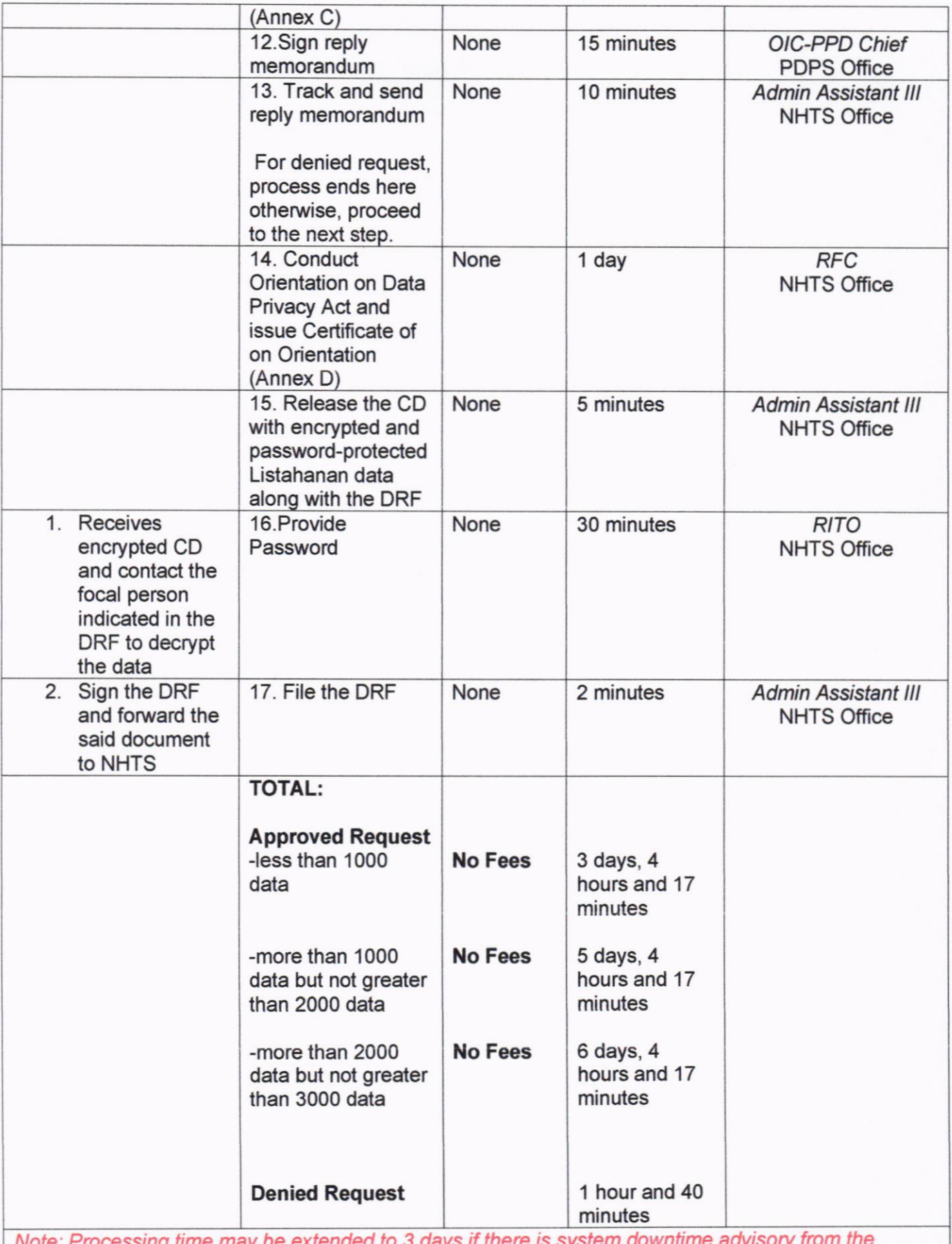

Note: Processing time may be extended to

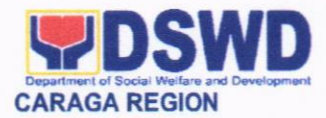

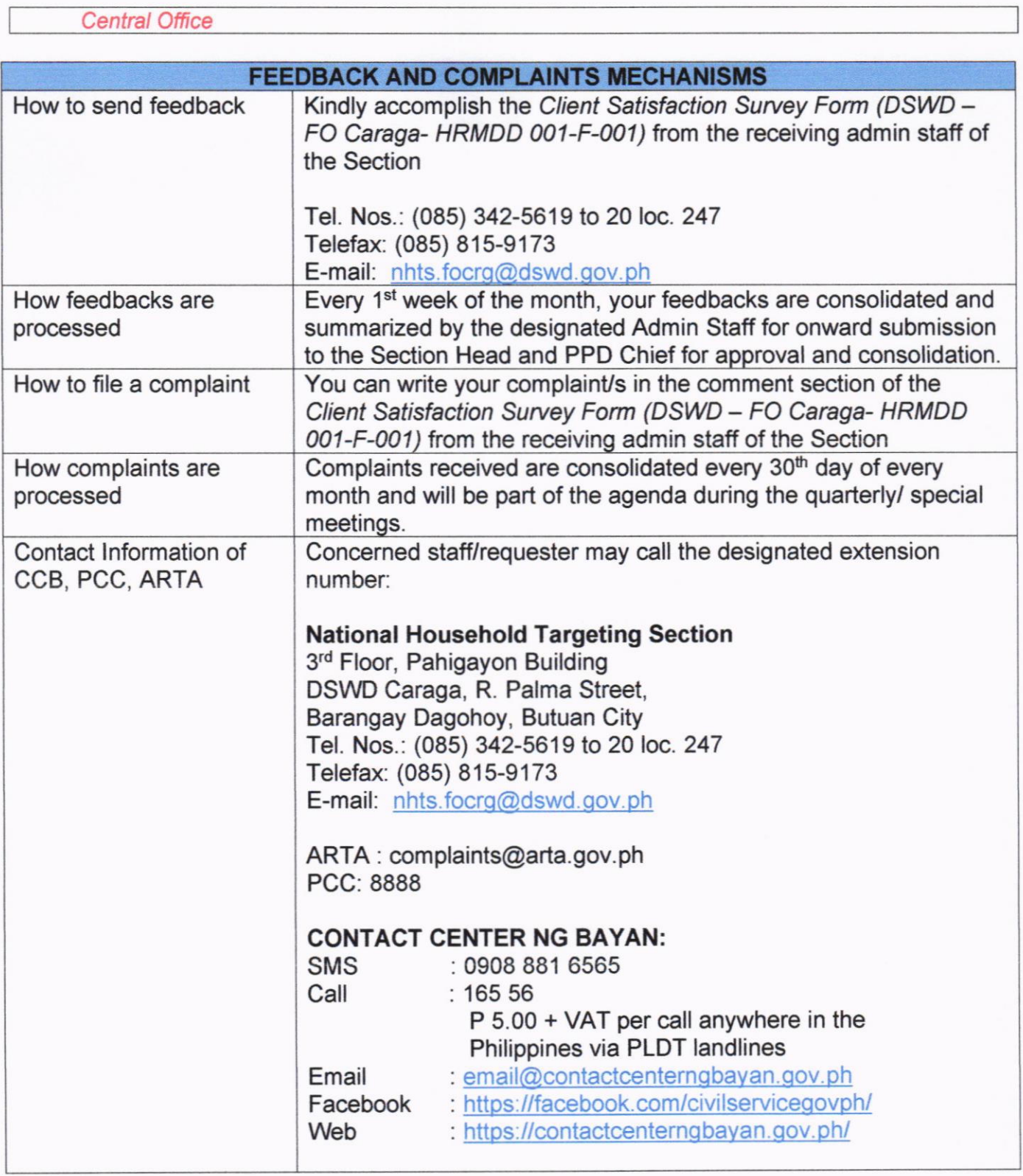

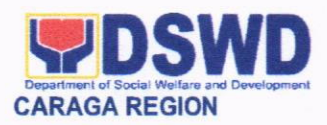

#### l. List of Offices

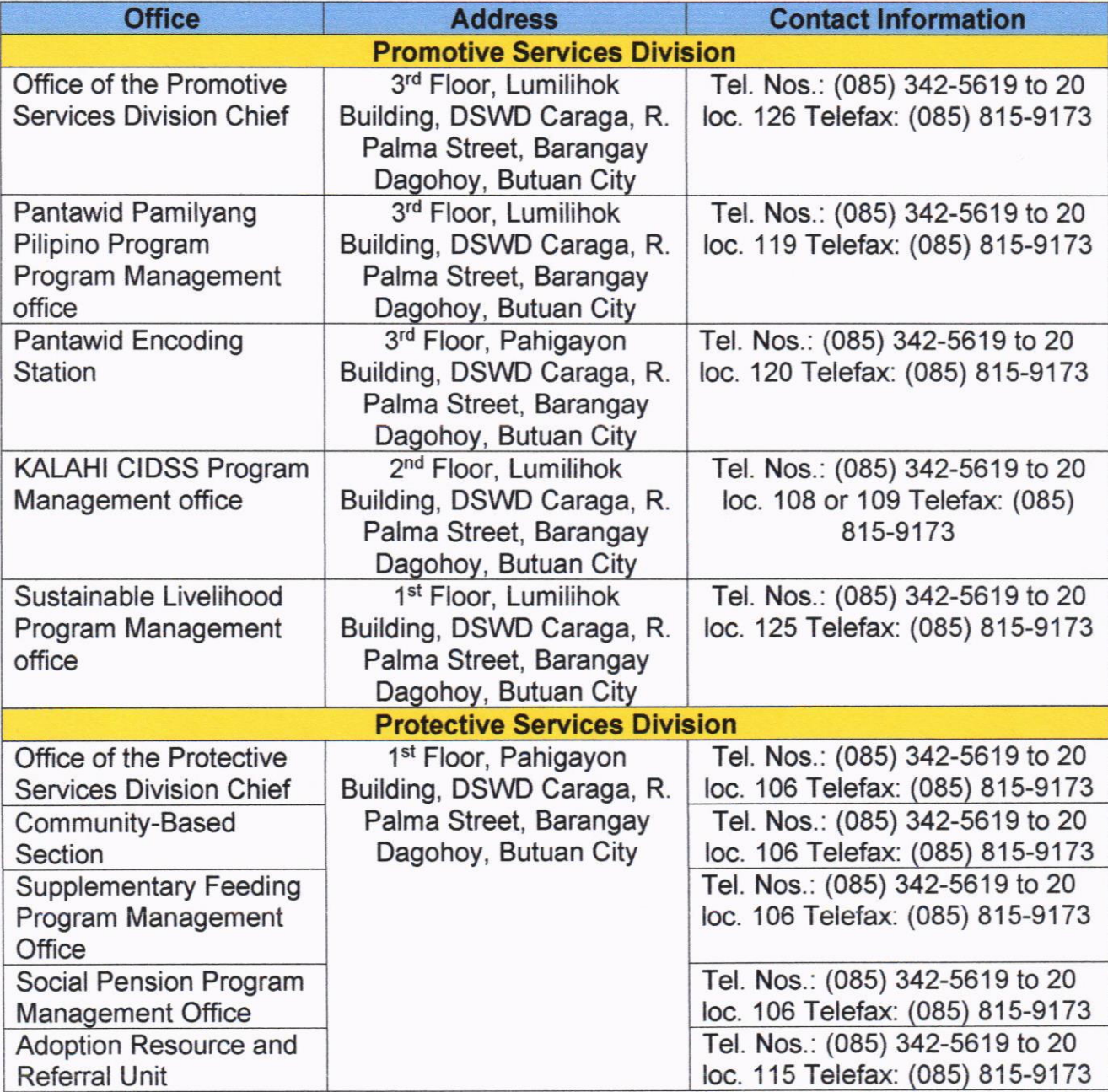

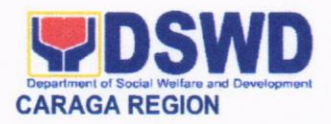

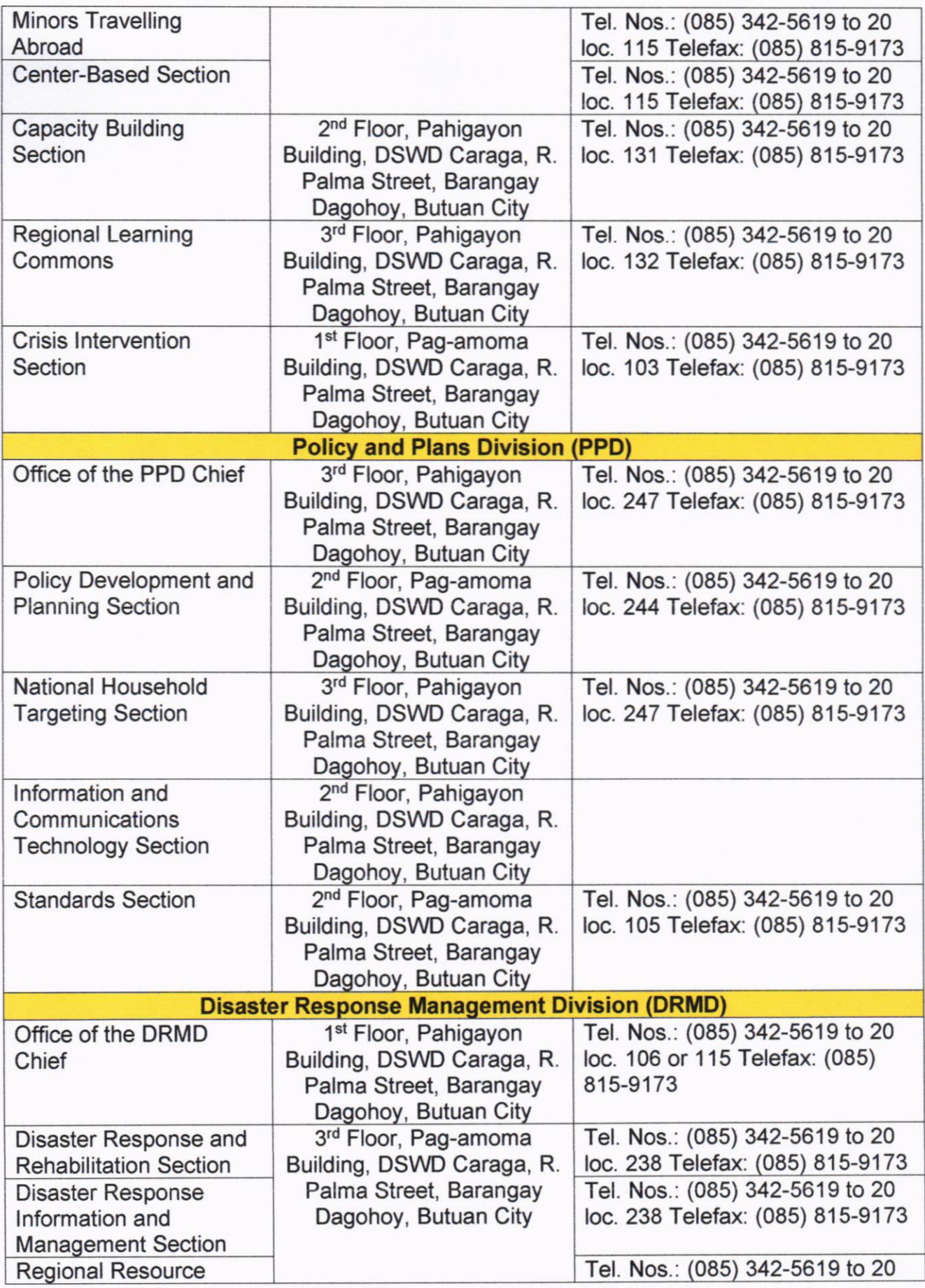

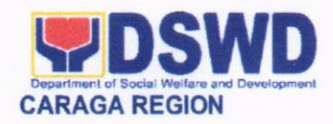

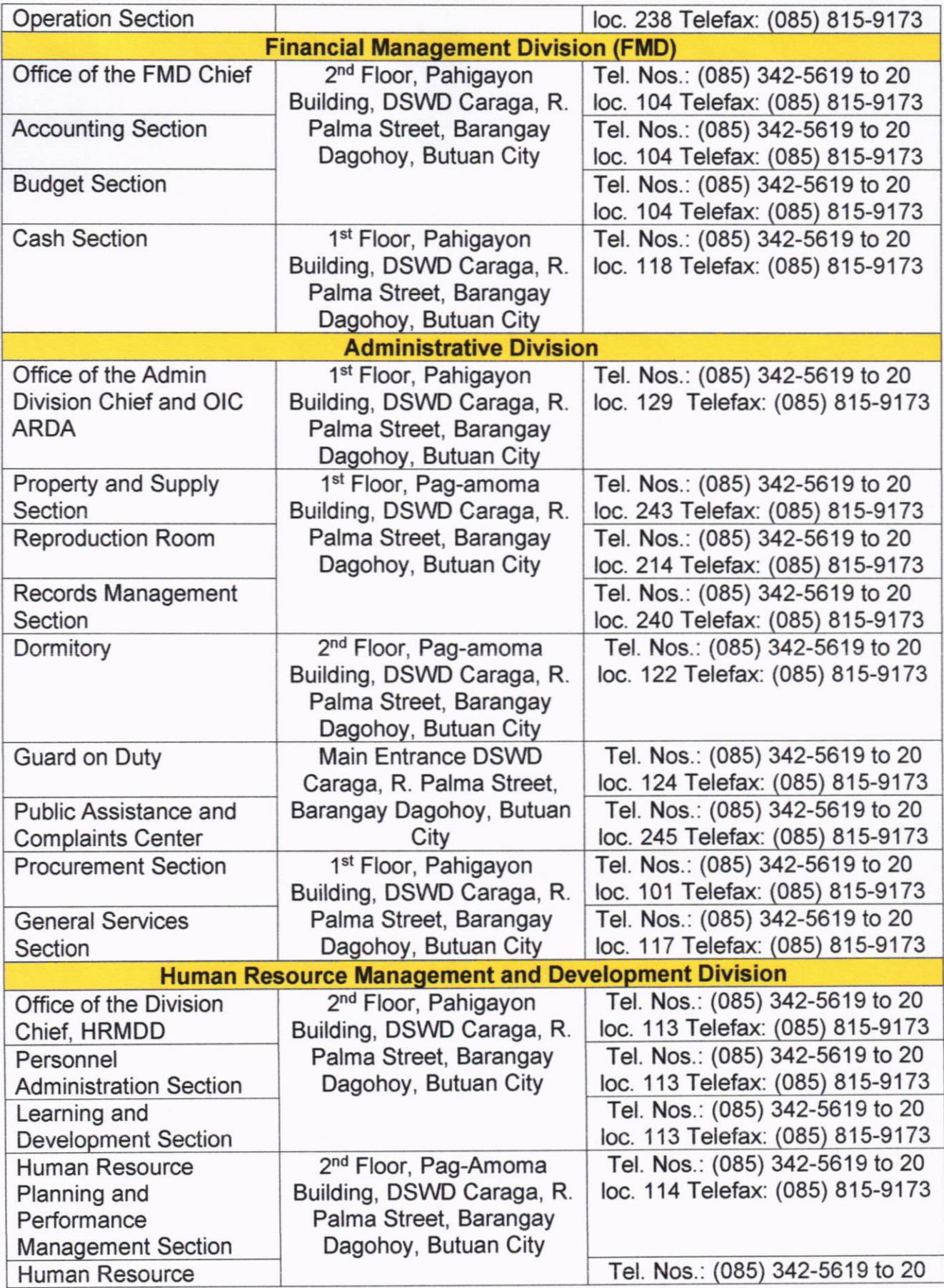
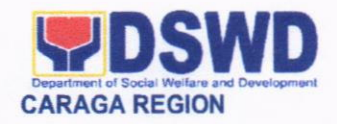

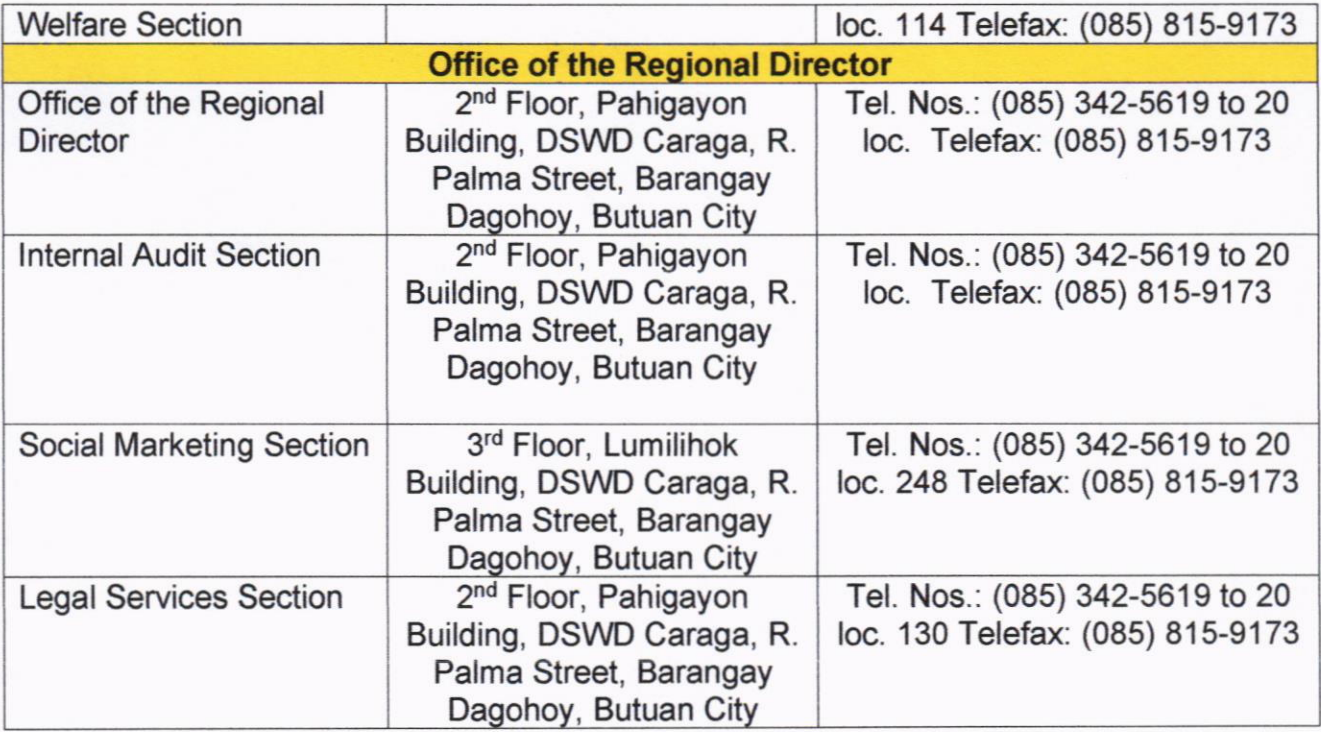

RAME¦L′F. YAMEN Approved by: Officer-in-Charge

143